# МИНИСТЕРСТВО СЕЛЬСКОГО ХОЗЯЙСТВА И ПРОДОВОЛЬСТВИЯ РЕСПУБЛИКИ БЕЛАРУСЬ

Учреждение образования «БЕЛОРУССКИЙ [ГОСУДАРСТВЕННЫЙ](http://www.bsatu.by/) АГРАРНЫЙ ТЕХНИЧЕСКИЙ УНИВЕРСИТЕТ»

# **НАЧЕРТАТЕЛЬНАЯ ГЕОМЕТРИЯ И ИНЖЕНЕРНАЯ ГРАФИКА. РАЗДЕЛ «ИНЖЕНЕРНАЯ ГРАФИКА»**

*Рекомендовано Учебно-методическим объединением по аграрному техническому образованию в качестве учебно-методического пособия для студентов учреждений высшего образования по группе специальностей 74 06 Агроинженерия и специальности 1-36 12 01 «Проектирование и производство сельскохозяйственной техники»* 

> Минск [БГАТУ](http://www.bsatu.by/) 2020

#### Авторы:

кандидат технических наук, доцент, доцент кафедры *А. Г. Вабищевич*, кандидат технических наук, доцент, заведующий кафедрой *П. В. Авраменко*, старший преподаватель *М. А. Игнатенко-Андреева*, старший преподаватель *С. В. Жилич*, старший преподаватель *Н. В. Рутковская*, старший преподаватель *Г. А. Галенюк*, старший преподаватель *А. Н. Кудинович*

#### Рецензенты:

кафедра «Инженерная графика машиностроительного профиля» Белорусского национального технического университета (кандидат военных наук, доцент, заведующий кафедрой *В. Г. Шостак*); кандидат технических наук, доцент, доцент кафедры инженерной и компьютерной графики УО «Белорусский государственный университет информатики и радиоэлектроники» *Н. П. Амельченко* 

Н62 учебно-методическое пособие / А. Г. Вабищевич [и др.]. – Минск : [БГАТУ](http://www.bsatu.by/), 2020. – 136 с. **Начертательная** геометрия и инженерная графика. Раздел «Инженерная графика» : ISBN 978-985-25-0074-6.

Содержит основные теоретические сведения, методические рекомендации, варианты и примеры оформления лабораторных и практических работ по разделу «Инженерная графика» для самостоятельной работы.

Для студентов дневной и заочной формы обучения учреждений высшего образования, учащихся учреждений среднего специального и профессионально-технического образования.

> **УДК 744:62(075) ББК 30.11я7**

**ISBN 978-985-25-0074-6** © [БГАТУ](http://www.bsatu.by/), 2020

# **Содержание**

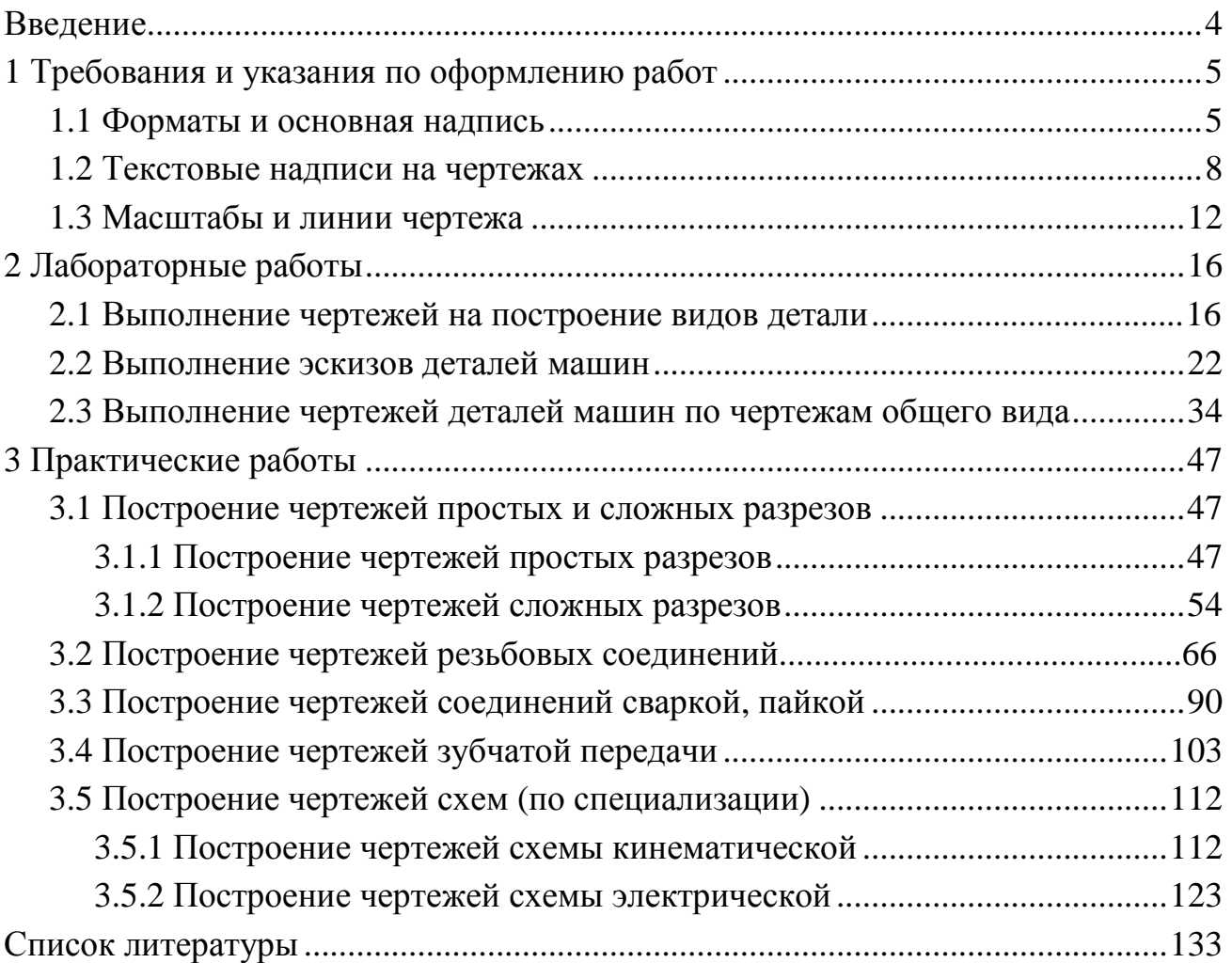

## **Введение**

Инженерная графика является одним из основных разделов курса начертательная геометрия и инженерная графика, входит в учебные программы технических вузов как обязательная общетехническая дисциплина при обучении специалистов инженерно-технического профиля, необходима для профессиональной деятельности инженера при решении различных технических задач и выполнении чертежей.

Учебно-методическое пособие содержит краткие теоретические сведения, методические рекомендации, варианты и примеры оформления лабораторных и практических работ.

Краткие теоретические сведения по каждой теме содержат основной материал, который необходимо знать студенту перед тем, как выполнять графическую работу.

Методика выполнения заданий содержит указания и рекомендации по выполнению каждой работы и оформлению чертежей. Условия выполнения всех заданий изложены в доступной форме и направлены на выработку грамотного чтения и выполнения графических работ, что поможет студентам применить свои знания на практике.

В каждой работе приведены варианты условий заданий. При составлении заданий упор сделан на формирование у студентов теоретических знаний и практических навыков.

С целью наглядного представления выполняемой работы приведены примеры выполнения работ по каждой теме. С помощью учебно-методического пособия студенты смогут реально оценить свои знания, поэтапно проконтролировать себя, обнаружить пробелы в своей подготовке по инженерной графике и вовремя устранить их.

В лабораторных и практических работах приведены учебные чертежи деталей в упрощенном виде без допусков размеров, форм, взаимного расположения и шероховатостей поверхностей.

Оформлено в соответствии с требованиями ЕСКД.

4

# **1 Требования и указания по оформлению работ**

#### **1.1 Форматы и основная надпись**

При освоении инженерной графики необходимо изучать теоретический материал лекций и электронных учебно-методических комплексов, а также учиться выполнять чертежи и сборочные чертежи деталей машин.

Чертежи заданий желательно выполнять в масштабе 1:1 (ГОСТ 2.302–68. Масштабы) в карандаше с использованием линий (ГОСТ 2.303–68. Линии).

Каждая работа выполняется на стандартных листах формата А3 (ГОСТ 2.301–68. Форматы) с размерами сторон внешней рамки 297×420 мм, а также используется формат А4 с размерами 210×297.

В правом нижнем углу формата выполняется основная надпись по ГОСТ 2.104–2006 (форма 1) (рисунок 1.1). *Для форматов А4 основная надпись располагается вдоль короткой стороны листа.* Основная надпись выполняется в правом нижнем углу чертежа сплошной толстой линией и примыкает к линиям внутренней рамки формата – рамки чертежа. Форма основной надписи для первого листа текстовых конструкторских документов, чертежей (схем) (форма 2) приведена на рисунке 1.2 и для последующих листов (форма 3) – на рисунке 1.3. Для выполнения текста основной надписи следует использовать стандартный чертежный шрифт типа Б № 7 и № 5 (ГОСТ 2.304–81. Шрифты чертежные).

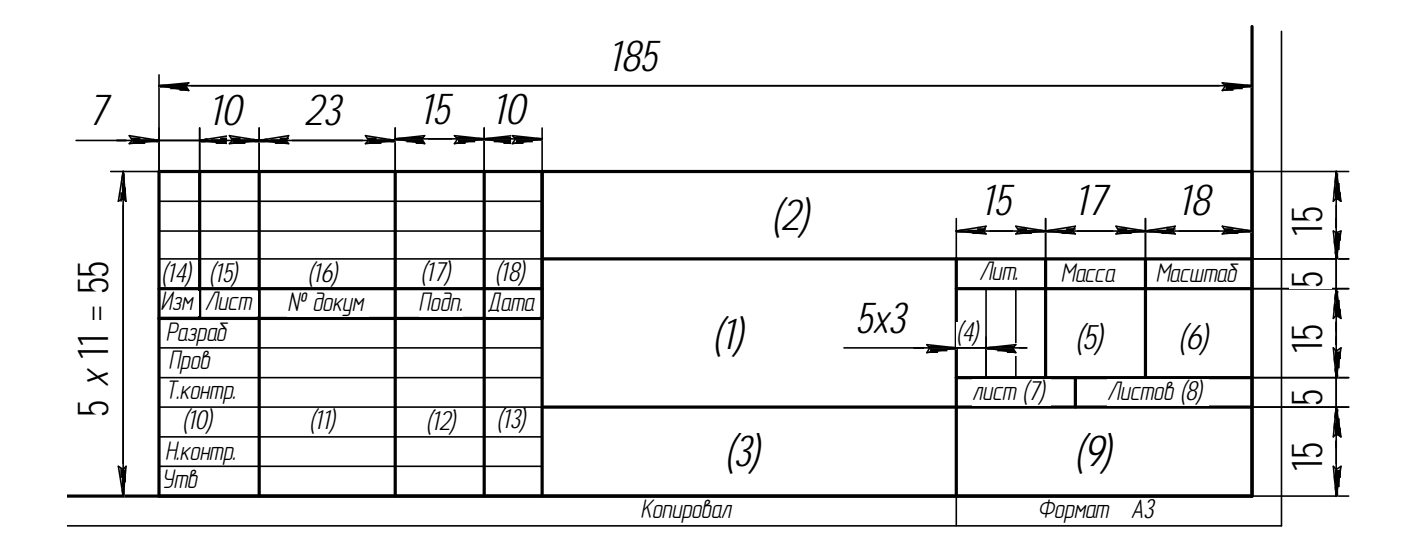

Рисунок 1.1 – Форма 1 основной надписи для чертежей и схем

5

|          |     |                                                     |                  |       |                     | 185             |            |           |               |             |  |
|----------|-----|-----------------------------------------------------|------------------|-------|---------------------|-----------------|------------|-----------|---------------|-------------|--|
|          |     | 2                                                   | ⌒                |       | . .                 |                 |            |           |               |             |  |
|          | Ί4. | 15)<br>Изм. Лист                                    | (16)<br>№ докум. | Noðn. | (18)<br><b>Dama</b> | $\backsim$<br>← | טו         | טו        |               | صا          |  |
| $5x3=40$ |     | Разраб.<br>Руков.<br>(10)<br>Н. контр.<br>Зав. каф. | (11)             | (12)  | (13)                |                 | Лит.<br>14 | Лист<br>9 | Листов<br>(8) | ம<br>5<br>⊡ |  |

Рисунок 1.2 – Форма 2 основной надписи для текстовых конструкторских документов

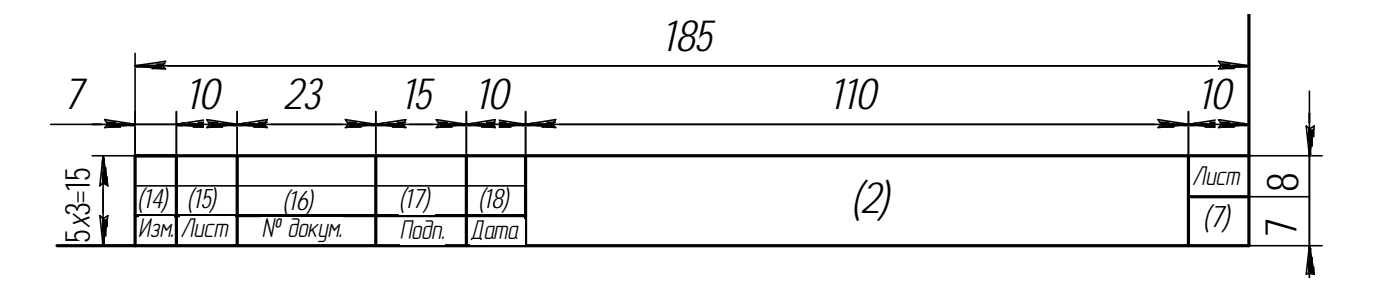

Рисунок 1.3 – Форма 3 основной надписи для текстовых конструкторских документов (последующие листы)

Примеры заполнения формы основной надписи для чертежей, схем и расшифровка надписей приведены на рисунках 1.4, 1.5.

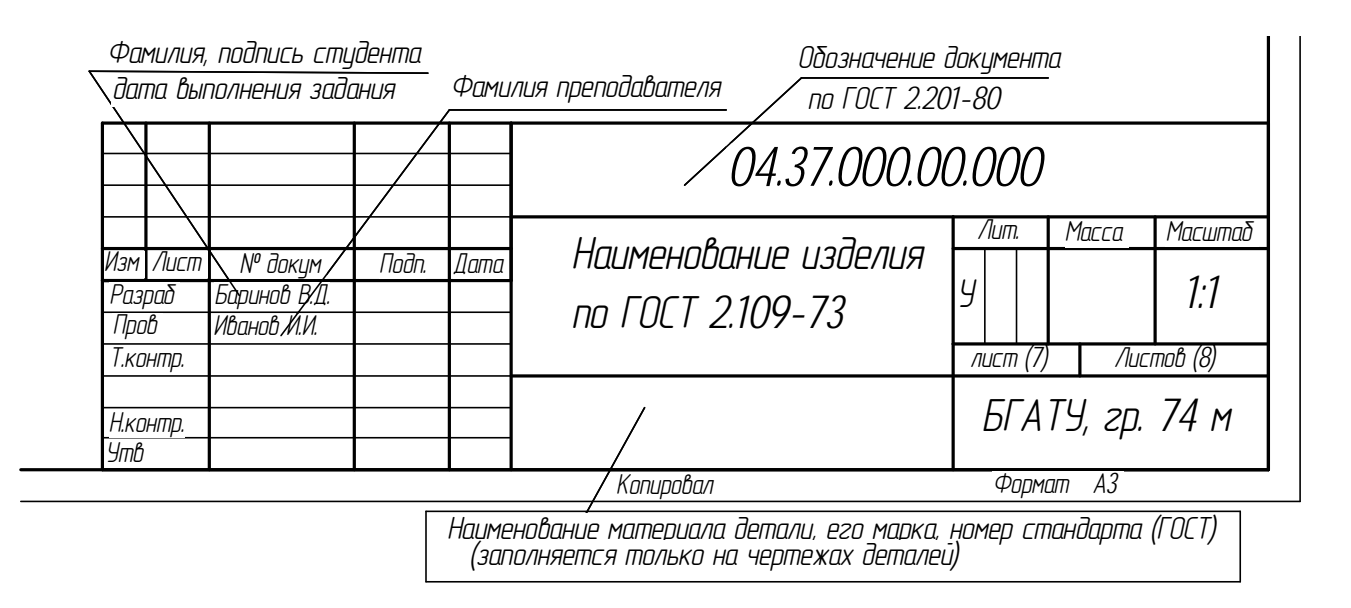

Рисунок 1.4 – Пример заполнения формы основной надписи для чертежей и схем

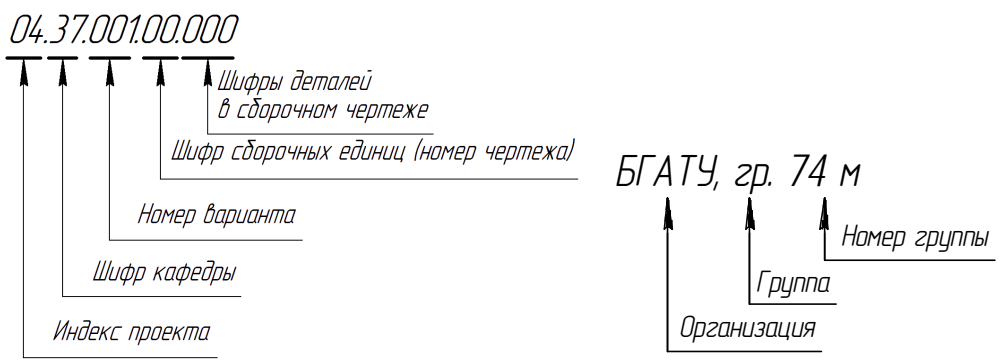

Рисунок 1.5 – Расшифровка надписей

Структура обозначения документа (чертежа, схемы):

Х1Х2.Х3Х4.Х5Х6Х7.Х8Х9.Х10Х11Х12 АБ,

где Х1Х2 – индекс проекта (01 – дипломный проект, 02 – курсовой проект, 03 – курсовая работа, 04 – графическая работа);

Х3Х4 – шифр кафедры;

Х5Х6Х7 – номер варианта (темы ДП/КП/КР);

Х8Х9 – шифры сборочных единиц;

Х10Х11Х12 – шифры деталей;

АБ – шифр документа: ГЧ – габаритный чертеж; СБ – сборочный чертеж; ВО – чертеж общего вида; ПЗ – пояснительная записка; ПД – ведомость проектной документации; Р – ремонтный чертеж; РСБ – ремонтный сборочный чертеж; КП – компоновочный план здания; ПО – планировка объекта (цеха, участка и т. д.); С2 – схема процесса; Э – схема электрическая; Г – схема гидравлическая; К – схема кинематическая; П – схема пневматическая; ТБ – таблица; ГП – генеральный план; Д – прочие документы, не имеющие установленного шифра.

Индекс кафедры «Инженерная графика» – 37.

Примеры обозначения документов:

04.37.015.00.000 ВО – чертеж общего вида;

04.37.015.00.000 СБ – сборочный чертеж, если чертеж общего вида не разрабатывается;

04.37.015.01.000 СБ – сборочный чертеж сборочной единицы 1 изделия;

04.37.015.00.012 – чертеж детали под позицией 12;

04.37.015.02.004 – чертеж детали 4 сборочной единицы 2;

04.37.015.00.000 ПД – ведомость проектной документации (ведомость проекта).

## **1.2 Текстовые надписи на чертежах**

Текстовая часть включается в чертеж в тех случаях, когда содержащиеся в нем сведения невозможно или нецелесообразно выразить графически или условными обозначениями.

Текстовая часть состоит из технических требований и технических характеристик изделия, надписи с обозначением изображений, таблицы с различными параметрами.

Содержание текста и надписей должно быть кратким и точным. Сокращения слов, за исключением общепринятых и указанных в приложении к ГОСТ 2.316–2008, не допускаются.

Текст на поле чертежа, таблицы, надписи с обозначением изображений и надписи, связанные непосредственно с изображением, как правило, располагают параллельно основной надписи чертежа. Надписи, относящиеся непосредственно к изображению и содержащие не более двух строк, располагаются над полкой линии-выноски и под ней (ГОСТ 2.316–2008).

Чертеж должен содержать основную надпись, выполненную в соответствии с требованиями ГОСТ 2.104–2006. В ней приводятся сведения, характеризующие изображенную деталь: наименование детали, материал и др. Наименование детали должно быть кратким и соответствовать принятой терминологии. Оно записывается в именительном падеже единственного числа. Если наименование состоит из нескольких слов, то на первом месте помещают имя существительное, например: колесо зубчатое, вал ведомый.

В основной надписи чертежа детали в графе «Материал» указывают обозначение материала, содержащее наименование материала, его марку и номер стандарта или технических условий, например: Сталь 45 ГОСТ 1050–2013. Если в условное обозначение материала входит его сокращенное наименование Ст, СЧ, Бр и т. д., то полное наименование (Сталь, Чугун, Бронза и др.) не указывается. Например: Ст3 ГОСТ 380–2005. Для детали, изготовленной из сортового материала, материал детали записывают в соответствии с присвоенным ему в стандарте на сортамент обозначением.

В основной надписи чертежа указывают не более одного вида материала. Графическое обозначение материала (в сечениях) является общим для групп однородных материалов. Рассмотрим наиболее распространенные материалы и их обозначения на чертежах.

1 Серый чугун (ГОСТ 1412–85).

Пример обозначения: СЧ 18–36 ГОСТ 1412–85.

В обозначении марки чугуна первые две цифры – предел прочности при растяжении, вторые две цифры – предел прочности при изгибе.

2 Сталь углеродистая обыкновенного качества (ГОСТ 380–2005).

Выпускаются марки: Ст0, Ст1, …, Ст7, причем марки стали расположены в порядке возрастания содержания в них углерода. Цифры в обозначении марок стали не выражают его количественного содержания, а указывают порядковый номер стали.

Пример обозначения: Ст3 ГОСТ 380–2005.

3 Сталь качественная конструкционная углеродистая (ГОСТ 1050–2013).

Выпускается марок: 08, 10, 15, 20 и др. – с нормальным содержанием марганца или 15Г, 20Г, 30Г и др. – с повышенным содержанием марганца. Двузначные цифры в маркировке стали обозначают среднее содержание углерода в сотых долях процентах. Буква Г означает приблизительное содержание марганца, когда минимальное содержание его выше 1 %.

Пример обозначения: Сталь 20 ГОСТ 1050–2013 или Сталь 65Г ГОСТ 1050–2013.

4 Сталь конструкционная легированная (ГОСТ 4543–2016).

Применяется для изготовления деталей машин, к которым предъявляются требования повышенной прочности, износостойкости, жаропрочности, сопротивления коррозии и т. д.

Наиболее распространенные марки легированных сталей: хромистые – 20Х, 30Х; хромованадиевые – 20ХФ; хромомарганцовистые – 35ХГ2; хромоникелевые – 20ХН, 40ХН.

В марке стали двузначные цифры слева указывают среднее содержание углерода в сотых долях процента, а цифры справа от букв означают процентное содержание соответствующего элемента.

5 Латунь (ГОСТ 17711–93 и ГОСТ 15527–2004) – сплав меди с цинком, применяется для деталей арматуры подшипников, втулок, нажимных гаек и т. д.

Пример обозначения: ЛАЖМц66-8-3-2 ГОСТ 17711–93, где Л – латунь, А – алюминий, Ж – железо, Мц – марганец, число 66 указывает процентное содержание меди, 8 – алюминия, 3 – железа, 2 – марганца, остальное – цинк.

6 Бронза – многокомпонентный сплав на медной основе, содержащий олово, цинк, свинец и другие металлы.

Бронзы оловянистые литейные (ГОСТ 613–79). Их применяют для изготовления арматуры, для антифрикционных деталей и др.

Пример обозначения: БрОЦС3-12-5 ГОСТ 613–79 – сплав, содержит 3 % олова, 12 % цинка, 5 % свинца, остальное – медь.

Бронзы безоловянистые (ГОСТ 18175–2007). Выпускаются следующие марки: БрА5, БрАМц9-2, БрАМц9-2Л, БрАЖ9-4, БрАЖМц10-3-1,5, БрАЖН10- 4-4Л и др. В этих марках: А – алюминий, Ж – железо, Мц – марганец, Н – никель,  $\Phi$  – фосфор.

Применяются для изготовления втулок, червячных колес, вкладышей подшипников и др.

Пример обозначения: БрАМц10-2 ГОСТ 18175–2007.

7 Сплавы алюминиевые литейные (ГОСТ 2685–75).

Применяются для ответственных деталей двигателей, поршней и т. д. Выпускаются марки сплавов: АЛ8, АЛ13, АЛ22 и др. – с основой алюминий– магний; АЛ2, АЛ4, АЛ4В и др. – с основой алюминий–кремний; АЛ7, АЛ7В и др. – с основой алюминий–медь.

Для указанных сплавов для литья после начальной буквы А ставится Л. Для сплавов, предназначенных для проката, штамповки, ставится буква К.

Сплав алюминия с кремнием предназначен для изготовления деталей сложной формы, например карбюраторов.

Пример обозначения силумина: АЛ2 ГОСТ 2685–75, где 2 – номер силумина.

Сплав алюминия с магнием и медью носит название дуралюмин, он очень прочен и хорошо штампуется.

Пример обозначения: Алюминий 18 ГОСТ 4784–2019.

8 Пластмассы – полимерные материалы (ГОСТ 5689–79).

Пример обозначения: Волокнит – ВЛ-2 ГОСТ 5689–79;

Текстолит – ПТ-3, сорт 1 ГОСТ 5–78.

9 Материалы, характеризуемые сортаментами. Для деталей, изготовленных из материала определенного размера и профиля (проволока, лист, лента, трубы и т. п.), должны указываться: наименование материала, обозначение (марка, типоразмер) сортового материала, ГОСТ сортамента, марка материала.

Примеры обозначений:

Полоса

\n
$$
\frac{10 \times 70 \text{ TOCT } 103 - 2006}{\text{CT } 535 - 2005}
$$

Расшифровка: в числителе – толщина полосы 10 мм, ширина 70 мм, сортамент по ГОСТ 103–2006, в знаменателе – сталь Ст3, поставляемая по техническим требованиям ГОСТ 535–2005.

Проволока 2, 2-10 ГОСТ 17305-91.

Расшифровка: 2,2 – диаметр проволоки, мм, сталь марки 10, сортамент по ГОСТ 17305–91.

Труба 100-5000 ГОСТ 3262–75.

Расшифровка: труба с условным проходом 100 мм, длиной 5000 мм, обычной точности изготовления ГОСТ 3262–75.

> Уголок  $\frac{563 \times 40 \times 4 \text{ TOCT } 8510 - 86}{9.25937525885}$ Ст3 ГОСТ 535–2005  $\times$ 40×4  $\Gamma$ OCT 8510–86.

Расшифровка: сталь угловая неравнополочная размером 63×40×4 мм по ГОСТ 8510–86, марки Ст3 по ГОСТ 380–2005, обычной точности прокатки (Б), поставляемой по техническим требованиям ГОСТ 535–2005.

> $Kpyr = \frac{40\text{TOCT } 7417 - 75}{2.556\text{ GT } 1056\text{ F}}$ Сталь 45 ГОСТ 1050 2013 − −

Расшифровка: сталь калиброванная круглая диаметром 40 мм по ГОСТ 7417–75, марки Сталь 45 по ГОСТ 1050–2013.

Шеститраннык

\n
$$
\frac{24 \, \text{FOCT } 8560 - 78}{\text{Сталь } 35 \, \text{FOCT } 1050 - 2013}
$$

Расшифровка: сталь калиброванная шестигранная, размер шестигранника – 24 мм по ГОСТ 8560–78, марка Сталь 35 по ГОСТ 1050–2013.

# **1.3 Масштабы и линии чертежа**

Масштабы изображений на чертежах должны выбираться согласно ГОСТ 2.302–68 (таблица 1.1). Масштаб, указанный в предназначенной для этого графе основной надписи чертежа, должен обозначаться 1:1; 2:1; 1:10 и т. п. Предпочтительным является масштаб 1:1.

Если масштаб какого-либо изображения отличается от масштаба, указанного в основной надписи, то, согласно ГОСТ 2.316–2008, он указывается непосредственно после надписи, относящейся к изображению, например: А(2:1);  $E(1:5)$ , A–A $(1:1)$ .

Таблица 1.1 – Масштабы изображений

| Масштабы уменьшения  | 1:2; 1:2,5; 1:4; 1:5; 1:10; 1:15; 1:20; 1:25; 1:40; 1:50; |  |  |  |  |
|----------------------|-----------------------------------------------------------|--|--|--|--|
|                      | 1:75; 1:100; 1:200; 1:400; 1:500; 1:800; 1:1000           |  |  |  |  |
| Натуральная величина | 1:1                                                       |  |  |  |  |
| Масштабы увеличения  | $2:1; 2,5:1; 4:1; 5:1; 10:1; 20:1; 40:1; 50:1; 100:1$     |  |  |  |  |

Предпочтительно выполнять изображение предмета в натуральную величину, так как чертеж получается полностью сходным с изображенным предметом по форме и размерам.

*В каком бы масштабе не выполнялось изображение, на чертеже всегда проставляют только действительные размеры предмета.* 

Основными элементами чертежа являются линии. Их наименование, начертание и основное назначение для всех отраслей промышленности и строительства устанавливает ГОСТ 2.303–68 (таблица 1.2).

Таблица 1.2 – Линии чертежа

В миллиметрах

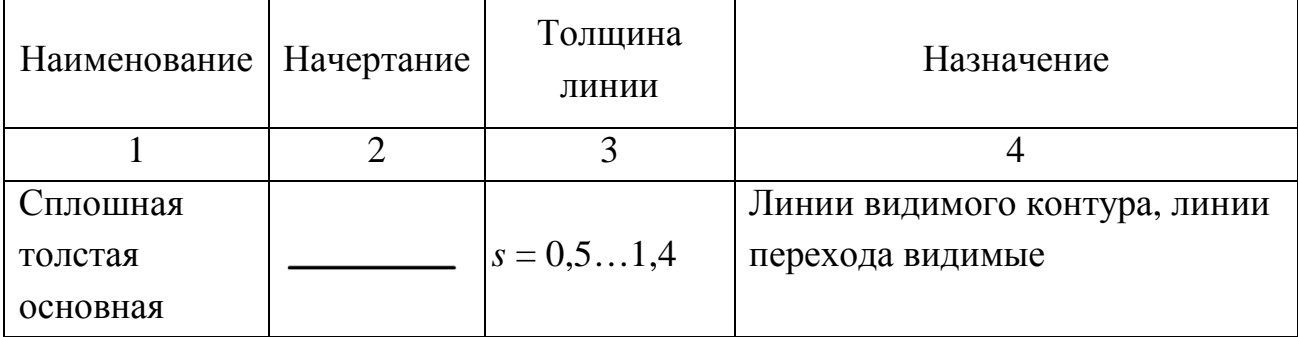

# Окончание таблицы 1.2

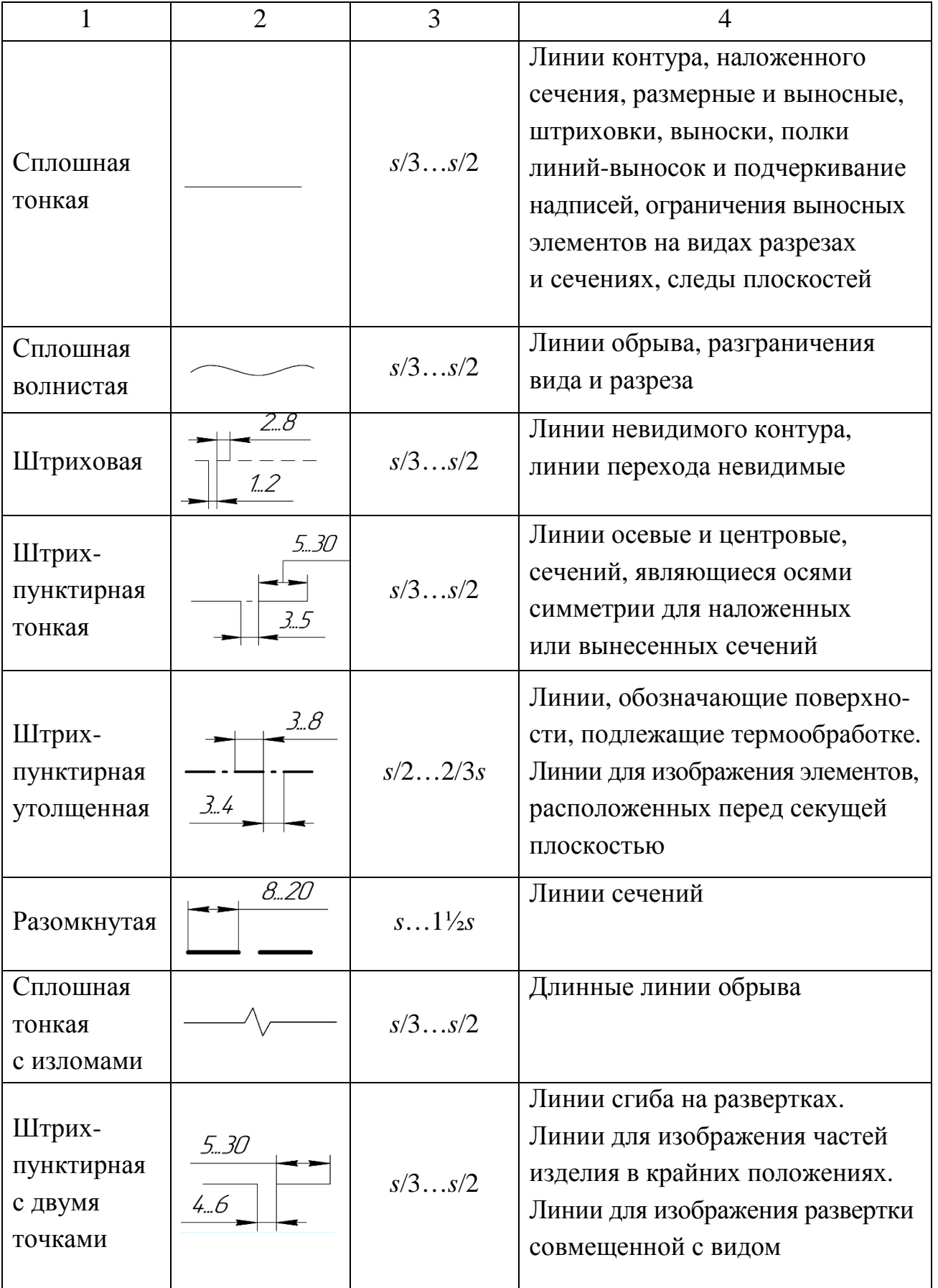

Толщина сплошной линии *s* должна быть в пределах от 0,5 до 1,4 мм в зависимости от величины и сложности изображения, а также от формата чертежа. Толщина линий одного и того же типа должна быть одинакова для всех изображений на данном чертеже, вычерчиваемых в одинаковом масштабе.

Длину штрихов в штриховых и штрихпунктирных линиях следует выбирать в зависимости от величины изображения. Штрихи в линии должны быть приблизительно одинаковой длины. Промежутки между штрихами в линии должны быть приблизительно одинаковой длины.

Штрихпунктирные линии должны пересекаться и заканчиваться штрихами. Штрихпунктирные линии, применяемые в качестве центровых, следует заменять сплошными тонкими линиями, если диаметры окружности или размеры других геометрических фигур менее 12 мм.

Для выполнения надписей на титульном листе используют прямой или наклонный чертежный шрифт типа Б (широкий) № 5, 7 и 10 ГОСТ 2.304–81.

Пример начертания и назначения линий приведен на рисунке 1.6.

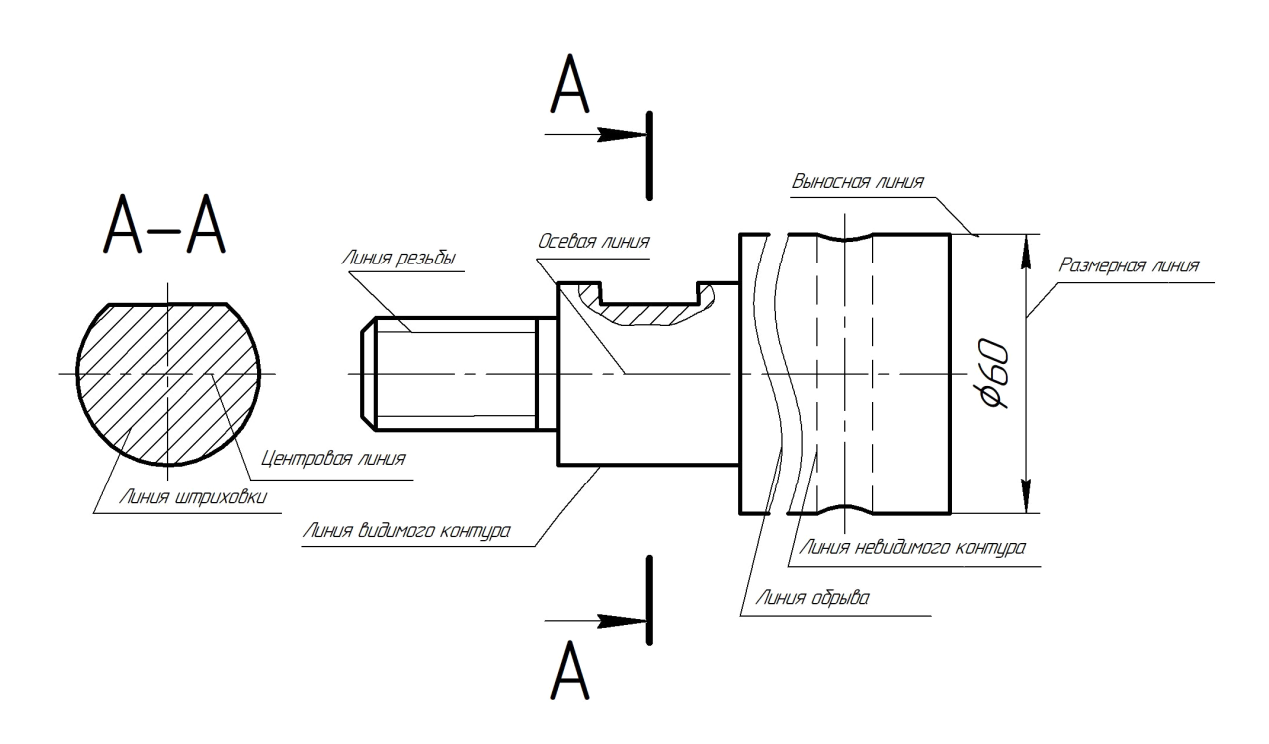

Рисунок 1.6 – Пример начертания и назначения линий чертежа

При работе над чертежами рекомендуется использовать:

1) чертежную белую бумагу – ватман формата А3 горизонтального расположения – хорошего качества с типографской рамкой чертежа и основной надписью вдоль длинной стороны листа;

2) чертежные линейки и угольники – деревянные или из качественной прозрачной пластмассы, роликовые рейсшины хорошего качества для вычерчивания параллельных линий; прямоугольные треугольники с углами в 30° и 60° (или два угла 45°);

3) штангенциркули для замера действительных размеров деталей;

4) карандаши с грифелем твердостью «НВ» (твердо-мягкий), «ВН» (мягко-твердый), «В» (мягкий) и «F» (более мягкий);

5) ластик – без абразивных включений (как правило, белого цвета), должен вытирать линию, не размазывая ее и не протирая бумагу.

# **2 Лабораторные работы**

#### **2.1 Выполнение чертежей на построение видов детали**

*Цель:* изучить и научиться применять на практике правила построения изображений и их оформления в соответствии с ГОСТ 2.305–2008; правила выполнения видов изделий; правила нанесения размеров на чертежах согласно ГОСТ 2.307–2011, способы аксонометрического проецирования и построения стандартных аксонометрических проекций в соответствии с ГОСТ 2.317–2011.

#### *Задания*

- 1 Построить третий вид детали по двум заданным.
- 2 Построить стандартную прямоугольную изометрическую проекцию.
- 3 Нанести размеры.

## *Теоретические сведения*

Изображения предметов на чертеже следует выполнять по методу прямоугольного проецирования. Для уменьшения количества изображений допускается на видах показывать необходимые невидимые части поверхности предмета с помощью штриховых линий.

*Вид предмета (вид)* – ортогональная проекция обращенной к наблюдателю видимой части поверхности предмета, расположенного между ним и плоскостью проецирования.

*Главный вид предмета (главный вид)* – основной вид предмета на фронтальной плоскости проекции, который дает наиболее полное представление о форме и размерах предмета, относительно которого располагают остальные основные виды.

*Дополнительный вид предмета (дополнительный вид)* – изображение предмета на плоскости, непараллельной ни одной из основных плоскостей проекций, применяемое для неискаженного изображения поверхности, если ее нельзя получить на основном виде.

*Местный вид предмета (местный вид)* – изображение отдельного ограниченного участка поверхности предмета.

*Основной вид предмета (основной вид)* – вид предмета, который получен путем совмещения предмета и его изображения на одной из граней пустотелого куба, внутри которого мысленно помещен предмет, с плоскостью чертежа. Основной вид предмета может относиться к предмету в целом, его разрезу или сечению.

Установлены следующие названия основных видов, получаемых на основных плоскостях проекций (основные виды, рисунок 2.1):

- 1 вид спереди (главный вид);
- 2 вид сверху;
- 3 вид слева;
- 4 вид справа;
- 5 вид снизу;
- 6 вид сзади.

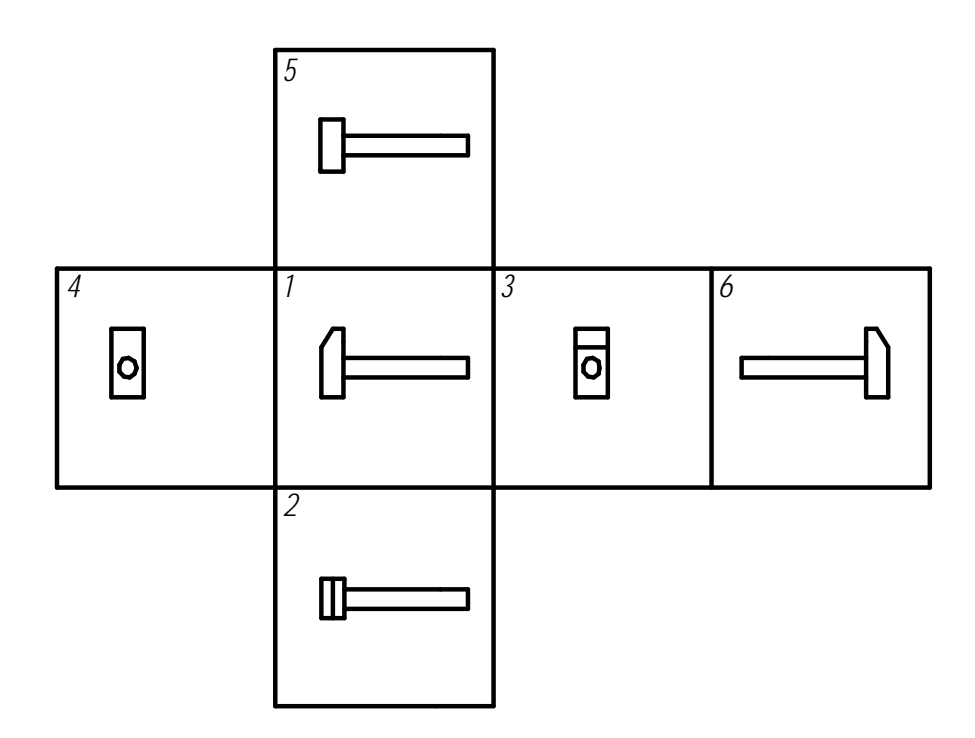

Рисунок 2.1 – Расположение основных видов на плоскостях проекций

Если какую-либо часть предмета на чертеже невозможно показать без искажения формы и размеров, то применяют дополнительные виды, получаемые на плоскостях, непараллельных основным плоскостям проекций.

*Дополнительный вид* (рисунок 2.2, *б*) должен быть отмечен на чертеже прописной буквой, должна быть поставлена стрелка, указывающая направление взгляда, с соответствующим буквенным обозначением (например, стрелка А). Дополнительный вид допускается поворачивать, при этом обозначение вида должно быть дополнено условным графическим обозначением  $\mathcal O$ .

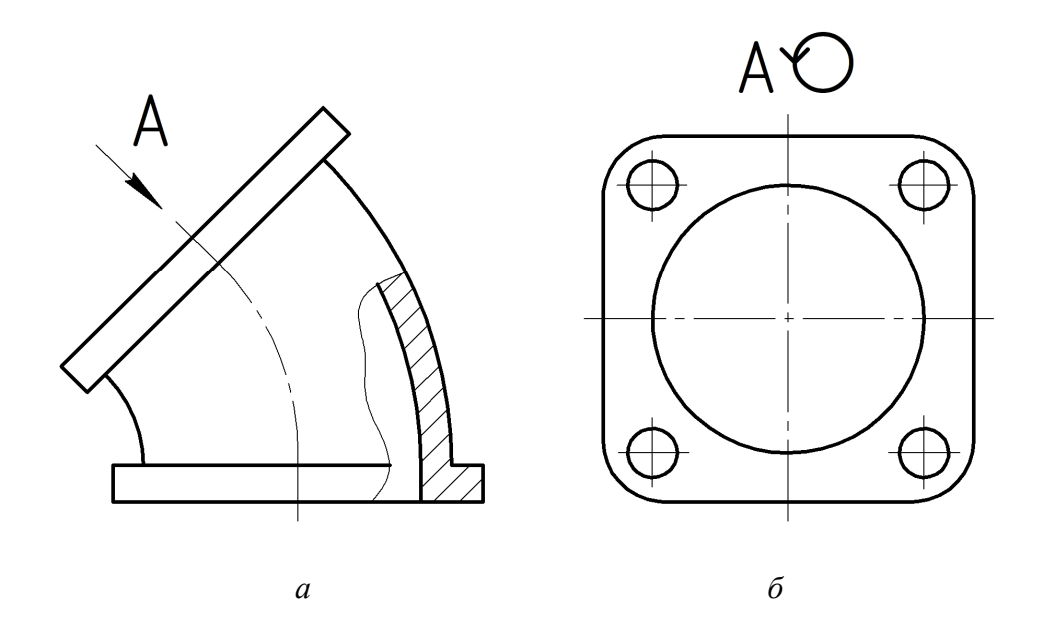

*а* – главный вид; *б* – дополнительный вид

Рисунок 2.2 – Расположение и обозначение видов детали

*Местный вид* (рисунок 2.3, *б*) может быть ограничен линией обрыва, по возможности в наименьшем размере, или неограничен. Местный вид должен быть отмечен на чертеже подобно дополнительному виду.

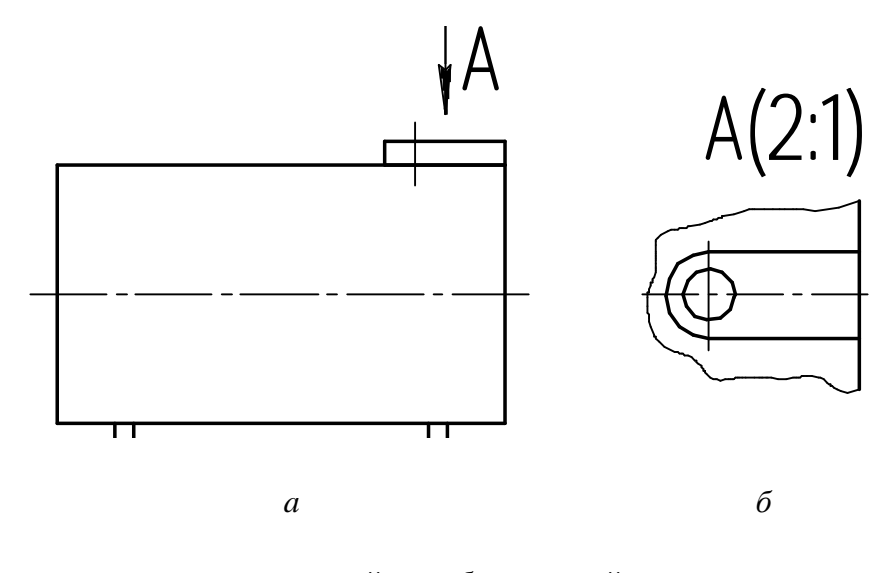

*а* – главный вид; *б* – местный вид

Рисунок 2.3 – Местный вид

# Методические рекомендации и последовательность выполнения

По двум заданным видам детали прочесть заданный комплексный чертеж, мысленно представив конфигурацию изображенной на чертеже детали.

Равномерно распределить поле чертежа в левой части листа формата АЗ на главный вид, вид сверху, вид сбоку. Аксонометрическую проекцию детали расположить справа над основной надписью чертежа.

Нанести оси симметрии, наметить тонкими линиями габаритные очертания в проекционной связи трех изображений детали.

Перечертить два заданных вида детали. Построить третий вид в проекционной связи с главным видом.

Построить аксонометрическую проекцию детали.

Нанести размеры на всех трех видах детали.

Данные по варианту задания взять из таблицы 2.1.

Пример выполнения задания приведен на рисунке 2.4.

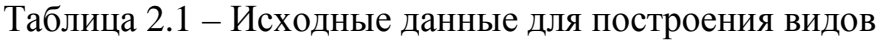

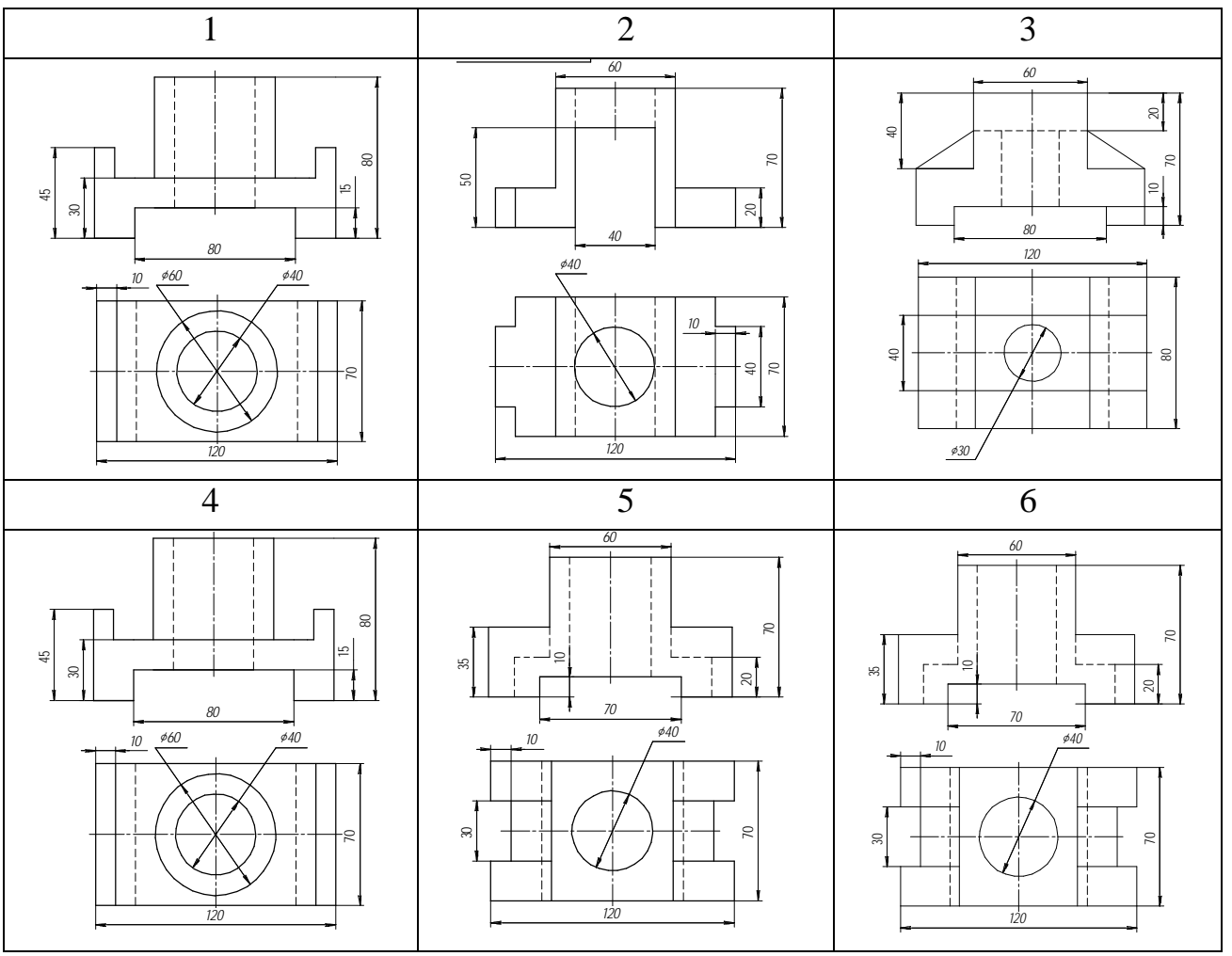

# Окончание таблицы 2.1

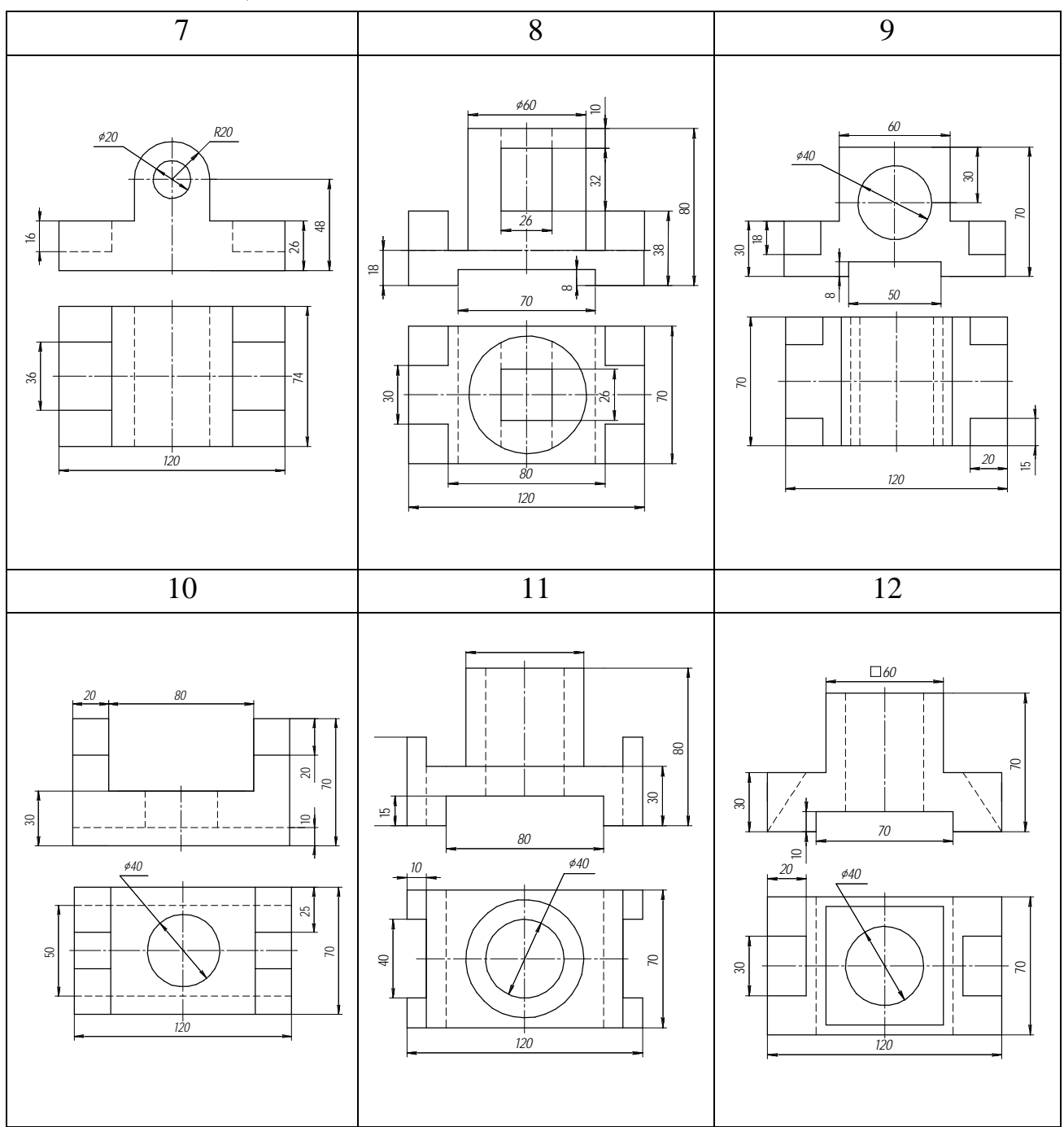

# *Контрольные вопросы*

- Как оформляют изображения, называемые видом?
- Какая разница между основным и дополнительным видом?
- Где на чертеже располагается главный вид?
- Где на чертеже располагается вид сверху?
- Перечислите главные виды.

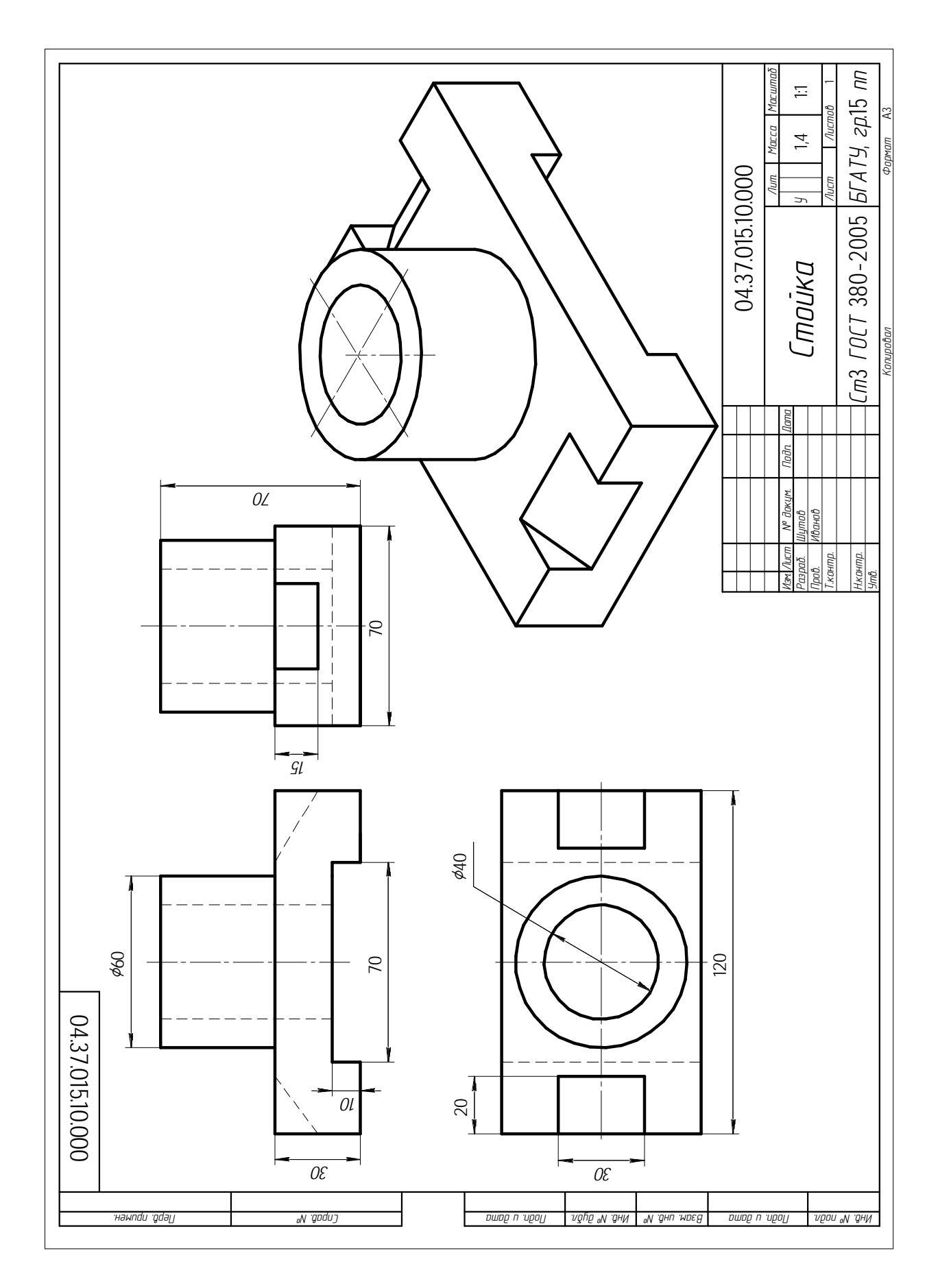

Рисунок 2.4 - Пример выполнения задания на построение видов

#### **2.2 Выполнение эскизов деталей машин**

*Цель:* изучить правила и приемы составления эскизов. Научиться выполнять эскизы деталей машин и приобрести навыки работы с нормативной литературой.

## *Задание*

Выполнить эскизы деталей «Вал», «Штуцер», «Крышка», «Зубчатое колесо», «Корпус».

#### *Теоретические сведения*

Эскизом называется графический документ временного характера, выполненный от руки, без точного соблюдения масштаба с обязательным сохранением пропорций всех элементов детали (глазомерный масштаб), содержащий все необходимые сведения о форме, размерах, шероховатости поверхностей и материале детали для ее изготовления.

Эскизы подразделяются:

а) на эскизные разработки новых конструкций, по которым изготавливаются опытные образцы деталей или рабочие чертежи;

б) эскизы, выполненные с готовых деталей, т. е. при ремонте изделий, изготовлении деталей временных приспособлений и др.

*Эскиз должен соответствовать следующим основным требованиям:* 

1 Быть аккуратно выполненным.

2 Содержать необходимое и достаточное количество видов, дающих полное представление о геометрических формах детали.

3 Иметь требуемые для изготовления деталей размеры и предельные отклонения, знаки, показывающие шероховатости поверхностей, покрытие поверхностей, термическую обработку.

4 Содержать сведения о материале, из которого должна быть изготовлена деталь.

5 Иметь все дополнительные сведения, которые не могут быть показаны изображением, но необходимы для изготовления детали.

Эскизы и чертежи деталей по содержанию не имеют различий, а отличаются лишь по технике исполнения. Эскизы выполняются на листах любой бумаги (рекомендуется бумага в клетку) в глазомерном масштабе, при котором должны обеспечиваться пропорции детали и ее элементов на всех изображениях, а чертежи – с помощью чертежных инструментов на чертежной бумаге с соблюдением масштаба.

Эскизы деталей, как и рабочие чертежи, выполняют по методу прямоугольного проецирования. На эскизе должны быть даны те же сведения, что и на рабочем чертеже детали. Эскизы выполняют при проектировании новых машин, реконструкции существующих или при ремонте и паспортизации оборудования.

Содержание эскиза должно отражать формы наружных и внутренних поверхностей детали при минимальном, но достаточном для раскрытия конструктивных особенностей количестве видов, разрезов, сечений и выносных элементов, а также иметь все размеры, необходимые для ее изготовления.

Выполнение эскизов производится на листах любой бумаги стандартного формата. В учебном процессе эскизы рекомендуется выполнять на бумаге в клетку или на миллиметровой бумаге стандартных форматов, определяемых ГОСТ 2.301–68.

Эскиз может служить документом для изготовления детали или для выполнения ее рабочего чертежа. Поэтому эскиз детали должен содержать все сведения о ее форме, размерах, материале. Также на эскизе помещают другие сведения, оформляемые в виде графического или текстового материала (технические требования и т. д.).

Прежде чем приступить к выполнению эскиза, необходимо внимательно изучить конструктивные формы, мысленно расчленить деталь на отдельные геометрические элементы (формы); установить рабочее положение детали или положение, наиболее выгодное для изображения; определить главный вид и необходимое число проекций; выбрать подходящий формат (размер) бумаги и нанести рамку чертежа (эскиза), отвести место для основной надписи.

#### *Последовательность выполнения эскиза*

1 Определить рабочее положение детали, ее главный вид и число проекций. Выбрать формат бумаги А4 или А3 (миллиметровка).

2 Определить наличие симметрии. На всех видах нанести штрихпунктирными линиями оси симметрии, центровые и линии тел вращения. Осевую линию на главном виде провести параллельно основной надписи (штампу).

3 Тонкими линиями прочертить границы каждого вида (в виде прямоугольников), сохраняя соотношение габаритных размеров на видах.

4 Вычертить тонкими линиями видимые контуры детали на всех проекциях одновременно.

5 Изобразить внутренние формы детали, применяя разрезы и сечения.

6 Нанести размерные линии и проставить знаки, обозначающие шероховатости поверхностей.

7 Выполнить штриховку (условное графическое обозначение материалов) в разрезах и сечениях.

8 Оформить эскиз надписями, различными указаниями и требованиями.

При выполнении эскиза штуцера, вала, зубчатого колеса, крышки главный вид детали следует располагать так, чтобы осевая линия была параллельна основной надписи.

Количество изображений на эскизе детали должно быть минимальным, но достаточным для понимания ее устройства.

При выполнении эскиза прямозубого цилиндрического колеса (рисунок 2.4) необходимо:

- подсчитать число зубьев колеса *z*;

- замерить диаметр вершин зубьев *da*;

$$
m = \frac{d_a}{z+2}
$$
.  
• определить модуль по формуле:

ГОСТ 9563–60 (СТ СЭВ 310–76) устанавливает два ряда модулей для эвольвентных цилиндрических и конических колес (таблица 2.2).

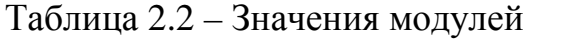

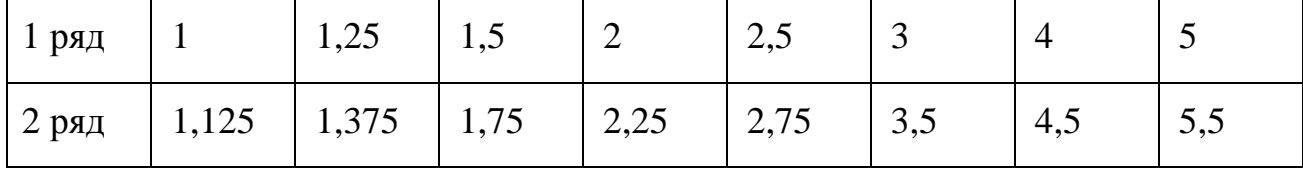

В случае несовпадения вычисленного модуля с табличным значением выбирают ближайший стандартный, причем первый ряд предпочитают второму, и если пришлось принять модуль, отличный от расчетного, то необходимо пересчитать параметры колеса и определить:

- делительный диаметр:  $d = m \cdot z$ ;

- диаметр вершин зубьев:  $d_a = m \cdot (z + 2)$ ;

- диаметр впадин зубьев:  $d_f = m \cdot (z - 2.5)$ .

Кроме конструкторских размеров, приводится таблица параметров. На учебных чертежах таблица приводится в упрощенном виде (рисунок 2.5).

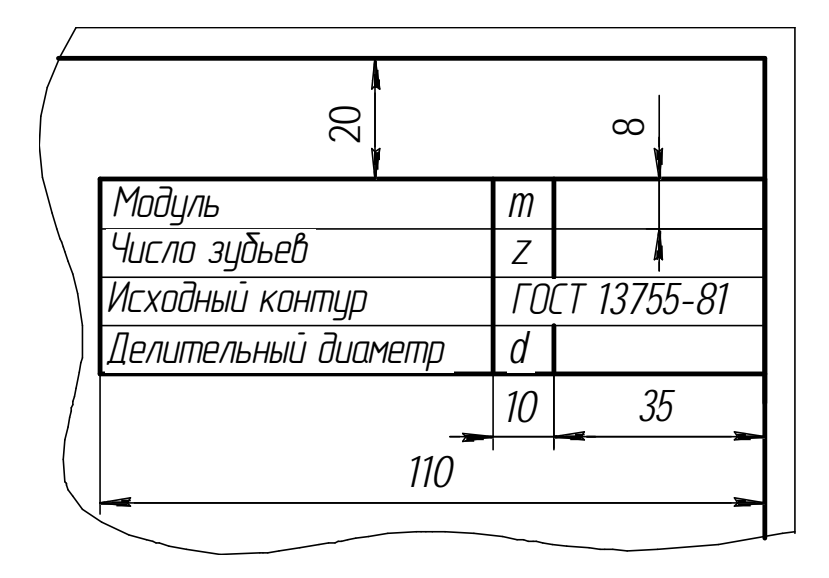

Рисунок 2.5 – Таблица параметров зубчатого колеса

Под исходным контуром колес подразумевают контур зубьев рейки в нормальном к направлению зубьев сечении. Для эвольвентных профилей зуба исходный контур применяют по ГОСТ 13755–81.

Ниже приведены примеры выполненных эскизов наиболее часто встречающихся деталей в узлах и агрегатах машин: зубчатого колеса штуцера, вала, крышки, корпуса (рисунки 2.7…2.11).

При выполнении эскизов валов, штуцеров, крышек, корпусов часто встречаются проточки, сбеги, недорезы резьб. Небольшие проточки, углубления, выступы и т. п. желательно изображать в виде выносных элементов в большем масштабе, используя ГОСТ 10549–80 для внутренней (таблица 2.3) и наружной (таблица 2.4) метрической резьбы (рисунок 2.6, таблица 2.5).

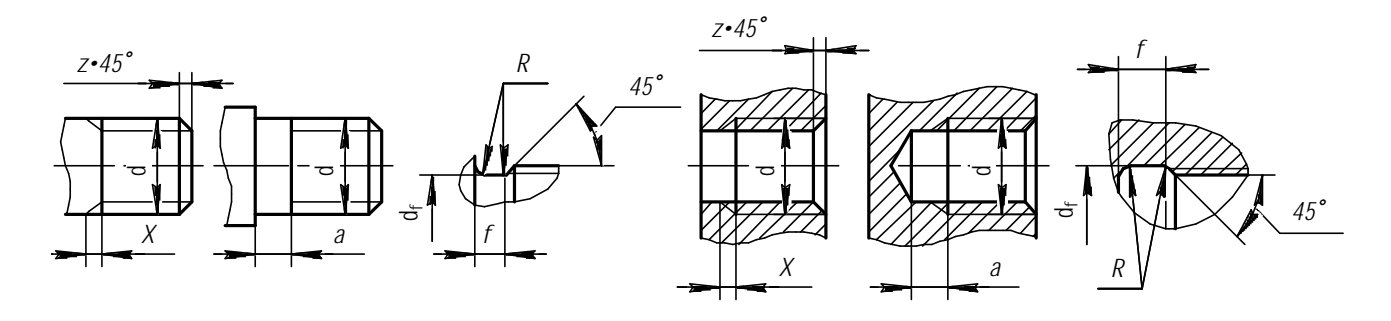

Рисунок 2.6. – Изображения проточек, сбегов, недорезов для наружной и внутренней резьб

Таблица 2.3 – Размеры сбегов, проточек и фасок для наружной метрической резьбы по ГОСТ 10549–80

| Шаг<br>резьбы  | Сбег           | Недорез<br>$a$ ,<br>не более |                   |     |                  |       |           |                  |                                        |
|----------------|----------------|------------------------------|-------------------|-----|------------------|-------|-----------|------------------|----------------------------------------|
|                | Х,<br>не более |                              | нормальная  узкая |     | нормальная       | узкая | $d_f$     | $\boldsymbol{R}$ | Фаска<br>$\ensuremath{\mathnormal{Z}}$ |
|                |                |                              | $f_1$ , не менее  |     | $f_2$ , не более |       |           |                  |                                        |
| 0,7            | 1,75           | 2,1                          | 1,5               | 0,8 | 2,45             | 1,75  | $d - 1,1$ | 0,3              | Ширина                                 |
| 0,75           | 1,9            | 2,25                         | 1,6               | 0,9 | 2,6              | 1,9   | $d - 1,2$ | 0,4              | фаски z                                |
| 0,8            | 2,0            | 2,4                          | 1,7               | 0,9 | 2,8              | 2,0   | $d - 1,3$ | 0,4              | должна<br>быть не                      |
| $\mathbf{1}$   | 2,5            | 3,0                          | 2,1               | 1,1 | 3,5              | 2,5   | $d - 1,6$ | 0,5              | более                                  |
| 1,25           | 3,2            | 4,0                          | 2,7               | 1,5 | 4,4              | 3,2   | $d - 2.0$ | 0,6              | чем $2$                                |
| 1,5            | 3,8            | 4,5                          | 3,2               | 1,8 | 5,2              | 3,8   | $d - 2,3$ | 0,7              | шага                                   |
| 1,75           | 4,3            | 5,3                          | 3,9               | 2,1 | 6,1              | 4,3   | $d - 2,6$ | 0,9              | резьбы<br>(TOCT)                       |
| $\overline{2}$ | 5,0            | 6,0                          | 4,5               | 2,5 | 7,0              | 5,0   | $d - 3.0$ | 1,0              | $12414 - 66$                           |
| 2,5            | 6,3            | 7,5                          | 5,6               | 3,2 | 8,7              | 6,3   | $d - 3,6$ | 1,2              |                                        |
| 3              | 7,5            | 9,0                          | 6,7               | 3,7 | 10,5             | 7,5   | $d - 4,4$ | 1,5              |                                        |
| 3,5            | 9,0            | 10,5                         | 7,7               | 4,7 | 12,0             | 9,0   | $d - 5,0$ | 1,7              |                                        |
| $\overline{4}$ | 10,0           | 12,0                         | 8,0               | 5,0 | 14,0             | 10,0  | $d - 5,7$ | 2,0              |                                        |

Таблица 2.4 – Размеры сбегов, проточек и фасок для внутренней метрической резьбы по ГОСТ 10549–80

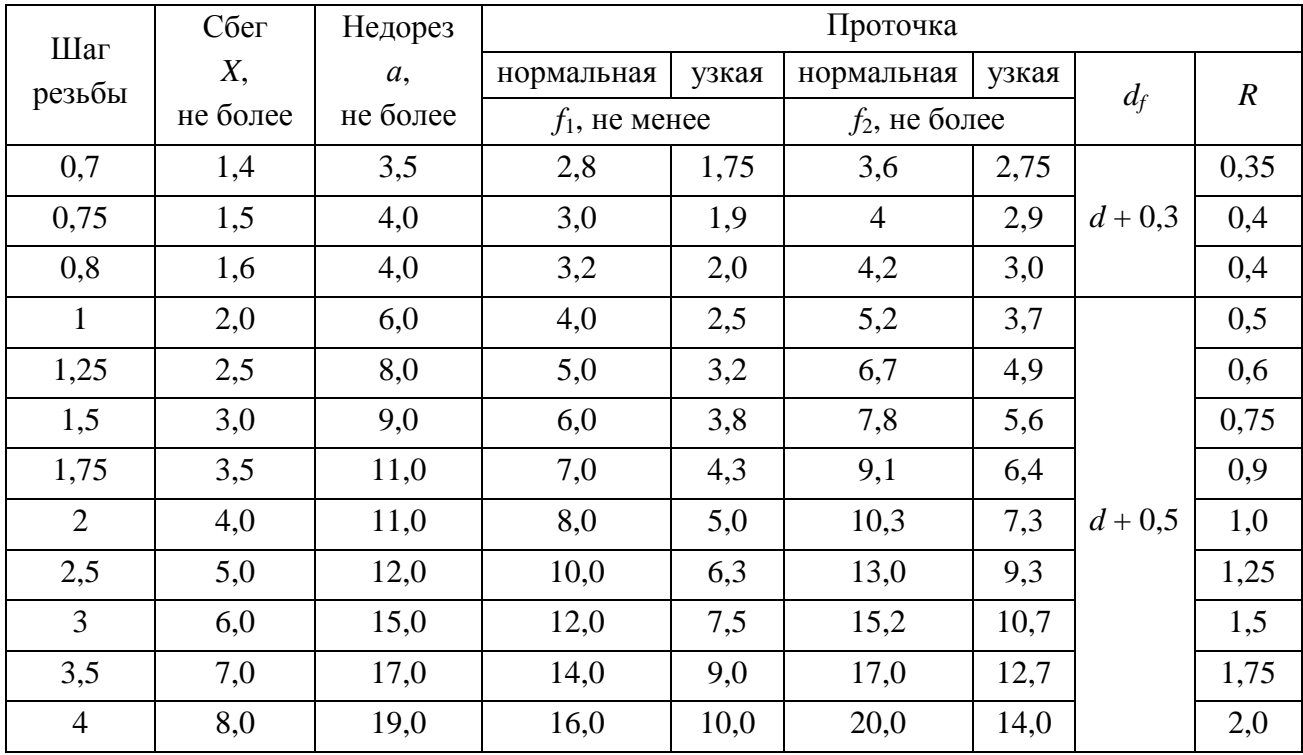

| Диаметр            | Шаг резьбы, мм               |                           |  |  |  |  |
|--------------------|------------------------------|---------------------------|--|--|--|--|
| резьбы, мм         | крупный                      | мелкий                    |  |  |  |  |
| $\overline{4}$     | 0,7                          | 0,5                       |  |  |  |  |
| 5                  | 0,8                          |                           |  |  |  |  |
| 6, 7               | $\mathbf{1}$                 | 0,5;0,75                  |  |  |  |  |
| 8                  | 1,25                         | 0,5; 0,75; 1,0            |  |  |  |  |
| 9                  | (1,25)                       |                           |  |  |  |  |
| 10                 | 1,5                          | 0,5; 0,75; 1,0; 1,5       |  |  |  |  |
| 11                 | (1,5)                        | 1,0; 1,5                  |  |  |  |  |
| 12                 | 1,75                         |                           |  |  |  |  |
| 14                 | $\mathbf{2}$                 | 0,5; 0,75; 1,0; 1,25; 1,5 |  |  |  |  |
| 15                 | $\overline{\phantom{0}}$     | 1,0; 1,5                  |  |  |  |  |
| 16                 | $\mathbf{2}$                 | 0,5; 0,75; 1,0; 1,5       |  |  |  |  |
| 17                 |                              | (1,0); 1,5                |  |  |  |  |
| 18, 20, 22         | 2,5                          | 0,5; 0,75; 1,0; 1,5; 2    |  |  |  |  |
| 24                 | 3                            | 0,75; 1,0; 1,5; 2         |  |  |  |  |
| 25                 |                              | (1,0); 1,5; 2             |  |  |  |  |
| 26                 | $\overline{\phantom{0}}$     | 1,5                       |  |  |  |  |
| 27                 | 3                            | 0,75; 1,0; 1,5; 2         |  |  |  |  |
| 28                 | $\overline{\phantom{a}}$     | 0,75; 1,0; 1,5; 2         |  |  |  |  |
| 30, 33             | 3,5                          | 0,75; 1,0; 1,5; 2; (3)    |  |  |  |  |
| 32                 | $\overline{\phantom{0}}$     | 2; 1,5                    |  |  |  |  |
| 35                 | $\overline{\phantom{0}}$     | 1,5                       |  |  |  |  |
| 36, 39             | $\overline{4}$               | 1,0; 1,5; 2; 3            |  |  |  |  |
| 38                 |                              | 1,5                       |  |  |  |  |
| 40                 | $\qquad \qquad \blacksquare$ | 1,5; (2); (3)             |  |  |  |  |
| 42, 45, 48         | (4)                          | 1,0; 1,5; 2; 3            |  |  |  |  |
| 50                 |                              | 1,5; (2); (3)             |  |  |  |  |
| 52, 56, 60, 64, 68 | (4)                          | 1,0; 1,5; 2; 3            |  |  |  |  |
| 55, 58, 62, 65     | (4)                          | 1,5; 2; (3)               |  |  |  |  |
| 70                 | (6)                          | 1,5; 2; (3); (4)          |  |  |  |  |
| 72                 | $\boldsymbol{6}$             | 1,0; 1,5; 2; 3; 4         |  |  |  |  |
| 75                 | $\overline{\phantom{0}}$     | 1,5; 2; (3); (4)          |  |  |  |  |
| 76                 | 6                            | 1,0; 1,5; 2; 3            |  |  |  |  |
| (78)               |                              | $\overline{2}$            |  |  |  |  |
| 80                 | 6                            | 1,0; 1,5; 2; 3; 4         |  |  |  |  |

Таблица 2.5 – Резьба метрическая, диаметр и шаги по ГОСТ 8724–81

# Окончание таблицы 2.5

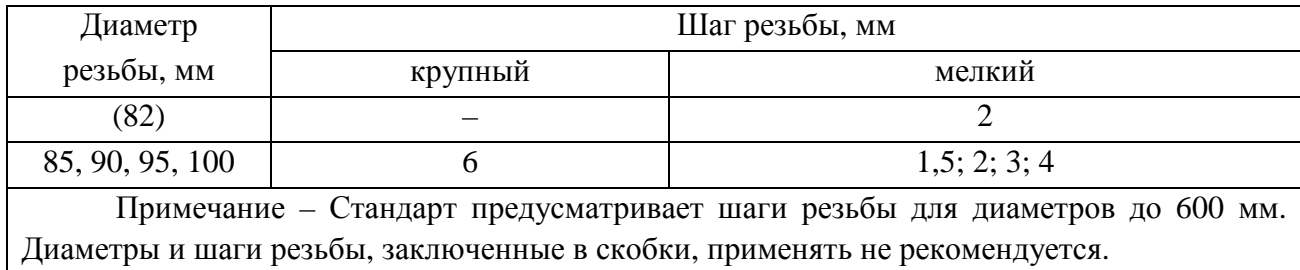

*Эскиз зубчатого колеса* (рисунок 2.7) имеет главный вид с полным разрезом и вид сбоку, нанесены размеры. В правом верхнем углу выполнена таблица параметров зубчатого колеса.

*Эскиз штуцера* (рисунок 2.8). На главном виде штуцера совмещено полвида сверху и полразреза снизу. На виде сбоку показана шестигранная часть штуцера с вершинами и плоскими гранями, под ключ, с расположением по вертикали, резьба с основной и тонкой линией на ¾ окружности и окружность внутреннего отверстия. Выполнен выносной элемент А, нанесены размеры.

*Эскиз вала* (рисунок 2.9) имеет один главный вид с местным разрезом справа под внутреннее резьбовое отверстие М12, два выносных сечения А–А и Б–Б в местах шпоночных пазов, два выносных элемента В и Г под узкие проточки, нанесены размеры.

*Эскиз крышки* (рисунок 2.10) включает главный вид с полным разрезом и вид сбоку, нанесены размеры.

*Эскиз корпуса* (рисунок 2.11) включает главный вид с полным ломанным разрезом А–А и вид сбоку; выполнен выносной элемент Б на внутреннюю резьбовую проточку, нанесены размеры.

## *Контрольные вопросы*

1 Что такое эскиз?

2 В чем состоит отличие эскиза детали от ее чертежа?

3 Какие основные этапы выполнения эскиза детали вы знаете?

4 Назовите особенности выполнения эскизов деталей, выполненных литьем?

5 Какие существуют особенности выполнения эскизов деталей, выполненных точением?

6 Каковы требования, предъявляемые к оформлению эскиза?

7 Для чего выполняется выносной элемент?

8 В каких местах выполняют выносное сечение?

9 Сколько видов выполняют для детали «Вал» и почему?

10 Сколько видов выполняют для детали «Штуцер» и почему?

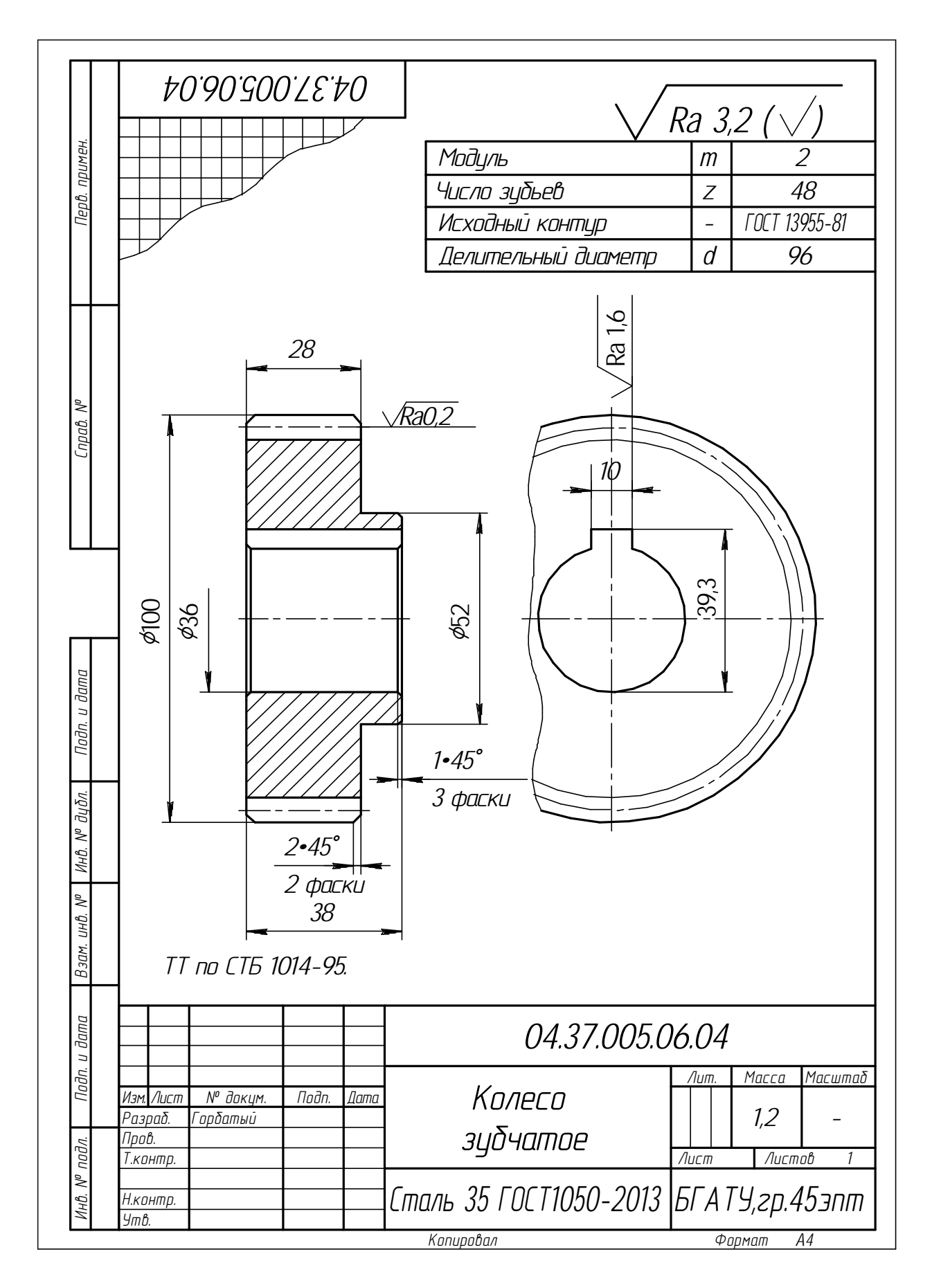

Рисунок 2.7 - Эскиз детали «Зубчатое колесо»

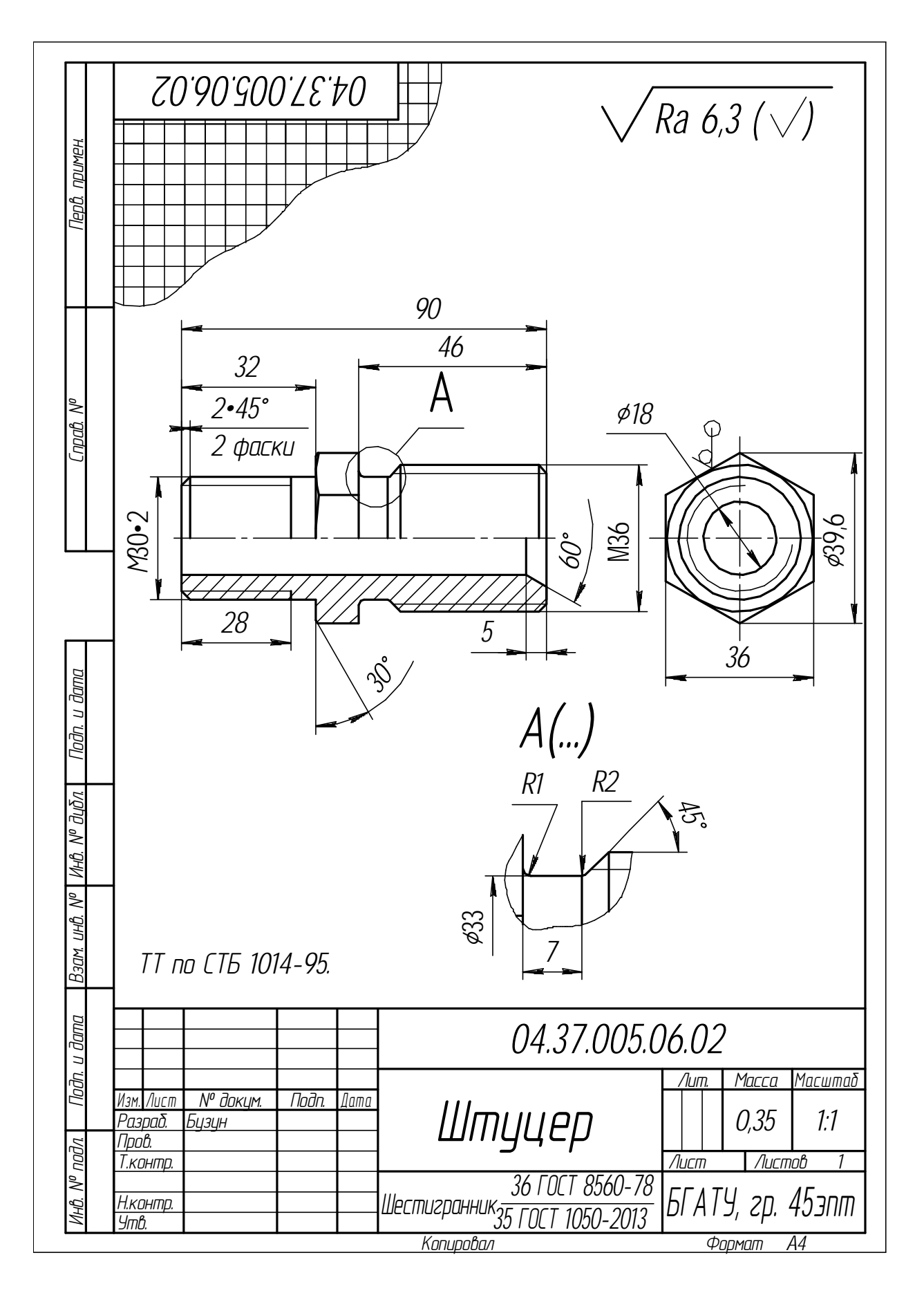

Рисунок 2.8 - Эскиз детали «Штуцер»

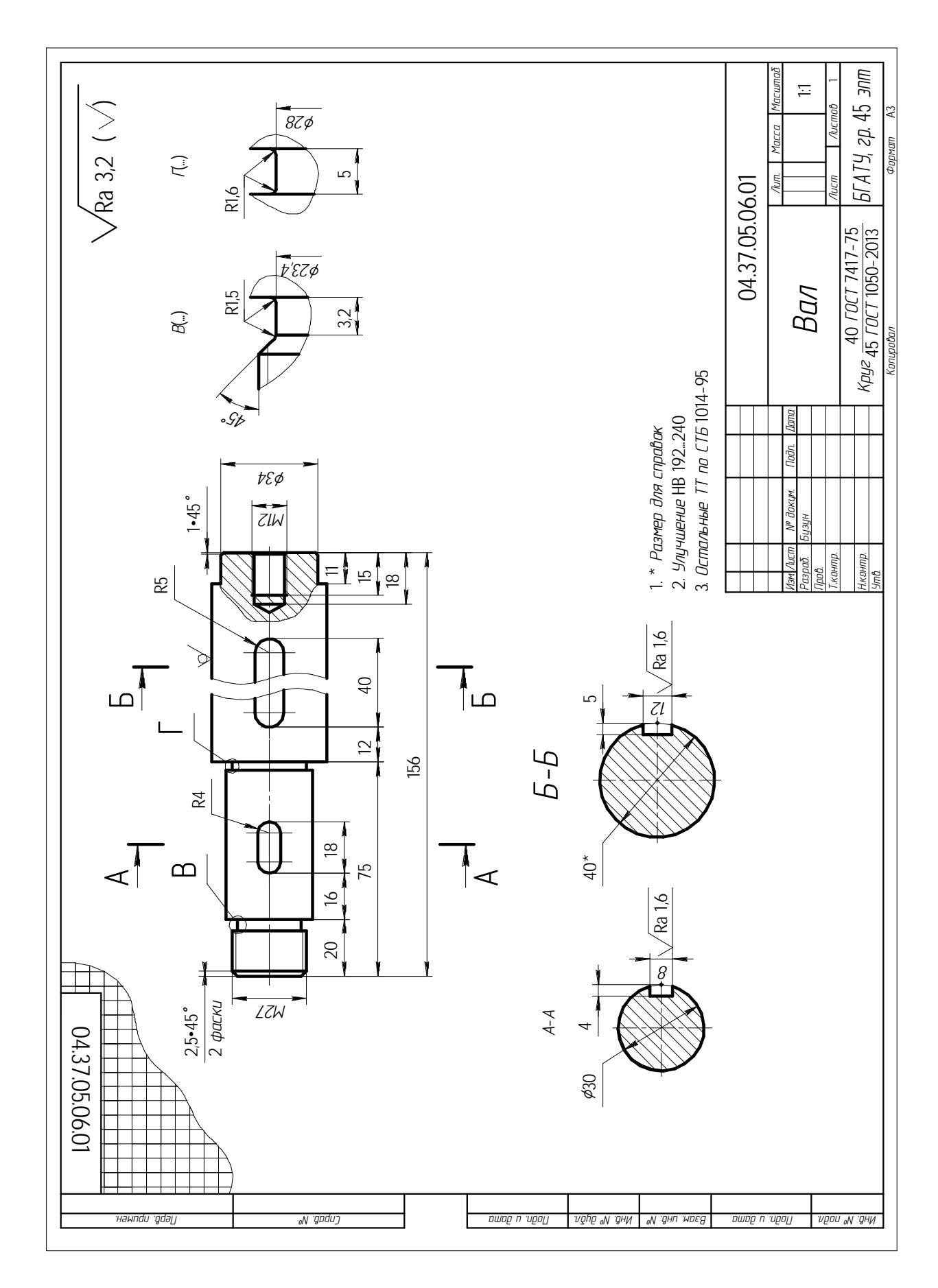

Рисунок 2.9 - Эскиз детали «Вал»

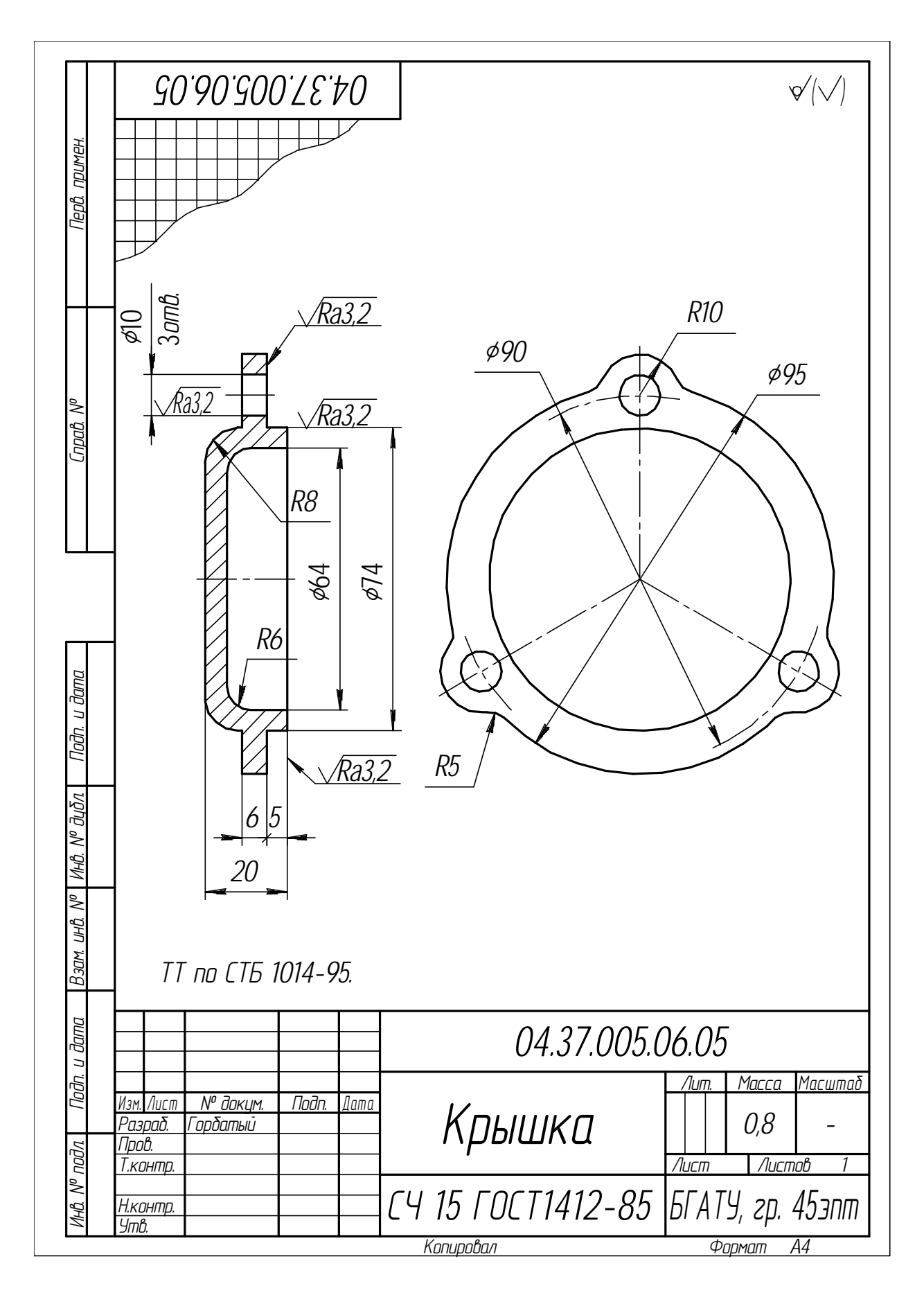

Рисунок 2.10 - Эскиз детали «Крышка»

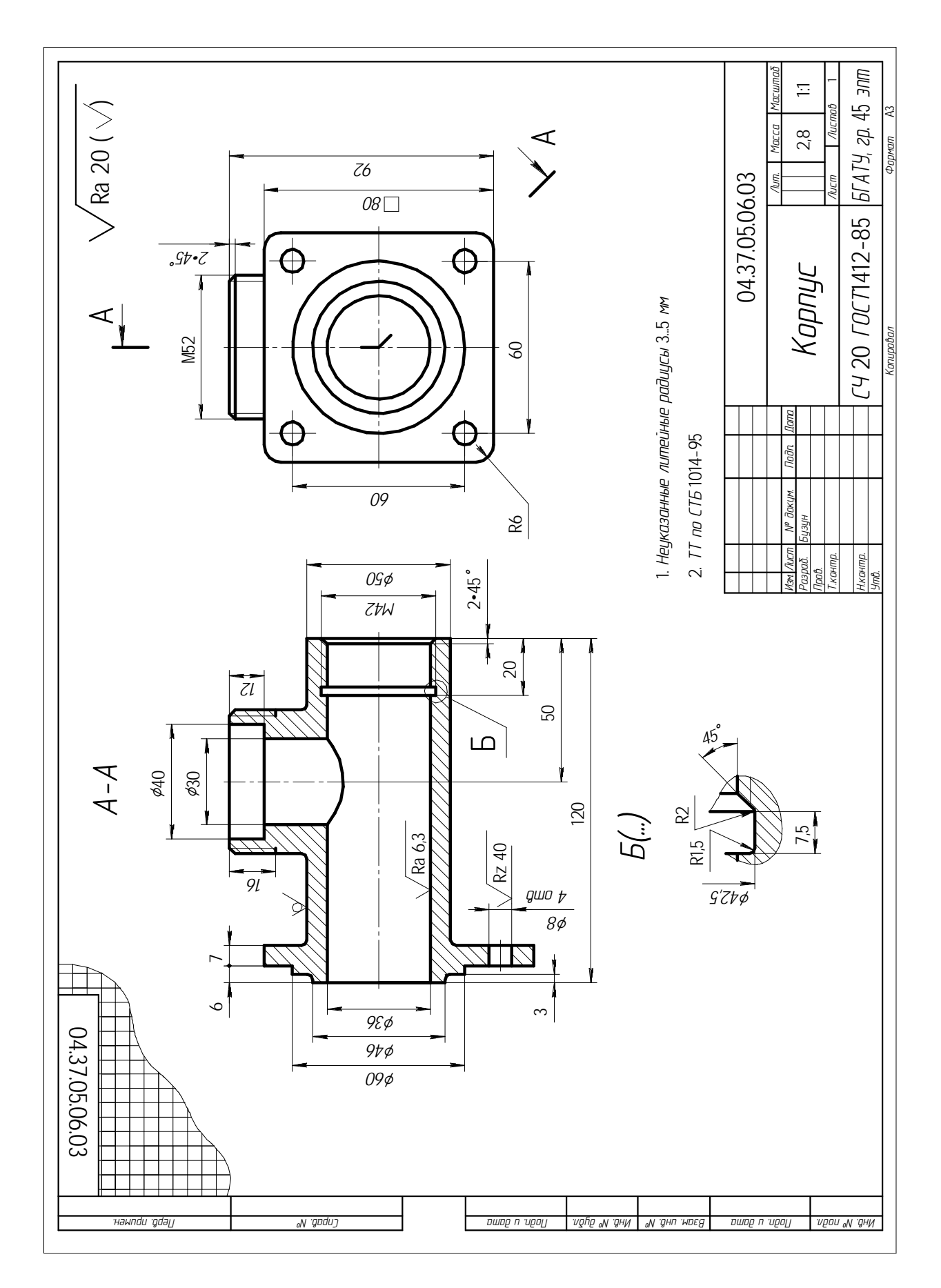

Рисунок 2.11 - Эскиз детали «Корпус»

#### **2.3 Выполнение чертежей деталей машин по чертежам общего вида**

*Цель:* научиться выполнять и оформлять чертежи деталей по сборочному чертежу.

#### *Задание*

Выполнить чертежи деталей по чертежу-заданию из альбома С. К. Боголюбова «Чтение и деталирование сборочных чертежей».

#### *Теоретические сведения*

Выполнение рабочих чертежей деталей по чертежам общих видов или сборочным чертежам называется деталированием.

Деталирование является заключительной работой по разделу «Инженерная графика». При выполнении этой работы студенты должны уметь применять все условности и упрощения, принятые в машиностроительном черчении в соответствии с требованиями ЕСКД.

В производственных условиях при деталировании чертежей общих видов на чертеже детали нужно разместить не только изображение детали, но и все данные для ее изготовления и контроля, т. е. обозначение шероховатости поверхностей, марку материала, допуски и пр.

*Чертеж детали* – конструкторский документ, содержащий изображение детали и другие данные, необходимые для ее изготовления и контроля, которые прописаны в ГОСТ 2.109–73.

Рабочие чертежи выполняются только для нестандартных деталей.

На рабочем чертеже должны быть показаны элементы детали, которые или совсем не изображены, или изображены упрощенно. К ним относятся:

- литейные и штамповочные скругления, уклоны, конусности;

- проточки, канавки для выхода резьбонарезающего инструмента;

- внешние, внутренние фаски, облегчающие процесс сборки изделия, и т. п.

При выполнении чертежей простых деталей, имеющих цилиндрическую форму, можно ограничиться одним главным видом. Знак диаметра ∅ и осевая линия на изображении свидетельствуют о цилиндрической форме детали. Другие виды показывают только в том случае, если на деталях есть элементы, форму которых трудно показать по одному виду. Размеры фаски на чертеже указывают записью типа *с*×45°, где *с* – высота фаски (в мм), 45° – угол, под которым она выполнена.

Уяснив назначение и устройство сборочной единицы (рисунок 2.12) и представив форму каждой детали, можно приступать к деталированию чертежей деталей. Начать следует с определения необходимого (наименьшего) количества изображений каждой детали. Например, для изображения клапана (рисунок 2.16) и тарелки (рисунок 2.17) достаточно одного ее вида: главного вида с фронтальным вырезом; для крышки (рисунок 2.14) необходимо иметь два изображения; для изображения корпуса (рисунок 2.13) следует выполнить три основных и один дополнительный вид и т. д.

Расположение изображений деталей на чертежах не должно быть обязательно таким же, как на учебном чертеже общего вида. Для каждой детали выбирается масштаб изображения по ГОСТ 2.302–68 с учетом ее форм и размеров. Чем сложнее форма, тем больше разных контурных и размерных линий будет на чертеже, поэтому подобное изображение деталей следует вычерчивать в более крупном масштабе.

Небольшие проточки, углубления, выступы и т. п. желательно изображать в виде выносных элементов в большом масштабе.

Чертеж корпуса клапана представлен на рисунке 2.13 фронтальным разрезом, видом слева и сверху. На фронтальном разрезе видны полости и отверстия. Вид слева сделан с местным разрезом у отверстия в ушках. Эти изображения размещены на листе формата А3 в масштабе 1:1.

После вычерчивания изображений наносят обозначения шероховатости поверхностей, проводят выносные и размерные линии, проставляют размерные числа. В основной надписи чертежа записывают обозначения материала детали и ГОСТ.

Аналогично выполняют чертежи остальных деталей.

Чертежи стандартных изделий обычно не выполняют.

# *Методические рекомендации по выполнению задания*

Студенту выдается чертеж-задание, например чертеж общего вида (рисунок 2.12), по которому указываются позиции деталей, чертежи которых необходимо выполнить: 1 – «Корпус» или 2 – «Крышка» и т. д.

Данные для выполнения задания необходимо взять из таблицы 2.6 или по указанию преподавателя.

Пример выполнения задания приведен на рисунках 2.13–2.19.

Формат и масштаб чертежей выбираются студентом самостоятельно, в зависимости от габаритов и сложности конструкции детали.

Рабочее поле чертежа с учетом масштабов изображений должно быть занято на 70–80 %.

Гнезда для винтов и шпилек на сборочных чертежах изображаются упрощенно, а на рабочем чертеже детали гнездо должно быть вычерчено полно в соответствии с ГОСТ 10549–80.

Размеры конструктивных элементов (фасок, проточек, уклонов и т. д.), а также шпоночных пазов, шлицев, гнезд под шпильки и винты, центровых отверстий и других элементов нужно назначать по соответствующим стандартам, а не по сборочному чертежу.

#### *Последовательность выполнения*

1 Изучить описание устройства, работу изделия, получить общее представление о его форме.

2 Приступить к деталированию и вычертить изображения детали.

3 Порядок выполнения рабочего чертежа детали по сборочному чертежу изделия аналогичен выполнению чертежа детали с натуры.

Формы и размеры детали определяются измерением линейкой с учетом масштаба, при этом сопрягаемые размеры не должны иметь расхождений.

Главное изображение детали типа тела вращения (вал, ось, шток, втулка и т. п.) показывают так, чтобы ось вращения детали располагалась горизонтально, т. е. в том положении, в каком ее обрабатывают на станках. Главный вид корпусной детали показывают так, чтобы основные базовые плоскости были расположены горизонтально.

4 Нанести выносные и размерные линии размеров по технологии изготовления детали и в соответствии с ГОСТ 2.307–2011. Проставить все размеры для изготовления детали, но не допускать повторения размеров для одного элемента. Размеры конструктивных элементов (фасок, проточек, уклонов и т. д.), а также шпоночных пазов, шлицев, гнезд под шпильки и винты, центровых отверстий и т. д. нужно назначать по соответствующим стандартам, а не по сборочному чертежу.

5 Заполнить штамп (основную надпись, материал детали и ГОСТ, который указан на чертеже-задании).

6 Проверить правильность выполнения чертежа. Убрать лишние линии, которые использовались для построения изображений.

Ниже приведены все рабочие чертежи деталей, выполненные на основании чертежа-задания (рисунок 2.12).
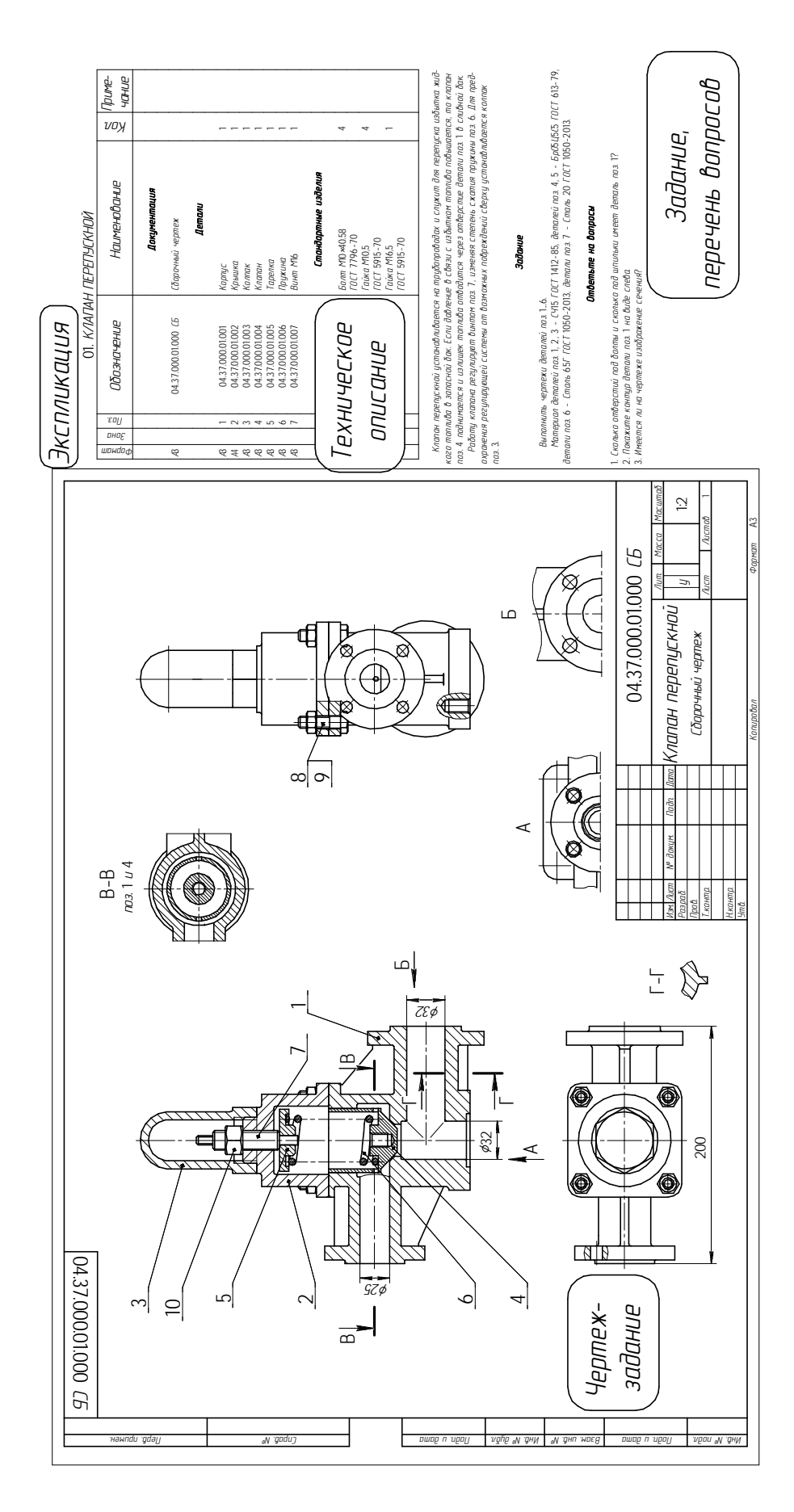

Рисунок 2.12 - Чертеж-задание для выполнения рабочих чертежей деталей

Рабочий чертеж корпуса (рисунок 2.13) должен содержать три основных вида и два дополнительных (А – вид снизу, Б – вид справа). На главном виде выполнен простой фронтальный разрез для изображения внутренней части детали. На видах сверху и слева имеются местные разрезы для изображения имеющихся гладких или резьбовых отверстий. Также на чертеже корпуса выполнено сечение В–В для более понятного изображения внутренней поверхности детали.

Рабочие чертежи крышки (рисунок 2.14) и колпака (рисунок 2.15) должны содержать два вида: главный и вид слева. Количество изображения для деталей клапана (рисунок 2.16) и тарелки (рисунок 2.17) можно сократить до одного, используя специальные знаки диаметра  $\varnothing$  для цилиндрической формы детали. Для сокращения количества изображений до одного на главном виде крышки, колпака, клапана и тарелки следует совместить половину вида и половину разреза, так как детали симметричны. На главном виде крышки и клапана имеются местные разрезы, на которых показаны отверстия.

Пружина (рисунок 2.18) показывается на главном виде в разрезе, дополнительных изображений не требуется. В технических требованиях указывается направление навивки пружины, количество рабочих витков (*n*), общее количество витков (*n*1). Размер длины пружины приведен как справочный.

Винт (рисунок 2.19) изображается в горизонтальном положении на главном виде и не разрезается. В качестве дополнительного изображения элемента «под ключ» показано сечение в продолжение следа секущей плоскости, обозначение не требуется.

7 Нанести размеры (провести выносные и размерные линии, проставить размерные числа) в соответствии с ГОСТ 2.307–2011.

8 Заполнить штамп основной надписи. Наименование детали и ее обозначение определяется по спецификации сборочного чертежа, а марка материала – по техническому описанию.

#### *Контрольные вопросы*

- 1 Что называется деталированием?
- 2 Как штрихуют в разрезе соприкасающиеся детали?
- 3 Каковы правила нанесения номеров позиций на сборочных чертежах?
- 4 Что подразумевается под чтением чертежа общего вида?
- 5 Каковы правила нанесения номеров позиций на сборочных чертежах?

6 Сколько отверстий под болты и сколько под шпильки имеет деталь позиции 1 на рисунке 2.12?

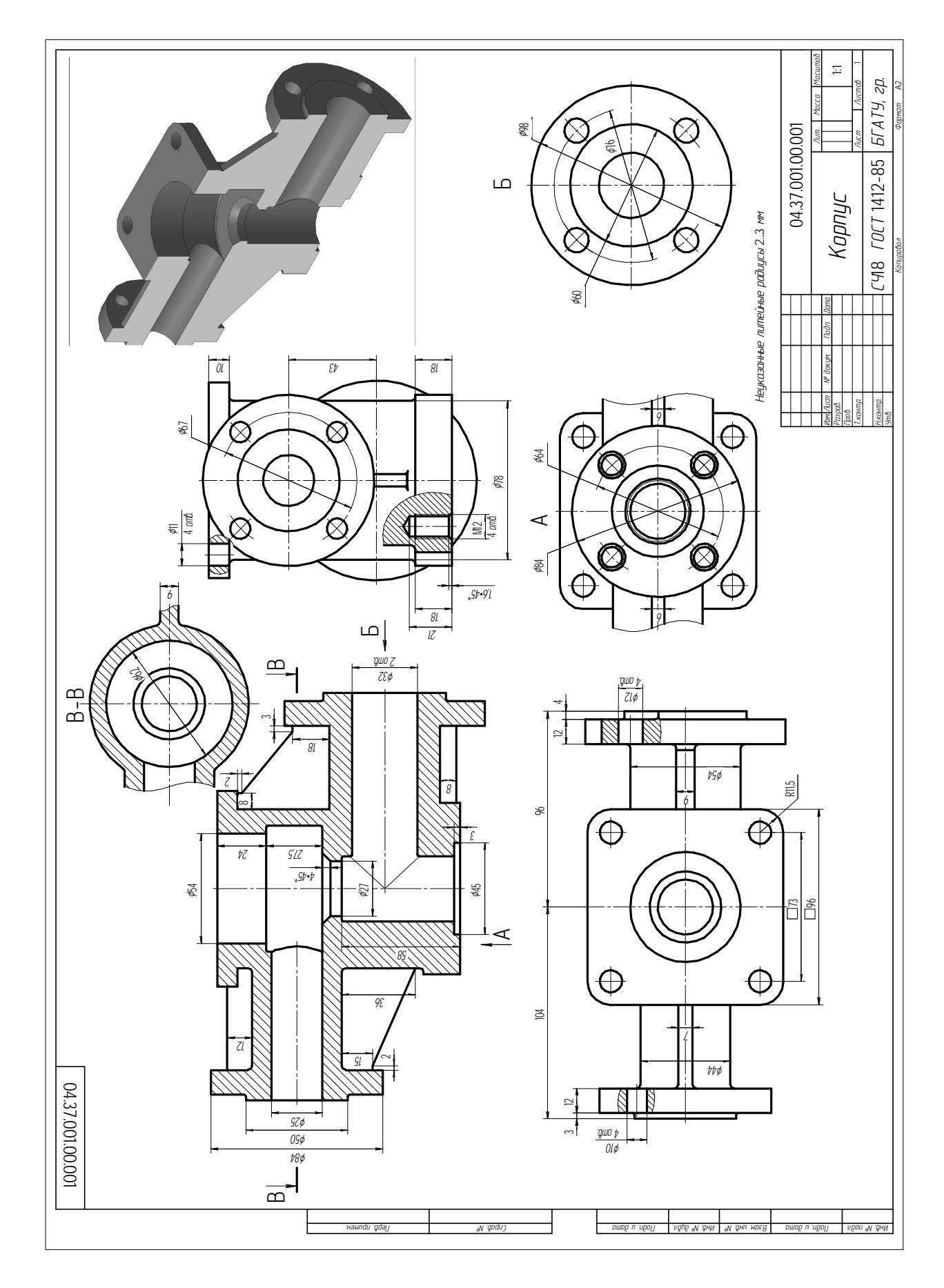

Рисунок 2.13 - Корпус

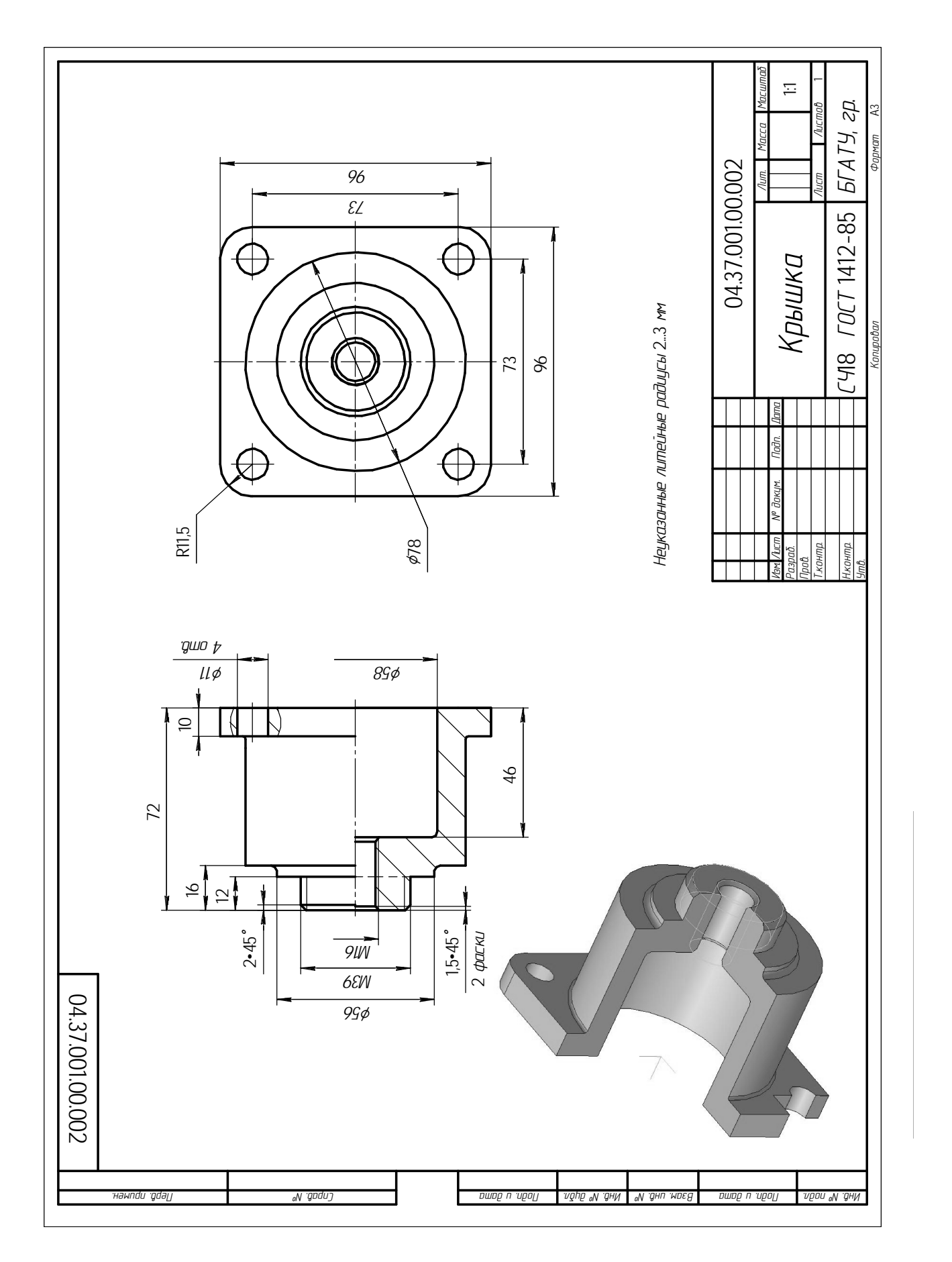

Рисунок 2.14 - Крышка

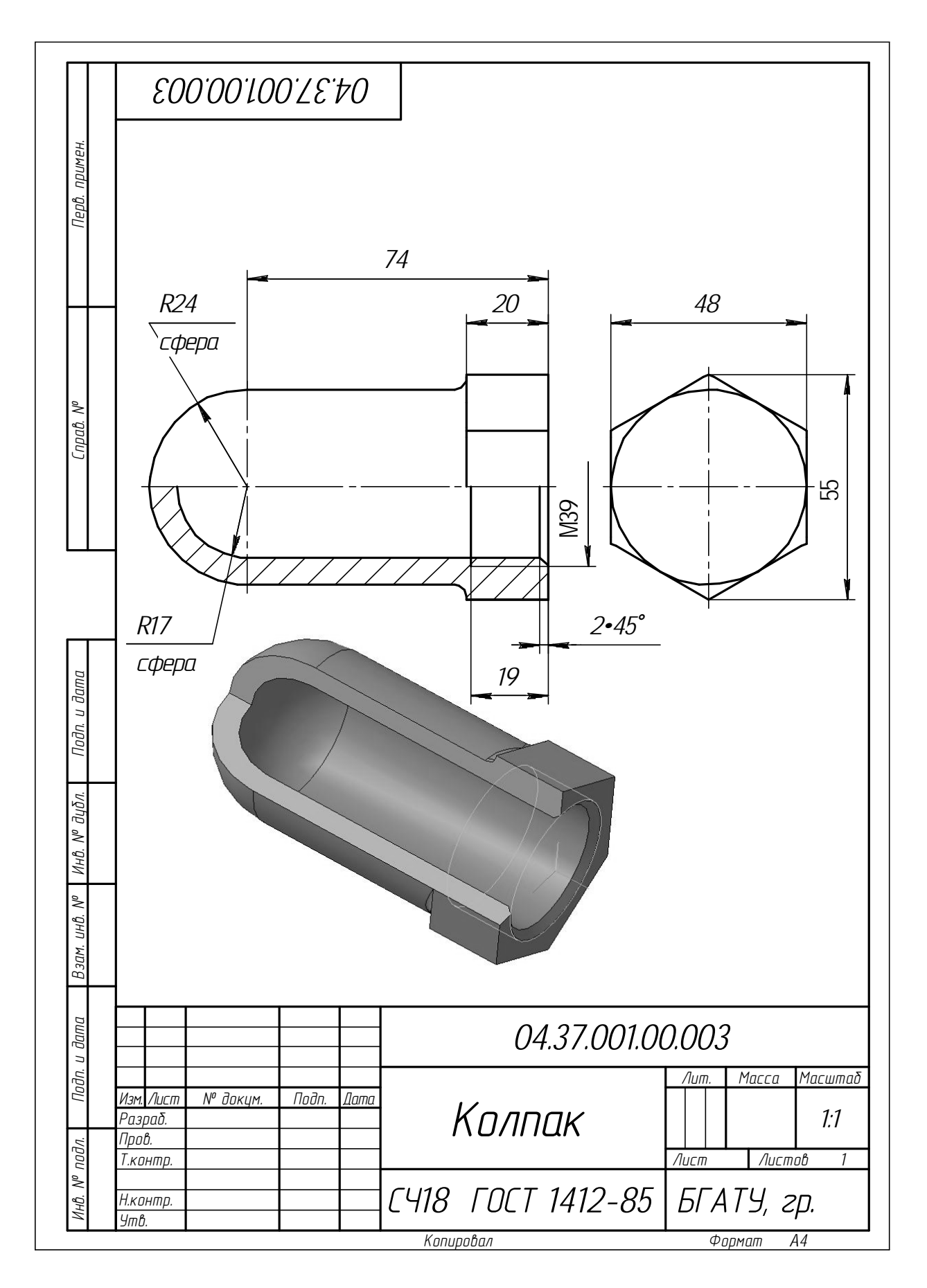

Рисунок 2.15 – Колпак

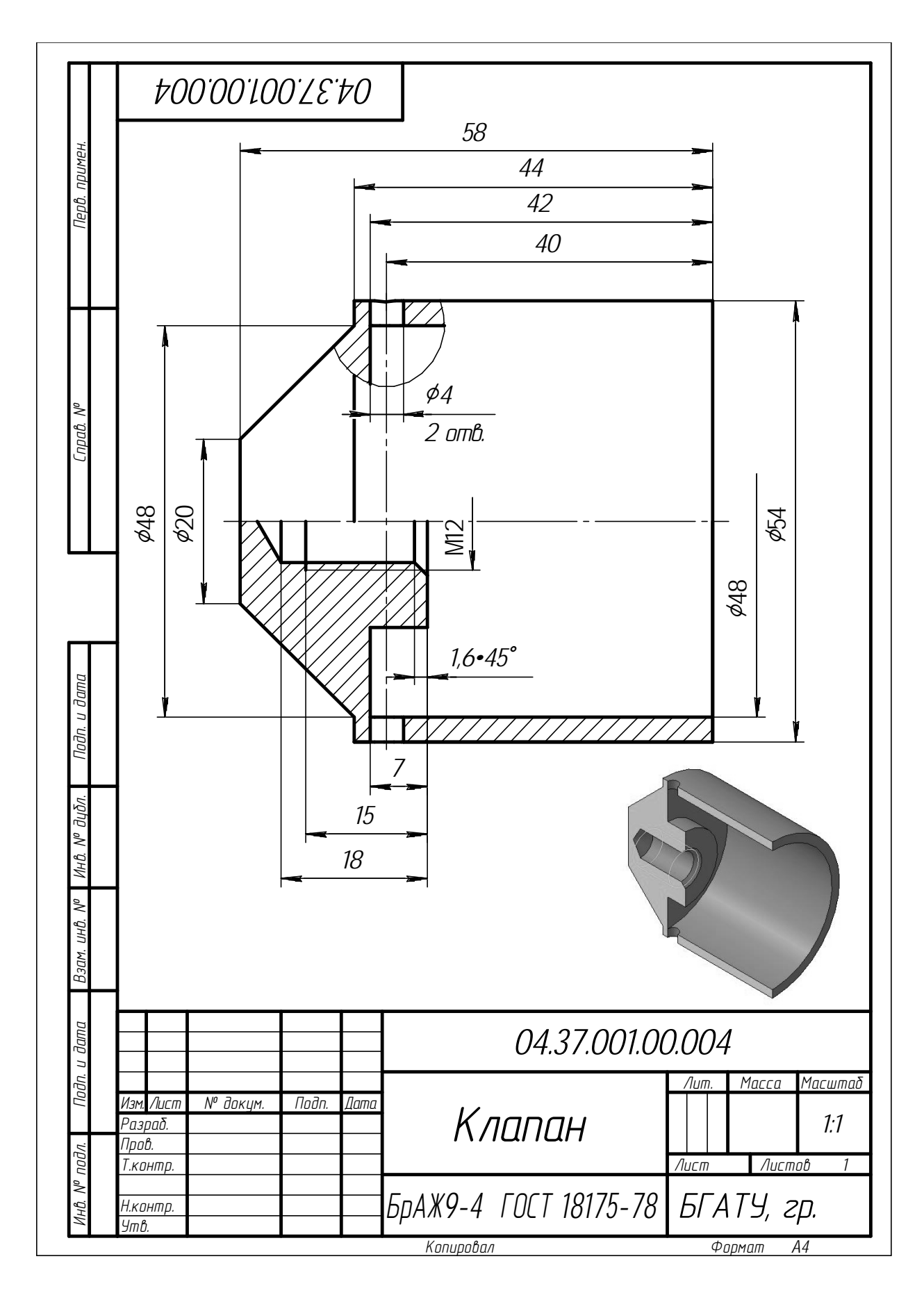

Рисунок 2.16 – Клапан

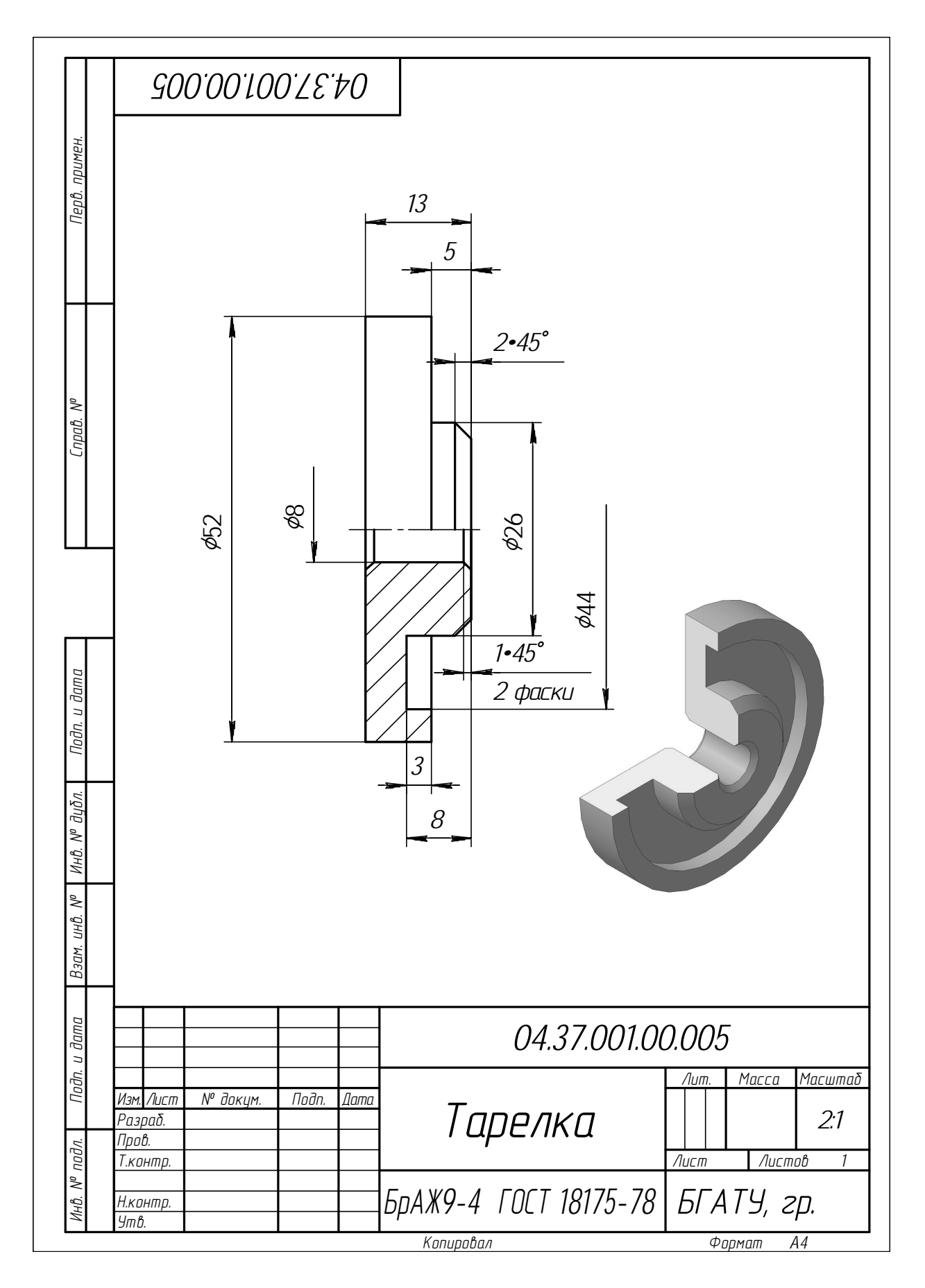

Рисунок 2.17 – Тарелка

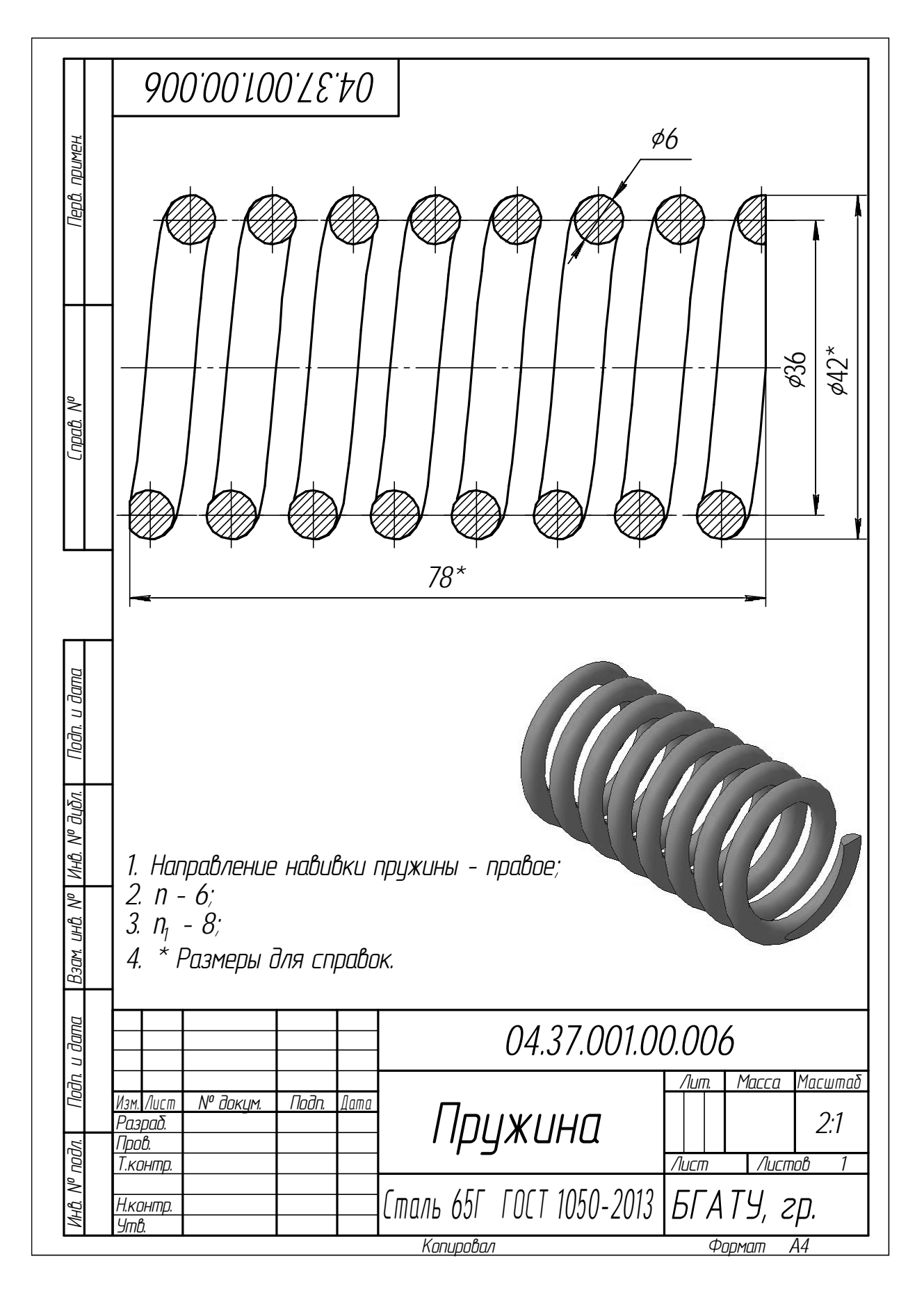

Рисунок 2.18 - Пружина

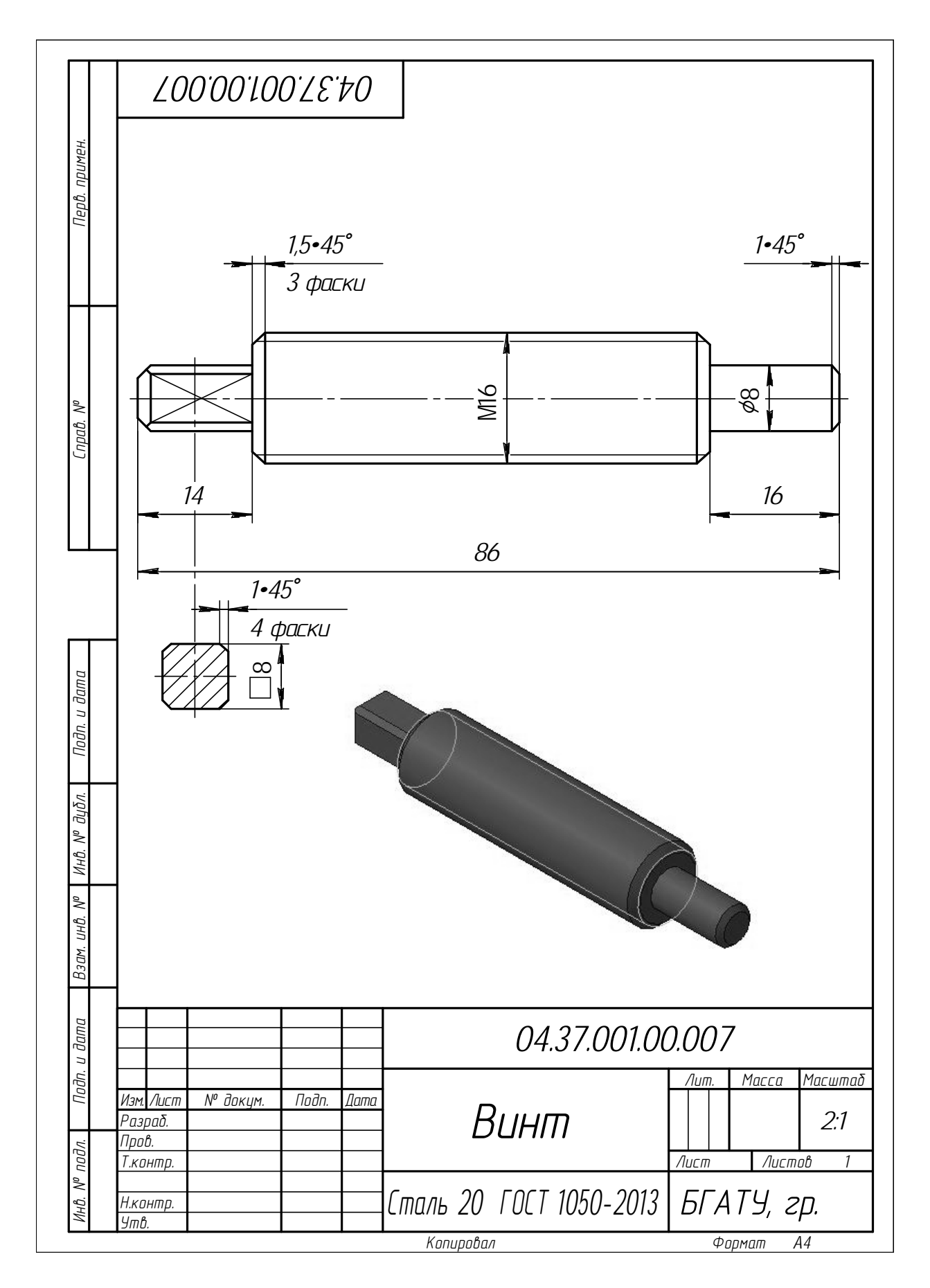

Рисунок 2.19 - Винт

| Чертеж-задание | Позиция детали               | Чертеж-задание | Позиция детали           |
|----------------|------------------------------|----------------|--------------------------|
| $\mathbf{1}$   | $3 -$ Копак                  | 34             | 10 - Вилка               |
| $\mathbf{2}$   | 7 – Крышка                   | 35             | 2 - Цилиндр              |
| $\overline{2}$ | $2 - \text{III}$ туцер       | 35             | 3 – Крышка               |
| 3              | 3 – Крышка                   | 35             | $7-\Gamma$ айка          |
| 5              | $2 - Ce$ дло                 | 39             | $3 - \Gamma$ айка        |
| 5              | $3 - \Gamma$ айка            | 39             | $4-\Pi$ робка            |
| 8              | 6 - Ниппель                  | 41             | $2 - \text{I}$ Итуцер    |
| 16             | $2 - \text{IIIryцер}$        | 41             | $4-\Gamma$ айка накидная |
| 16             | 3 - Стакан                   | 44             | 13 – Крышка              |
| 17             | $1 -$ Корпус                 | 48             | 5 – Штуцер               |
| 19             | $1 -$ Корпус                 | 52             | 2 – Крышка               |
| 19             | 3 - Ниппель                  | 53             | 3 – Крышка               |
| 20             | 6 - Гайка круглая            | 53             | 4 – Крышка               |
| 21             | 4 – Вилка                    | 56             | 2 – Крышка               |
| 21             | $5 - B$ илка                 | 60             | 4 – Гайка                |
| 21             | 6 - Штуцер                   | 63             | $2 - C$ такан            |
| 22             | 3 – Крышка                   | 63             | 6 – Крышка               |
| 23             | 2 – Крышка                   | 65             | $2 - \text{IIIryцер}$    |
| 23             | 8 – Крышка                   | 67             | $5 -$ Рым-болт           |
| 25             | 2 – Крышка                   | 71             | $2 - B$ илка             |
| 27             | $2 - C$ такан                | 75             | $2 - B$ илка             |
| 29             | $3 - B$ илка                 | 76             | $6-\Gamma$ айка          |
| 33             | $3 - \text{III}\text{ryцер}$ | 76             | 13 – Колпак              |
| 33             | $6 - \text{III}\text{ryцер}$ | 77             | 3 - Стакан               |
| 33             | $9 - \text{III}$ туцер       | 79             | $5-\Gamma$ айка          |

Таблица 2.6 – Варианты задания из альбома С. К. Боголюбова

### **3 Практические работы**

### **3.1 Построение чертежей простых и сложных разрезов**

#### **3.1.1 Построение чертежей простых разрезов**

*Цель:* изучить и научиться применять на практике правила построения изображений и их оформления в соответствии с ГОСТ 2.305–68, правила нанесения размеров на чертежах согласно ГОСТ 2.307–68; выполнить построение простых разрезов изделий, построение стандартных аксонометрических проекций в соответствии с ГОСТ 2.317–69.

#### *Задания*

1 Построить третий вид детали по двум заданным.

2 Выполнить необходимые разрезы на трех видах, совместив половину вида с половиной разреза.

3 Построить стандартную прямоугольную изометрическую проекцию детали с четвертным вырезом.

4 Нанести размеры.

#### *Теоретические сведения*

*Разрезом* называется изображение предмета, мысленно рассеченного одной или несколькими плоскостями.

На разрезе показывают то, что расположено в секущей плоскости, и то, что расположено за ней.

*Классификация разрезов.* В зависимости от числа секущих плоскостей разрезы делятся на (рисунок 3.1):

простые – пpи одной секущей плоскости;

сложные – пpи нескольких секущих плоскостях.

Положение секущей плоскости (таблица 3.1, рисунок 3.3) показывают на основном изображении толстой разомкнутой линией (1,5*s*, где *s* – толщина основной линии). Длина каждого штриха от 8 до 20 мм (рисунок 3.2). Направление взгляда показывают стрелками, перпендикулярными штрихам. Стрелки изображают на расстоянии 2–3 мм от наружных концов штрихов.

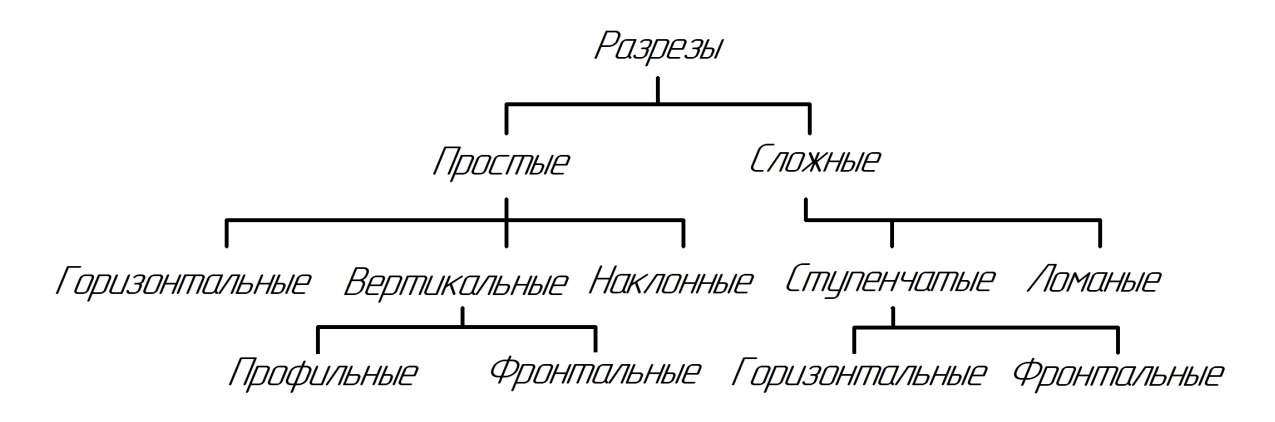

Рисунок 3.1 – Классификация разрезов

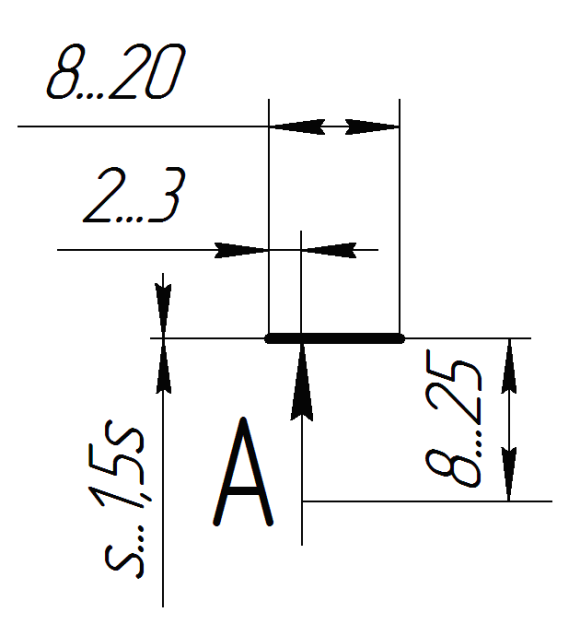

Рисунок 3.2 – Обозначения разрезов на чертеже

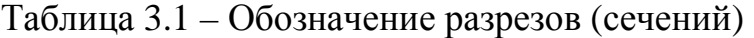

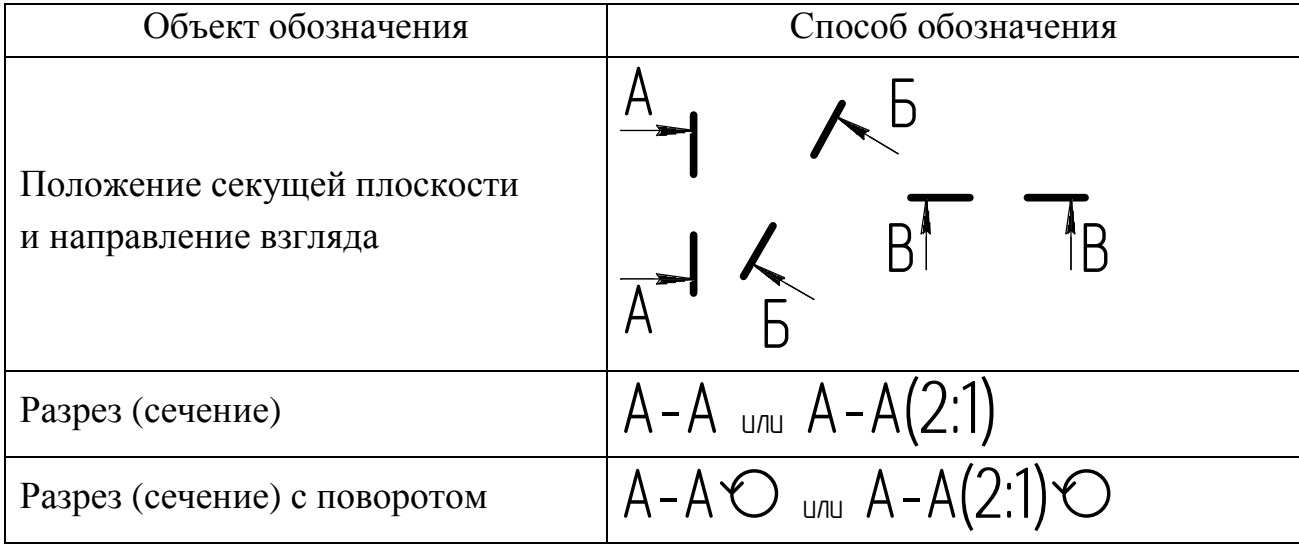

Имя секущей плоскости обозначается прописными буквами русского алфавита. Буквы наносят параллельно горизонтальным линиям основной надписи независимо от положения стрелок.

Если при выполнении простого разреза, находящегося в проекционной связи с основным изображением, секущая плоскость совпадает с плоскостью симметрии, то секущая плоскость не изображается, а разрез не подписывается.

Ниже на рисунке 3.3 приведен простой разрез корпуса.

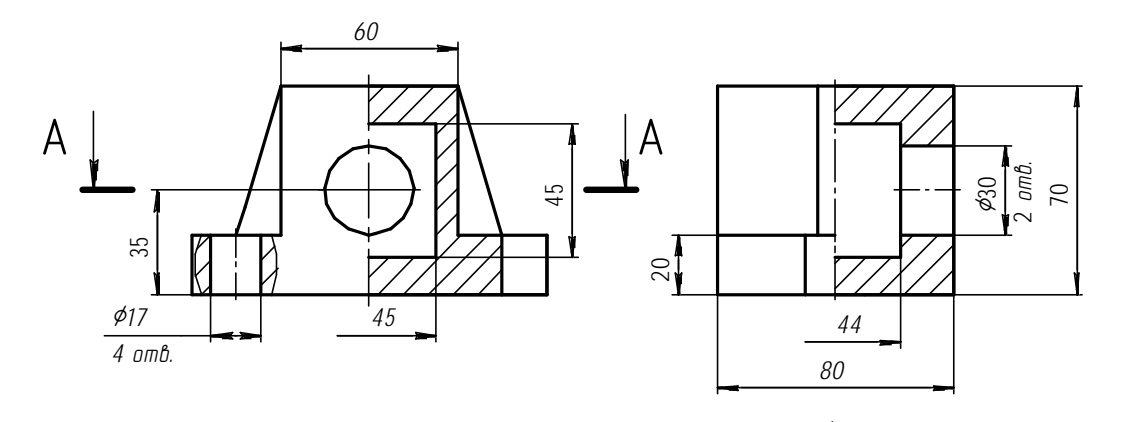

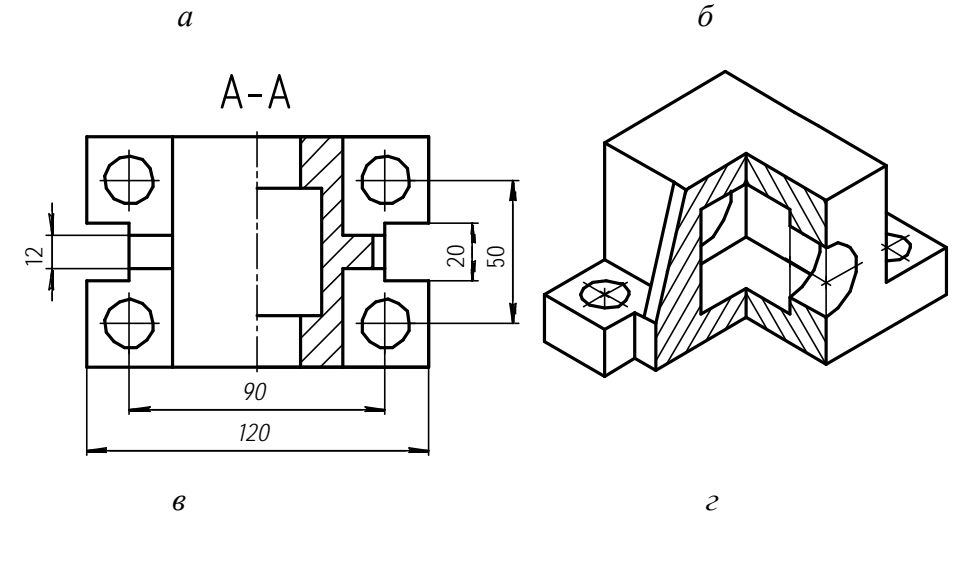

*а* – фронтальный; *б* – профильный; *в* – горизонтальный; *г* – аксонометрия с вырезом ¼

Рисунок 3.3 – Корпус, простой разрез

#### *Методические рекомендации и последовательность выполнения*

1 Прочесть заданный комплексный чертеж, мысленно представив конфигурацию изображенной на чертеже детали. Для этого деталь необходимо мысленно расчленить на составляющие ее геометрические элементы.

2 Перечертить два заданных вида детали и построить третий. Выполнить необходимые простые разрезы. По возможности осуществить совмещение половины вида с половиной разреза, границей раздела между которыми должна служить ось симметрии.

3 Построить аксонометрическую проекцию с разрезом. При выборе аксонометрической проекции предпочтение следует отдавать наиболее наглядной. Выполнить разрез в аксонометрии.

4 Нанести штриховку на простых разрезах. В задании условно принято, что детали металлические; для графического обозначения материалов следует применять штриховку с наклоном 45° к линиям рамки чертежа.

5 Нанести размеры.

Данные по варианту задания взять из таблицы 3.2.

Пример выполнения задания приведен на рисунке 3.4.

#### *Контрольные вопросы*

1 Как оформляют изображения, называемые разрезом?

2 Какой разрез называется простым?

3 Какой разрез называется наклонным?

4 В чем заключается особенность выполнения разрезов на симметричных изображениях?

5 Какие элементы деталей на продольных разрезах не заштриховывают?

6 В каком случае на разрезах не отмечают положения секущей плоскости и не сопровождают разрез надписью?

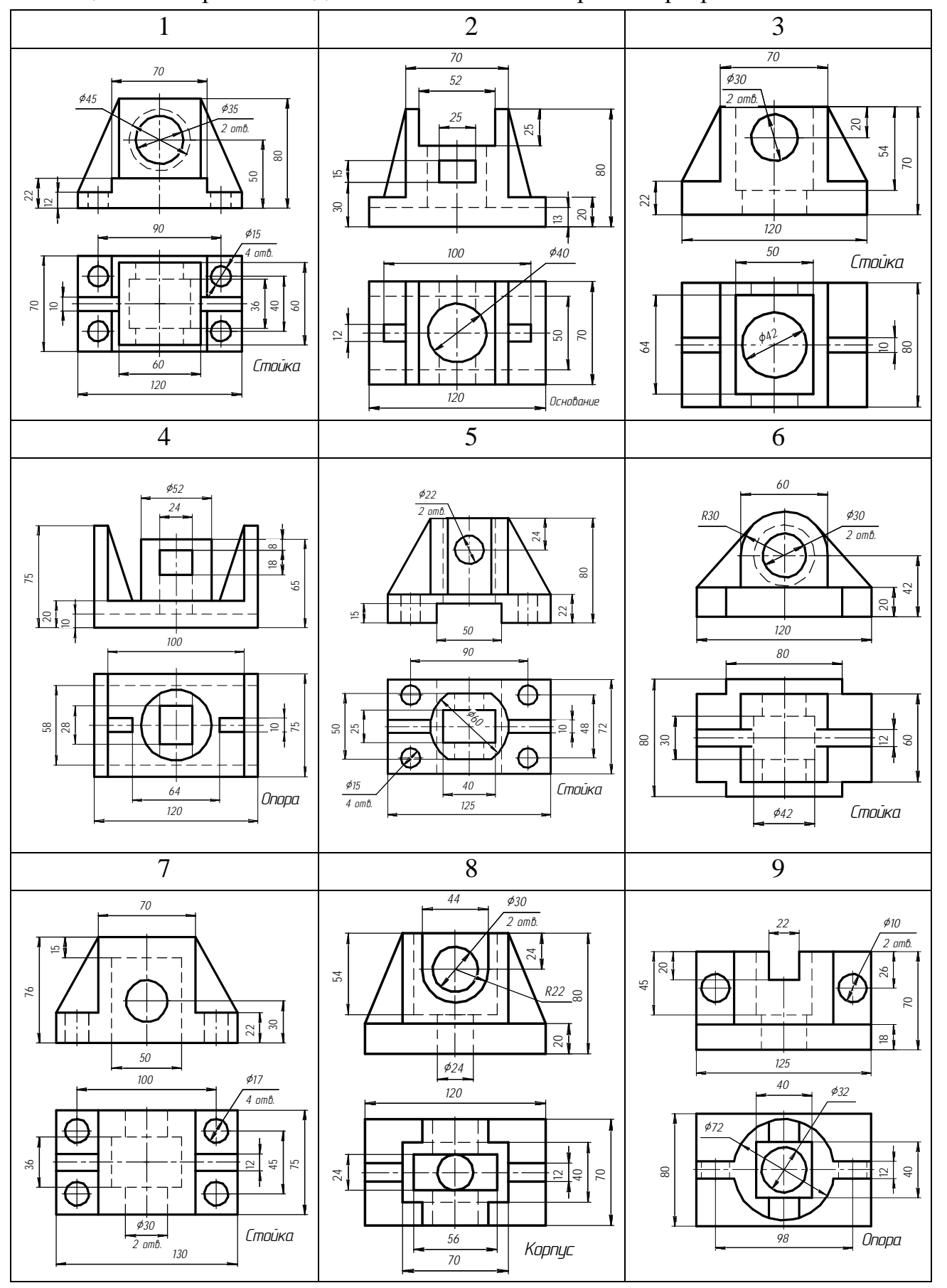

Таблица 3.2 – Варианты задания на выполнение простых разрезов

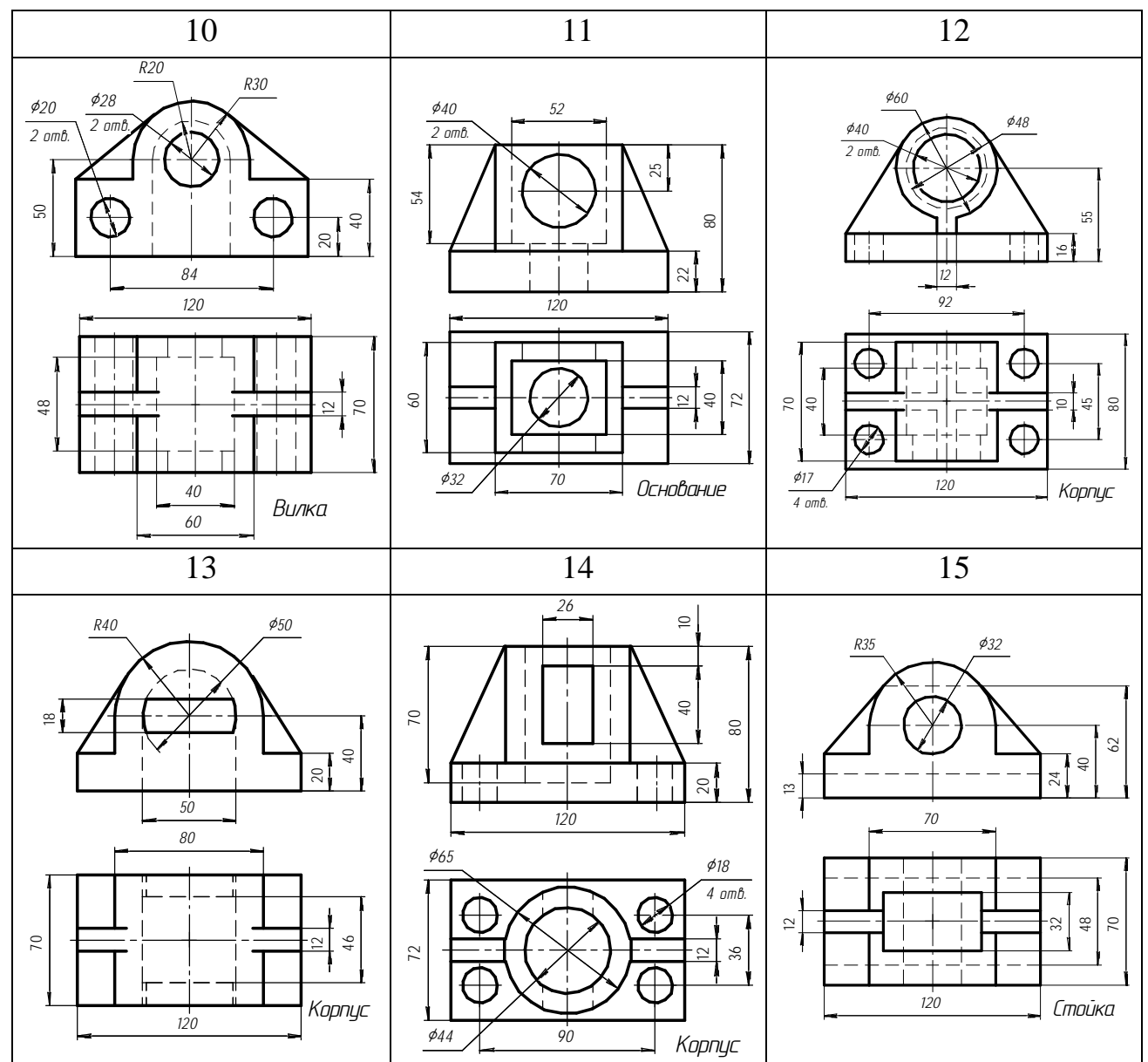

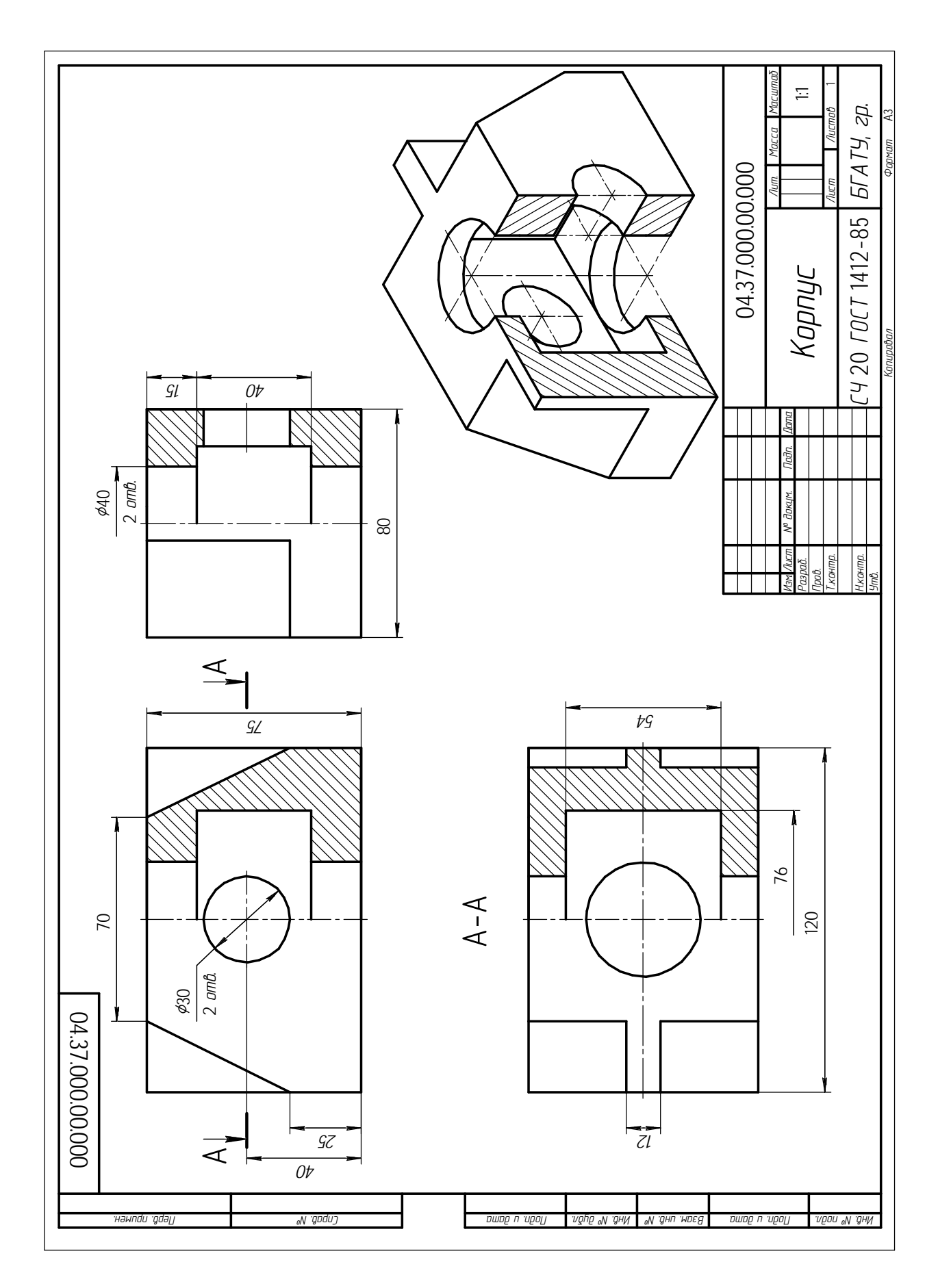

Рисунок 3.4 - Пример выполнения задания на построение простых разрезов

### **3.1.2 Построение чертежей сложных разрезов**

*Цель:* закрепить теоретические знания и практические навыки применения:

- правил построения изображений (видов, разрезов, сечений) и их оформления (ГОСТ 2.305–68);

- правил нанесения размеров (ГОСТ 2.307–68).

### *Задания*

1 Вычертить два заданных вида детали.

2 Выполнить сложный ломаный и сложный ступенчатый разрезы.

3 Нанести размеры.

#### *Теоретические сведения*

*Сложные pазpезы* бывают:

- ступенчатые, если секущие плоскости параллельны (ступенчатые горизонтальные, ступенчатые фронтальные) (рисунок 3.5);

- ломаные, если секущие плоскости пересекаются (рисунок 3.6).

Фигуры сечения, полученные секущими плоскостями, при выполнении сложного pазpеза не разделяют одну от другой линиями.

Сложный ступенчатый разрез помещают на месте соответствующего основного вида (рисунок 3.5) или в любом месте чертежа.

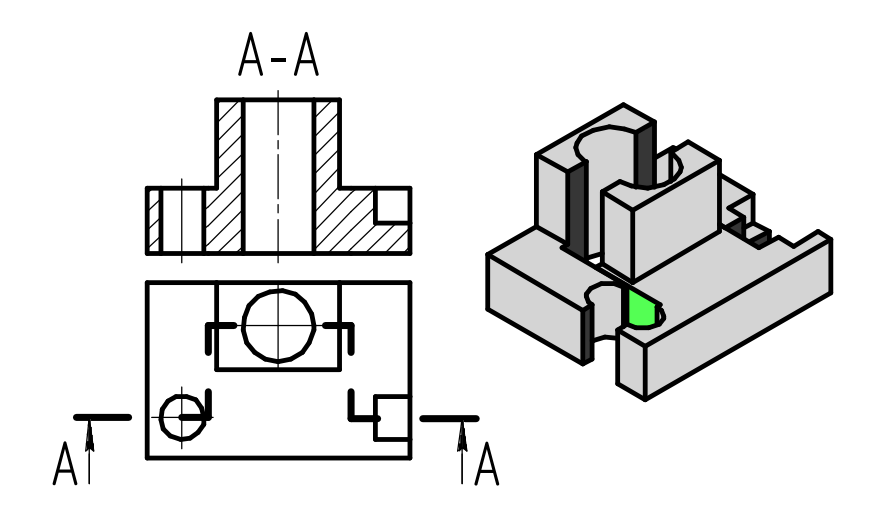

Рисунок 3.5 – Сложный ступенчатый разрез

При ломаных разрезах секущие плоскости условно поворачивают до совмещения в одну плоскость, при этом направление поворота может не совпадать с направлением взгляда. Ломаный разрез допускается помещать на месте соответствующего вида (рисунок 3.6).

Допускается соединение ступенчатого разреза с ломаным в виде одного сложного разреза.

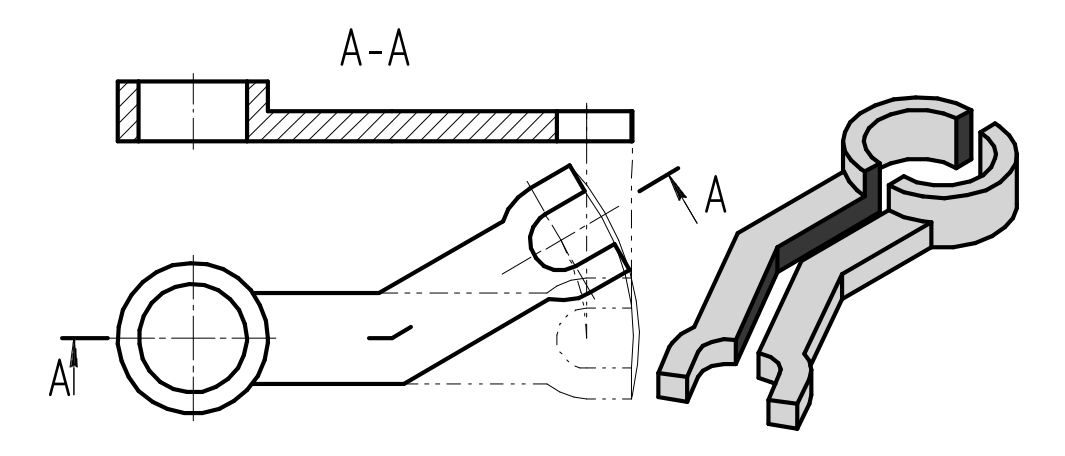

Рисунок 3.6 – Сложный ломаный разрез

#### *Методические рекомендации и последовательность выполнения*

Задания выполняются на листах формата А3 в масштабе 1:1.

Примеры выполненных заданий изображены на рисунках 3.7, 3.8, 3.9

Варианты заданий представлены в таблицах 3.3, 3.4, 3.5.

Прочитать комплексный чертеж задания и мысленно представить форму детали, разделив ее на более простые геометрические фигуры.

Перечертить в тонких линиях два вида детали по размерам. Выполнить ломаный и ступенчатый разрезы, обозначенные на чертеже-задании.

Нанести штриховку. Обвести основной контур и нанести размеры. Заполнить штамп основной надписи.

#### *Контрольные вопросы*

- 1 Что называется сложным разрезом?
- 2 Назовите виды сложных разрезов.
- 3 Как обозначаются сложные разрезы?
- 4 Чем отличается сложный ступенчатый разрез от сложного ломаного?

5 Сколько секущих плоскостей может использоваться для получения сложных разрезов?

6 Как выполняется изображение сложного ломаного разреза?

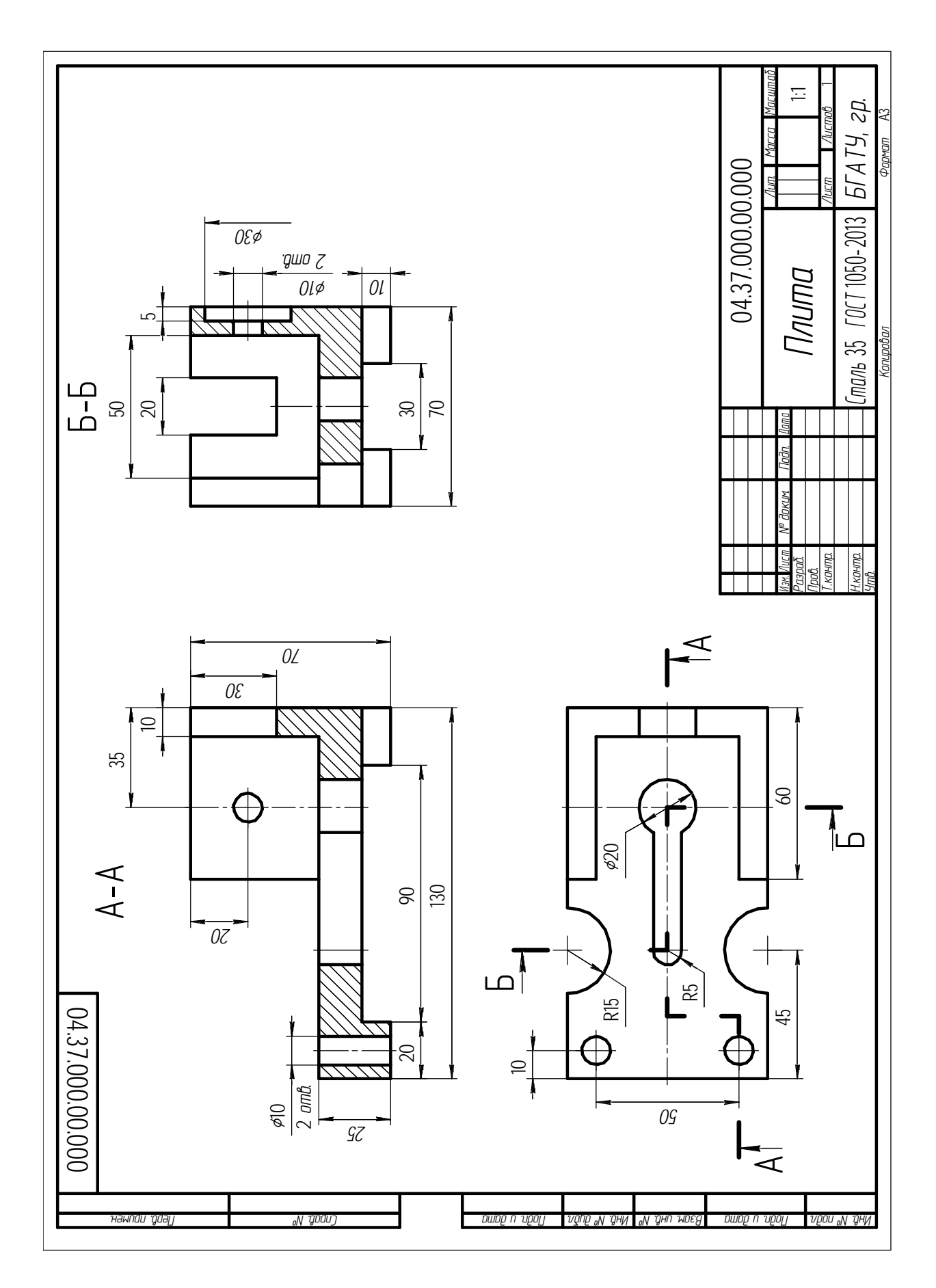

Рисунок 3.7 - Пример выполнения задания на построение сложного ступенчатого разреза

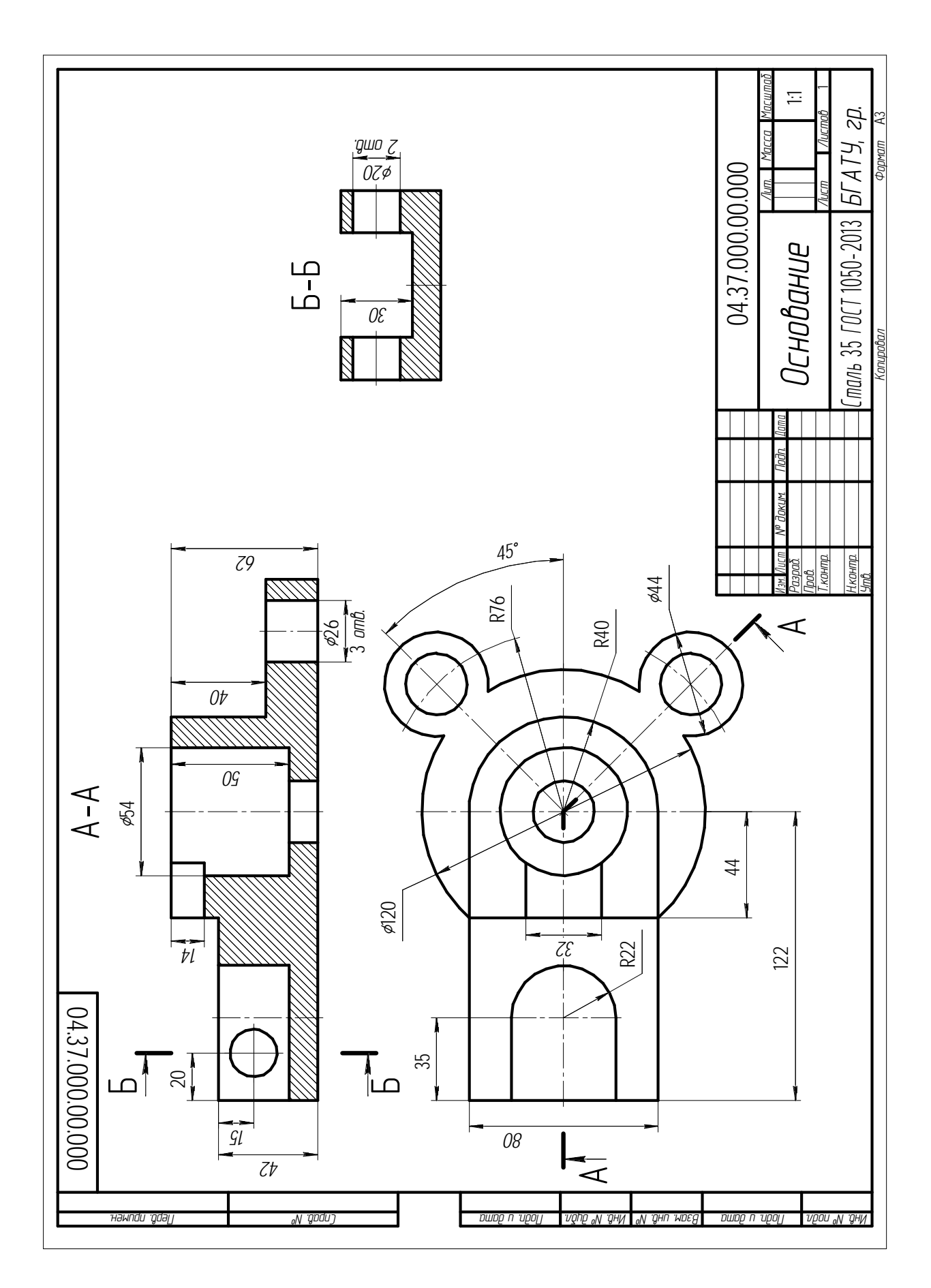

Рисунок 3.8 - Пример выполнения задания на построение сложного ломаного разреза

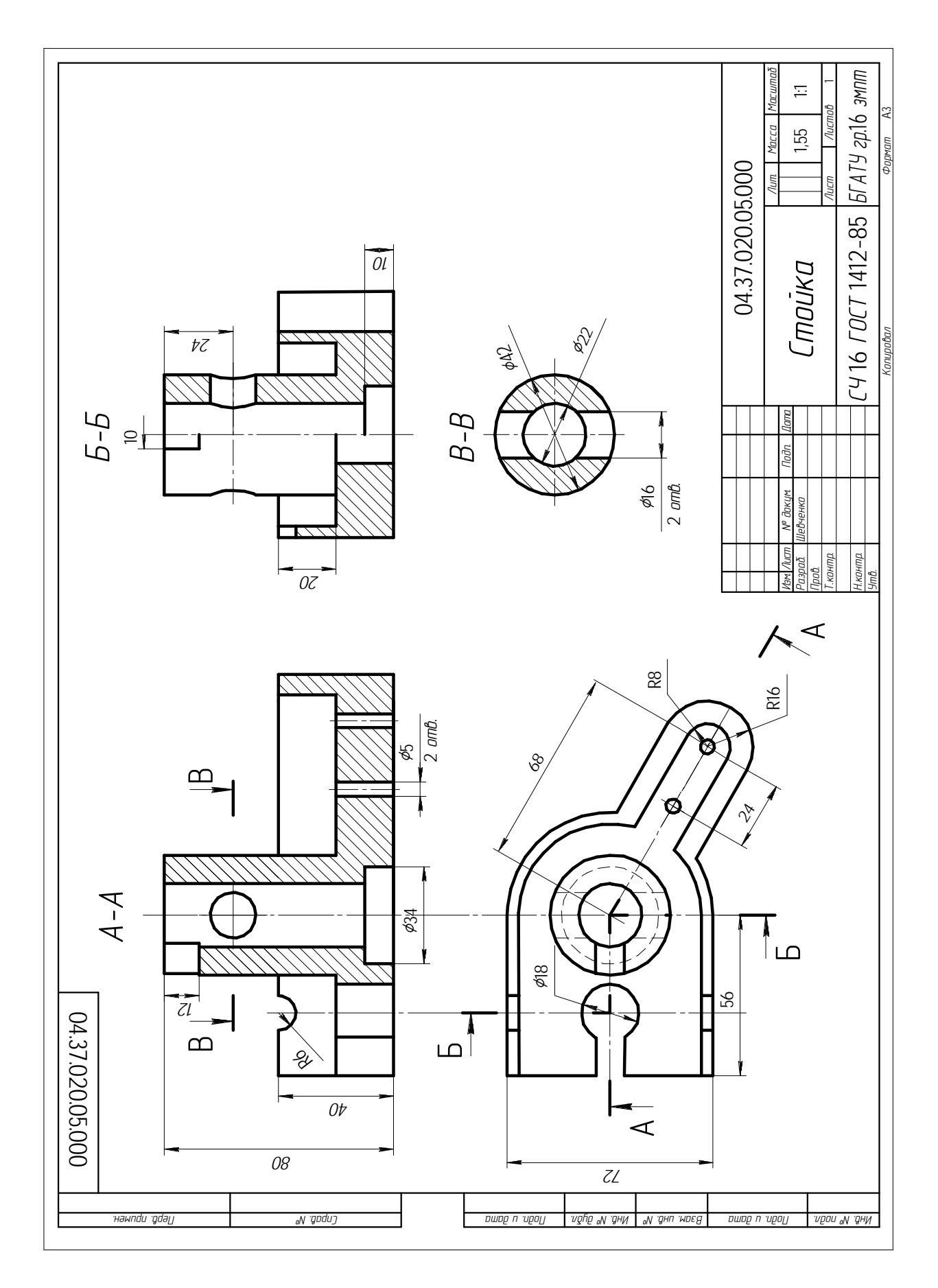

Рисунок 3.9 - Пример выполнения задания на построение сложных разрезов и сечения

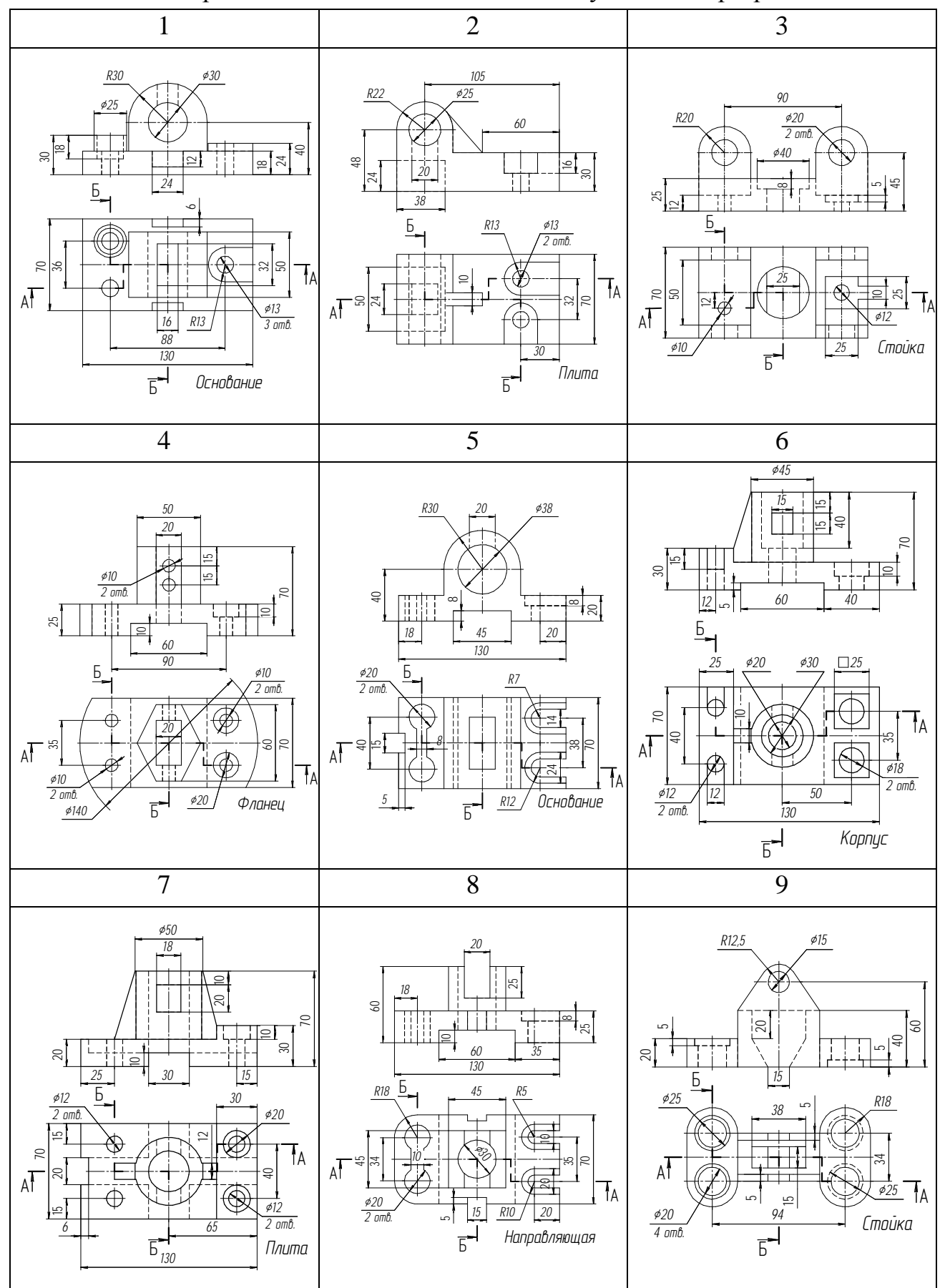

Таблица 3.3 – Варианты задания на выполнение ступенчатых разрезов

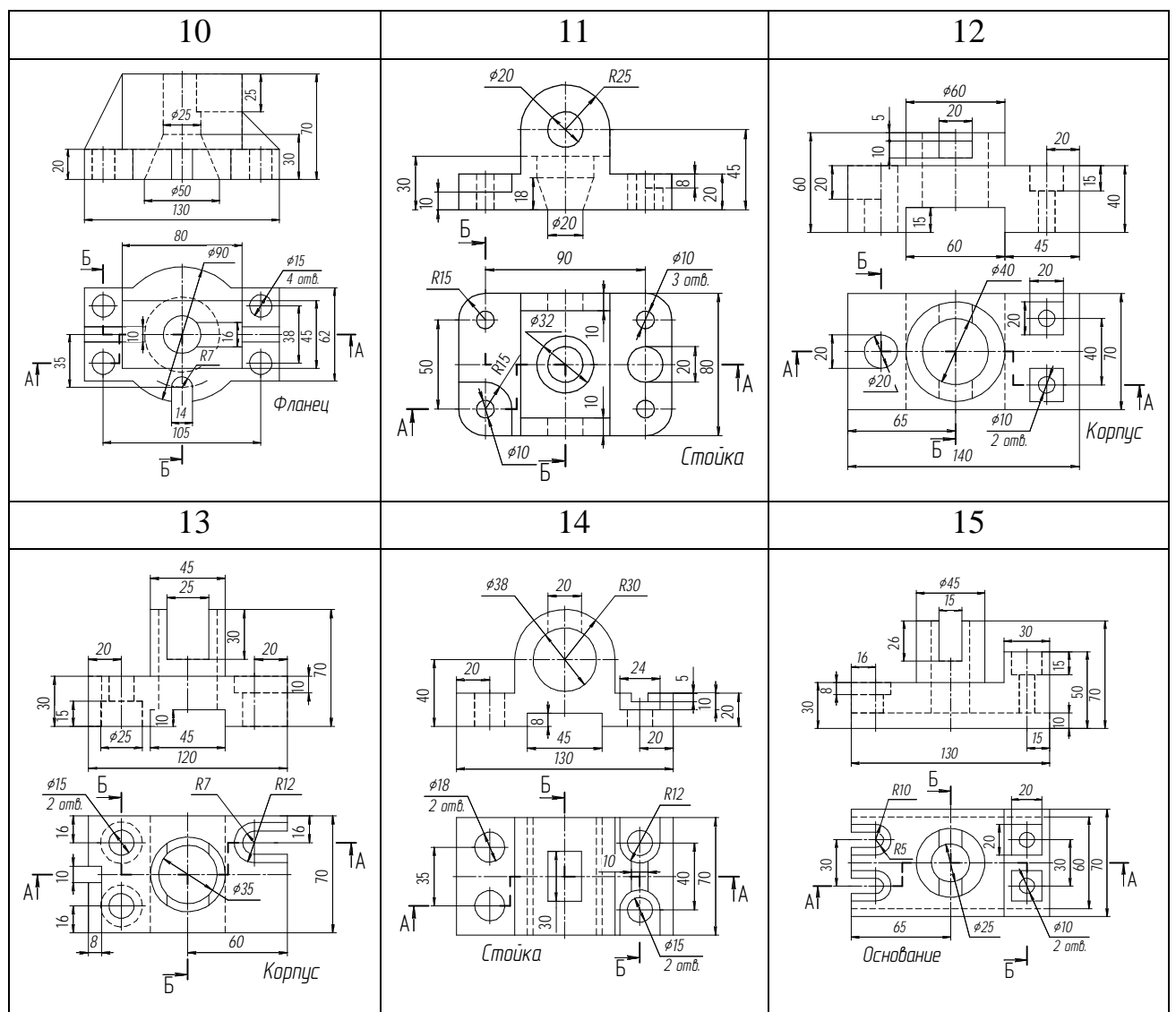

Таблица 3.4 – Варианты задания на выполнение ломаных разрезов

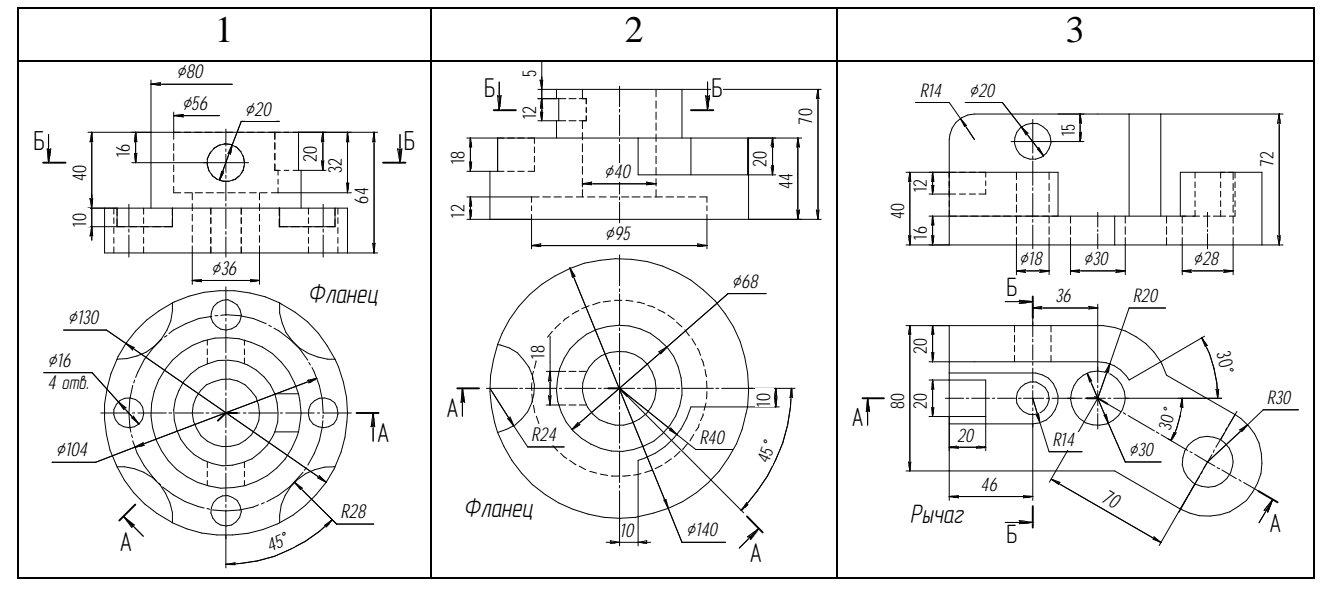

# Продолжение таблицы 3.4

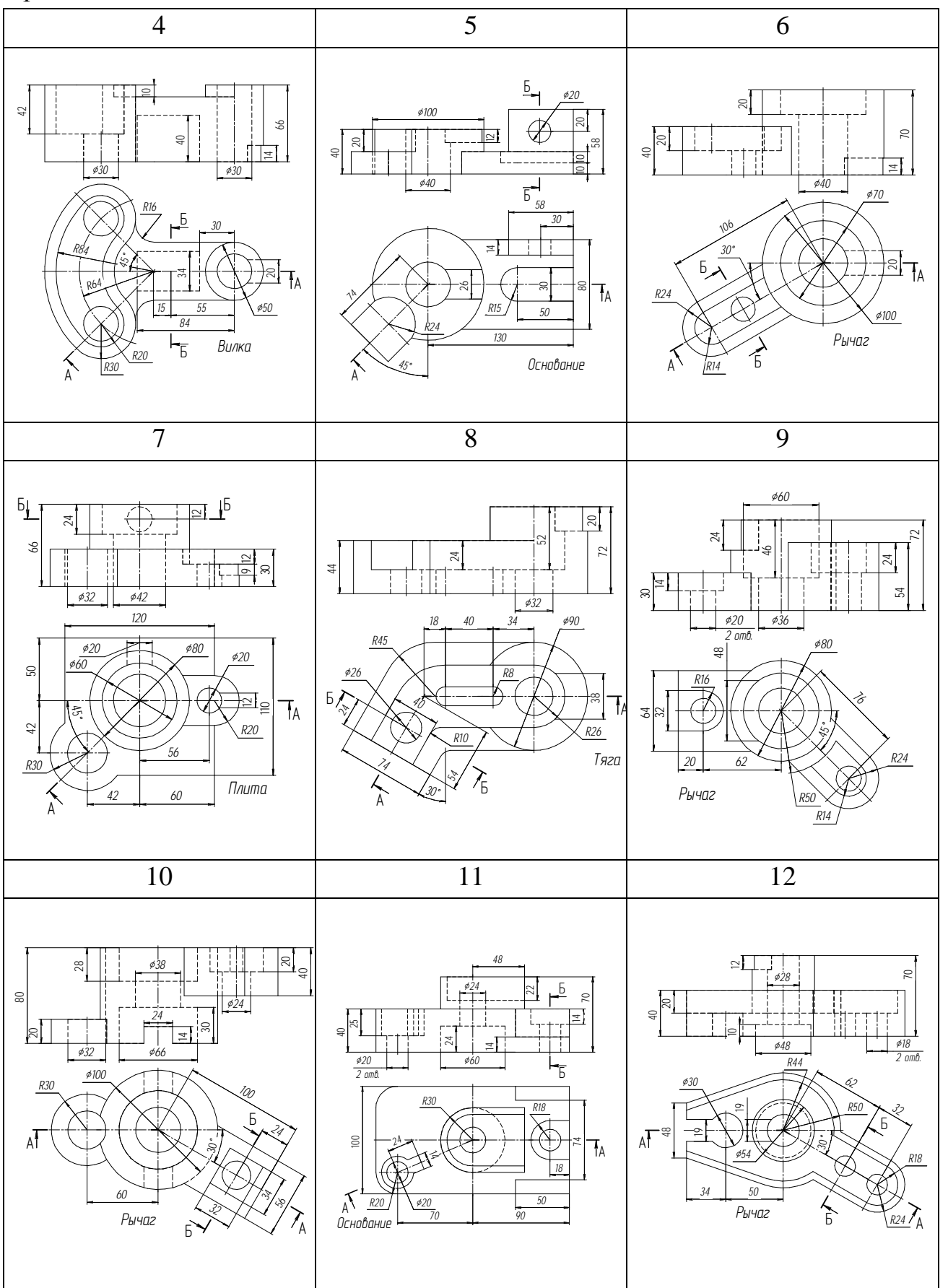

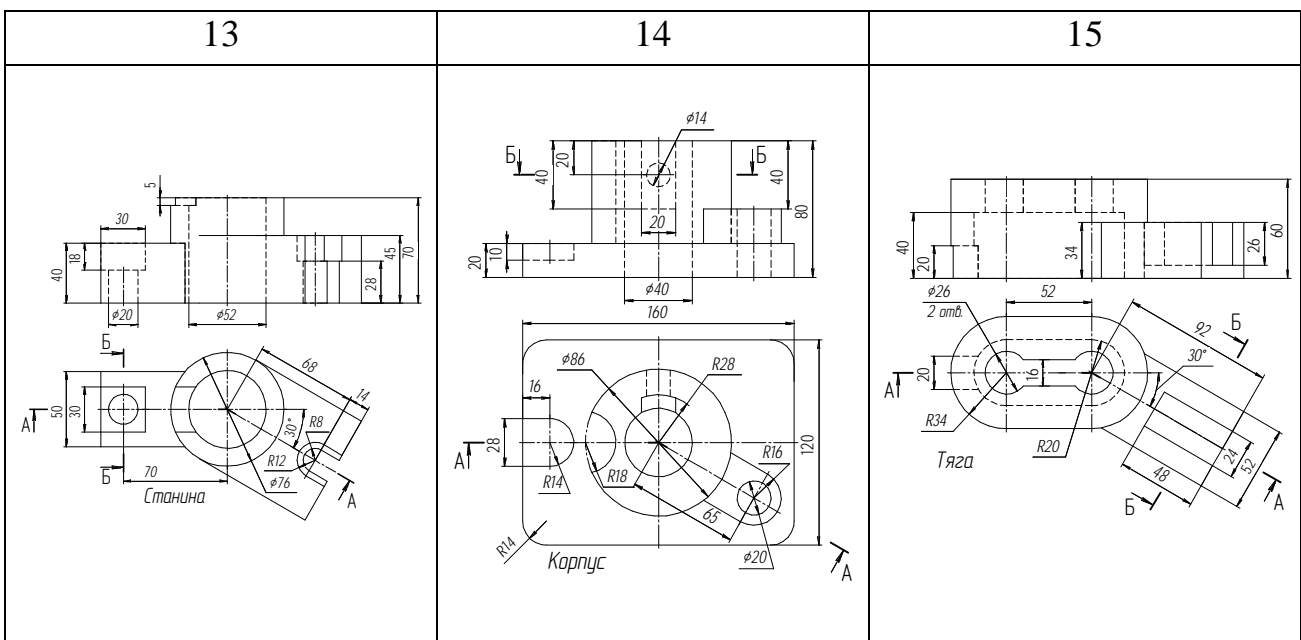

Таблица 3.5 – Варианты задания на выполнение сложных разрезов

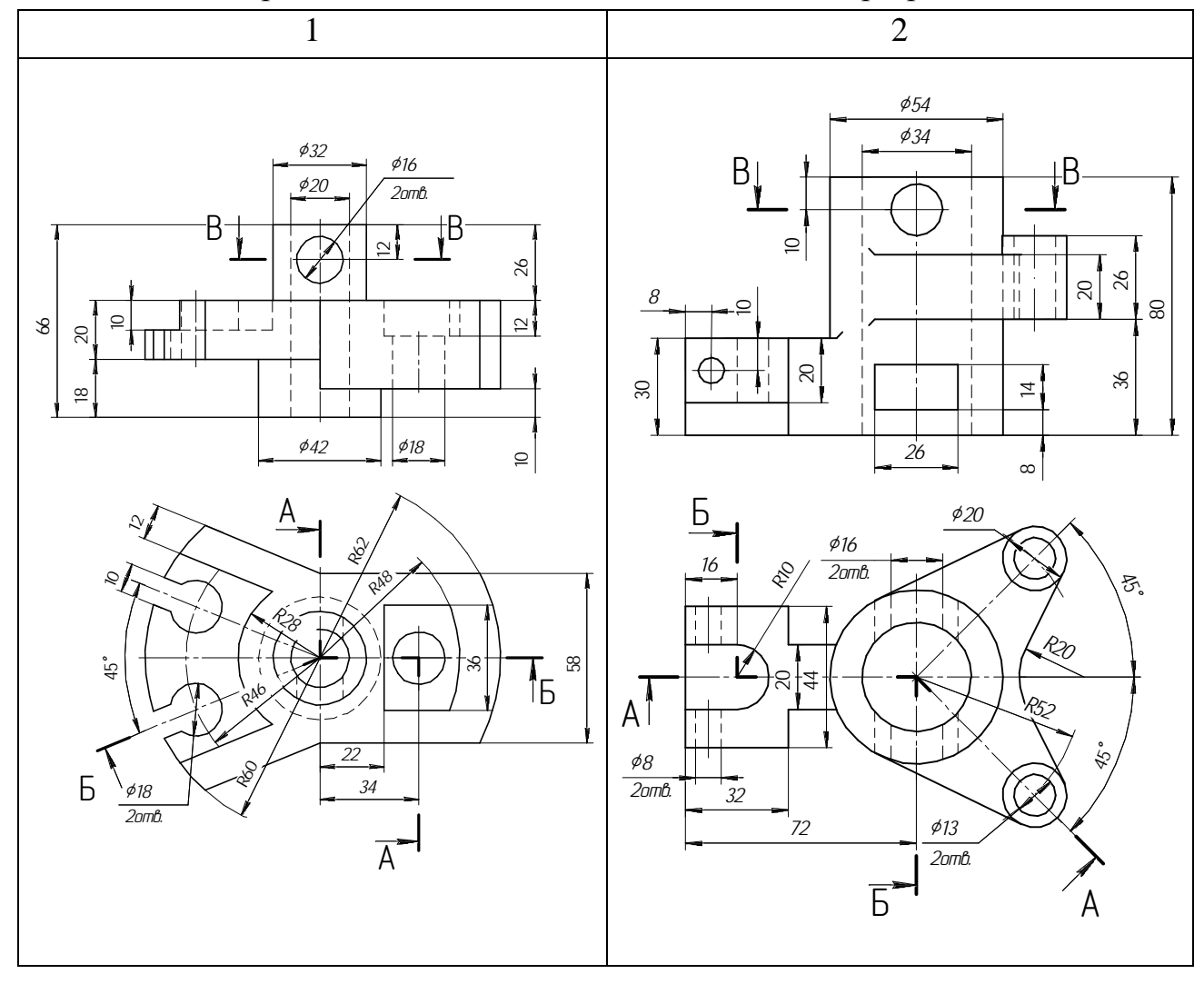

# Продолжение таблицы 3.5

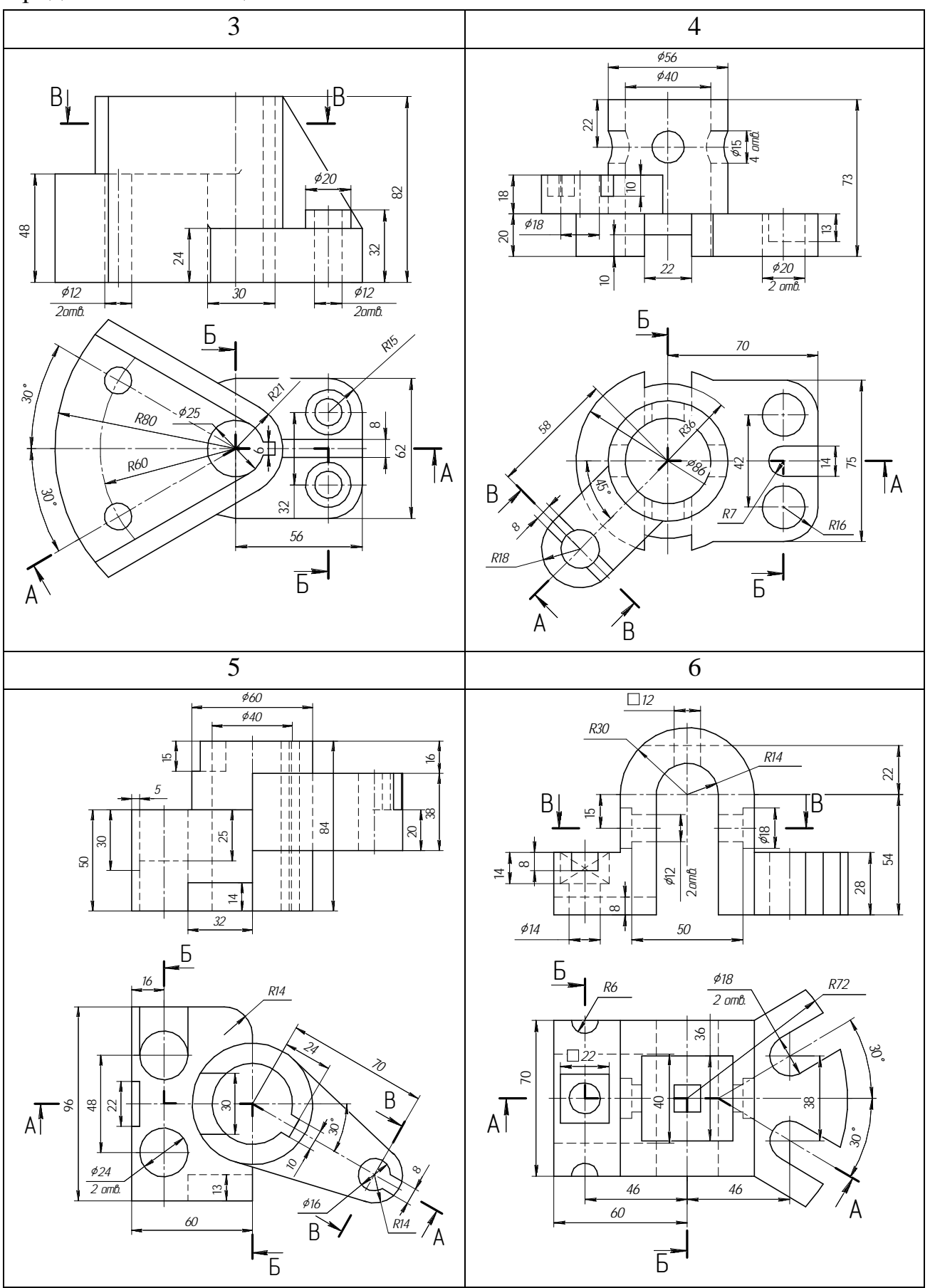

63

# Продолжение таблицы 3.5

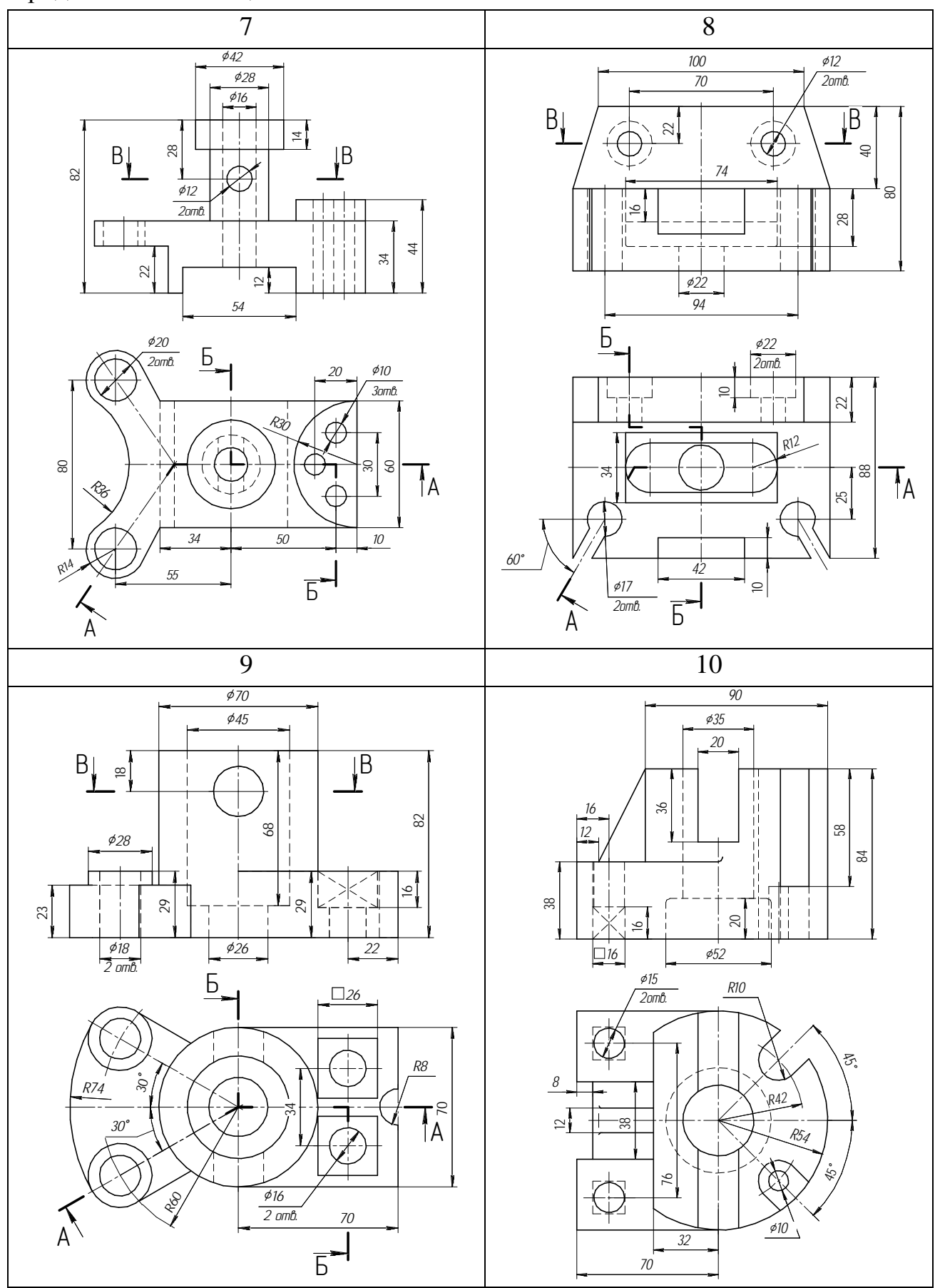

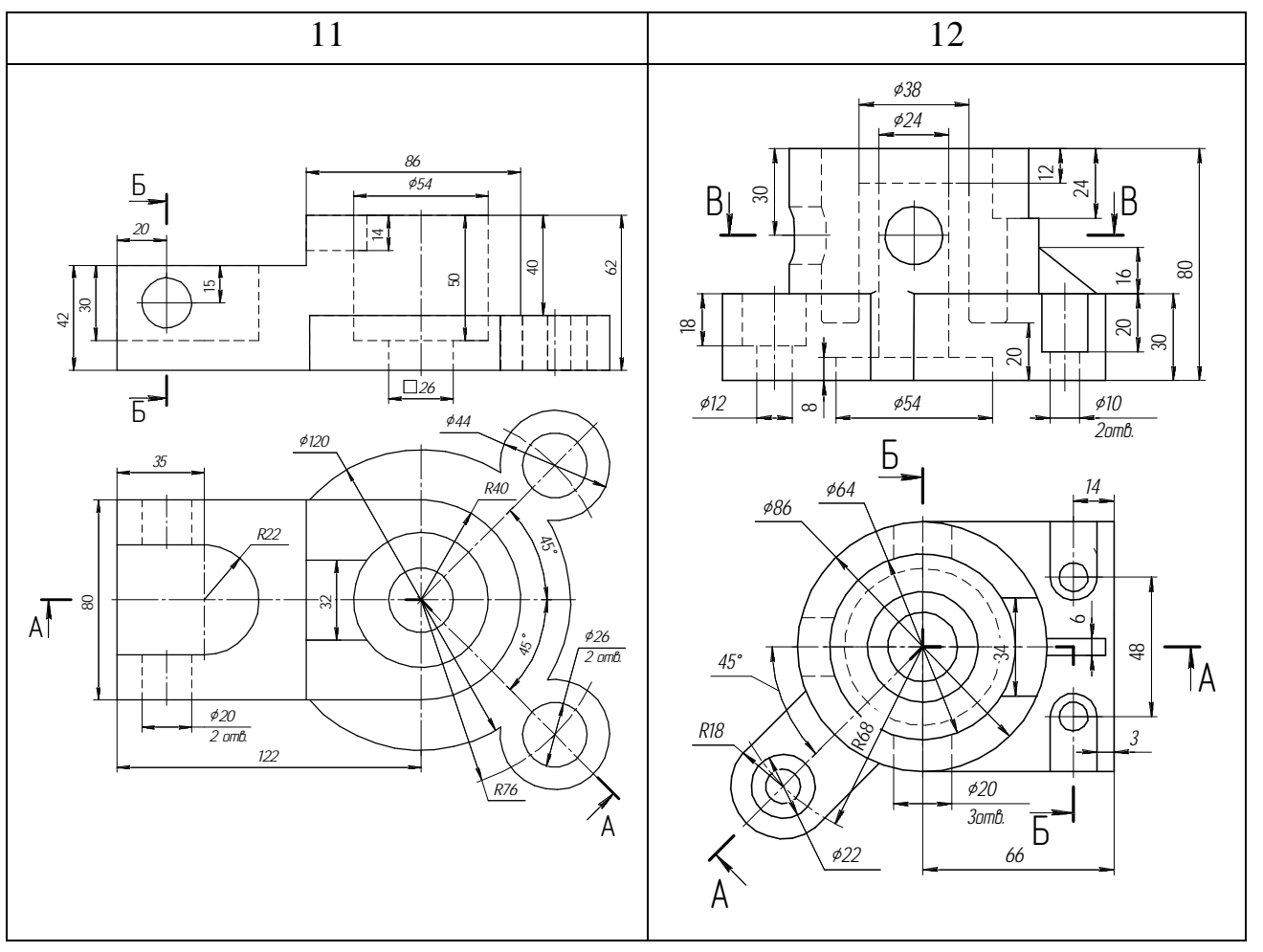

#### **3.2 Построение чертежей резьбовых соединений деталей**

*Цель:* изучить и научиться применять на практике правила изображения резьбы и резьбовых соединений с выполнением сборочного чертежа и спецификации.

#### *Задания*

1 Рассчитать и изобразить упрощенно по ГОСТ 2.315–68 соединения деталей болтом, винтом и шпилькой.

2 Выполнить сборочный чертеж резьбового соединения. Нанести необходимые размеры.

3 Составить спецификацию к сборочному чертежу.

#### *Теоретические сведения*

*Резьба* – поверхность, образованная при винтовом движении плоского контура по цилиндрической или конической поверхности.

Резьбы подразделяются по расположению на поверхности детали на наружные и внутренние.

*Наружная резьба* на стержне (рисунок 3.10) на главном виде изображается сплошными основными линиями по наружному диаметру и сплошными тонкими – по внутреннему диаметру.

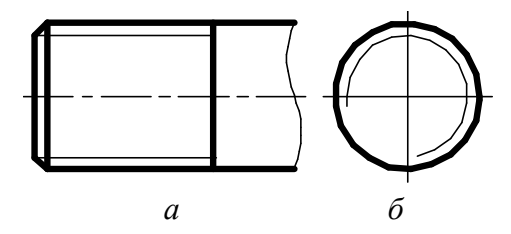

*а* – главный вид; *б* – вид сбоку

Рисунок 3.10 – Условное изображение резьбы на стержне

На изображении резьбы на виде сбоку тонкую линию проводят на  $\frac{3}{4}$  окружности, причем эта линия может быть разомкнута в любом месте (не допускается начинать сплошную тонкую линию и заканчивать ее на осевой линии). Расстояние между тонкой линией и сплошной основной не должно быть меньше 0,8 мм и больше шага резьбы, а фаска на этом виде не изображается. Границу резьбы наносят в конце полного профиля резьбы (до начала сбега) сплошной основной линией, если она видна. Сбег резьбы при необходимости изображают сплошной тонкой линией.

*Внутренняя резьба* – изображается сплошной основной линией по внутреннему диаметру и сплошной тонкой – по наружному (рисунок 3.11).

Если при изображении глухого отверстия конец резьбы располагается близко к его дну, то допускается изображать резьбу до конца отверстия.

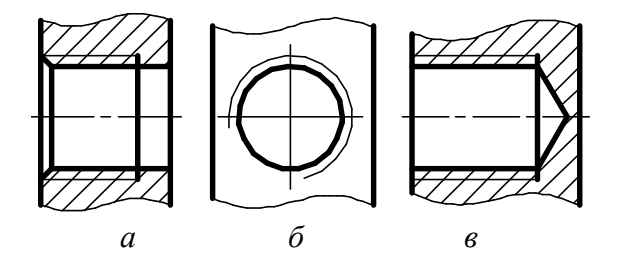

*а* – главный вид на сквозном отверстии; *б* – вид сбоку; *в –* главный вид на глухом отверстии

Рисунок 3.11 – Условное изображение резьбы в отверстии

На разрезах резьбового соединения в изображении на плоскости, параллельной его оси в отверстии, показывают только ту часть резьбы, которая не закрыта резьбой стержня (рисунок 3.12).

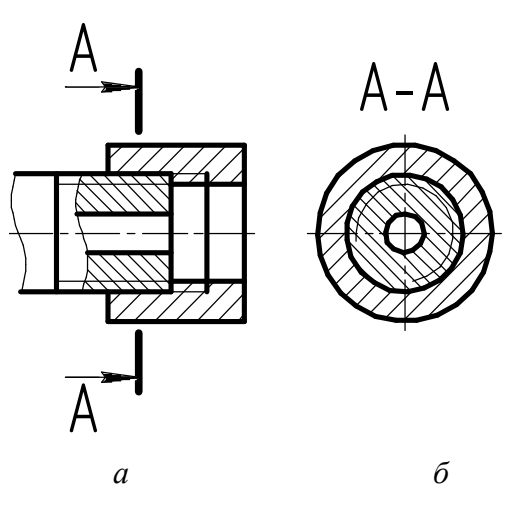

*а* – главный вид; *б* – сечение

Рисунок 3.12 – Условное изображение резьбового соединения деталей

Штриховку в разрезах и сечениях проводят до сплошной основной линии, т. е. до наружного диаметра наружной резьбы и внутреннего диаметра внутренней.

#### *Методические рекомендации и последовательность выполнения*

Исходные данные – рисунок 3.17 и таблица 3.5.

Пример выполнения – рисунок 3.18 и 3.19.

*Болтовое соединение.* Скрепление двух или большего количества деталей при помощи болта, гайки и шайбы называется *болтовым соединением* (рисунок 3.13). Для прохода болта скрепляемые детали имеют гладкие, т. е. без резьбы, соосные цилиндрические отверстия большего диаметра *d*0, чем диаметр болта. На конец болта, выступающий из скрепленных деталей, надевается шайба и навинчивается гайка.

При вычерчивании болтового соединения конструктивные размеры болта, гайки и шайбы берутся из соответствующих стандартов. Болт – ГОСТ 7798–70, исполнение 1, шайба – ГОСТ 11371–78, исполнение 1, гайка – ГОСТ 5915–70, исполнение 1.

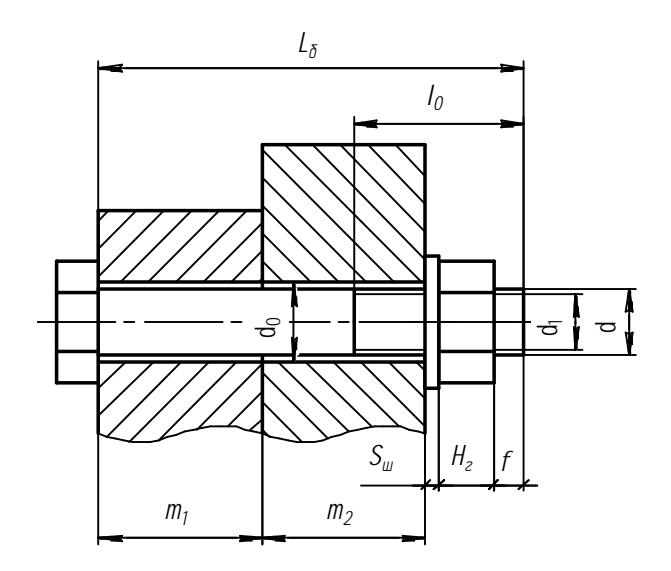

Рисунок 3.13 – Болтовое соединение

Для определения длины болта *L*<sup>б</sup> необходимо составить сборочную размерную цепь. На рисунке 3.13 показана сборочная размерная цепь, выражающая размерные связи болтового соединения. Эта размерная цепь позволяет определить длину болта *L*б, обеспечив при этом необходимый запас резьбы при выходе конца болта из гайки (размер *f*). Аналитически размерная цепь может быть представлена следующим уравнением:

$$
L_{\rm s} = m_{\rm l} + m_{\rm 2} + S_{\rm m} + H_{\rm r} + f \,, \tag{1}
$$

где *m*1, *m*<sup>2</sup> – толщина соединяемых деталей, мм;

 $S_{\text{III}}$  – толщина шайбы, мм;

 $H_r$  – высота гайки, мм;

*f* – запас резьбы, *f* = 3*P*, где *Р* – шаг резьбы.

Величины *m*1, *m*2 известны; *S*<sup>ш</sup> и *H*<sup>г</sup> даны в соответствующих стандартах и выбираются в зависимости от диаметра болта *d*; *f* рассчитывается в зависимости от шага резьбы *Р*.

Диаметр отверстий под болт рассчитывается по формуле  $d_0 = 1, 1d$ .

Внутренний диаметр резьбы болта равен  $d_1 = 0.85d$ .

Полученный размер округляется до ближайшего размера длины болта по ГОСТ 7798–70. Здесь же определяется длина резьбы *l*0.

*Винтовое соединение*. При помощи крепежных винтов можно скреплять две и более детали. Для этого в последней из них делается резьбовое отверстие, а в остальных – гладкие соосные отверстия диаметром  $d_0$ , большим диаметра винта. Винт свободно проходит через гладкие отверстия скрепляемых деталей и ввинчивается в резьбовое отверстие последней из них (рисунок 3.14).

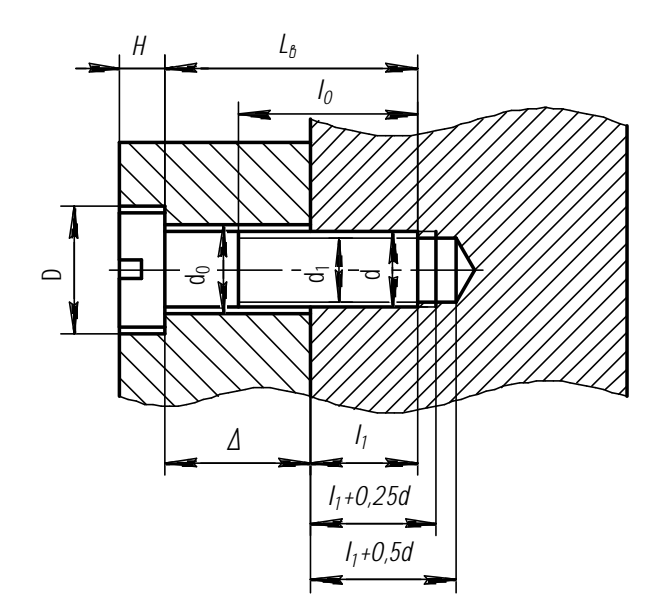

Рисунок 3.14 – Винтовое соединение

Глубина *l*<sup>1</sup> ввинчивания винта зависит от материала детали и принимается равной:

 $l_1 = d - \pi n$ я стали, бронзы и латуни;

 $l_1 = 1,25d -$ для ковкого и серого чугуна;

 $l_1 = 2d$  – для легких сплавов.

Для подсчета длины винта необходимо составить сборочную размерную цепь (рисунок 1.5). Аналитически размерную цепь можно выразить следующим уравнением:

$$
L_{\rm B} = \Delta + l_1,\tag{2}
$$

$$
\Delta = m_3 - H,\tag{3}
$$

где *m*<sup>3</sup> – толщина присоединяемой детали, мм;

*H* – высота головки винта, мм;

 $l_1$  – длина ввинчиваемой части винта, мм.

Полученный в результате подсчета размер округляется до ближайшего стандартного размера длины винта.

При вычерчивании соединения деталей винтом конструктивные размеры винтов берутся из соответствующего стандарта (ГОСТ 1491–80, ГОСТ 17473–80, ГОСТ 17474–80, ГОСТ 17475–80). Шлицы головок винтов на сборочных чертежах на видах сверху (или слева) изображаются под углом 45° к рамке чертежа в соответствии с ГОСТ 2.315–68. Размеры шлицев берутся по ГОСТ 24669–81.

Диаметр отверстия в присоединяемой детали –  $d_0 = 1, 1d$ .

Диаметры резьбового отверстия под винт: *d* – диаметр резьбы,  $d_1 = 0.85d$  – диаметр отверстия.

Размеры зенковок под винты с полупотайной, потайной и цилиндрической головками берутся по ГОСТ 12876–67 в зависимости от номинального диаметра резьбы.

*Шпилечное соединение.* Скрепление двух или большего количества деталей осуществляется при помощи шпильки, гайки и шайбы (рисунок 3.15). Его используют вместо болтового, когда изготавливать сквозное отверстие в одной из соединяемых деталей нецелесообразно из-за значительной ее толщины или из-за отсутствия места для головки болта.

Сначала отверстие под шпильку высверливают, затем делают фаску, после чего нарезают резьбу (гнездо под шпильку). На стяжной конец шпильки надевают другие, скрепляемые с первой, детали, имеющие соосные цилиндрические отверстия большего диаметра *d*0, чем диаметр шпильки. На конец шпильки, выступающий из скрепляемых деталей, надевают шайбу и навинчивают гайку (рисунок 3.15).

При вычерчивании соединения шпилькой конструктивные размеры шпильки, гайки и шайбы берутся из соответствующих стандартов. Шпилька – ГОСТ 22032–76, ГОСТ 22034–76, ГОСТ 22038–76, исполнение 1, шайба – ГОСТ 11371–78, исполнение 1, гайка – ГОСТ 5915–70, исполнение 1.

При выборе шпильки необходимо обратить внимание на то, что длина  $l_1$ ввинчиваемого (посадочного) конца зависит от материала детали, в которую она ввинчивается:

 $l_1 = d - \mu$ ля стальных, бронзовых, латунных деталей и деталей из титановых сплавов;

 $l_1 = 1,25d - \mu$ ля деталей из ковкого и серого чугуна;

 $l_1 = 2d - \mu$ ля деталей из легких сплавов.

Для определения длины гаечного конца шпильки необходимо составить сборочную размерную цепь. На рисунке 3.15 показана сборочная размерная цепь, выражающая размерные связи соединения шпилькой. Эта размерная цепь позволяет определить длину гаечного конца шпильки, обеспечив необходимый запас резьбы при выходе конца шпильки из гайки (размер *f*).

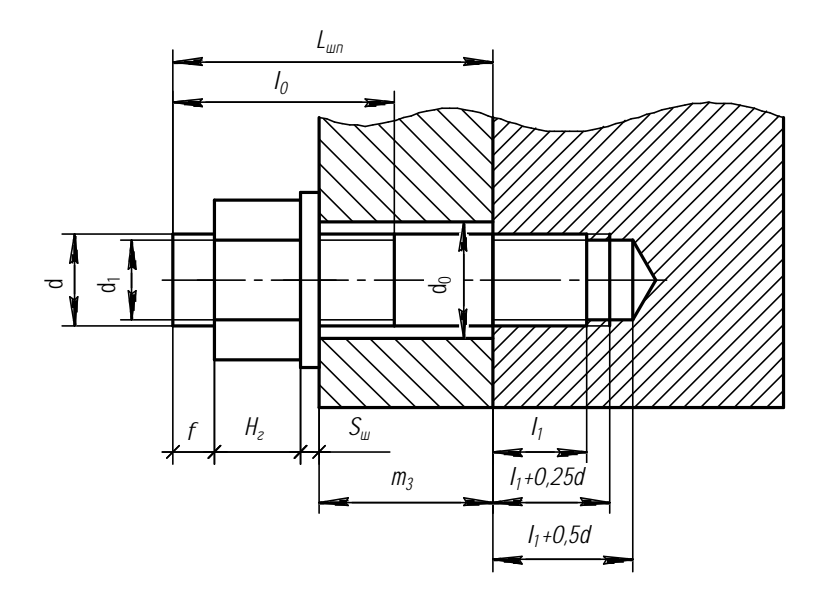

Рисунок 3.15 – Шпилечное соединение

Аналитически эта размерная цепь может быть представлена следующим уравнением:

$$
L_{\rm un} = m_3 + S_{\rm un} + H_{\rm r} + f,\tag{4}
$$

где *m*<sup>3</sup> – толщина присоединяемой детали, мм;

 $S_{\text{III}}$  – толщина шайбы, мм;

*H*<sup>г</sup> – высота гайки, мм;

*f* – запас резьбы при выходе шпильки из гайки, *f* = 3*P*, где *Р* – шаг резьбы (таблица 3.5).

Величина *m*<sup>3</sup> известна; *S*<sup>ш</sup> и *H*<sup>г</sup> даны в соответствующих стандартах; *f* рассчитывается в зависимости от шага резьбы *Р*.

Полученный размер *L*шп округляется до ближайшего размера стяжного конца шпильки по ГОСТу и определяется длина *L*<sup>0</sup> нарезанной части шпильки под гайку.

Диаметр отверстия в присоединяемой детали  $-d_0 = 1, 1d$ .

Диаметры резьбового отверстия под шпильку:  $d_1 = 0.85d$ , где  $d - \mu$ иаметр резьбы.

*Резьбовое отверстие.* Для вычерчивания глухого резьбового отверстия требуется рассчитать его глубину в зависимости от диаметра *d* и материала детали, в которой отверстие высверливается. Для расчета глубины глухого резьбового отверстия необходимо составить размерную цепь. На рисунке 3.16 показана размерная цепь, выражающая размерные связи резьбового отверстия.

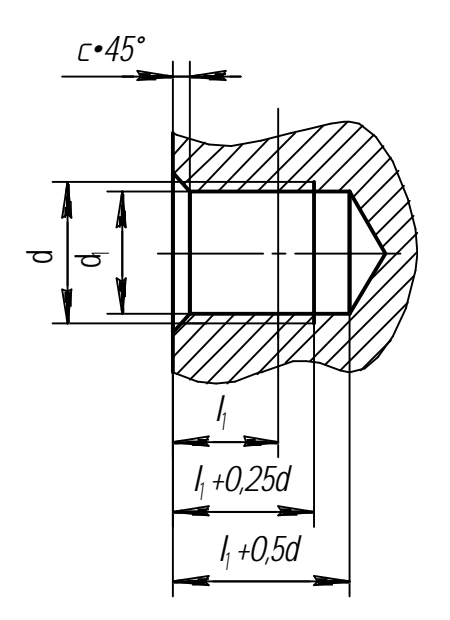

Рисунок 3.16 – Резьбовое отверстие глухое

При расчете глубины глухого резьбового отверстия необходимо обратить внимание на то, что длина  $l_1$  ввинчиваемой части соединительной детали, которая будет ввинчена в данное отверстие, зависит от материала детали, в которую она ввинчивается:

*l*<sup>1</sup> = *d* – для стальных, бронзовых, латунных деталей и деталей из титановых сплавов;
$l_1 = 1,25d - \mu$ ля деталей из ковкого и серого чугуна;

 $l_1 = 2d - \mu$ ля деталей из легких сплавов.

Диаметр резьбы *d* в отверстии известен, диаметр отверстия  $-d_1 = 0.85d$ .

После выполненных расчетов следует приступить к компоновке чертежа скрепляемых деталей в следующей последовательности:

1) по рисунку 3.17 вычертить по заданным размерам соединяемые детали в левой части листа формата А3;

2) по исходным данным (таблица 3.5) и рассчитанным параметрам вычертить резьбовые соединения данных деталей;

3) выполнить вид сбоку с учетом видимости деталей;

4) выполнить штриховку чертежа согласно примеру (рисунок 3.20);

5) нанести присоединительные и габаритные размеры, указать размеры для справок;

6) проставить нумерацию позиций деталей согласно примеру (рисунок 3.20);

7) в правой части чертежа записать исходные данные и основные расчетные параметры чертежа (длину болта, винта, шпильки);

8) заполнить основную надпись чертежа согласно примеру (рисунок 3.20);

9) заполнить спецификацию на сборочный чертеж по примеру (рисунок 3.21).

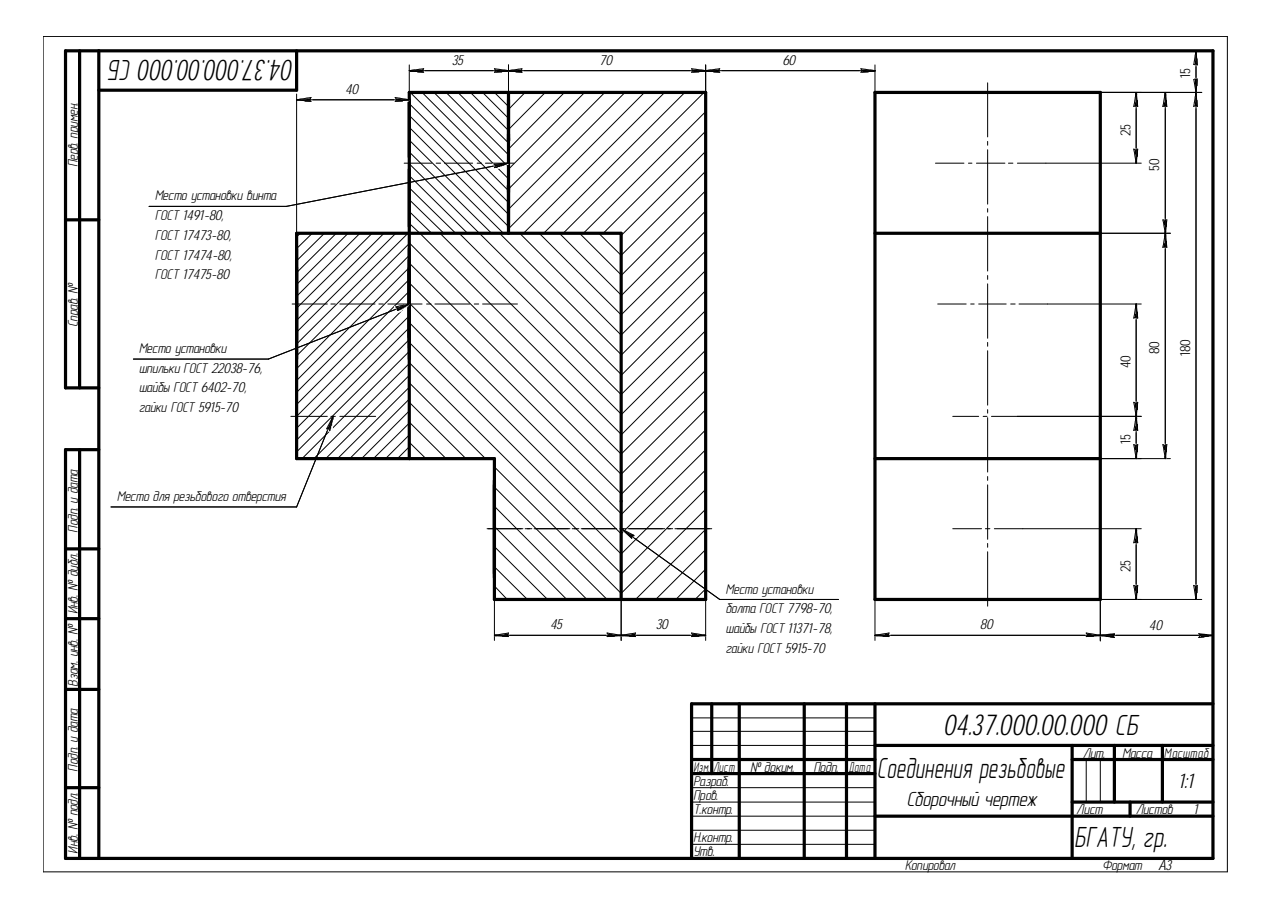

Рисунок 3.17 – Исходные данные для компоновки скрепляемых деталей

На сборочном чертеже все составные части сборочной единицы нумеруют в соответствии с номерами позиций, указанными в спецификации этой сборочной единицы. Номера позиций наносят на полках линий-выносок, проводимых от изображений составных частей.

Номера позиций указывают на тех изображениях, на которых соответствующие составные части проецируются как видимые, как правило, на основных видах. Номера позиций располагают параллельно основной надписи чертежа вне контура изображения и группируют в колонку или строчку по возможности на одной линии. Номера позиций наносят на чертеже, как правило, один раз.

Размер шрифта номеров позиций должен быть на один–два номера больше, чем размер шрифта, принятого для размерных чисел на том же чертеже. Допускается делать общую линию-выноску с вертикальным расположением номеров позиций.

*Спецификация.* Спецификацию составляют на отдельных листах формата А4 на каждую сборочную единицу. Она представляет собой текстовый документ, определяющий состав изделия (ГОСТ 2.106–96. Текстовые документы), устанавливает форму и порядок заполнения спецификаций изделий. Спецификация состоит из разделов, которые располагают в следующей последовательности: *документация, сборочные единицы, детали, стандартные изделия, прочие изделия, материалы, комплекты*. Наименование каждого раздела указывают в виде заголовка в графе «Наименование» и подчеркивают. Перед наименованием каждого раздела, а также после наименования оставляется по одной свободной строке.

В раздел «Документация» вносят документы, составляющие основной комплект конструкторских документов изделия.

В разделы «Сборочные единицы» и «Детали» вносят сборочные единицы и детали, непосредственно входящие в изделие. Запись указанных изделий рекомендуется производить в алфавитном порядке сочетания букв кодов организаций-разработчиков.

В раздел «Стандартные изделия» записывают изделия, применяемые по государственным и отраслевым стандартам, запись рекомендуется производить по группам изделий в алфавитном порядке.

В раздел «Прочие изделия» вносят изделия, примененные по техническим условиям.

В раздел «Материалы» вносят все материалы, непосредственно входящие в изделие по видам. К таким материалам относятся, например, лаки, краски, клеи, смазки, замазки, припои, электроды.

Форма первого листа спецификации приведена на рисунке 3.18, форма последующих листов спецификации – на рисунке 3.19.

# *Контрольные вопросы*

- 1 Назовите виды стандартных резьб.
- 2 Охарактеризуйте метрическую резьбу.
- 3 В чем заключается условность изображения резьбы на чертеже?
- 4 С какой резьбой выполняют крепежные детали общего назначения?
- 5 В чем разница между болтом и шпилькой?
- 6 Что входит в длину винта с цилиндрической и потайной головкой?

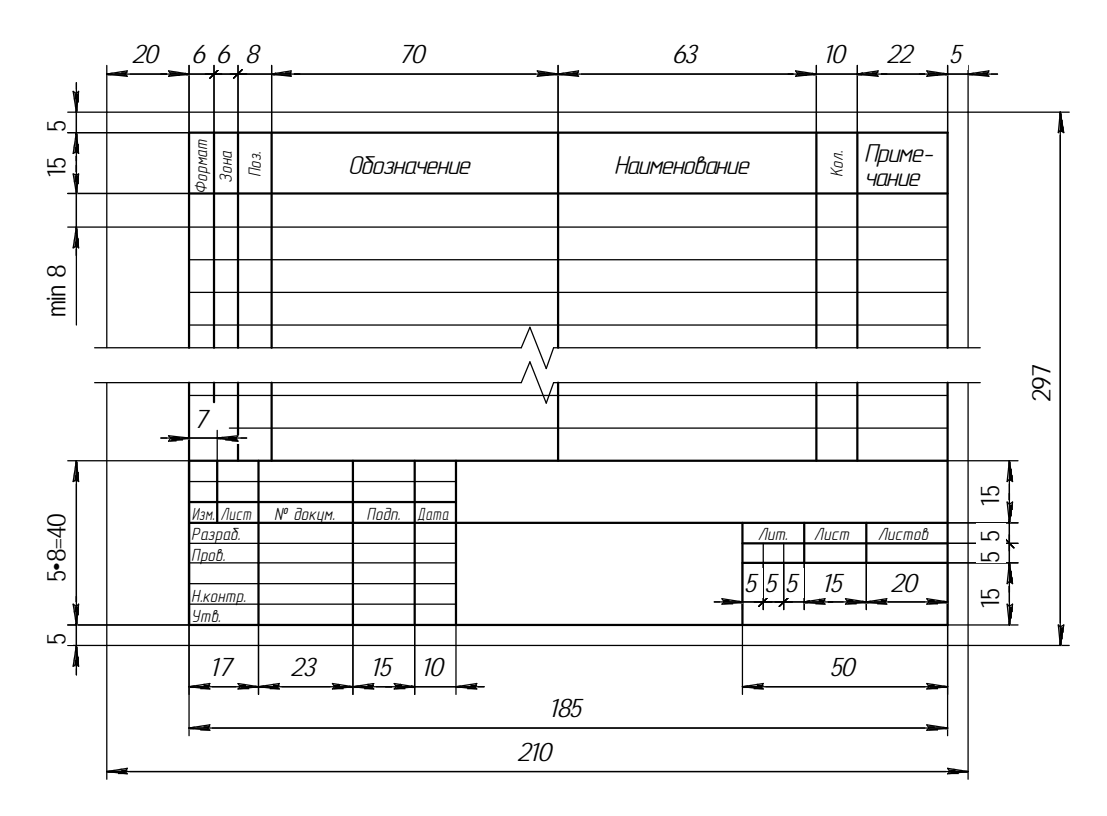

Рисунок 3.18 – Форма первого листа спецификации

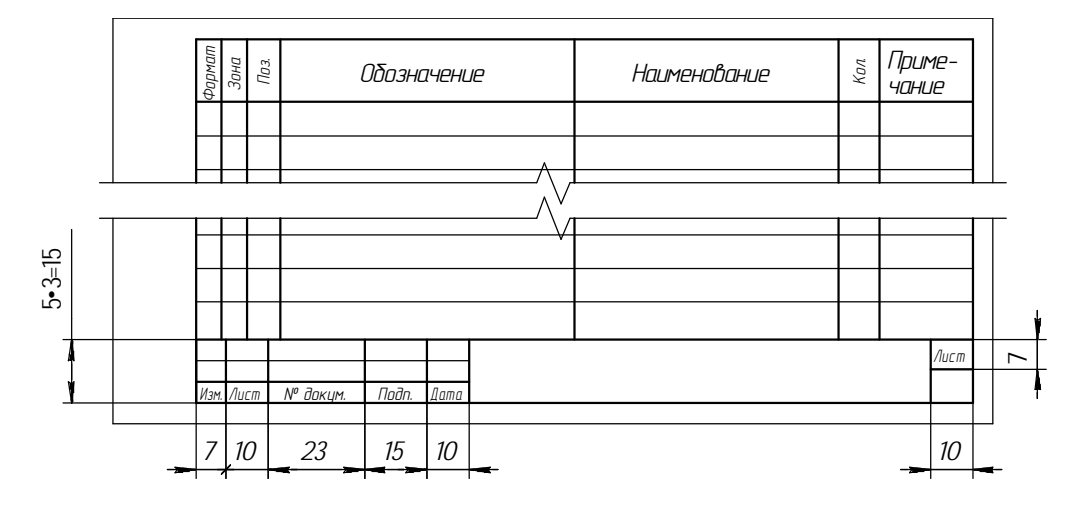

Рисунок 3.19 – Форма последующих листов спецификации

| Вариант         | Резьбовое<br>отверстие,<br>$d$ , $MN$ |            | Винт        | Шпилька,<br>$d$ , $MN$ | Болт,<br>$d$ , $MN$ |              | Материал детали |                |
|-----------------|---------------------------------------|------------|-------------|------------------------|---------------------|--------------|-----------------|----------------|
|                 |                                       | $d$ , $MN$ | <b>FOCT</b> |                        |                     | 1            | $\overline{2}$  | $\overline{4}$ |
| $\mathcal{I}$   | 10                                    | 12         | 1491-80     | 24                     | 20                  | CЧ           | Легкий сплав    | K4             |
| $\overline{2}$  | 12                                    | 16         | 17473-80    | 16                     | 24                  | KЧ           | Легкий сплав    | Бр             |
| $\mathfrak{Z}$  | 12                                    | 16         | 17474-80    | 20                     | 24                  | Легкий сплав | Легкий сплав    | K4             |
| $\overline{4}$  | 16                                    | 12         | 17475-80    | 24                     | 20                  | Ст           | C4              | K4             |
| 5               | 10                                    | 10         | 1491-80     | 16                     | 24                  | Бр           | KЧ              | $\zeta$        |
| 6               | 12                                    | 12         | 17474-80    | 20                     | 16                  | Латунь       | Легкий сплав    | C4             |
| $\overline{7}$  | 14                                    | 16         | 17473-80    | 20                     | 24                  | CЧ           | Латунь          | $\zeta$        |
| 8               | 16                                    | 12         | 17474-80    | 24                     | 20                  | K4           | Бр              | $\zeta$        |
| 9               | 10                                    | 12         | 17475-80    | 16                     | 24                  | Легкий сплав | C4              | K4             |
| 10              | 14                                    | 10         | 1491-80     | 24                     | 16                  | Cт           | Легкий сплав    | Бр             |
| $11$            | 10                                    | 12         | 17473-80    | $\overline{20}$        | 24                  | Легкий сплав | Ст              | Легкий сплав   |
| 12              | 12                                    | 16         | 17474-80    | 16                     | 20                  | Легкий сплав | CЧ              | $\zeta$        |
| 13              | 12                                    | 16         | 17475-80    | 20                     | 24                  | СЧ           | Латунь          | K4             |
| 14              | 16                                    | 12         | 1491-80     | 24                     | 20                  | K4           | Ст              | Бр             |
| 15              | 14                                    | 12         | 17475-80    | 16                     | 24                  | Ст           | Легкий сплав    | Латцнь         |
| 16              | 10                                    | 16         | 17473-80    | 24                     | 16                  | Бр           | C4              | Ст             |
| 17              | 12                                    | 16         | 17474-80    | 20                     | 24                  | Легкий сплав | K4              | C4             |
| 18              | $\overline{12}$                       | 12         | 1491-80     | 16                     | 24                  | C4           | Легкий сплав    | $\zeta$        |
| 19              | 16                                    | 10         | 17475-80    | 20                     | 24                  | Ст           | KЧ              | Латунь         |
| 20              | 14                                    | 12         | 17473-80    | 24                     | 16                  | KЧ           | Бр              | $\zeta$        |
| $\overline{21}$ | 10                                    | 12         | 17474-80    | 16                     | 20                  | Легкий сплав | C4              | Бр             |
| $\overline{22}$ | 12                                    | 16         | 1491-80     | 24                     | 20                  | Бр           | C4              | Легкий сплав   |
| 23              | 16                                    | 12         | 17473-80    | 16                     | 24                  | C4           | Легкий сплав    | Ст             |
| $\frac{24}{5}$  | 16                                    | 10         | 1491-80     | 20                     | 16                  | Ст           | KЧ              | Бр             |
| $\frac{25}{26}$ | 14                                    | 12         | 17473-80    | 16                     | 24                  | Ст           | Легкий сплав    | Бр             |
|                 | 10                                    | 16         | 17475-80    | 24                     | 20                  | K4           | Бр              | Легкий сплав   |
| $\overline{27}$ | 12                                    | 16         | 17474-80    | 20                     | 24                  | Легкий сплав | Ст              | C4             |
| $\overline{28}$ | 12                                    | 12         | 17473-80    | 16                     | 20                  | Бр           | Легкий сплав    | K4             |
| 29              | 16                                    | 10         | 17475-80    | 20                     | 24                  | Латунь       | Легкий сплав    | K4             |
| 30 <sup>°</sup> | 14                                    | 12         | 1491-80     | 24                     | 16                  | Ст           | C4              | Бр             |

Таблица 3.6 – Исходные данные для выполнения задания

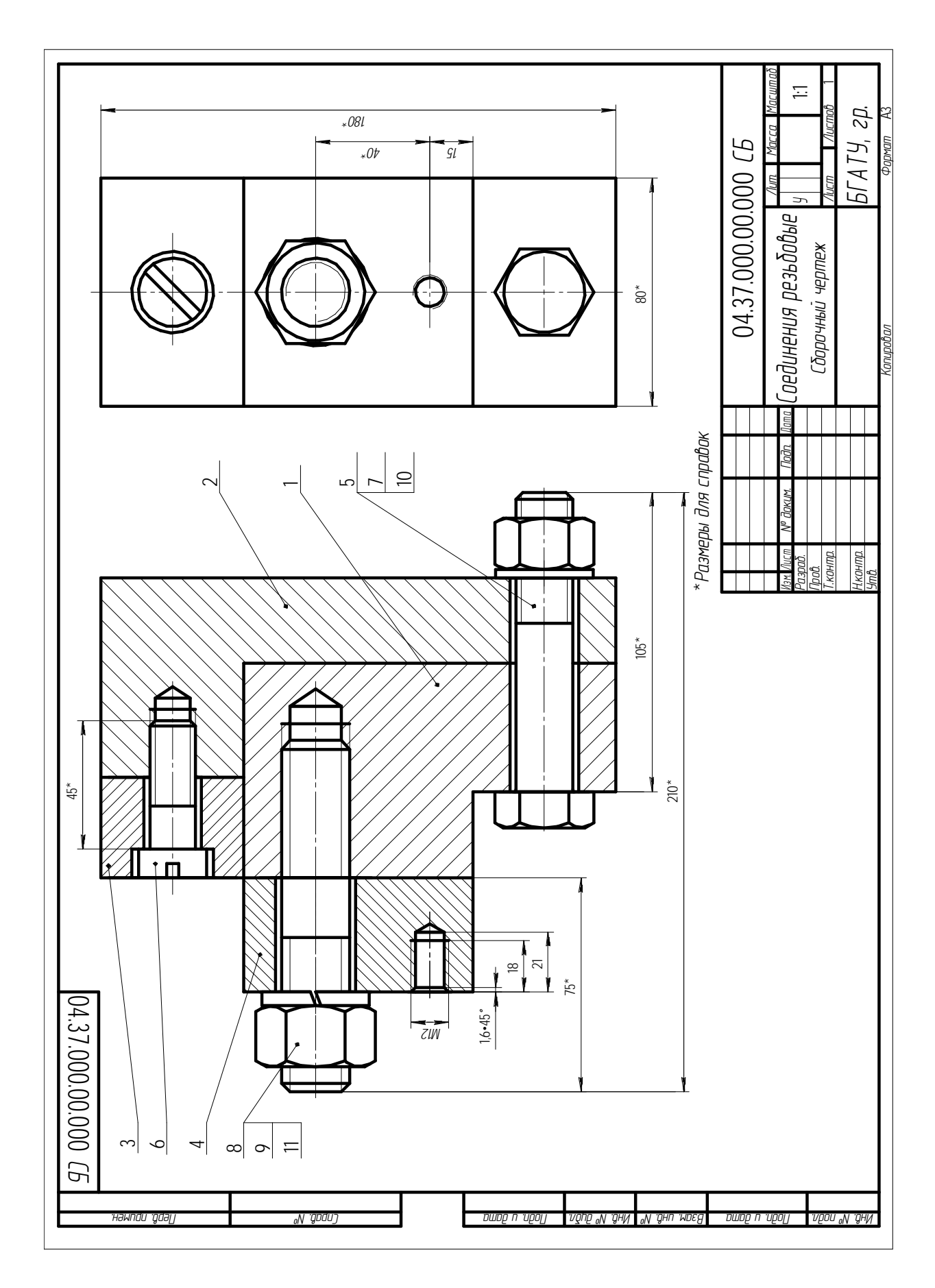

Рисунок 3.20 - Пример выполнения задания на построение резьбовых соединений

|                         | Фармат           | Зана<br>Поз.   | Обозначение               | Наименование                 | Приме-<br>Кол.<br><b><i>YOHUE</i></b> |  |
|-------------------------|------------------|----------------|---------------------------|------------------------------|---------------------------------------|--|
| примен                  |                  |                |                           | Документация                 |                                       |  |
| Nepb.                   | A3               |                | 04.37.000.00.000 CB       | Сборочный чертеж             |                                       |  |
|                         |                  |                |                           |                              |                                       |  |
|                         |                  |                |                           | Детали                       |                                       |  |
| ₹<br>.npab.             |                  | $\mathcal{I}$  | 04.37.000.00.001          | Kopnyc                       | 1                                     |  |
|                         | A4               | $\overline{2}$ | 04.37.000.00.002          | Крышка                       | 1                                     |  |
|                         | A4               | 3              | 04.37.000.00.003          | <b>Накладка</b>              | 1                                     |  |
|                         | A4               | $\overline{A}$ | 04.37.000.00.004          | Пластина                     | 1                                     |  |
|                         |                  |                |                           |                              |                                       |  |
|                         |                  |                |                           |                              |                                       |  |
| dama                    |                  |                |                           | Стандартные изделия          |                                       |  |
| $\overline{a}$<br>Подп. |                  | 5              |                           | Болт М20×105 ГОСТ 7798-70    | $\mathcal{I}$                         |  |
|                         |                  | 6              |                           | Винт М16х45 ГОСТ 1491-80     | 1                                     |  |
| дибл.                   |                  |                |                           | Гайка ГОСТ 5915-70           |                                       |  |
|                         |                  | 7              |                           | M20                          | 1                                     |  |
| $4HB$ . $N^{\circ}$     |                  | 8              |                           | M24                          | 1                                     |  |
| $\leq$                  |                  | 9              |                           | Шайба 24.65Г ГОСТ 6402-70    | $\mathcal{I}$                         |  |
| инв.                    |                  | 10             |                           | Шайба 20 ГОСТ 11371-78       | 1                                     |  |
| Взам.                   |                  | 11             |                           | Шпилька М24х75 ГОСТ 22034-76 | $\mathcal{I}$                         |  |
|                         |                  |                |                           |                              |                                       |  |
| Noðn. u ðama            |                  |                |                           |                              |                                       |  |
|                         | Изм. Лист        |                | № докум.<br>Подп.<br>Дата | 04.37.000.00.000             |                                       |  |
| $N^{\sigma}$ nadn.      | Разраб.<br>Пров. |                |                           | Лит.<br>Соединения           | Лист<br>Листов                        |  |
| Инв.                    | Н.контр.<br>Утв. |                |                           | резьбовые                    | БГАТУ, гр.                            |  |

Рисунок 3.21 – Пример оформления спецификации на построение резьбовых соединений

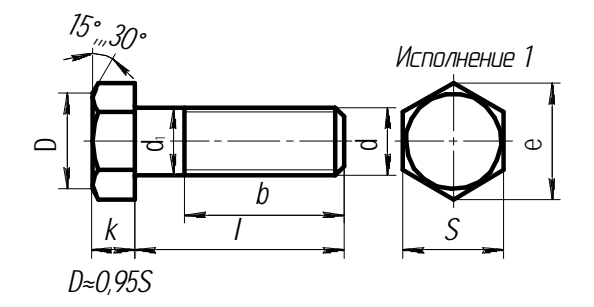

Рисунок 3.22 – Болт с шестигранной головкой

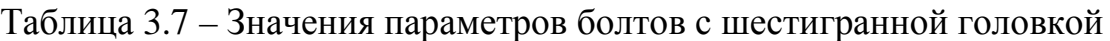

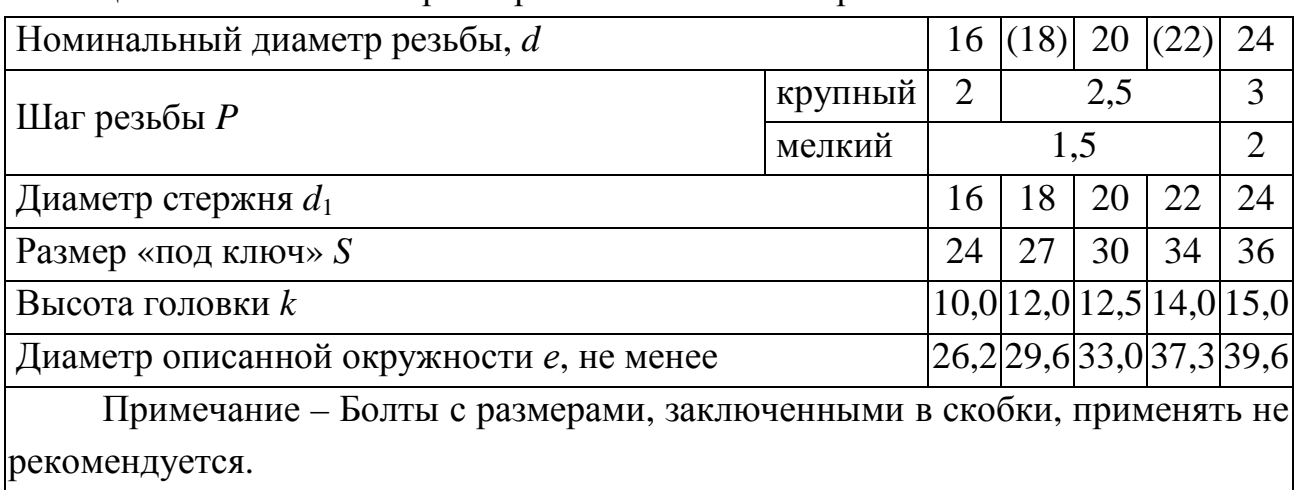

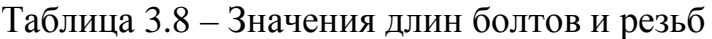

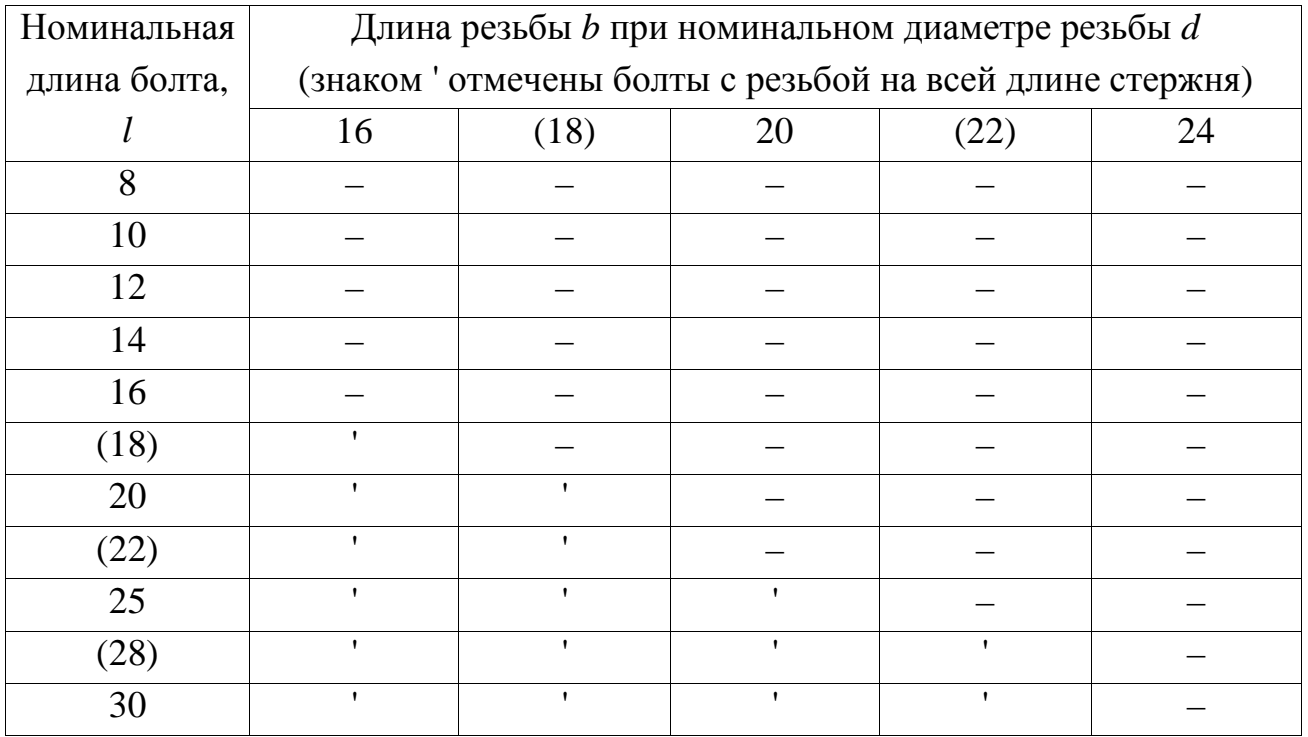

Длина резьбы *b* при номинальном диаметре резьбы *d* (знаком ' отмечены болты с резьбой на всей длине стержня) Номинальная длина болта, *l* 16 (18) 20 (22) 24 (32) ' | ' | ' | ' | ' 35 ' ' ' ' ' (38) ' ' ' ' ' 40 ' ' ' ' ' 45 38 ' ' ' ' 50 38 42 ' ' ' ' 55 38 42 46 ' ' 60 38 42 46 50 ' 65 38 42 46 50 54 70 38 42 46 50 54 75 | 38 | 42 | 46 | 50 | 54 80 38 42 46 50 54 (85) 38 42 46 50 54 90 | 38 | 42 | 46 | 50 | 54 (95) 38 42 46 50 54 100 38 42 46 50 54  $(105)$  | 38 | 42 | 46 | 50 | 54 110 38 42 46 50 54  $(115)$  | 38 | 42 | 46 | 50 | 54 120 38 42 46 50 54

Окончание таблицы 3.8

Примечания:

1 Болты с размерами, заключенными в скобки, применять не рекомендуется.

2 Болты, для которых значения *b* расположены над ломаной линией, допускается изготавливать с длиной резьбы до головки.

Пример условного обозначения болта исполнения 1 с диаметром резьбы *d* = 12 мм, с размером «под ключ» *S* = 18 мм, длиной *l* = 60 мм, с крупным шагом резьбы, с полем допуска 6g, класса прочности 5.8, без покрытия:

Болт М12-6g×60.58 (S18) ГОСТ 7798–70.

### *Винты с цилиндрической головкой, ГОСТ 1491–80*

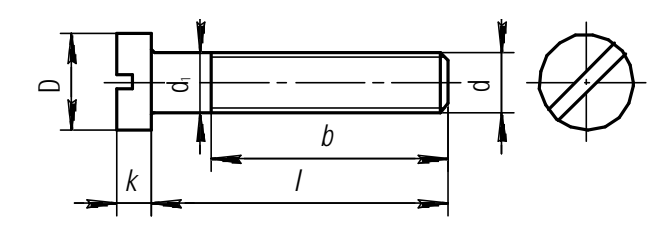

Рисунок 3.23 – Винт с цилиндрической головкой

Таблица 3.9 – Значения параметров винтов с цилиндрической головкой

| Номинальный диаметр резьбы d |            | 8    | 10   | 12   | 14   | 16                          |
|------------------------------|------------|------|------|------|------|-----------------------------|
| Шаг резьбы $P$               | крупный    | 1,25 | 1,5  | 1,75 | 2    | $\mathcal{D}_{\mathcal{L}}$ |
|                              | мелкий     |      | 1,25 | 1,25 | 1,5  | 1,5                         |
| Диаметр головки <i>D</i>     |            | 13,0 | 16,0 | 18,0 | 21,0 | 24,0                        |
| Высота головки <i>k</i>      |            | 5,0  | 6,0  | 7,0  | 8,0  | 9,0                         |
| Длина резьбы $b$             | удлиненная | 34   | 40   | 46   | 52   | 58                          |
|                              | нормальная | 22   | 26   | 30   | 34   | 38                          |
| Примечания:                  |            |      |      |      |      |                             |

1 Стандартную длину *l* винта выбирают из ряда, мм: 2; 2,5; 3; 3,5; 4; 5; 6; 7; 8; 9; 10; 11; 12; 13; 14; 16; 18; 20; 22; 25; 28; 30; 32; 35; 38; 40; 42; 45; 48; 50; 55; 60; 65; 70; 75; 80; 85; 90; 100; 110; 120.

2 Если длина *l* винта больше *b*, то резьба нарезана на всю длину стержня.

Пример условного обозначения винта с цилиндрической головкой, класса точности А, диаметром резьбы *d* = 8 мм, с крупным шагом резьбы, с полем допуска резьбы 6g, длиной *l* = 50 мм, нормальной длиной резьбы *b* = 22 мм, класса прочности 4.8, без покрытия:

Винт А.М8-6g×50.48 ГОСТ 1491–80.

*Винты с полукруглой головкой, ГОСТ 17473–80* 

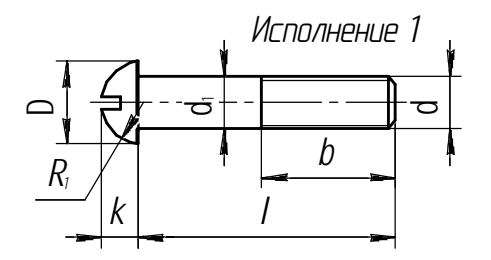

Рисунок 3.24 – Винт с полукруглой головкой

| Номинальный диаметр резьбы $d$     |            | 8    | 10   | 12   | 14             | 16             |
|------------------------------------|------------|------|------|------|----------------|----------------|
| Шаг резьбы $P$                     | крупный    | 1,25 | 1,5  | 1,75 | $\overline{2}$ | $\overline{2}$ |
|                                    | мелкий     | 1    | 1,25 | 1,25 | 1,5            | 1,5            |
| Диаметр головки <i>D</i>           |            | 13   | 16   | 18   | 21             | 24             |
| Высота головки <i>k</i>            |            | 5,6  | 7    | 8    | 9,5            | 11             |
| Радиус сферы головки $R_1 \approx$ |            | 6,6  | 8,1  | 9.1  | 10,6           | 12,1           |
| Длина резьбы <i>b</i>              | удлиненная | 34   | 40   | 46   | 52             | 58             |
|                                    | нормальная | 22   | 26   | 30   | 34             | 38             |

Таблица 3.10 – Значения параметров винтов с полукруглой головкой

Примечания:

1 Стандартную длину *l* винта выбирают из ряда, мм: 2; 2,5; 3; 3,5; 4; 5; 6; 7; 8; 9; 10; 11; 12; 13; 14; 16; 18; 20; 22; 25; 28; 30; 32; 35; 38; 40; 42; 45; 48; 50; 55; 60; 65; 70; 75; 80; 85; 90; 100; 110; 120.

2 Если длина *l* винта больше *b*, то резьба нарезана на всю длину стержня.

Пример условного обозначения винта с полукруглой головкой, класса точности А, исполнения 1, диаметром резьбы *d* = 8 мм, с крупным шагом резьбы, с полем допуска резьбы 6g, длиной *l* = 50 мм, нормальной длиной резьбы  $b = 22$  мм, класса прочности 4.8, без покрытия:

Винт A.M8-6g×50.48 ГОСТ 17473–80.

*Винты с полупотайной головкой, ГОСТ 17474–80* 

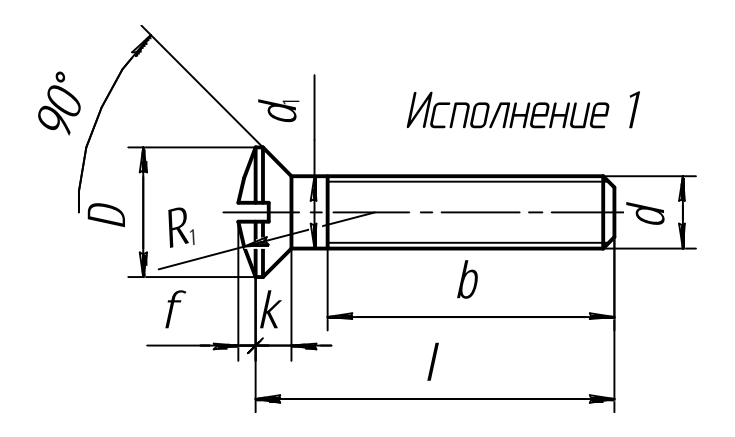

Рисунок 3.25 – Винт с полупотайной головкой

Таблица 3.11 – Значения параметров винтов с полупотайной головкой

| Номинальный диаметр резьбы $d$                    |            |                | 10   | 12   | 14  | 16             |  |
|---------------------------------------------------|------------|----------------|------|------|-----|----------------|--|
| Шаг резьбы $P$                                    | крупный    | 1,25           | 1,5  | 1,75 | 2,0 | 2,0            |  |
|                                                   | мелкий     | 1              | 1,25 | 1,25 | 1,5 | 1,5            |  |
| Диаметр головки <i>D</i>                          |            |                | 18,0 | 21,5 | 25  | 28,5           |  |
| Высота потайной части головки <i>г</i> , не более |            |                | 5    | 6    | 7   | 8              |  |
| Высота сферы $f \approx$                          |            | $\overline{2}$ | 2,5  | 3    | 3,5 | $\overline{4}$ |  |
| Радиус сферы $K_1 \approx$                        |            | 15             | 19   | 22,5 | 26  | 30             |  |
| Длина резьбы <i>b</i>                             | удлиненная | 34             | 40   | 46   | 52  | 58             |  |
|                                                   | нормальная | 22             | 26   | 30   | 34  | 38             |  |
| Примечания:                                       |            |                |      |      |     |                |  |

1 Стандартную длину *l* винта выбирают из ряда, мм: 2; 2,5; 3; 3,5; 4; 5; 6; 7; 8; 9; 10; 11; 12; 13; 14; 16; 18; 20; 22; 25; 28; 30; 32; 35; 38; 40; 42; 45; 48; 50; 55; 60; 65; 70; 75; 80; 85; 90; 100; 110; 120.

2 Если длина *l* винта больше *b*, то резьба нарезана на всю длину стержня.

Пример условного обозначения винта с полупотайной головкой, класса точности А, исполнения 1, диаметром резьбы *d* = 8 мм, с крупным шагом резьбы, полем допуска 6g, длиной *l* = 50 мм, нормальной длиной резьбы *b* = 22 мм, класса прочности 4.8, без покрытия:

Винт A.M8-6g×50.48 ГОСТ 17474–80.

*Винты с потайной головкой, ГОСТ 17475–80* 

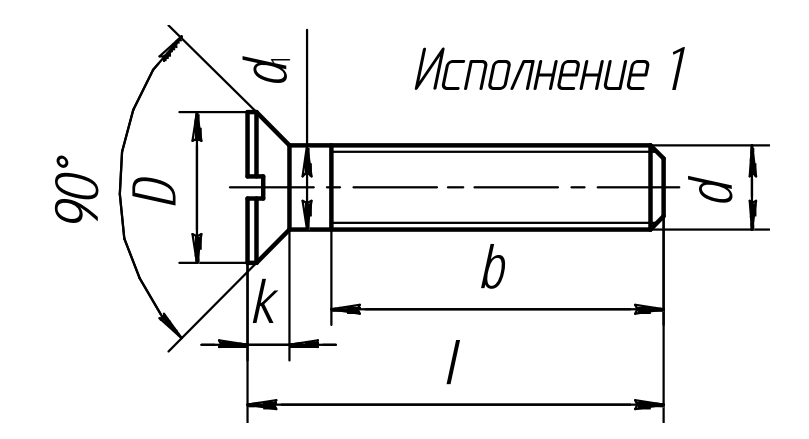

Рисунок 3.26 – Винт с потайной головкой

| Номинальный диаметр резьбы $d$            |            |                | 10             | 12             | 14             | 16   |
|-------------------------------------------|------------|----------------|----------------|----------------|----------------|------|
| Шаг резьбы $P$                            | крупный    | 1,25           | 1,5            | 1,75           | $\overline{2}$ | 2    |
|                                           | мелкий     | 1              | 1,25           | 1,25           | 1,5            | 1,5  |
| Диаметр головки <i>D</i>                  |            |                | 18,0           | 21,5           | 25             | 28,5 |
| Высота головки k, не более                |            | $\overline{4}$ | 5              | 6              | 7              | 8    |
| Номер крестообразного шлица               |            |                | $\overline{4}$ | $\overline{4}$ |                |      |
| Диаметр крестообразного шлица т           |            | 7,5            | 9,7            | 10,7           |                |      |
| Глубина крестообразного шлица h, не более |            | 3,7            | 4,6            | 5,6            |                |      |
| Длина резьбы <i>b</i>                     | удлиненная | 34             | 40             | 46             | 52             | 58   |
|                                           | нормальная | 22             | 26             | 30             | 34             | 38   |
|                                           |            |                |                |                |                |      |

Таблица 3.12 – Значения параметров винтов с потайной головкой

Примечания:

1 Стандартную длину *l* винта выбирают из ряда, мм: 2; 2,5; 3; 3,5; 4; 5; 6; 7; 8; 9; 10; 11; 12; 13; 14; 16; 18; 20; 22; 25; 28; 30; 32; 35; 38; 40; 42; 45; 48; 50; 55; 60; 65; 70; 75; 80; 85; 90; 100; 110; 120.

2 Если длина *l* винта больше *b*, то резьба нарезана на всю длину стержня.

Пример условного обозначения винта с потайной головкой, класса точности А, исполнения 1, диаметром резьбы *d* = 8 мм, с крупным шагом резьбы, полем допуска резьбы 6g, длиной *l* = 50 мм, нормальной длиной резьбы *b* = 22 мм, класса прочности 4.8, без покрытия:

Винт A.M8-6g×50.48 ГОСТ 17475–80.

### *Гайки шестигранные класса точности, ГОСТ 5915–70*

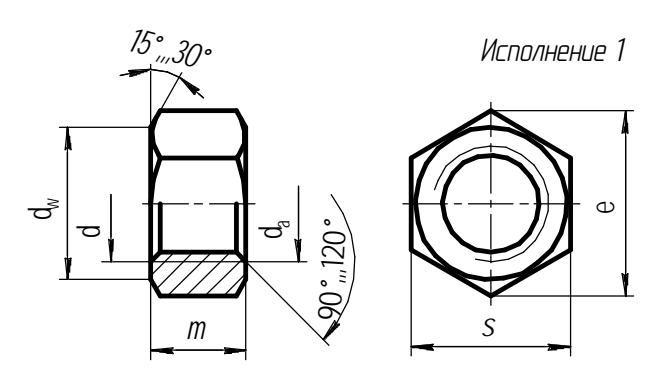

Рисунок 3.27 – Гайка шестигранная класса точности

| Номинальный размер резьбы $d$                                                         |          | 16   | (18) | 20   | (22) | 24             |
|---------------------------------------------------------------------------------------|----------|------|------|------|------|----------------|
| Шаг резьбы $P$                                                                        | крупный  | 2    | 2,5  | 2,5  | 2,5  | 3              |
|                                                                                       | мелкий   | 1,5  | 1,5  | 1,5  | 1,5  | $\overline{2}$ |
| Размер «под ключ» S                                                                   |          |      | 27   | 30   | 32   | 36             |
| Диаметр описанной окружности е, не менее                                              |          | 26,2 | 29,6 | 33,0 | 35,0 | 39,6           |
| $d_a$                                                                                 | не менее | 16   | 18   | 20   | 22   | 24             |
|                                                                                       | не более | 17,3 | 19,4 | 21,6 | 23,8 | 25,9           |
| $d_w$ , не менее                                                                      |          | 22,0 | 24,8 | 27,7 | 29,5 | 33,2           |
| Высота <i>т</i>                                                                       |          | 13   | 15   | 16   | 18   | 19             |
| Примечание – Гайки с размерами, заключенными в скобки, применять не<br>рекомендуется. |          |      |      |      |      |                |

Таблица 3.13 - Значения параметров гаек шестигранных

Пример условного обозначения гайки исполнения 1, диаметром резьбы  $d = 12$  мм, с размером «под ключ»  $S = 18$  мм, с крупным шагом резьбы, полем допуска 6Н, класса прочности 5, без покрытия:

# Гайка М12-6Н.5 (S18) ГОСТ 5915-70.

# Шайбы, ГОСТ 11371-78

Исполнение 1

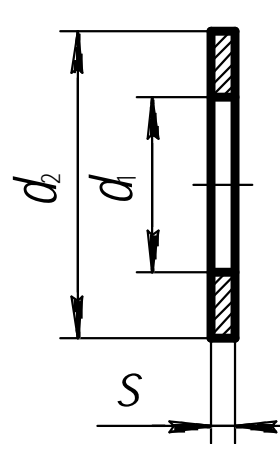

Рисунок 3.28 - Шайба

| Диаметр резьбы |                | $\mu_1$ |       |                                   |
|----------------|----------------|---------|-------|-----------------------------------|
| крепежной      | Класс точности |         | $d_2$ | $S_{\scriptscriptstyle{\rm III}}$ |
| детали $d$     | $\subset$      | А       |       |                                   |
| 16,0           | 17,5           | 17,0    | 30,0  |                                   |
| 18,0           | 20,0           | 19,0    | 34,0  | 3,0                               |
| 20,0           | 22,0           | 21,0    | 37,0  |                                   |
| 22,0           | 24,0           | 23,0    | 39,0  |                                   |
| 24,0           | 26,0           | 25,0    | 44,0  |                                   |

Таблица 3.14 – Значения параметров шайб

Примеры условного обозначения шайбы исполнения 1, класса точности А, для крепежной детали с диаметром 12 мм, с толщиной, установленной в стандарте, из стали марки 08кп, с цинковым покрытием толщиной 6 мкм хроматированным:

Шайба А.12.01.08кп.016 ГОСТ 11371–78.

## *Шлицы прямые для винтов и шурупов, ГОСТ 24669–81*

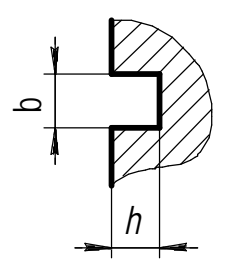

Рисунок 3.29 – Шлиц прямой для винтов и шурупов

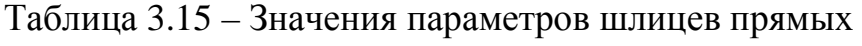

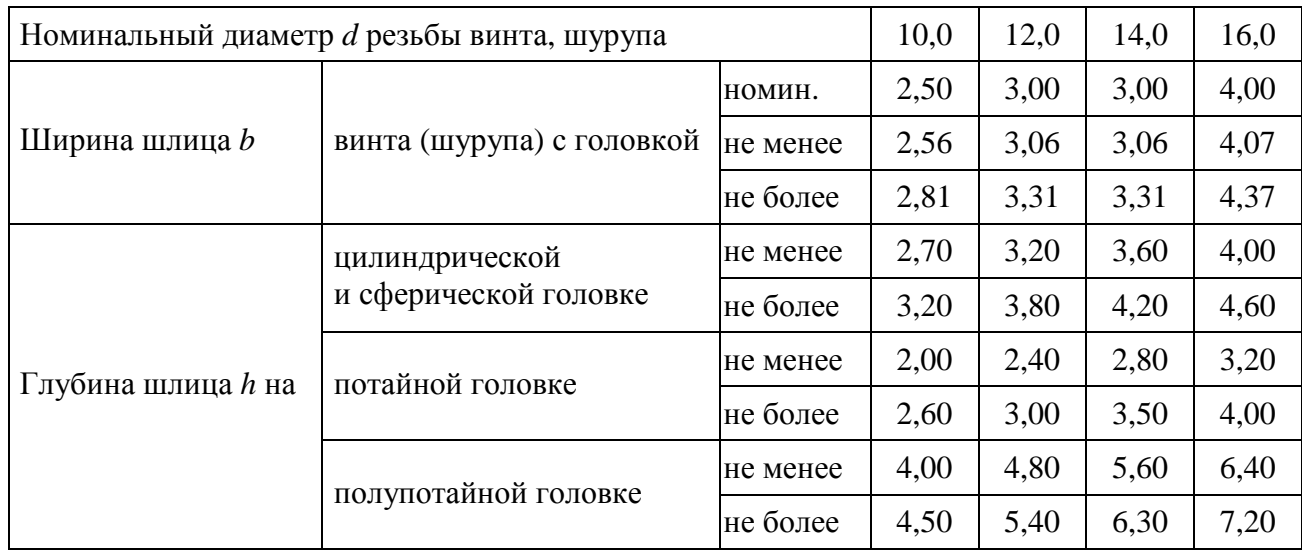

# *Шпильки* **ГОСТ 22038-76**

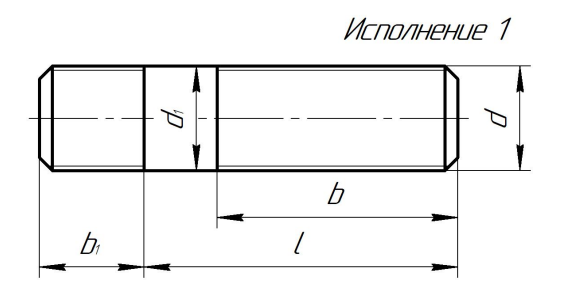

Рисунок 3.30 – Шпилька

# Таблица 3.16 – Параметры шпилек

| Номинальный диаметр резьбы $d$                                     |               | 16             | (18) | 20  | (22) | 24             |
|--------------------------------------------------------------------|---------------|----------------|------|-----|------|----------------|
| Шаг резьбы $P$                                                     | крупный       | $\overline{2}$ | 2,5  | 2,5 | 2,5  | 3              |
|                                                                    | мелкий        | 1,5            | 1,5  | 1,5 | 1,5  | $\overline{2}$ |
| Диаметр стержня $d_1$                                              |               |                | 18   | 20  | 22   | 24             |
|                                                                    | ГОСТ 22032-76 | 16             | 18   | 20  | 22   | 24             |
| Длина ввинчиваемого резьбового<br>конца $b_1$                      | ГОСТ 22034-76 | 20             | 22   | 25  | 28   | 30             |
|                                                                    | ГОСТ 22038-76 | 32             | 36   | 40  | 44   | 48             |
| Примечание - Шпильки с размерами, заключенными в скобки, применять |               |                |      |     |      |                |
| не рекомендуется.                                                  |               |                |      |     |      |                |

Таблица 3.17 – Параметры длины шпилек и длины резьб

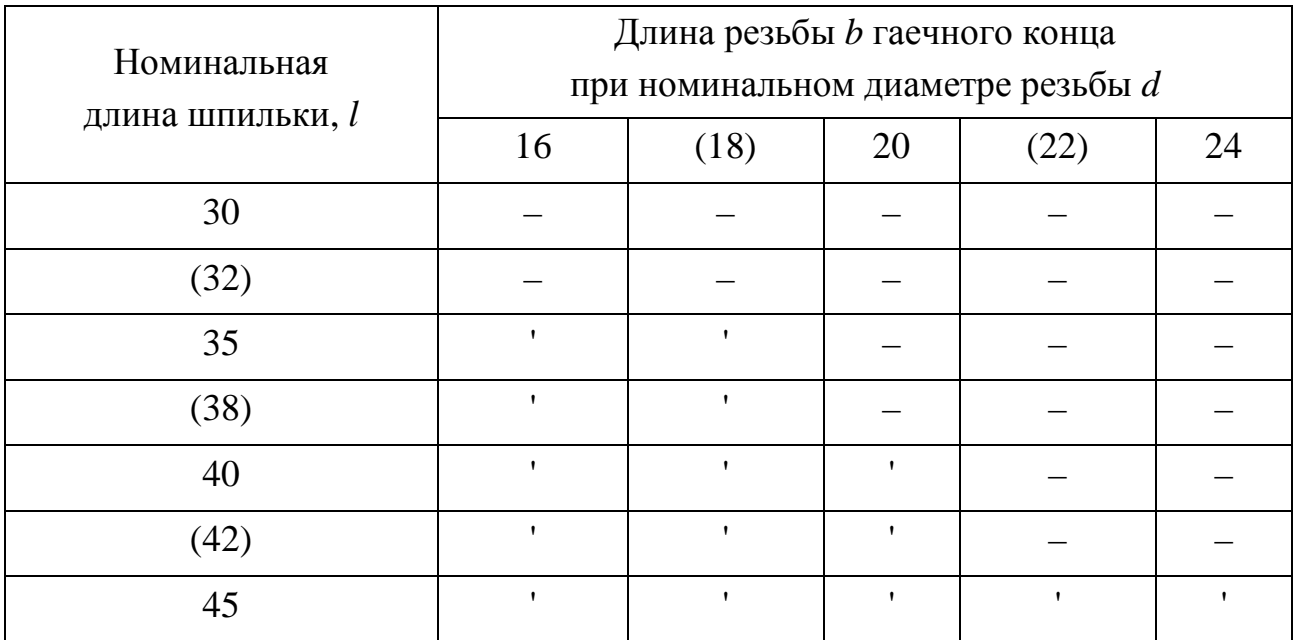

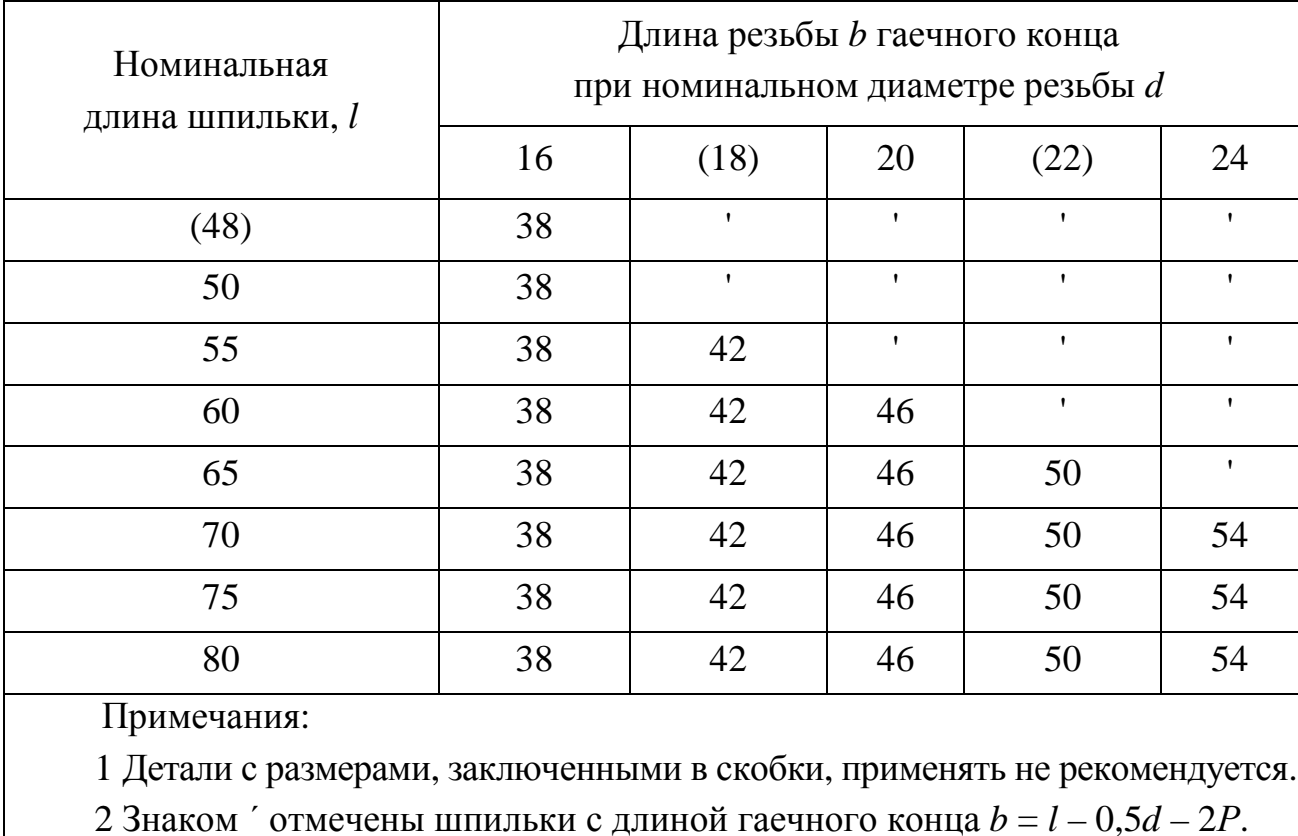

Окончание таблицы 3.17

Пример условного обозначения шпильки исполнения 1, с диаметром резьбы *d* = 16 мм, крупным шагом *Р* = 2 мм, с полем допуска 6g, длиной *l* = 120 мм, класса прочности 5.8, без покрытия:

# Шпилька М16-6g×120.58 ГОСТ 22032–76.

## *Поверхности опорные под крепежные детали, ГОСТ 12876–67*

Размеры опорных поверхностей под цилиндрические и полукруглые головки винтов со шлицем должны соответствовать размерам, указанным в таблице 3.18.

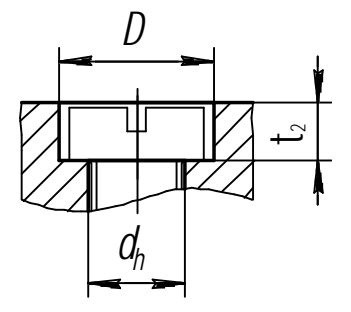

Рисунок 3.31 – Опорная поверхность под винты с цилиндрической головкой

| Диаметр резьбы крепежной детали |    |      |
|---------------------------------|----|------|
| 10                              |    |      |
| ۱ŋ                              | 20 |      |
| 14                              | 24 |      |
| 16                              | 26 | 10,5 |

Таблица 3.18 – Параметры поверхностей опорных под крепежные детали

Размеры опорных поверхностей под потайные и полупотайные головки винтов и шурупов должны соответствовать размерам, указанным в таблице 3.19.

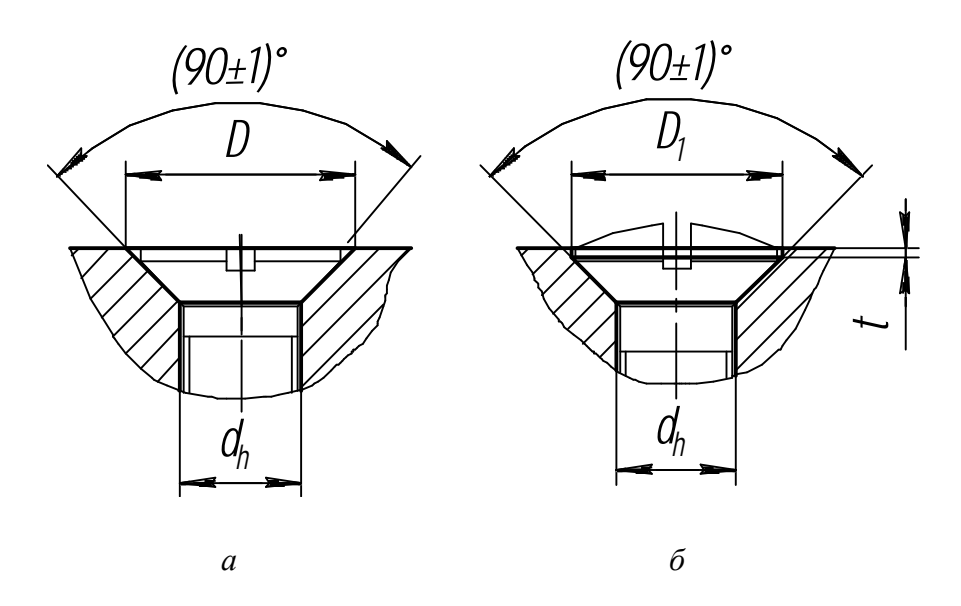

*а* – под винты с потайной конической головкой; *б* – под винты с полупотайной конической головкой

Рисунок 3.32 – Опорные поверхности

Таблица 3.19 – Параметры опорных поверхностей под потайные и полупотайные головки винтов и шурупов

| Номинальный диаметр резьбы<br>крепежной детали |      |    |         |
|------------------------------------------------|------|----|---------|
|                                                | 20,4 | 19 | 0,7     |
| 1 $\mathcal{D}$                                | 24,4 | 23 | $1{,}0$ |
| 14                                             | 28,4 | 26 | $1{,}0$ |
| l 6                                            | 32,4 | 30 | 1,2     |

#### **3.3 Построение чертежей соединений сваркой, пайкой**

*Цель:* научиться выполнять и оформлять чертежи сварных изделий и изделий, соединенных пайкой, в соответствии с требованиями ГОСТов к сборочным чертежам.

#### *Задания*

- 1 Выполнить изображение сборочного чертежа по варианту.
- 2 Указать сварные швы по ГОСТ 5264–80.

#### *Теоретические сведения*

В соответствии с ГОСТ 2.312–72 швы сварных соединений на чертежах обозначают сплошной (видимые) и штриховой (невидимые) линиями. От изображения шва или одиночной точки проводят линию-выноску с односторонней стрелкой и горизонтальной линией-полкой. Условное изображение шва наносят на полке линии-выноски, проведенной от изображения шва с лицевой стороны (рисунок 3.33, *а*), и под полкой линии-выноски, проведенной от изображения шва с оборотной стороны (рисунок 3.33, *б*).

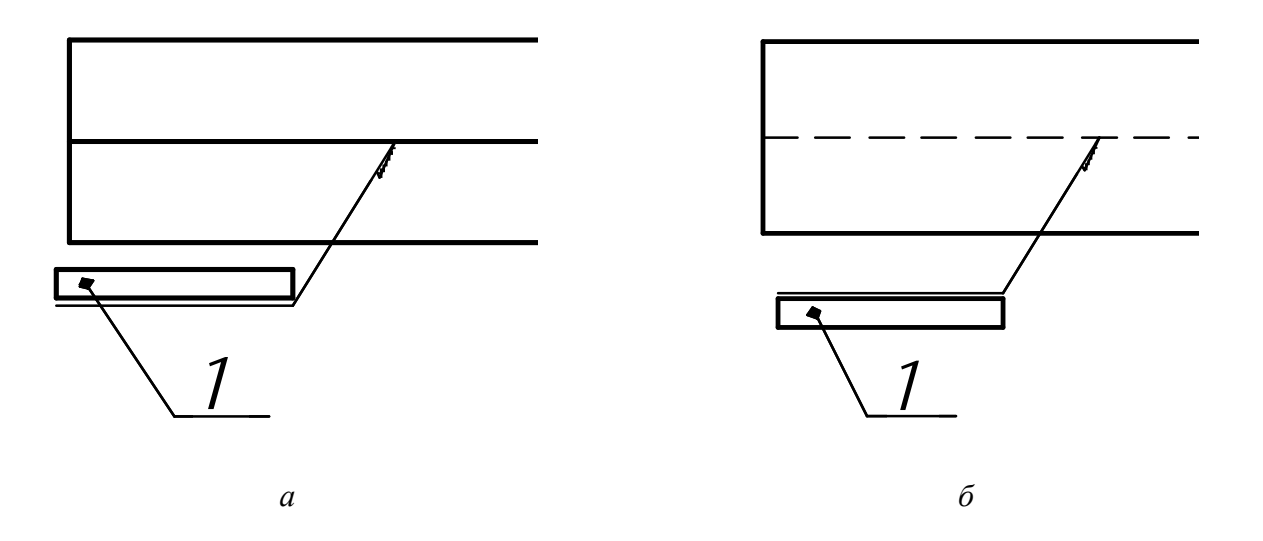

*а* – видимый стыковой односторонний; *б* – невидимый стыковой односторонний; *1* – условное обозначение шва по ГОСТу

Рисунок 3.33 – Условные изображения видимых и невидимых швов сварных соединений

На рисунке 3.34 показана структура условного обозначения шва. Вспомогательные знаки для обозначения сварных швов приведены в таблице 3.20, ГОСТы на основные типы и конструктивные элементы швов сварных соединений - в таблице 3.21.

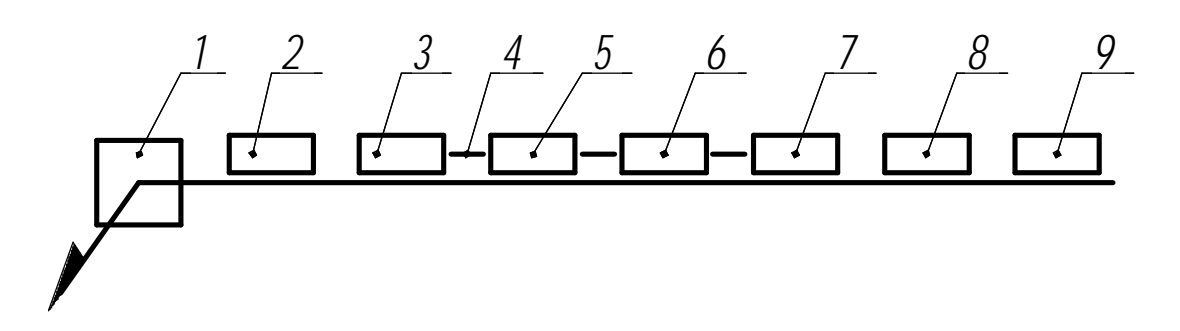

 $1$  – вспомогательные знаки; 2 – обозначение стандарта; 3 – буквенно-цифровое обозначение шва согласно стандарту на типы и конструктивные элементы швов сварных соединений; 4 – знак «дефис»; 5 – условное обозначение способа сварки (А – автоматическая,  $\Pi$  – механизированная под флюсом,  $\Pi$ -3 – механизированная плавящимся электродом в защитных газах, Ш - электрошлаковая и др.);  $6$  - знак и размер катета согласно стандарту на типы и конструктивные элементы швов сварных соединений; 7 - другие характеристики шва (длина привариваемого участка, размер шага, размеры отдельных точек и др.);

 $8$  – вспомогательные знаки (см. таблицу 3.20, порядковые номера 1, 2, 4, 5 и 7); 9 - шероховатость поверхности шва

Рисунок 3.34 – Структура условного обозначения стандартного шва

|                             |                      | Расположение вспомогательного |             |  |
|-----------------------------|----------------------|-------------------------------|-------------|--|
| Вспомогательный             | Значение             | знака относительно полки      |             |  |
| знак                        | вспомогательного     | линии-выноски                 |             |  |
|                             | знака                | с лицевой                     | с оборотной |  |
|                             |                      | стороны                       | стороны     |  |
|                             | Усиление шва снять   |                               |             |  |
|                             |                      |                               |             |  |
| $\mathcal{D}_{\mathcal{A}}$ | Наплывы и неровности |                               |             |  |
|                             | шва обработать       |                               |             |  |
|                             | с плавным переходом  |                               |             |  |
|                             | к основному металлу  |                               |             |  |

Таблица 3.20 - Вспомогательные знаки для обозначения сварных швов

## Окончание таблины 3.20

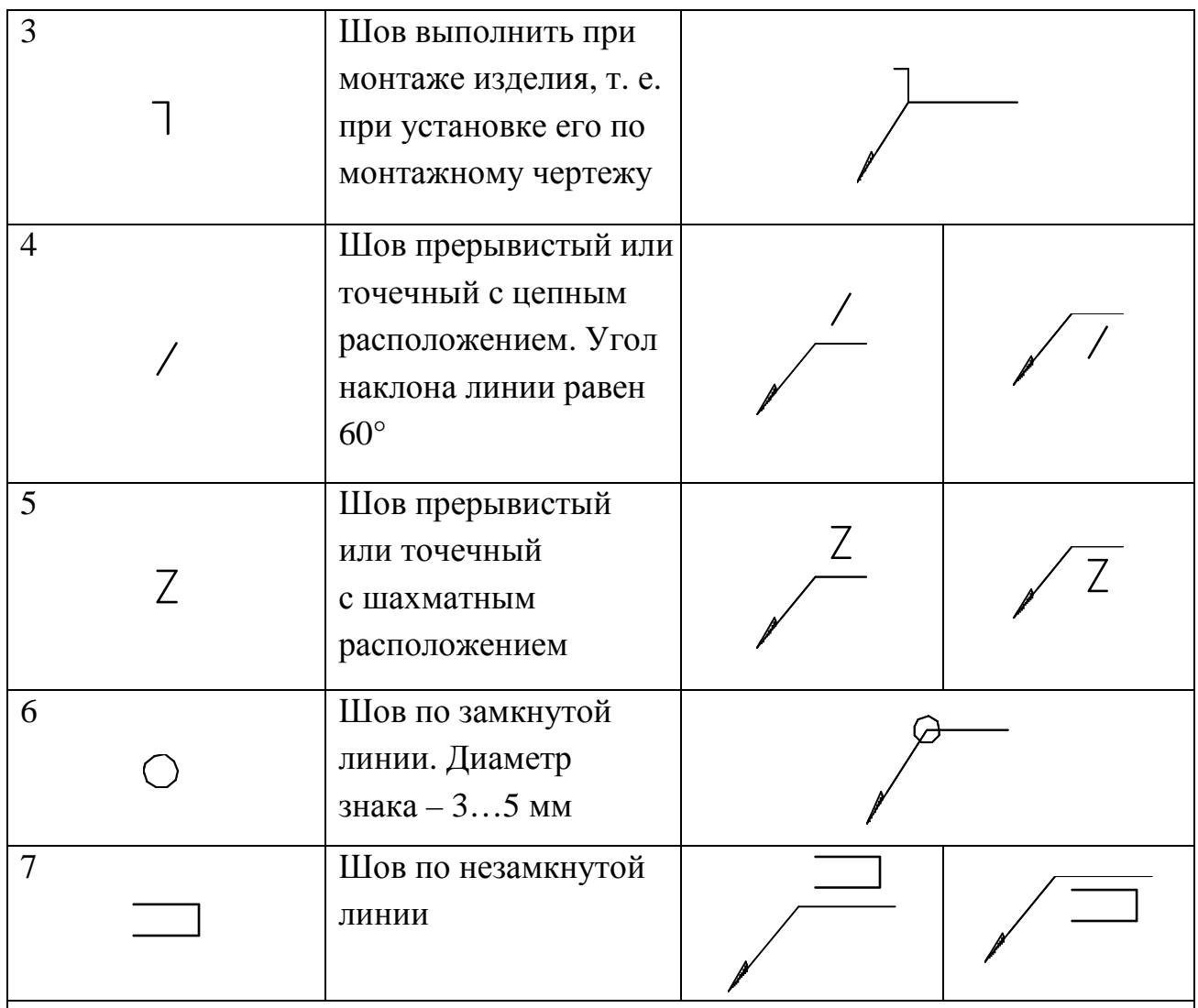

Примечания:

1 За лицевую сторону одностороннего шва сварного соединения принимают ту, с которой выполняют сварку.

2 За лицевую сторону двустороннего шва с несимметрично подготовленными кромками принимают ту, с которой выполняют сварку основного шва.

3 За лицевую сторону двустороннего шва сварного соединения с симметрично подготовленными кромками может быть принята любая сторона.

В структуре условного изображения шва могут применяться только вспомогательные знаки 3 и 6. Обозначение стандарта можно выносить в технические условия на чертеже. Ручная дуговая сварка буквенного обозначения не имеет. Способ сварки можно не указывать. Примеры условных обозначений швов сварных соединений взяты из ГОСТ 2.312-72 (приложение 1) и представлены в таблице 3.21.

При наличии на чертеже одинаковых швов на изображении одного вида наносят обозначение и порядковый номер шва (на выносной линии), а от изображений остальных видов проводят только линии-выноски с полками, над (под) которыми ставят порядковый номер шва, например № 1 (рисунок 3.35).

На линии-выноске, имеющей полку с нанесенным обозначением, допускается указывать количество одинаковых швов.

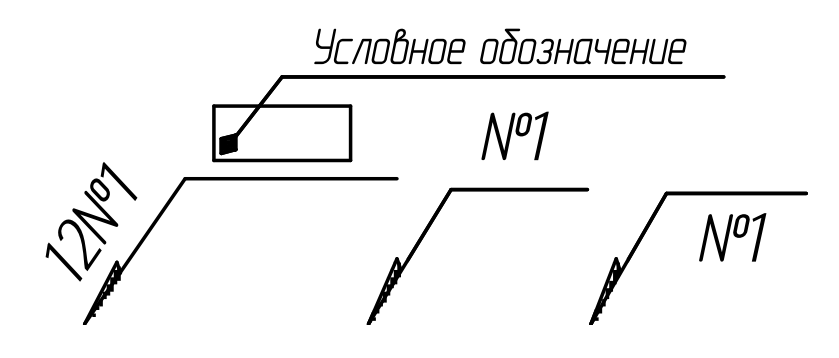

Рисунок 3.35 – Обозначение на чертеже одинаковых швов (цифрой 12 указано количество одинаковых швов)

Таблица 3.21 – ГОСТы на основные типы и конструктивные элементы сварных швов

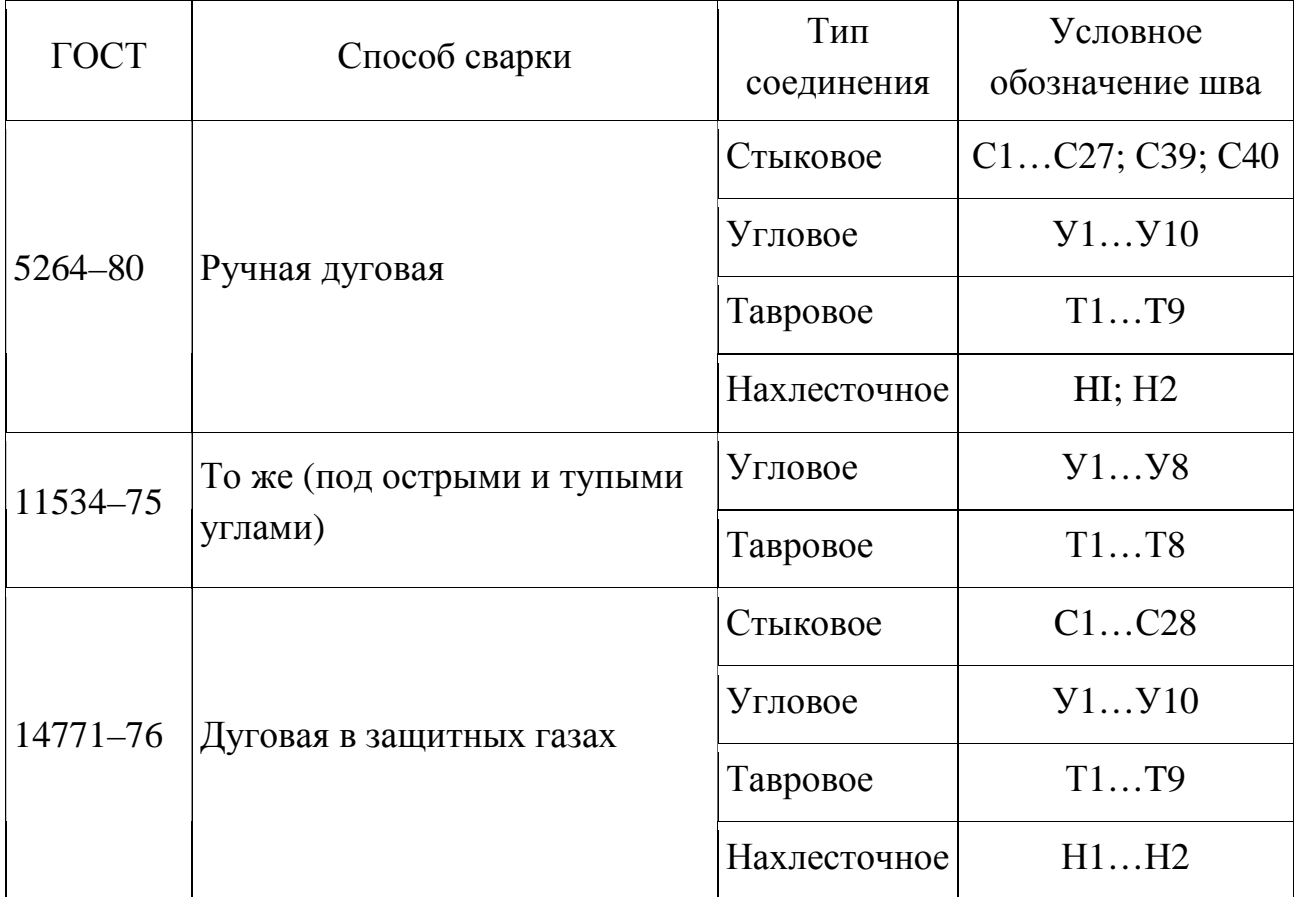

Окончание таблицы 3.21

| $\Gamma$ OCT | Способ сварки                                                                     | Тип<br>соединения | Условное<br>обозначение шва |  |
|--------------|-----------------------------------------------------------------------------------|-------------------|-----------------------------|--|
| 23518-79     | То же (под острыми и тупыми                                                       | Угловое           | Y1Y10                       |  |
|              | углами)                                                                           | Тавровое          | T1T9                        |  |
| 8713-79      |                                                                                   | Стыковое          | ClC34                       |  |
|              | Автоматическая под флюсом                                                         | Угловое           | Y1Y4                        |  |
|              |                                                                                   | Тавровое          | T1T13                       |  |
|              |                                                                                   | Нахлесточное      | H1H6                        |  |
| 11533-75     | То же (под острыми и тупыми                                                       | Угловое           | Y1Y6                        |  |
|              | углами)                                                                           | Тавровое          | T1T9                        |  |
| 14806-80     | Дуговая алюминия<br>и алюминиевых сплавов<br>(толщина элементов -<br>$0, 860$ MM) | Стыковое          | C1C27                       |  |
|              |                                                                                   | Угловое           | Y1Y14                       |  |
|              |                                                                                   | Тавровое          | T1T12                       |  |
|              |                                                                                   | Нахлесточное      | H1, H5                      |  |
| 16098-80     | Дуговая и электрошлаковая                                                         | Стыковое          | ClC22                       |  |
|              | двухслойной                                                                       | Угловое           | Y1Y11                       |  |
|              | коррозионно-стойкой стали                                                         | Тавровое          | T1T6                        |  |
| 15164-78     |                                                                                   | Стыковое          | C1C3                        |  |
|              | Электрошлаковая                                                                   | Угловое           | Y1Y4                        |  |
|              |                                                                                   | Тавровое          | T1T3                        |  |
| 14776-79     | Дуговая электрозаклепками<br>под флюсом, в углекислом газе<br>и аргоне            | Нахлесточное      | H1H6                        |  |

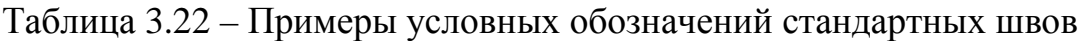

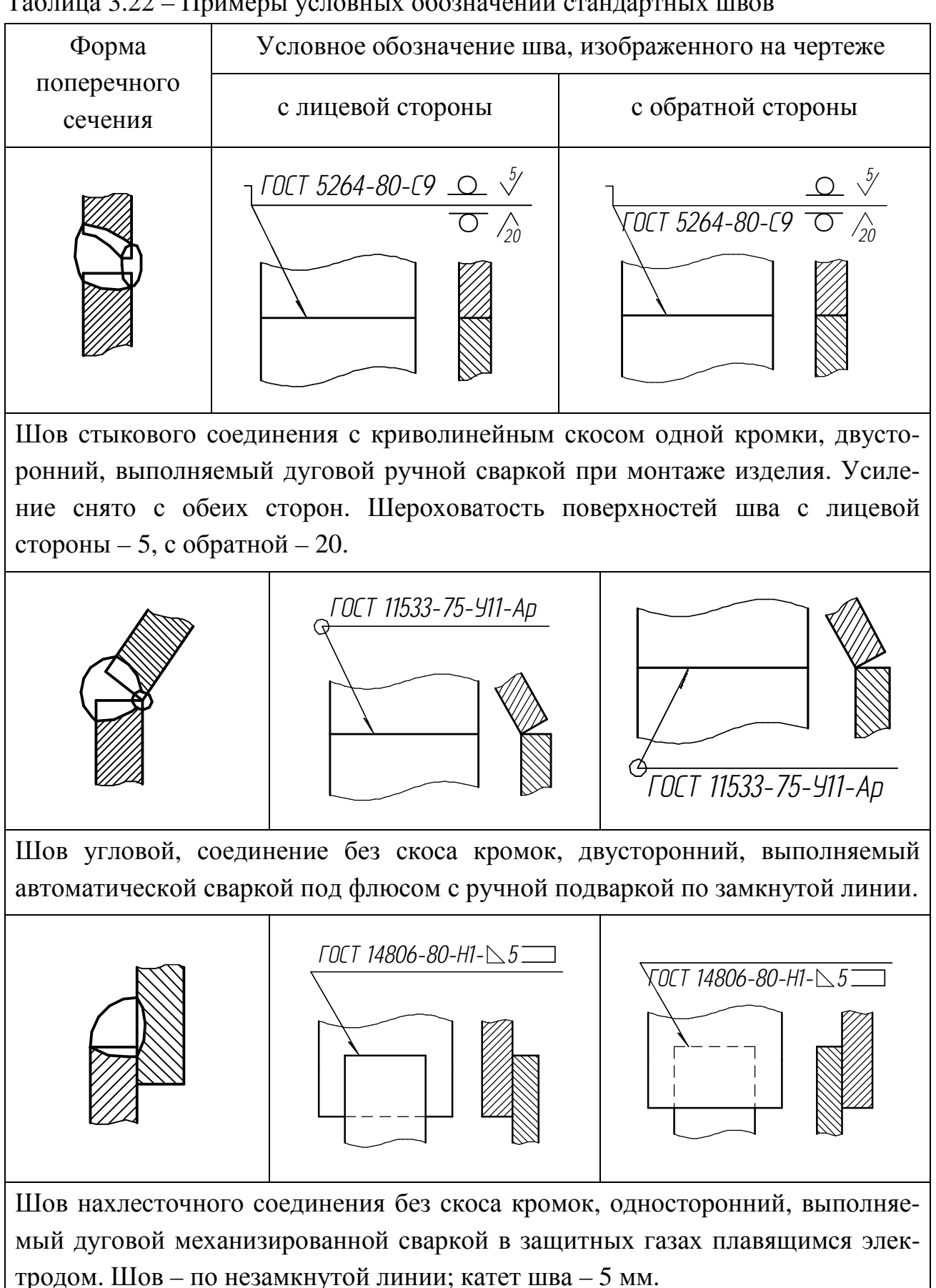

*Пайка* – это процесс получения соединения с межатомными связями путем нагрева соединяемых материалов ниже температуры их плавления, смачивания припоем, затекания припоя в зазор и последующей его кристаллизации (ГОСТ 17325–79).

*Припой* – это металл или сплав, вводимый в зазор между соединяемыми деталями или образующийся в процессе пайки, имеющий более низкую температуру плавления, чем паяемые материалы.

*Флюс* – это вещество, предназначенное для удаления окисной пленки с паяемого металла и припоя и защиты их от окисления в процессе пайки в целях снижения поверхностного натяжения и улучшения растекания жидкого припоя.

В соответствии с ГОСТ 2.313–72 изображение паяного соединения на чертежах обозначают сплошной линией толщиной 2*s* (рисунок 3.36).

Для обозначения паяного соединения следует применять условный знак , который наносят на линии-выноске сплошной основной линией для пайки (рисунок 3.37, 3.38, 3.39).

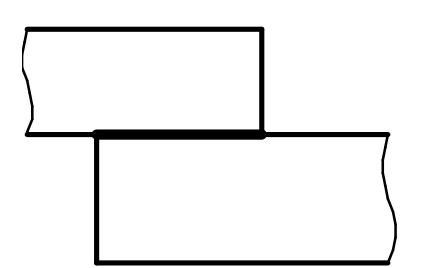

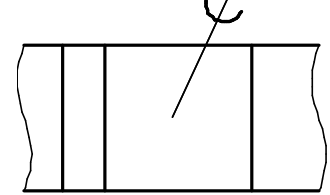

Рисунок 3.36 – Изображение пайки Рисунок 3.37 – Изображение

паяного соединения

Швы, выполняемые по замкнутой линии, следует обозначать окружностью диаметром от 3 до 5 мм, выполняемой тонкой линией (рисунок 3.38).

Швы, ограниченные определенным участком, следует обозначать, как показано на рисунке 3.39.

На изображении паяного соединения при необходимости следует указывать размеры шва и обозначение шероховатости поверхности.

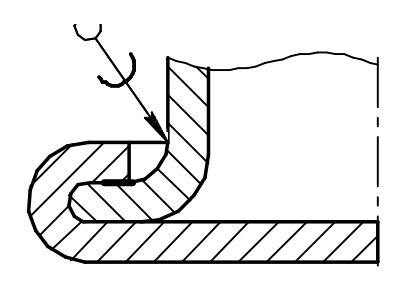

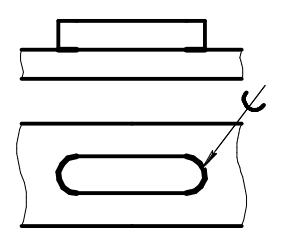

Рисунок 3.38 – Паяный шов по замкнутой линии

Рисунок 3.39 – Паяные швы по ограниченным участкам

Обозначение припоя по соответствующему стандарту или техническим условиям следует приводить в технических требованиях чертежа записью по типу: «ПОС 40 ГОСТ...».

#### *Методические рекомендации и последовательность выполнения*

Задание выполнить на чертежной бумаге формата А4: изобразить сварное изделие, состоящее из трех деталей, по размерам, указанным в таблице 3.23, а также соединение пайкой, состоящее из двух деталей, по размерам, указанным в таблице 3.24. Неуказанные размеры элементов деталей взять конструктивно, но пропорционально заданным. Сварные швы выполнить по ГОСТ 2.312–72. Соединение пайкой выполнить по ГОСТ 2.313–72.

На чертежах изделий проставить размеры, необходимые для их изготовления и контроля.

Указать значком «\*» размеры для справок. Задание оформить по ГОСТ 2.109–73 – основные требования к чертежам. Образец оформления чертежа сварного соединения представлен на рисунке 3.40. Образец оформления чертежа соединения пайкой представлен на рисунке 3.41.

#### *Контрольные вопросы*

- 1 Какие соединения называются неразъемными?
- 2 Назовите виды неразъемных соединений.
- 3 Какие виды сварки вы знаете?
- 4 Как обозначается на чертеже сварной шов?
- 5 Как обозначается на чертеже паяный шов?

6 Линией какой толщины изображается на чертеже место соединения элементов, получаемое пайкой и склеиванием?

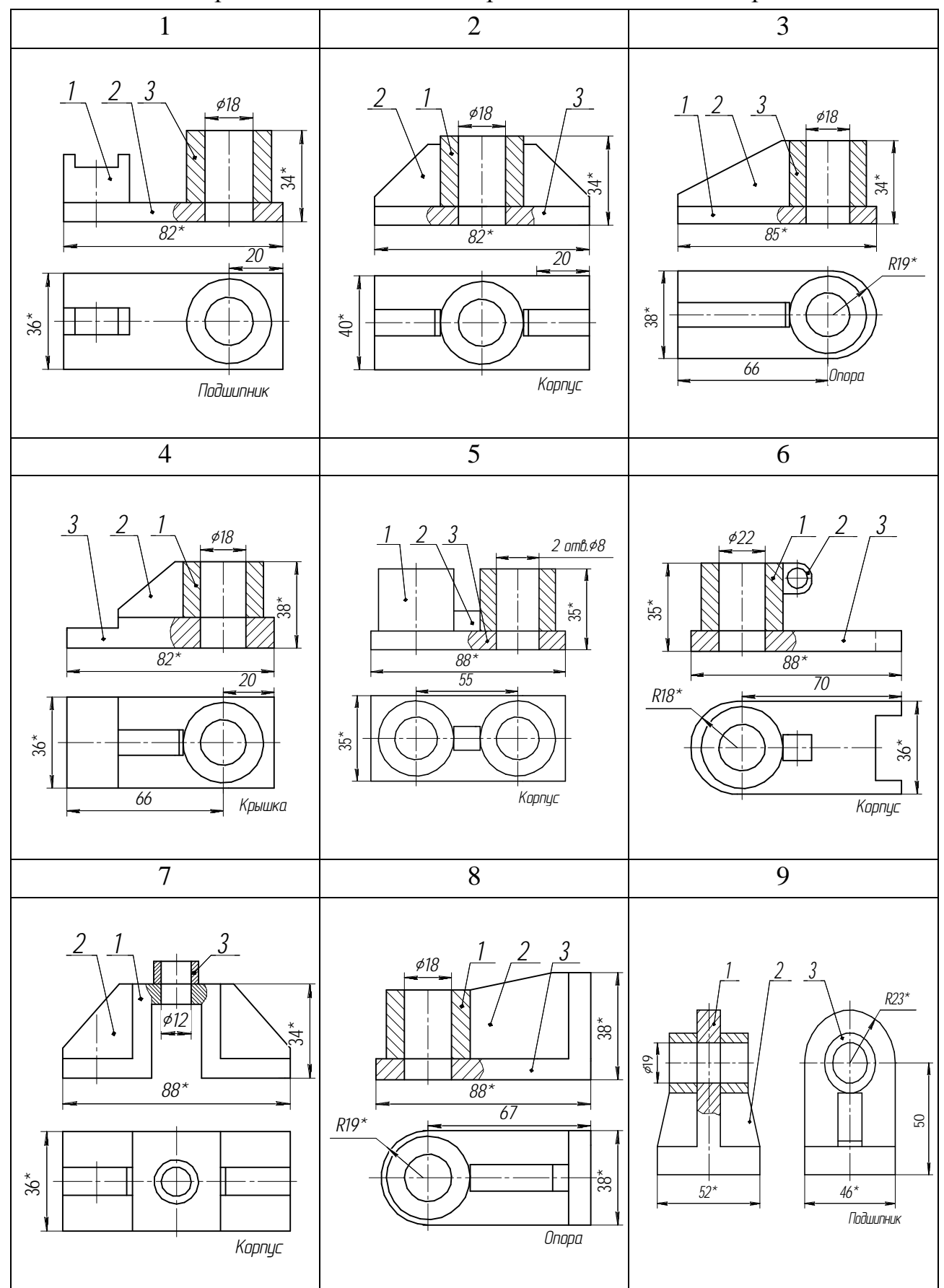

Таблица 3.23 - Варианты задания на построение соединений сваркой

# Окончание таблицы 3.23

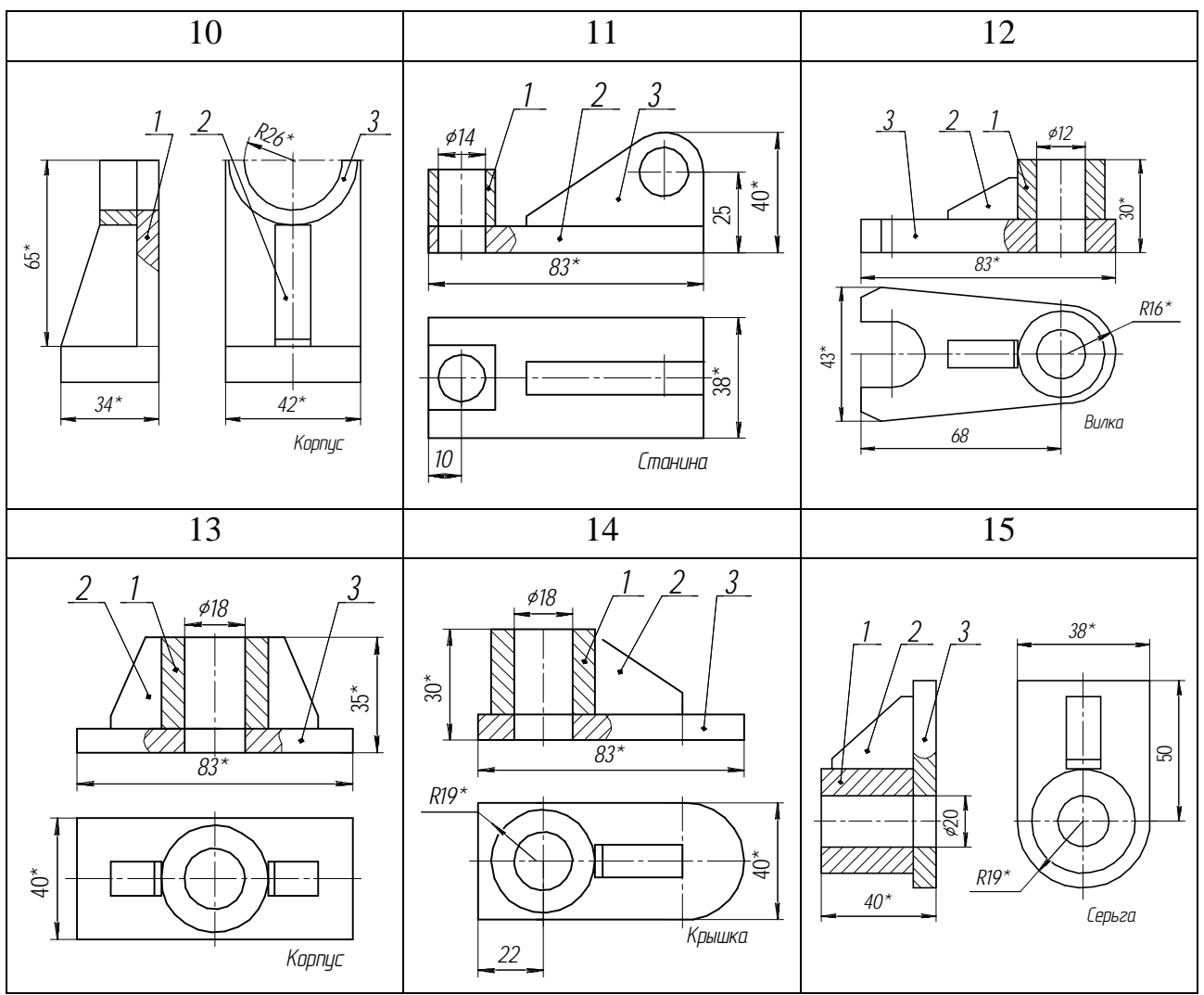

Таблица 3.24 - Варианты задания на построение соединений пайкой

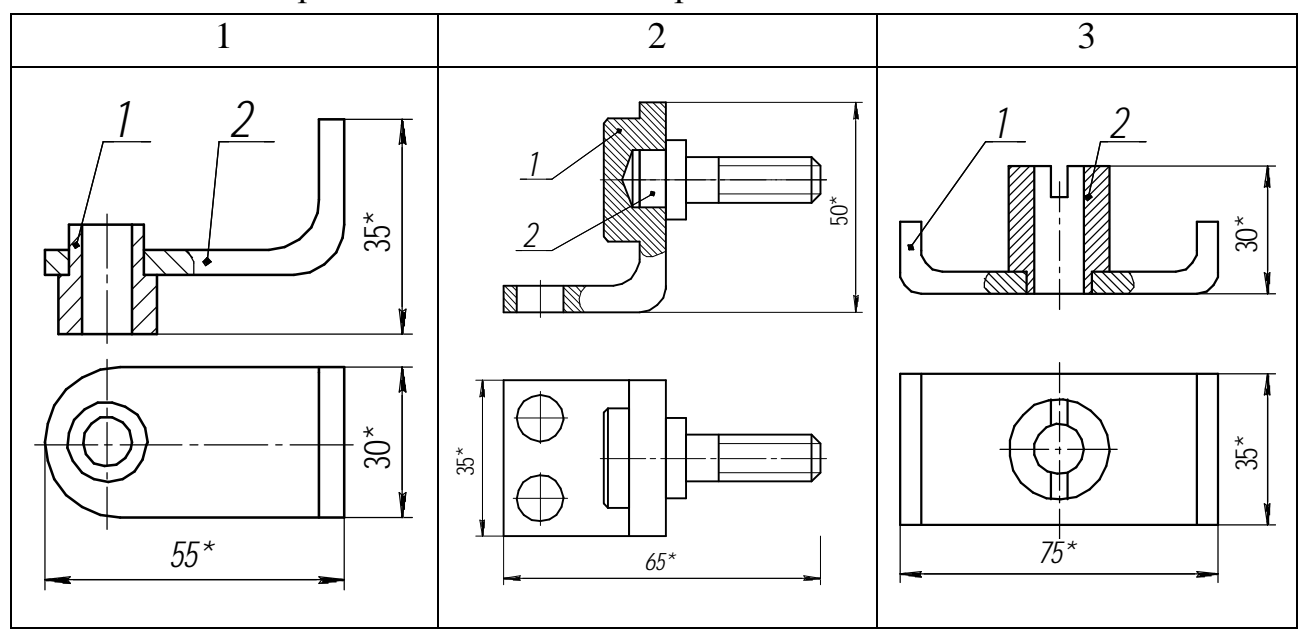

Окончание таблицы 3.24

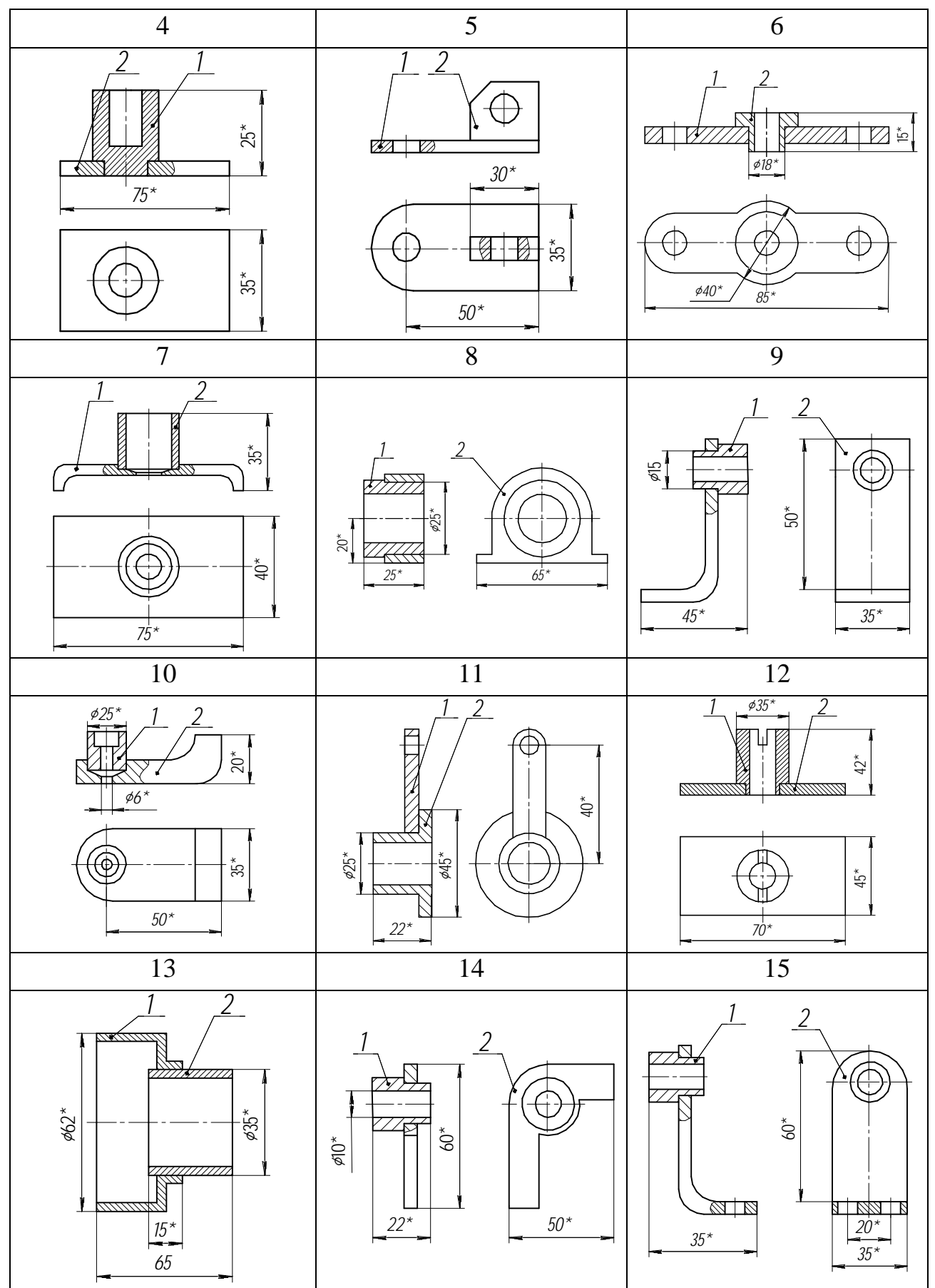

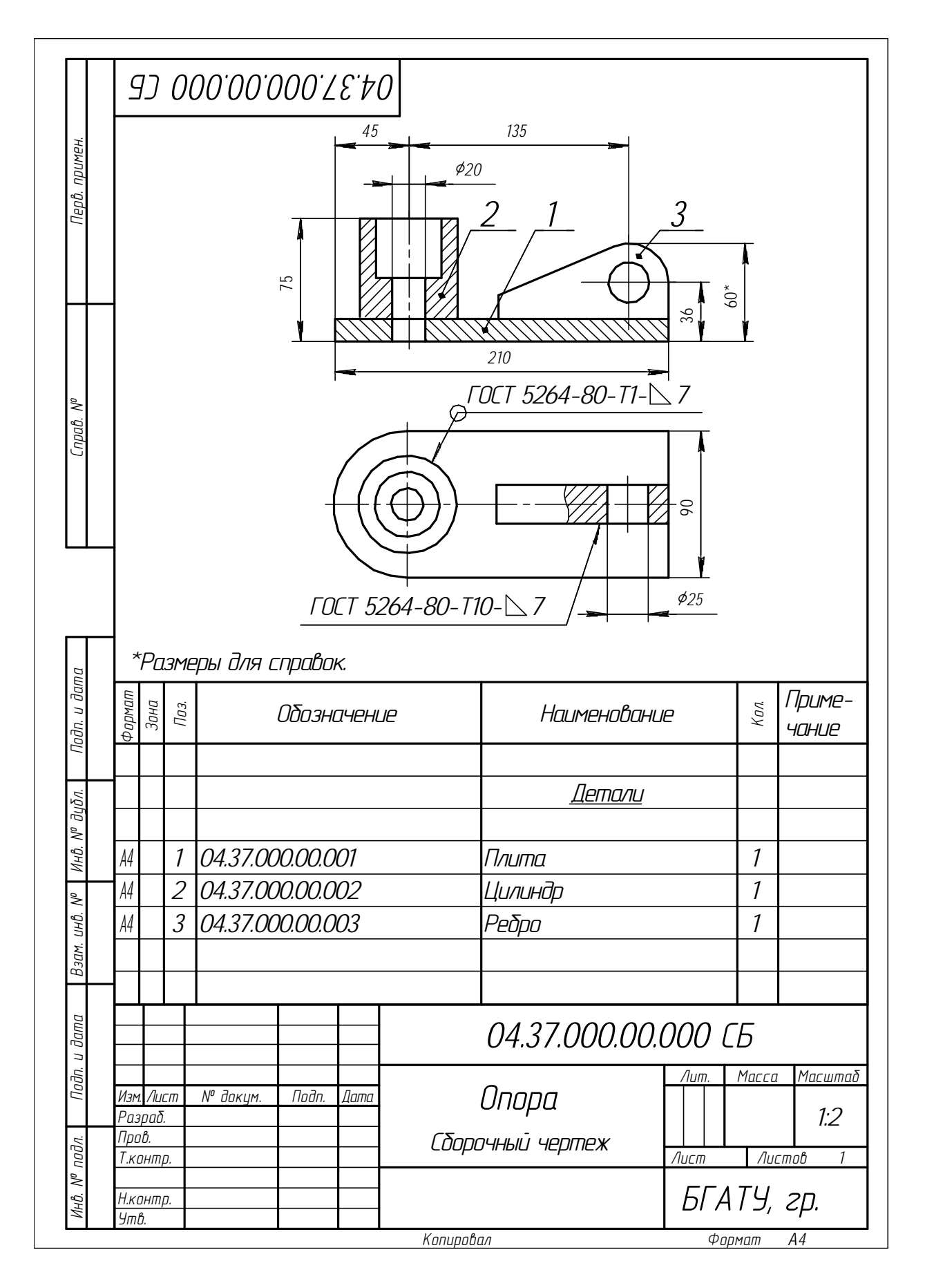

Рисунок 3.40 - Образец оформления чертежа сварного соединения

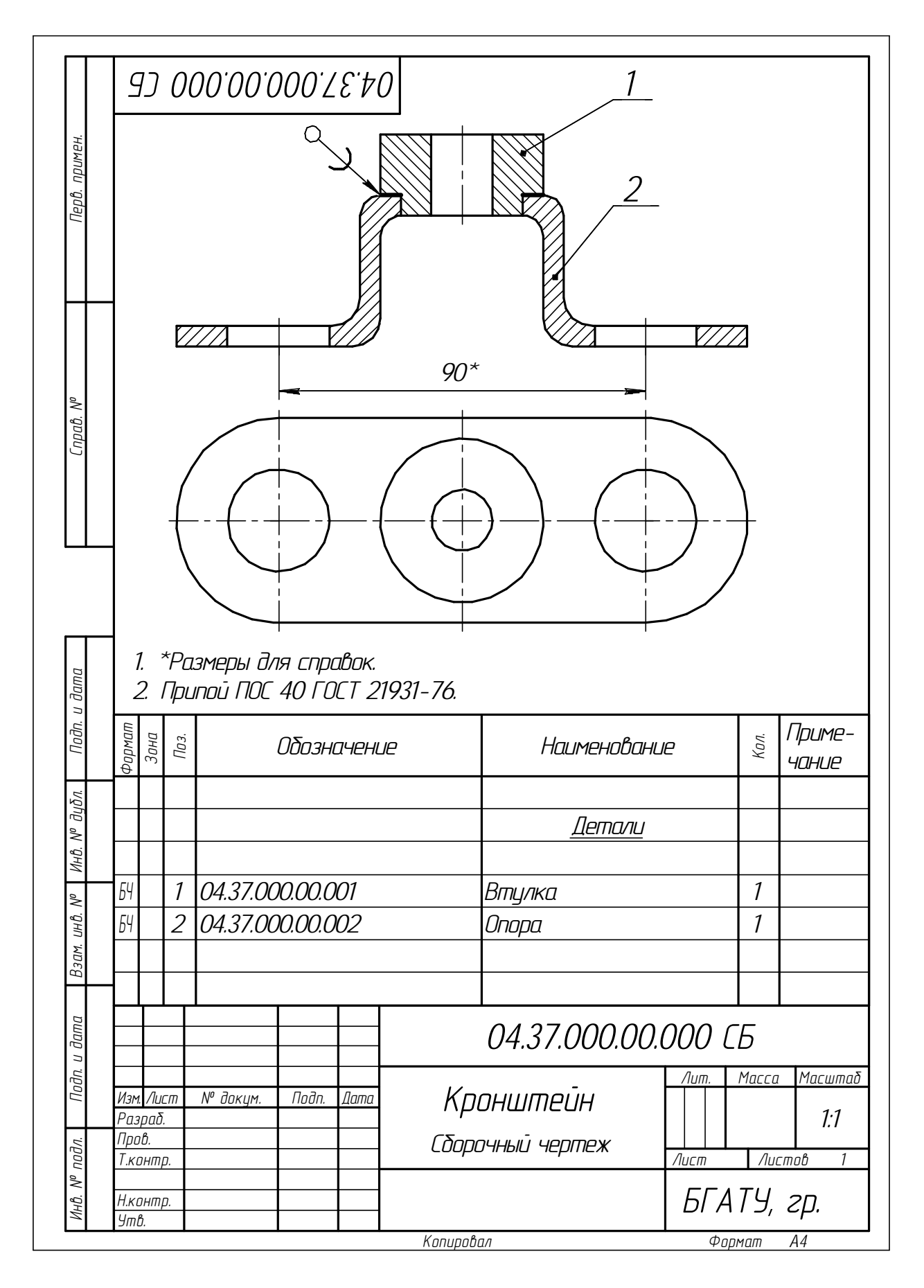

Рисунок 3.41 – Образец оформления чертежа соединения пайкой

### **3.4 Построение чертежей зубчатой передачи**

*Цель:* закрепить теоретические знания по расчету и вычерчиванию цилиндрической зубчатой передачи.

## *Задание*

Рассчитать и вычертить цилиндрическую зубчатую передачу по вариантам. Варианты условия – таблица 3.25 и рисунок 3.43. Пример выполнения – рисунок 3.44.

## *Теоретические сведения*

Одноступенчатая зубчатая передача состоит из двух зубчатых колес – ведущего и ведомого. Меньшее по числу зубьев из пары колес называют шестерней, а большее – колесом. Термин «зубчатое колесо» является общим. Параметрам шестерни (ведущего колеса) приписывают при обозначении нечетные индексы (1, 3, 5 и т. д.), а параметрам ведомого колеса – четные (2, 4, 6 и т. д.).

Зубчатое зацепление характеризуется следующими основными параметрами:

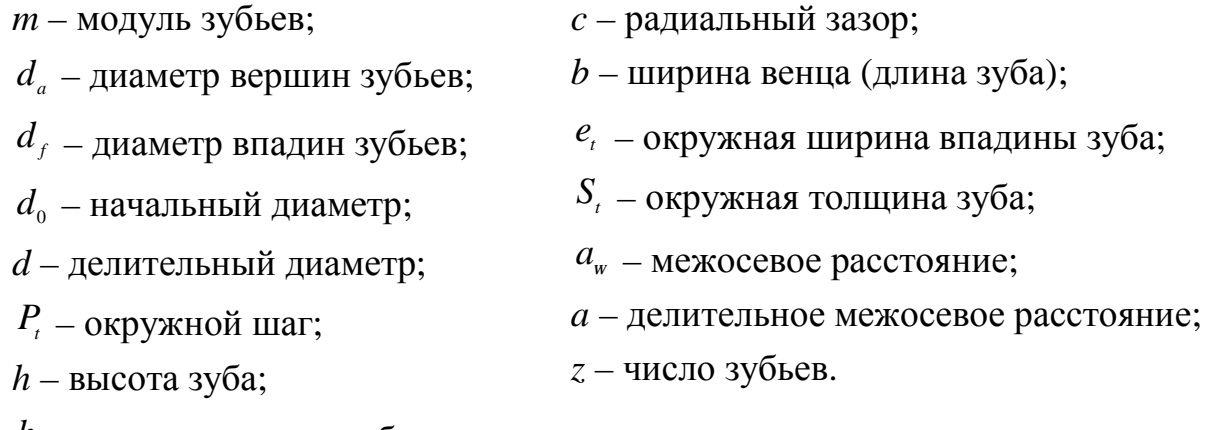

*a h* – высота головки зуба;

*f h* – высота ножки зуба;

*Делительная окружность* – окружность, по которой обкатывается инструмент при нарезании. Делительная окружность связана с колесом и делит зуб на головку и ножку.

*Модулем зубьев P<sup>t</sup>* называется часть диаметра делительной окружности, приходящаяся на один зуб.

Модуль является основной характеристикой размеров зубьев. Для пары зацепляющихся колес модуль должен быть одинаковым.

Основные параметры зубчатых колес представлены на рисунке 3.42.

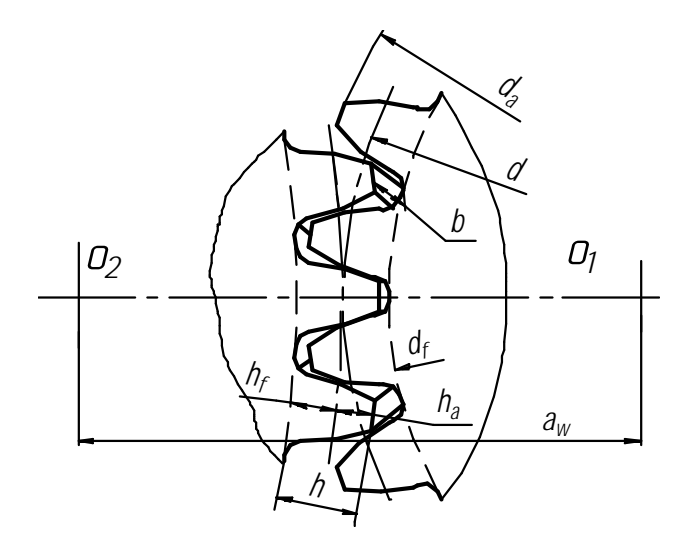

Рисунок 3.42 – Геометрические параметры цилиндрических зубчатых колес

Линейную величину, в π раз меньшую окружного шага зубьев, называют окружным модулем зубьев и обозначают *m*: π  $m = \frac{P_t}{r}$ .

Размеры цилиндрических прямозубых колес вычисляют по окружному модулю, который называют расчетным модулем зубчатого колеса, или просто модулем; обозначают буквой *m*. Модуль измеряют в миллиметрах (таблица 3.25).

Таблица 3.25 – Стандартные значения модулей

В миллиметрах

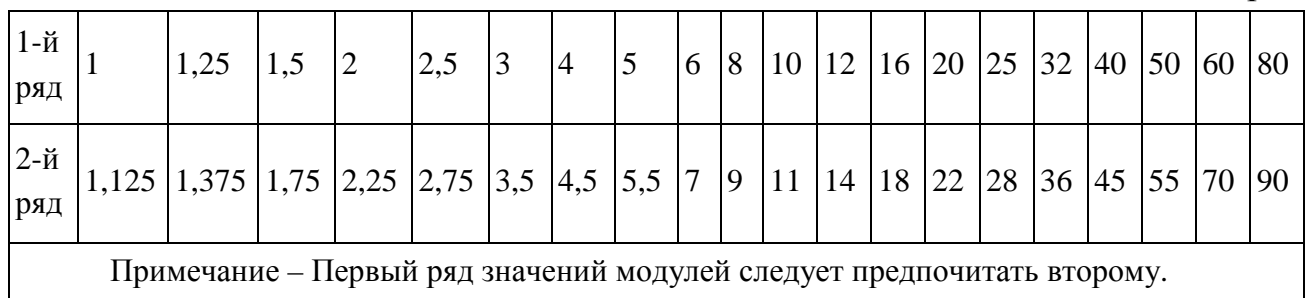

Далее приведены определения остальных параметров зацепления.

*Начальная окружность* – каждая из взаимокасающихся окружностей зубчатых колес передачи, принадлежащая начальной поверхности данного зубчатого колеса.

Начальные окружности являются сопряженными, т. е. это понятие относится к паре колес, находящихся в зацеплении (к передаче).

*Окружностями выступов и впадин* называются окружности, ограничивающие вершины и впадины зубьев.

*Высота зуба h* – радиальное расстояние между окружностями вершин и впадин зубчатого колеса:  $h = h_a + h_a$ .

*Головка зуба* – его часть, расположенная между делительной окружностью зубчатого колеса и окружностью вершин зубьев; *a h* – высота головки зуба.

*Ножка зуба* – часть зуба, расположенная между делительной окружностью и окружностью впадин (высота ножки зуба  $h_f$ ).

*Ширина венца b* – наибольшее расстояние между торцами зубьев цилиндрического зубчатого колеса по линии, параллельной его оси.

*Межосевое расстояние a<sup>w</sup>* – расстояние между осями зубчатых колес.

#### *Методические рекомендации и последовательность выполнения*

Задание выполняется на листах формата А3 по исходным данным таблицы 3.26 и рисунка 3.43.

Рассчитываются параметры по формулам, приведенным ниже.

Пример оформления чертежа – рисунок 3.44.

1 *Исходные данные:*

 $m = 5$ ;  $z_1 = 15$ ;  $d_B = 30$  мм;  $d_{c1} = 45$  мм;  $z_2 = 20$ ;  $d_{c1} = 50$  мм;  $D = 38$  мм. 2 *Расчет параметров ведущего колеса:* делительный диаметр –  $d_1 = m \cdot z_1 = 5 \cdot 15 = 75$  мм;

диаметр вершин зубьев –  $d_{\rm at} = d_1 + 2m = 75 + 2 \cdot 5 = 85$  мм;

диаметр впадин зубьев –  $d_{f1} = d_1 - 2, 5m = 75 - 2, 5 \cdot 5 = 62, 5$  мм.

3 *Расчет параметров ведомого колеса:*

делительный диаметр –  $d_2 = m \cdot z_2 = 5 \cdot 20 = 100$  мм;

диаметр вершин зубьев –  $d_{a2} = d_2 + 2m = 100 + 2 \cdot 5 = 110$  мм;

диаметр впадин зубьев –  $d_{f2} = d_2 - 2$ , 5 $m = 100 - 2$ , 5 · 5 = 87, 5 мм.

4 *Выбор шпонки для ведущего колеса осуществляется по рисунку 3.45*   $\mu$  *таблице* 3.27 в зависимости от диаметра вала ведущего колеса  $d_{\rm B} = 30$  мм.

сечение шпонки ширина *b* высота *h* – 8×7 мм; длина шпонки *l* = 35 мм – дана по условию;

глубина шпоночного паза на валу  $t_1 = 4.0$  мм;

глубина паза на втулке (на зубчатом колесе)  $t_2 = 3.3$  мм.

5 *Выбор шлицевого соединения осуществляется по рисунку 3.46 и таблице 3.28 в зависимости от диаметра шлицевого вала ведомого колеса D = 38 мм.*

число зубьев *z* = 8;

диаметр по впадинам зубьев *d* = 32 мм;

диаметр по вершинам зубьев *D* = 38 мм;

ширина зуба *b* = 6 мм.

6 *Расчет межосевого расстояния зубчатой передачи:*

$$
A = \frac{d_1 + d_2}{2} = \frac{75 + 100}{2} = 87,5 \text{ mm}.
$$

По рассчитанным параметрам в тонких линиях начинаем вычерчивать зубчатую передачу (рисунок 3.43.). На ведущем валу вычерчиваем шпоночное соединение. На ведомом валу вычерчиваем шлицевое соединение. На виде слева выполняем обозначенный разрез А–А.

Наносим размеры и оформляем чертеж в соответствии с примером (рисунок 3.44).

### *Контрольные вопросы*

- 1 К каким соединениям относится шлицевое соединение?
- 2 Какие элементы входят в состав шпоночного соединения?
- 3 Назовите основные параметры зубчатого колеса.
- 4 Назовите основные параметры цилиндрической зубчатой передачи.
- 5 Какими параметрами характеризуется призматическая шпонка?
- 6 Какими параметрами характеризуется шлицевое соединение?
- 7 По какому параметру подбирают шпонку?
- 8 Расшифруйте параметры шлицевого соединения *z*×*d*×*D*×*b*.

| № варианта     | $\boldsymbol{m}$ | Параметры и размеры деталей |    |                              |                                                                                                    |                |               |                  |                                                                                                    |
|----------------|------------------|-----------------------------|----|------------------------------|----------------------------------------------------------------------------------------------------|----------------|---------------|------------------|----------------------------------------------------------------------------------------------------|
|                |                  | Колесо ведущее              |    |                              | Колесо ведомое                                                                                                    |                |               |                  |                                                                                                    |
|                |                  | z <sub>1</sub>              |    | $d_{\rm B}$<br>$d_{\rm cr1}$ | Шпонка<br>$l = 35$                                                                                                    | z <sub>2</sub> | $d_{\rm cr2}$ | Шлицы            |                                                                                                    |
|                |                  |                             |    |                              |                                                                                                    |                |               | $\boldsymbol{D}$ |                                                                                                    |
| $\mathbf{1}$   | $\overline{4}$   | 20                          | 25 | 40                           |                                                                                                    | 32             | 55            | 42               |                                                                                                    |
| $\overline{2}$ | $\overline{4}$   | 17                          | 25 | 40                           |                                                                                                    | 33             | 50            | 38               |                                                                                                    |
| 3              | $\overline{4}$   | 18                          | 25 | 40                           | $\times h \times l$ выбирается в зависимости<br>от диаметра вала $d_{\textrm{\tiny B}}$ по ГОСТ 23360-78<br>$\Box$ понка $b$ | 31             | 55            | 42               | Размеры прямобочного шлицевого соединения z×d×D×b выбираются в зависимости<br>го вала D по ГОСТ 1139-80 (для средней серии) |
| $\overline{4}$ | 4                | 19                          | 28 | 42                           |                                                                                                    | 32             | 50            | 38               |                                                                                                    |
| 5              | 3                | 26                          | 30 | 45                           |                                                                                                    | 40             | 55            | 38               |                                                                                                    |
| 6              | 3                | 24                          | 25 | 40                           |                                                                                                    | 42             | 55            | 42               |                                                                                                    |
| $\overline{7}$ | 3                | 36                          | 40 | 55                           |                                                                                                    | 28             | 45            | 32               |                                                                                                    |
| 8              | 3                | 34                          | 40 | 55                           |                                                                                                    | 30             | 45            | 34               |                                                                                                    |
| 9              | 5                | 17                          | 30 | 45                           |                                                                                                    | 21             | 50            | 38               |                                                                                                    |
| 10             | 5                | 15                          | 28 | 42                           |                                                                                                    | 23             | 55            | 42               |                                                                                                    |
| 11             | 5                | 18                          | 30 | 45                           |                                                                                                    | 22             | 50            | 38               |                                                                                                    |
| 12             | 5                | 16                          | 25 | 38                           |                                                                                                    | 24             | 60            | 48               |                                                                                                    |
| 13             | 4,5              | 17                          | 30 | 45                           |                                                                                                    | 27             | 55            | 42               |                                                                                                    |
| 14             | 4,5              | 18                          | 28 | 42                           |                                                                                                    | 26             | 55            | 42               |                                                                                                    |
| 15             | 4,5              | 19                          | 35 | 50                           |                                                                                                    | 25             | 55            | 42               |                                                                                                    |
| 16             | 4,5              | 15                          | 25 | 40                           |                                                                                                    | 30             | 60            | 48               |                                                                                                    |
| 17             | $\overline{4}$   | 26                          | 40 | 55                           |                                                                                                    | 26             | 50            | 38               |                                                                                                    |
| 18             | $\overline{4}$   | 26                          | 40 | 55                           |                                                                                                    | 27             | 55            | 42               |                                                                                                    |
| 19             | 4                | 22                          | 35 | 50                           |                                                                                                    | 28             | 50            | 38               | от диаметра шлицево                                                                                                    |
| 20             | $\overline{4}$   | 21                          | 30 | 45                           |                                                                                                    | 29             | 55            | 42               |                                                                                                    |
| 21             | 5                | 21                          | 40 | 55                           |                                                                                                    | 21             | 55            | 42               |                                                                                                    |
| 22             | 5                | 13                          | 20 | 35                           |                                                                                                    | 27             | 60            | 48               |                                                                                                    |
| 23             | 5                | 27                          | 45 | 60                           |                                                                                                    | 13             | 40            | 28               |                                                                                                    |
| 24             | 5                | 25                          | 42 | 60                           |                                                                                                    | 15             | 40            | 28               |                                                                                                    |
| 25             | 2,5              | 26                          | 20 | 35                           |                                                                                                    | 56             | 65            | 34               |                                                                                                    |
| 26             | 2,5              | 32                          | 30 | 45                           |                                                                                                    | 48             | 55            | 42               |                                                                                                    |
| 27             | 2,5              | 30                          | 28 | 45                           |                                                                                                    | 50             | 50            | 38               |                                                                                                    |
| 28             | 2,5              | 25                          | 30 | 45                           |                                                                                                    | 57             | 60            | 48               |                                                                                                    |

Таблица 3.26 - Варианты задания для расчета зубчатой передачи

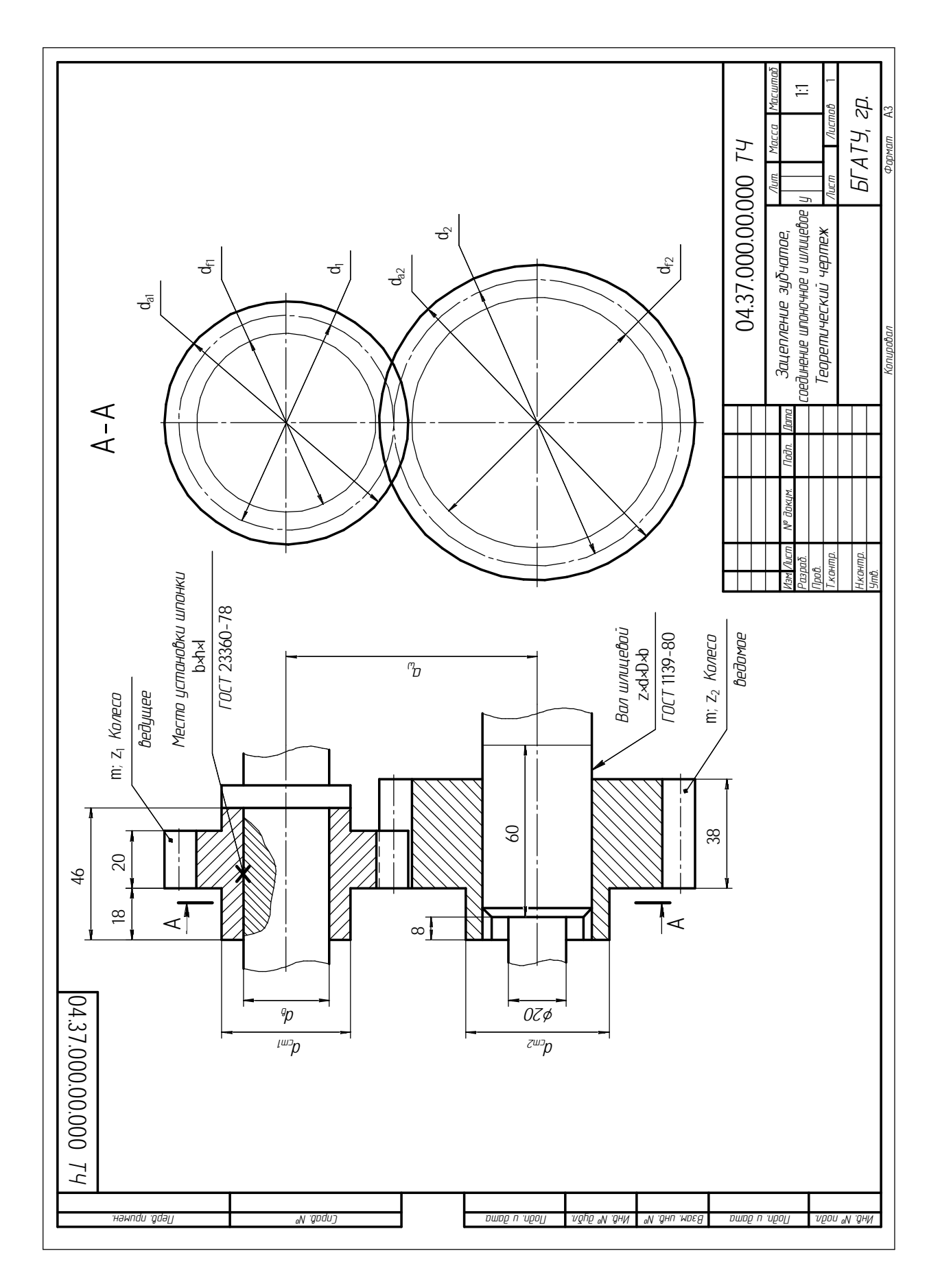

Рисунок 3.43 - Исходные данные для выполнения чертежа зубчатой передачи
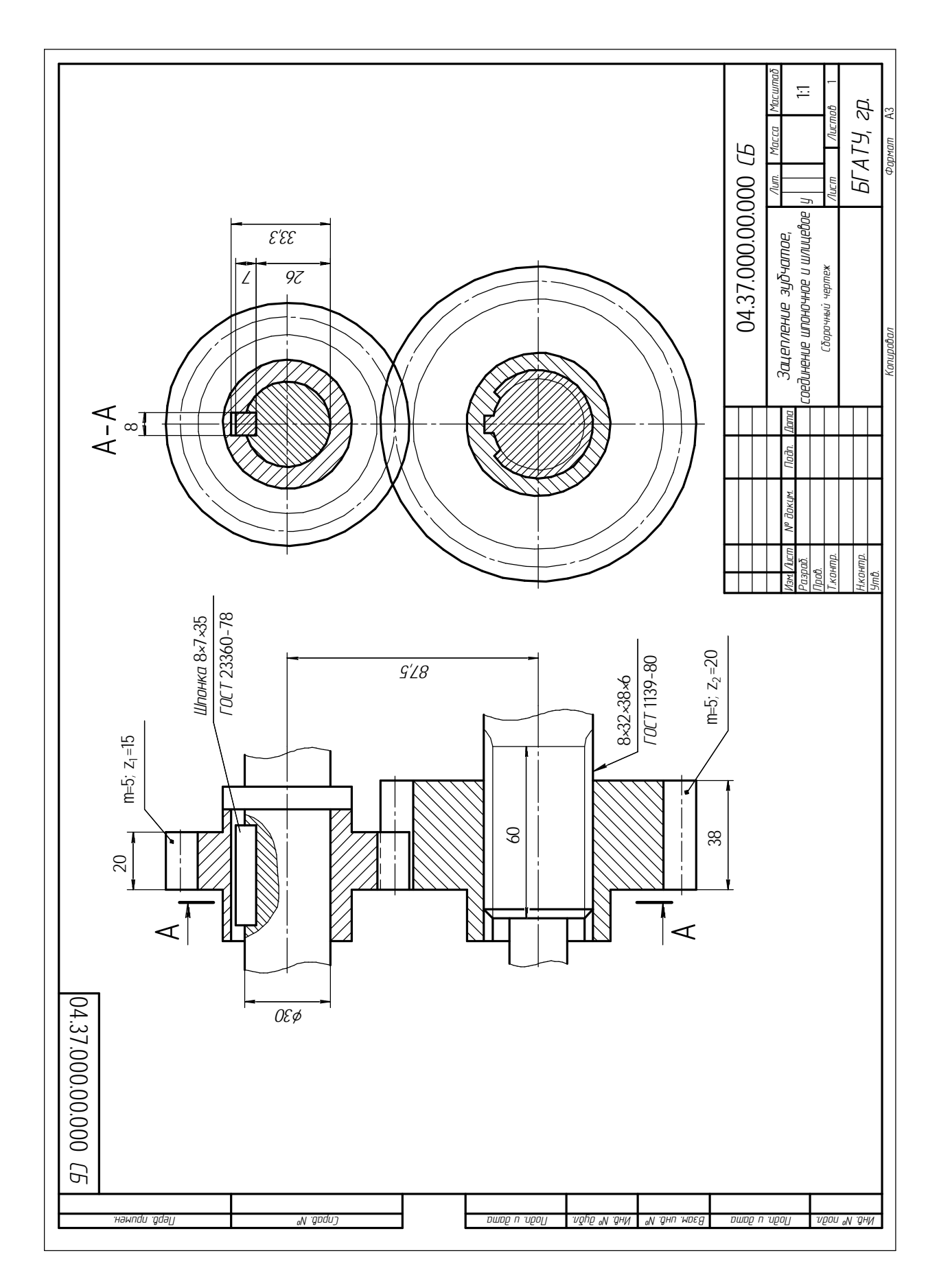

Рисунок 3.44 - Пример выполнения чертежа зубчатой передачи

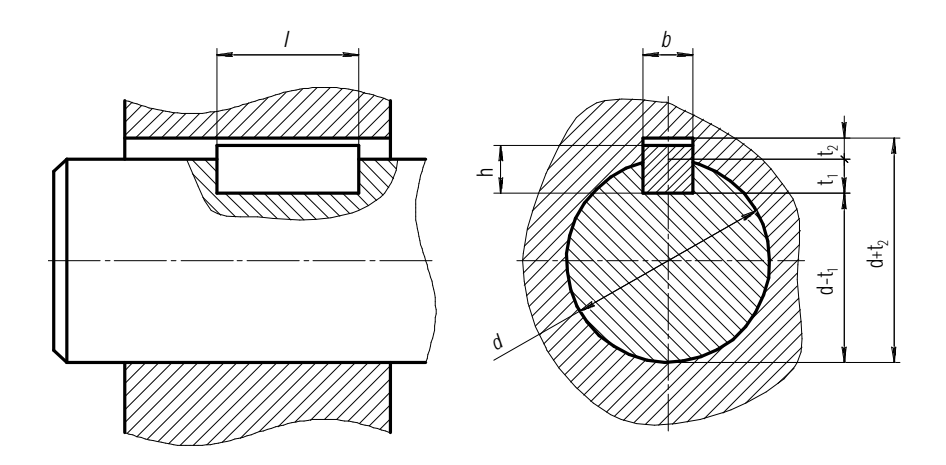

Рисунок 3.45 – Соединение призматической шпонкой

Таблица 3.27 – Соединения шпоночные с призматическими шпонками ГОСТ 23360–78

| Диаметр вала  | Сечение                      | Глубина шпоночного паза |              | Длина                                                                                                    |  |
|---------------|------------------------------|-------------------------|--------------|----------------------------------------------------------------------------------------------------|--|
| $d_{\rm B}$   | шпонки $b \times h$          | Вал $t_1$               | Втулка $t_2$ | шпонки $l$                                                                                                    |  |
| От 6 до 8     | $2\times 2$                  | 1,2                     | 1,0          |                                                                                                    |  |
| Св. 8 до 10   | $3\times3$                   | 1,8                     | 1,4          |                                                                                                    |  |
| Св. 10 до 12  | $4\times4$                   | 2,5                     | 1,8          |                                                                                                    |  |
| Св. 12 до 17  | $5\times 5$                  | 3,0                     | 2,3          |                                                                                                    |  |
| Св. 17 до 22  | $6\times 6$                  | 3,5                     | 2,8          |                                                                                                    |  |
| Св. 22 до 30  | $7\times7, 8\times7$         | 4,0                     | 3,3          |                                                                                                    |  |
| Св. 30 до 38  | $10\times8$                  |                         |              | 6, 8, 10, 12, 14, 16, 18, 20, 22, 25, 28, 32, 36, 40, 45, 50, 56, 63, 70,<br>80, 90, 100, 110, 125, 140, 160, 180, 200, 220, 250, 280, 320, 360, |  |
| Св. 38 до 44  | $12\times8$                  | 5,0                     | 3,3          |                                                                                                    |  |
| Св. 44 до 50  | $14\times9$                  | 5,5                     | 3,8          |                                                                                                    |  |
| Св. 50 до 58  | $16\times10$                 | 6,0                     | 4,3          |                                                                                                    |  |
| Св. 58 до 65  | $18 \times 11$               | 7,0                     | 4,4          |                                                                                                    |  |
| Св. 65 до 75  | $20 \times 12$               | 7,5                     | 4,9          |                                                                                                    |  |
| Св. 75 до 85  | $22\times14$                 |                         |              |                                                                                                    |  |
| Св. 85 до 95  | $24 \times 14, 25 \times 14$ | 9,0                     | 5,4          | 400, 450, 500                                                                                                    |  |
| Св. 95 до 110 | $28\times16$                 | 10,0                    | 6,4          |                                                                                                    |  |

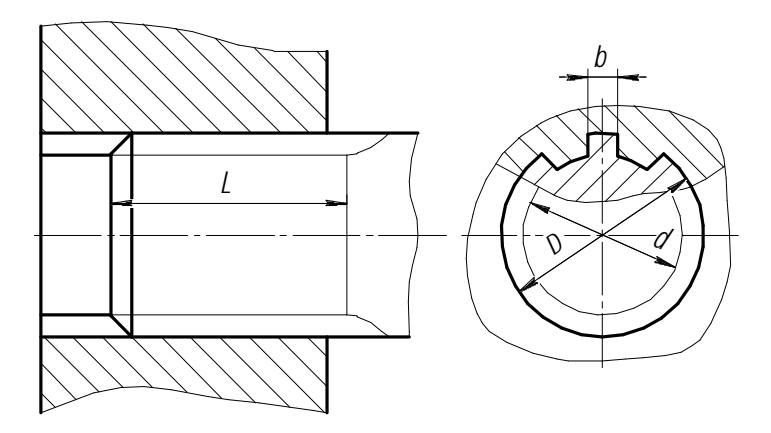

Рисунок 3.46 – Шлицевое соединение

| $z \times d \times D$   | Число зубьев z | $\overline{d}$ | $\boldsymbol{D}$ | $\boldsymbol{b}$ |
|-------------------------|----------------|----------------|------------------|------------------|
| $6\times11\times14$     | 6              | 11             | 14               | $\overline{3,0}$ |
| $6\times13\times16$     | 6              | 13             | 16               | 3,5              |
| $6\times16\times20$     | 6              | 16             | 20               | 4,0              |
| $6\times18\times22$     | 6              | 18             | 22               | 5,0              |
| $6 \times 21 \times 25$ | 6              | 21             | 25               | 5,0              |
| $6\times23\times28$     | 6              | 23             | 28               | 6,0              |
| $6\times26\times32$     | 6              | 26             | 32               | 6,0              |
| $6\times28\times34$     | 6              | 28             | 34               | 7,0              |
| $8\times32\times38$     | 8              | 32             | 38               | 6,0              |
| $8\times36\times42$     | 8              | 36             | 42               | 7,0              |
| $8\times42\times48$     | 8              | 42             | 48               | 8,0              |
| $8\times46\times54$     | 8              | 46             | 54               | 9,0              |
| $8\times52\times60$     | 8              | 52             | 60               | 10,0             |
| $8\times56\times65$     | 8              | 56             | 65               | 10,0             |
| $8\times 62\times 72$   | 8              | 62             | 72               | 12,0             |
| $10\times72\times82$    | 10             | 72             | 82               | 12,0             |
| $10\times82\times92$    | 10             | 82             | 92               | 12,0             |
| $10\times92\times102$   | 10             | 92             | 102              | 14,0             |
| $10\times102\times112$  | 10             | 102            | 112              | 16,0             |
| $10\times112\times125$  | 10             | 112            | 125              | 18,0             |

Таблица 3.28 – Соединения шлицевые прямобочные (средняя серия) ГОСТ 1139–80

## 3.5 Построение чертежей схем (по специализации)

## 3.5.1 Построение чертежей схемы кинематической

Цель: изучить условные графические изображения элементов в кинематических схемах; закрепить знания по оформлению схем кинематических принципиальных в соответствии со стандартами ЕСКД.

## **Задания**

1 Выполнить схему кинематическую принципиальную.

2 Заполнить экспликацию.

3 Оформить индивидуальную графическую работу.

## Методические указания

1 Для выполнения работы изучить условные графические обозначения.

2 Варианты заданий для выполнения работы представлены в таблице 3.30.

3 Пример выполнения работы приведен на рисунке 3.47.

4 Работа выполняется на листе формата А4 в масштабе 1:1 по примеру из рисунка 3.47.

### Последовательность выполнения

1 Перечертить кинематическую схему механизма в соответствии с вариантом из таблицы 3.30.

2 Нанести необходимые обозначения.

3 Заполнить экспликацию на выполненную схему механизма, дополнив нелостающие наименования элементов.

4 Оформить чертеж в соответствии с примером (рисунок 3.47).

## Теоретические сведения

Схема - графический конструкторский документ, на котором показаны в виде условных изображений или обозначений составные части изделия и связи между ними (ГОСТ 2.102-68).

Правила выполнения схем, условные графические изображения и обозначения их элементов установлены стандартами седьмой классификационной группы ЕСКД (ГОСТ 2.701–84 и последующие).

Наименование схемы определяется ее видом и типом. Примеры кодов:

- схема электрическая принципиальная –  $33$ ;

- схема гидравлическая соединений -  $\Gamma 4$ ;

- схема электрическая соединений и подключений -  $90$ ;

- схема кинематическая –  $K2$ .

Каждой схеме присваивают код, состоящий из буквы, определяющей вид схемы, и цифры, обозначающей тип схемы.

ГОСТ 2.701-84 предусматривает следующие основные требования к выполнению схем:

- схемы выполняются без соблюдения масштаба и действительного расположения составных частей изделия (установки);

- допускается располагать условные графические обозначения элементов на схеме в том же порядке, в котором они расположены в изделии, при условии, что это не затруднит чтение схемы;

- графические обозначения элементов и соединяющие их линии располагают на схеме таким образом, чтобы обеспечить наилучшее представление о структуре изделия и взаимодействии его составных частей.

Каждая схема сопровождается перечнем элементов, который помещают на первом листе схемы или выполняют в виде самостоятельного документа.

На схемах допускается приводить различные технические данные, характер которых определяется видом и типом схемы. Эти сведения помещают около графических обозначений (по возможности справа или сверху) или на свободном поле схемы (по возможности над основной надписью). Около графических обозначений элементов и устройств помещают, в частности, номинальные значения их параметров, а на свободном поле - диаграммы, таблицы, текстовые указания.

Все элементы на схемах изображаются условными графическими обозначениями, начертание и размеры которых установлены в стандартах ЕСКД (ГОСТ 2.703-68...ГОСТ 2.770-68). Условные графические обозначения на кинематических схемах приведены в таблице 3.29.

Взаимное расположение элементов на кинематической схеме должно соответствовать исходному, среднему или рабочему положению исполнительных органов изделия (механизма).

Если элемент при работе изделия меняет свое положение, то на схеме допускается показывать его крайние положения тонкими штрихпунктирными линиями.

На кинематической схеме, не нарушая ясности схемы, допускается:

- переносить элементы вверх или вниз от их истинного положения, выносить их за контур изделия, не меняя положения;

- поворачивать элементы в положения, наиболее удобные для изображения. В этих случаях сопряженные звенья пары, вычерченные раздельно, соединяют штриховой линией.

| Наименование                                | Обозначение |
|---------------------------------------------|-------------|
| 1. Вал, валик, ось, стержень, шатун и т. п. |             |
| 2. Неподвижное звено (стойка)               |             |
| 3. Соединение частей звена                  |             |
| а) неподвижное                              |             |
| б) неподвижное, допускающее регулировку     |             |
| в) неподвижное соединение детали с валом,   |             |
| стержнем                                    |             |
| 4. Кинематическая пара                      |             |
| а) вращательная                             |             |
| б) поступательная                           |             |
| г) винтовая                                 |             |
| д) цилиндрическая                           |             |
| ж) карданный шарнир                         |             |
| з) сферическая (шаровая)                    |             |
| 5. Подшипники скольжения                    |             |
| а) радиальные                               |             |
| б) упорные                                  |             |
| 6. Подшипники скольжения                    |             |
| а) радиальные                               |             |
| б) радиально-упорные односторонние          |             |

Таблица 3.29 - Условные графические обозначения на кинематических схемах

 $\overline{\phantom{a}}$ 

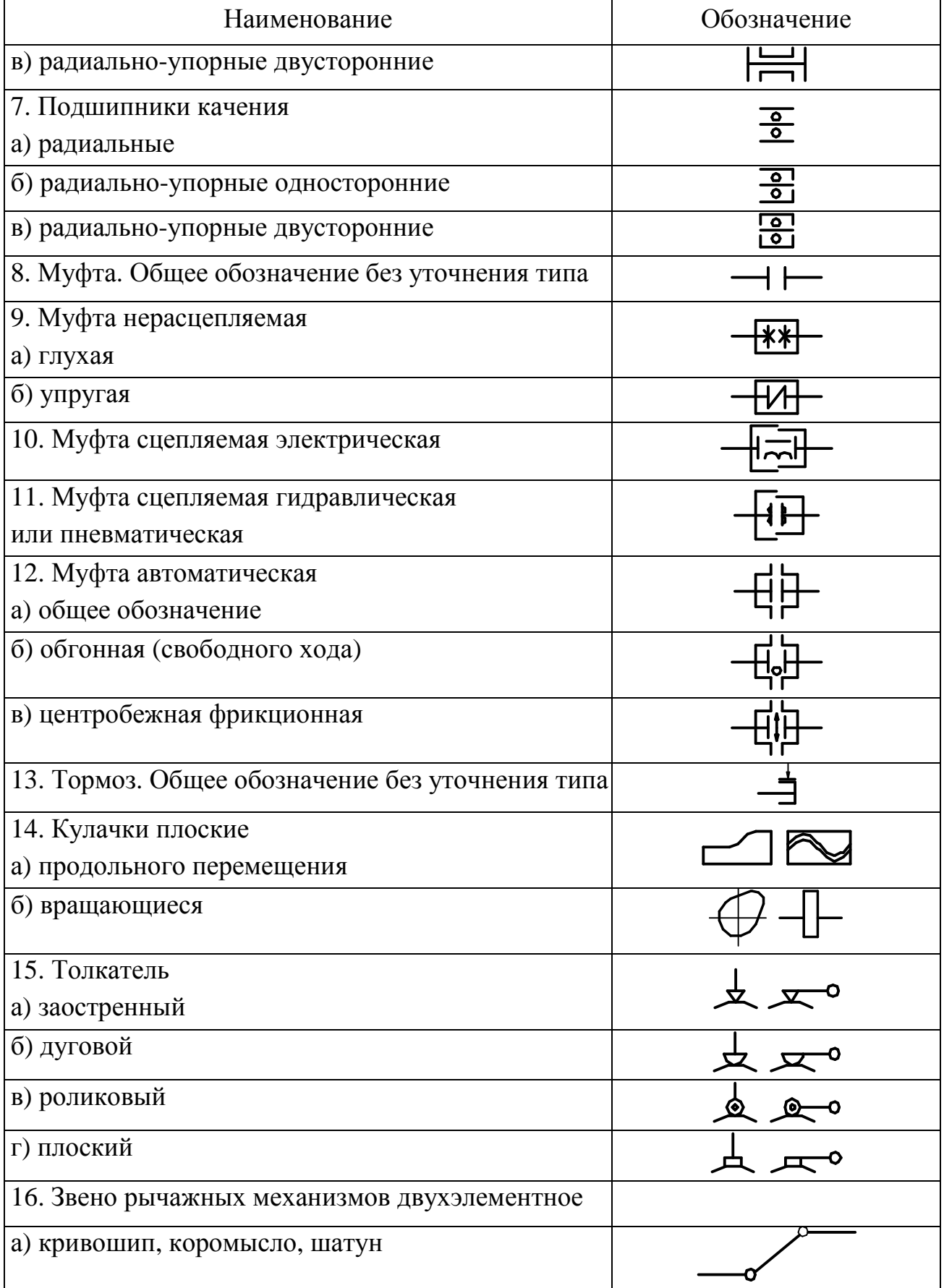

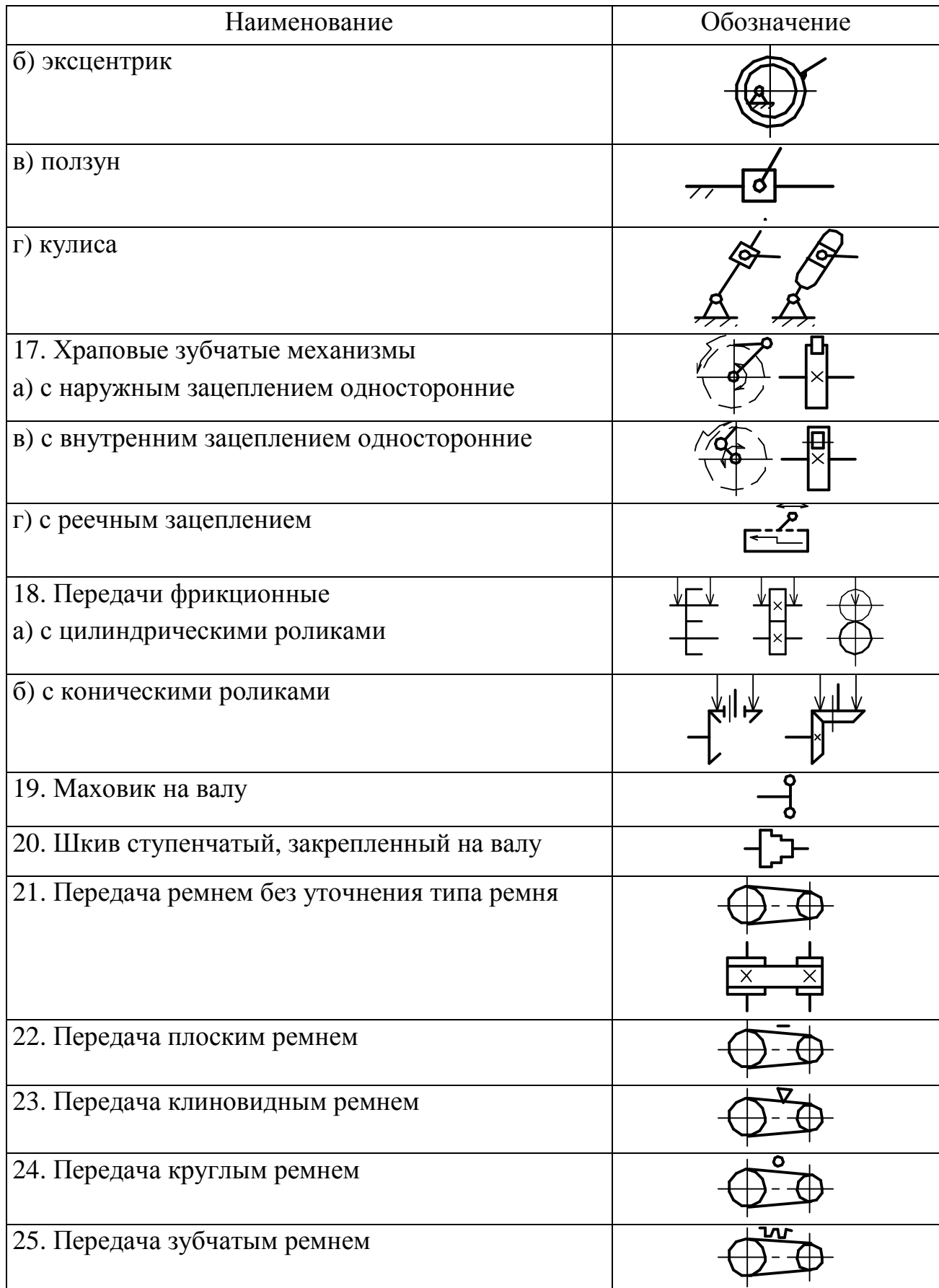

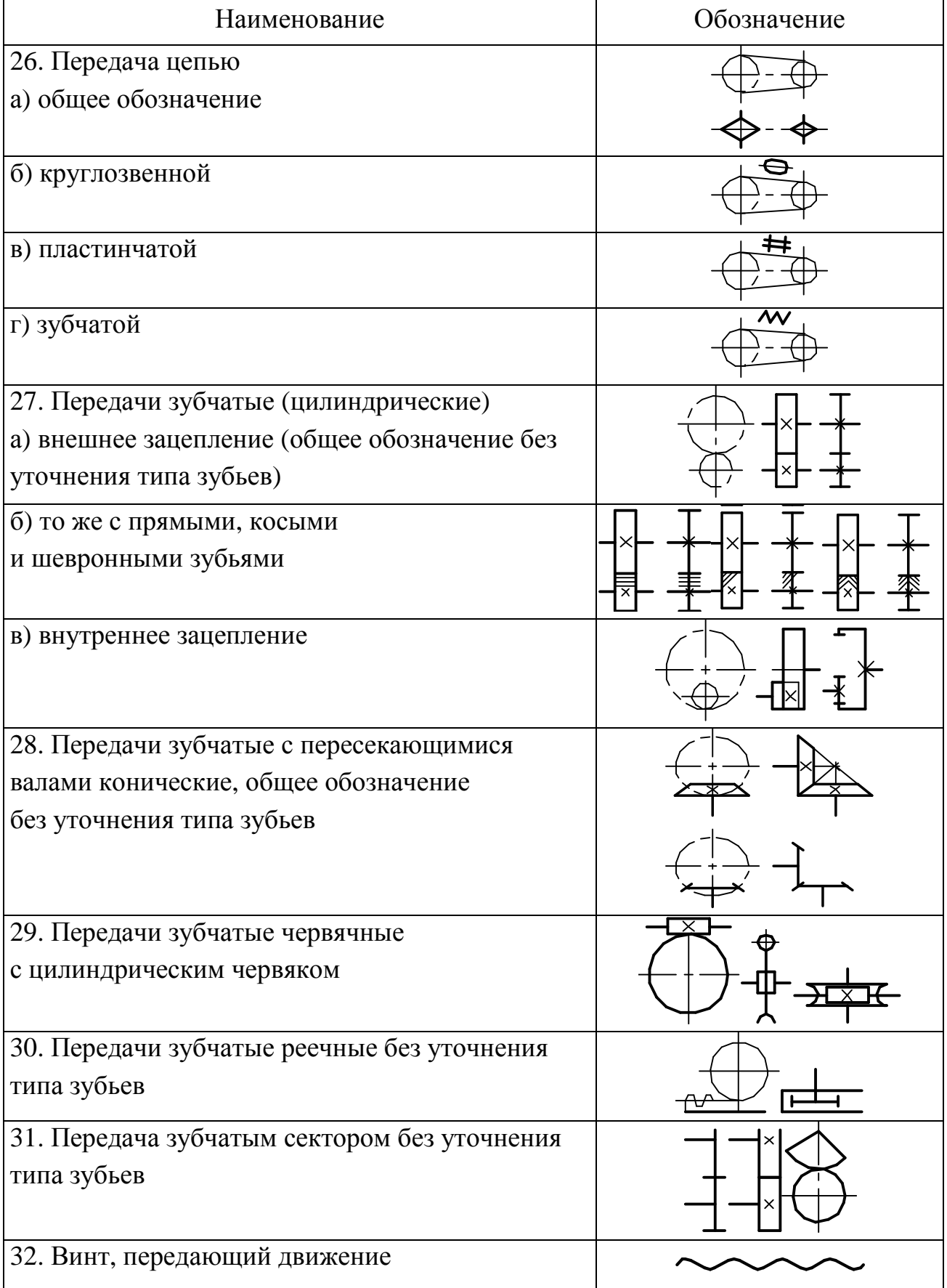

Окончание таблицы 3.29

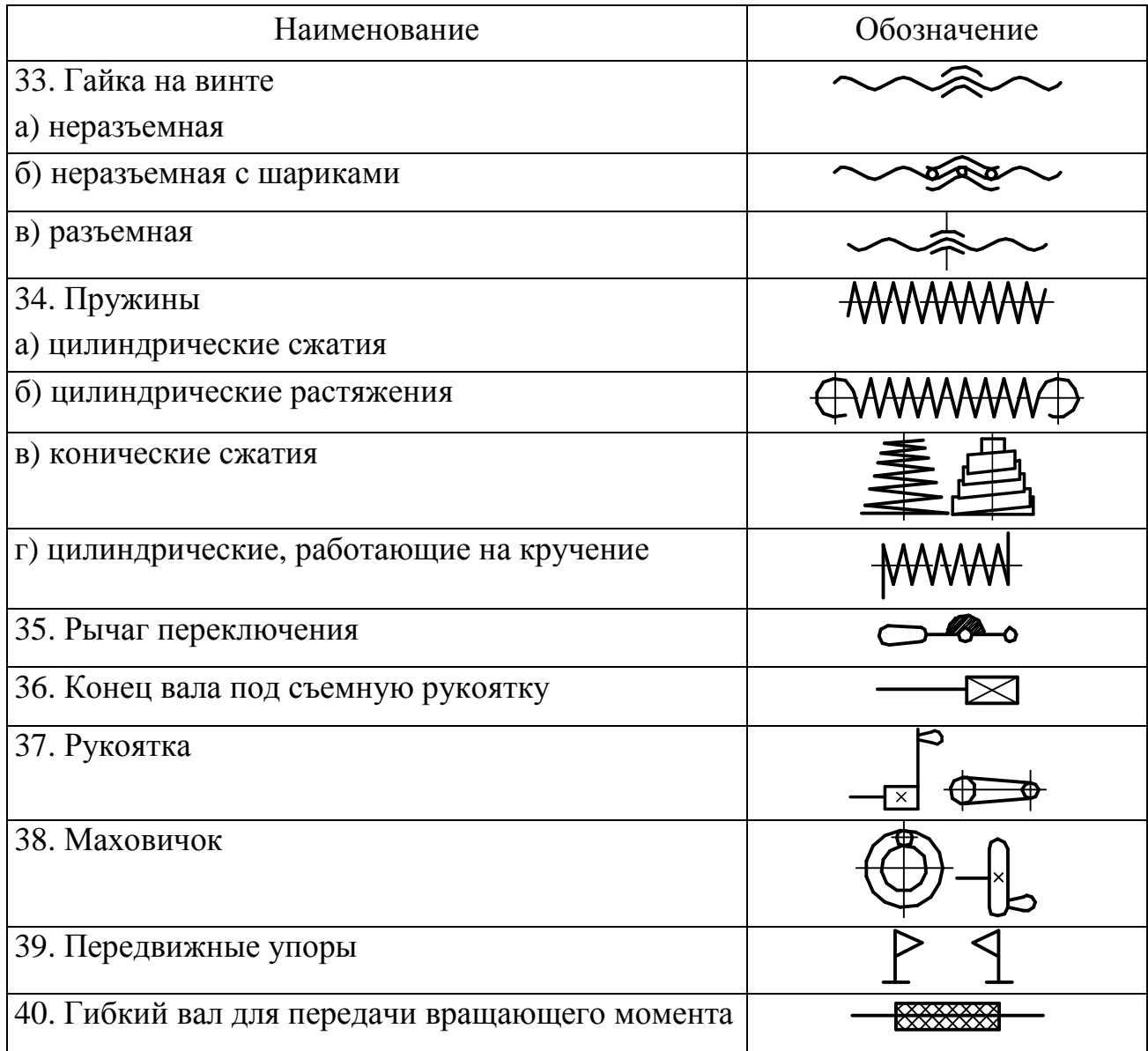

Если валы или оси при изображении на схеме пересекаются, то линии, изображающие их, в местах пересечения не разрывают.

Если на схеме валы или оси закрыты другими элементами или частями механизма, то их изображают как невидимые.

Допускается валы условно поворачивать так, как это показано на схеме.

Соотношение размеров условных графических обозначений взаимодействующих элементов на схеме должно примерно соответствовать действительному соотношению размеров этих элементов в изделии.

На принципиальных схемах изображают:

- валы, оси, стержни, шатуны, кривошипы и т. п. – сплошными основными линиями толщиной *s*;

- элементы, изображенные упрощенно в виде контурных очертаний, зубчатые колеса, червяки, звездочки, шкивы, кулачки и т. п. – сплошными линиями толщиной *s*/2;

- контур изделия, в который вписана схема, – сплошными тонкими линиями толщиной от *s*/2 до *s*/3 и др.

На принципиальной схеме изделия указывают:

- наименование каждой кинематической группы элементов, учитывая ее основное функциональное назначение (например, привод подачи), которое наносят на полке линии-выноски, проведенной от соответствующей группы;

- основные характеристики и параметры кинематических элементов, определяющие исполнительные движения рабочих органов изделия или его составных частей.

На принципиальной схеме допускается указывать:

- предельные величины чисел оборотов валов кинематических цепей;

- справочные и расчетные данные (в виде графиков, диаграмм, таблиц), представляющие последовательность процессов по времени и поясняющие связи между отдельными элементами.

Кинематические схемы выполняют в виде развертки: все валы и оси условно считаются расположенными в одной плоскости или в параллельных плоскостях.

Допускается пояснять надписью положение исполнительных органов, для которых изображена схема.

На кинематической схеме элементам присваиваются номера в порядке передачи движения. Валы нумеруются римскими цифрами, остальные элементы – арабскими. Порядковый номер элемента указывают на полке линии-выноски, проводимой от него. Под полкой линии-выноски указывают основные характеристики и параметры кинематического элемента: тип и характеристику двигателя, диаметры шкивов ременной передачи, модуль и число зубьев зубчатого колеса и др. (рисунок 3.47).

#### *Контрольные вопросы*

1 Какие конструкторские документы называют схемами?

2 На какие виды и типы подразделяются схемы?

3 Что изображается на принципиальной схеме?

4 Что такое условное графическое обозначение элемента схемы?

5 Каких размеров на схемах вычерчиваются стандартные условные обозначения элементов?

6 Где размещается на схеме перечень элементов?

7 Как присваиваются порядковые номера элементам на кинематических принципиальных схемах?

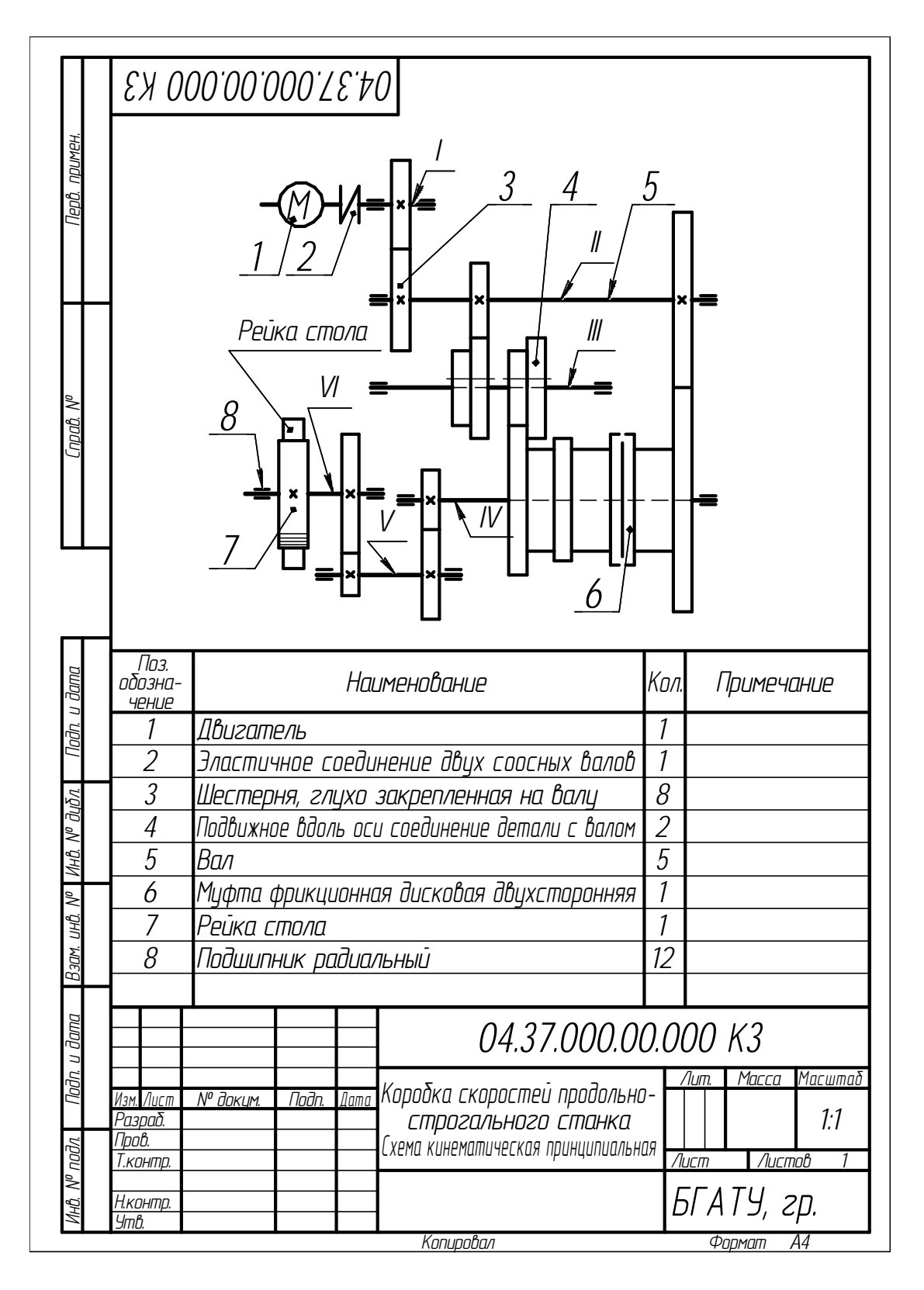

Рисунок 3.47 - Пример выполнения чертежа схемы кинематической

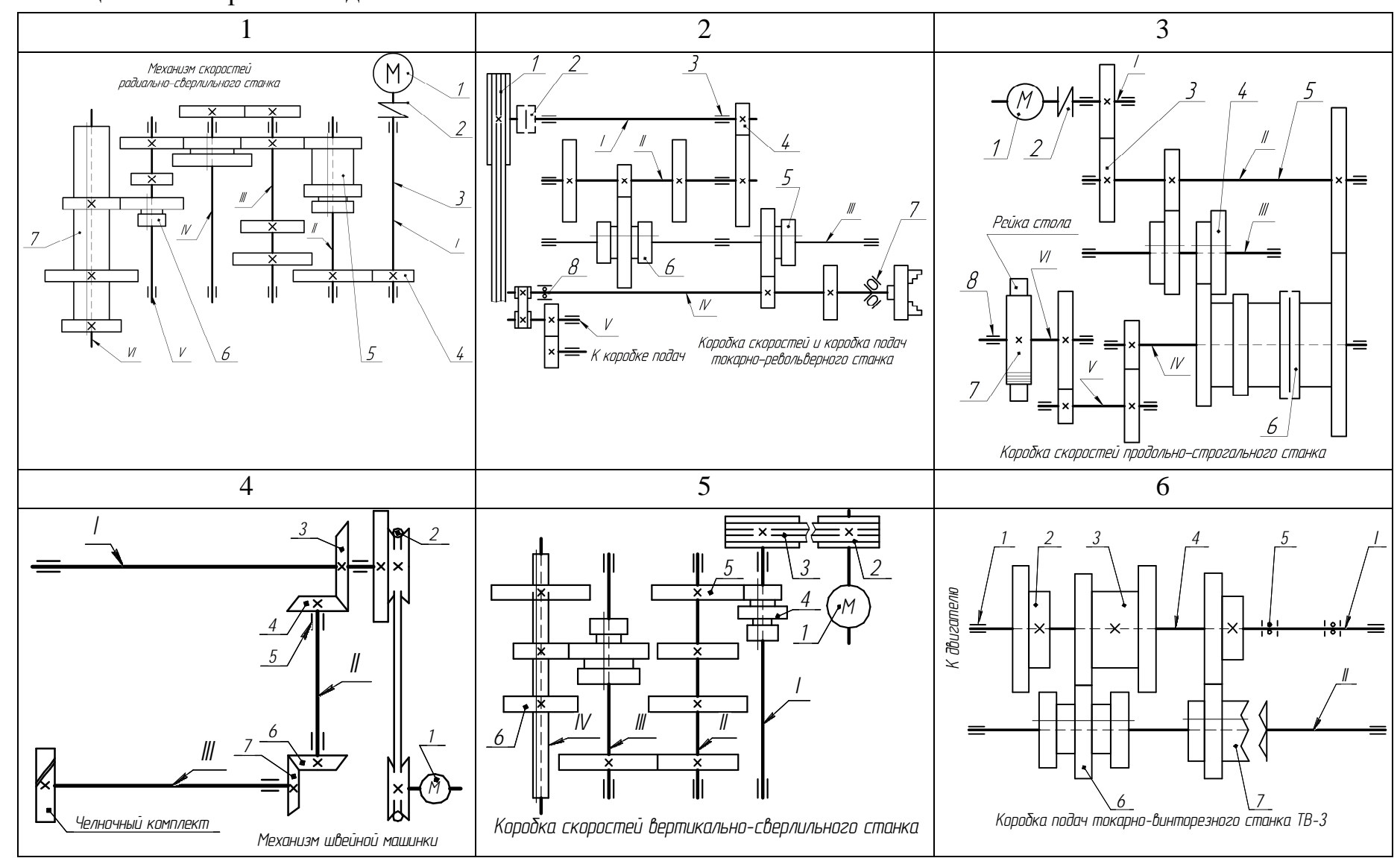

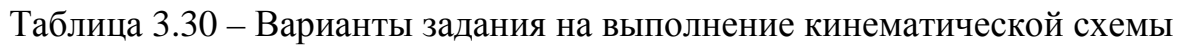

121

Окончание таблицы 3.30

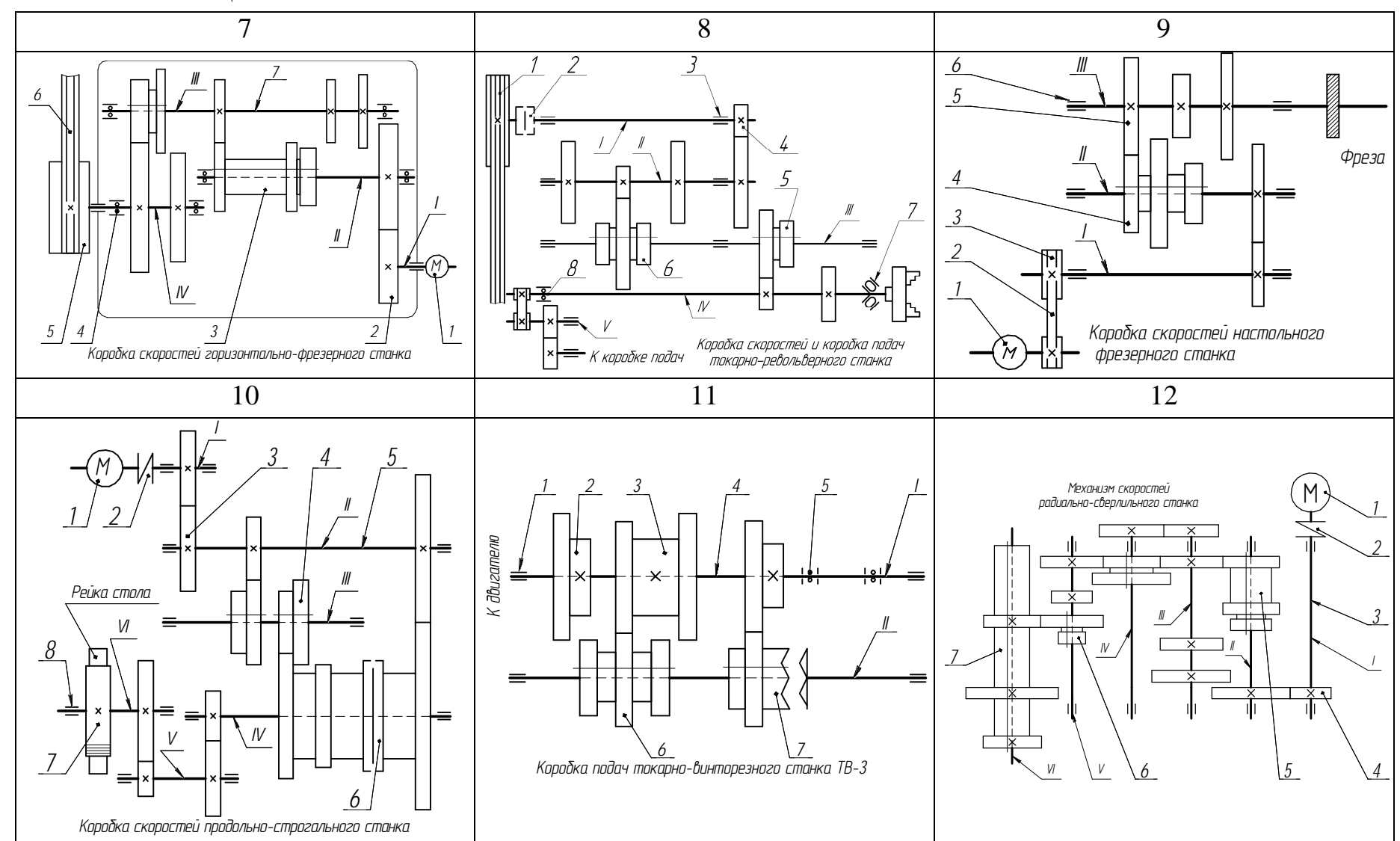

122

## 3.5.2 Построение чертежей схемы электрической

Цель: изучить условные графические изображения наиболее распространенных элементов в электрических схемах; закрепить знания по оформлению схем электрических принципиальных в соответствии со стандартами ЕСКД.

### $3a$  $\partial$ *a* $\mu$  $\mu$ *s*

1 Выполнить схему электрическую принципиальную.

2 Оформить индивидуальную графическую работу.

#### Методические указания

1 Для выполнения работы изучить условные графические обозначения.

2 Варианты задания для выполнения работы приведены в таблице 3.32.

3 Пример выполнения работы приведен на рисунке 3.49.

4 Работа выполняется на листе формата А4 в масштабе 1:1 в соответствии с примером на рисунке 3.49.

#### Последовательность выполнения

1 Перечертить электрическую схему в соответствии с вариантом из таблицы 3.32.

2 Нанести необходимые обозначения.

3 Оформить чертеж в соответствии с примером.

## Теоретические сведения

На электрической схеме при помощи условных графических обозначений показывают электрический принцип работы изделия и электрические связи между всеми составными частями.

На принципиальной электрической схеме показывают все электрические элементы, необходимые для осуществления и контроля в изделии заданных электрических процессов. На этих схемах изображают также разъемы, зажимы и другие электрические элементы, которыми заканчиваются входные и выходные цепи.

Электрические принципиальные схемы (ЭЗ) выполняют в соответствии с ГОСТ 2.702–2011. Обозначения в электрических схемах установлены в ГОСТ 2.721–74, ГОСТ 2.791–74 и др. Примеры схем приведены на рис. 3.50–3.53.

Зная основные принципы построения схем, электрические процессы, которые в них протекают, и условные графические обозначения, применяемые в них, можно читать схемы, не прибегая к специальному описанию.

Условные графические обозначения имеют простую форму по начертанию. В них по возможности включены наиболее характерные особенности каждого элемента, что облегчает запоминание этих элементов. Они не отображают величину обозначаемых элементов, а только определяют их тип. Один и тот же знак обозначает и маленький по величине и параметрам элемент, и большой. Поэтому схемы не могут определять размеры изделия.

Схемы вычерчивают в отключенном состоянии. Условные знаки на схеме вычерчивают в положении, в котором они изображены в стандарте, или повернутыми на угол, кратный 90°, по отношению к этому положению.

Принципиальные электрические схемы позволяют проследить прохождение тока в каждой цепи, понять работу отдельных аппаратов, связанную с прохождением тока в тех или иных цепях. Они позволяют установить количество элементов, входящих в их состав. Каждый элемент схемы должен иметь позиционное обозначение, которое включает в себя буквенное обозначение и порядковый номер. В условно буквенно-цифровых обозначениях применяют прописные буквы латинского и русского алфавитов и арабские цифры одинаковой высоты. Приняты следующие обозначения элементов: конденсаторы – С, генераторы – G, катушки индуктивности – L, двигатели – М, резисторы – R, трансформаторы – Т, амперметры – РА, вольтметры – РV, выключатели и переключатели – S и т. п.

Позиционные обозначения наносят рядом с условным знаком справа от него или над ним. Порядковый номер присваивается в соответствии с последовательностью расположения элементов сверху вниз и справа налево.

Данные об элементах записывают в перечень элементов, который оформляют в виде таблицы (рисунок 3.48), располагаемой обычно над основной надписью чертежа.

Элементы записывают в таблицу группами в порядке расположения их в приложении к ГОСТ 2.702–2011, т. е. вначале записывают резисторы, потом – конденсаторы, катушки индуктивности, амперметры и т. д. В пределах каждой группы элементы располагают по возрастанию позиционных номеров. Элементы одного типа с одинаковыми электрическими параметрами, имеющие на схеме

последовательные порядковые номера, допускается записывать в графе «Поз.» в одну строчку, например: С1…С4, а в графе «Кол.» – общее количество этих элементов.

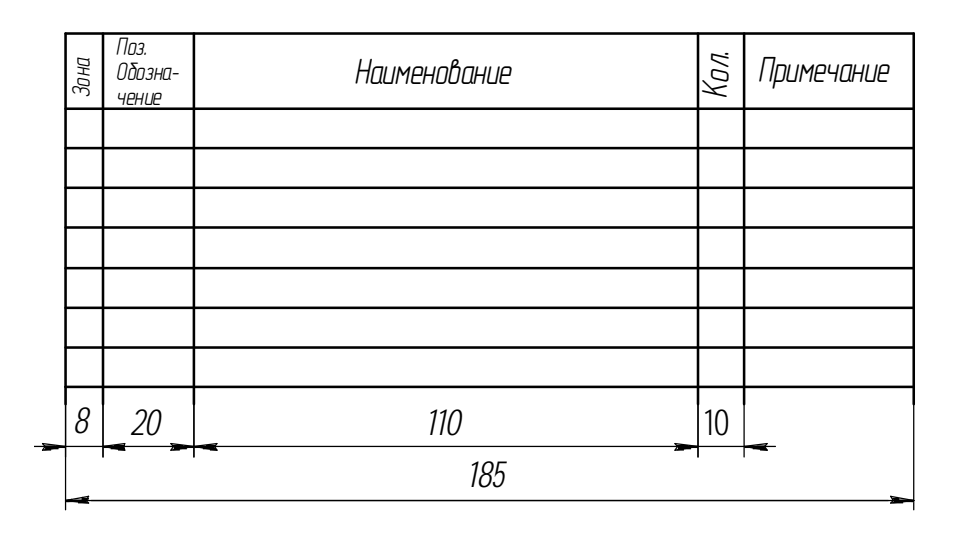

Рисунок 3.48 – Форма таблицы для перечня элементов электрической схемы

На схеме рекомендуется указывать характеристики входных и выходных цепей изделия: частоту, напряжение, силу тока и т. п., а также параметры, подлежащие измерению на контрольных контактах, гнездах и т. п. Характеристики входных и выходных цепей изделия записывают в виде таблицы.

При выполнении электрических схем применяют следующие линии:

- сплошную основную толщиной *s* = 0,2…0,6 мм в зависимости от форматов схемы и размеров графических обозначений для изображения линий электрической связи (провод, кабель, шина), всех видов обмоток, резисторов, конденсаторов и др.;

- сплошную утолщенную линию толщиной 2*s* (практически равную 0,6…0,8 мм) для обозначения сердечников и соединений с корпусом;

- штриховую линию толщиной *s* для изображения сеток электронных приборов;

- штриховую линию толщиной *s*/2, но не менее 0,2 мм для изображения линий механической связи в электрических схемах, линий экранировки.

Все элементы на схемах изображаются условными графическими обозначениями, начертание и размеры которых установлены в стандартах ЕСКД. Условные графические обозначения на электрических схемах приведены в таблице 3.31.

На поле электрической принципиальной схемы допускается помещать указания о марках, сечениях и расцветках проводов и кабелей, а также указания о специфических требованиях к электромонтажу (рисунок 3.49).

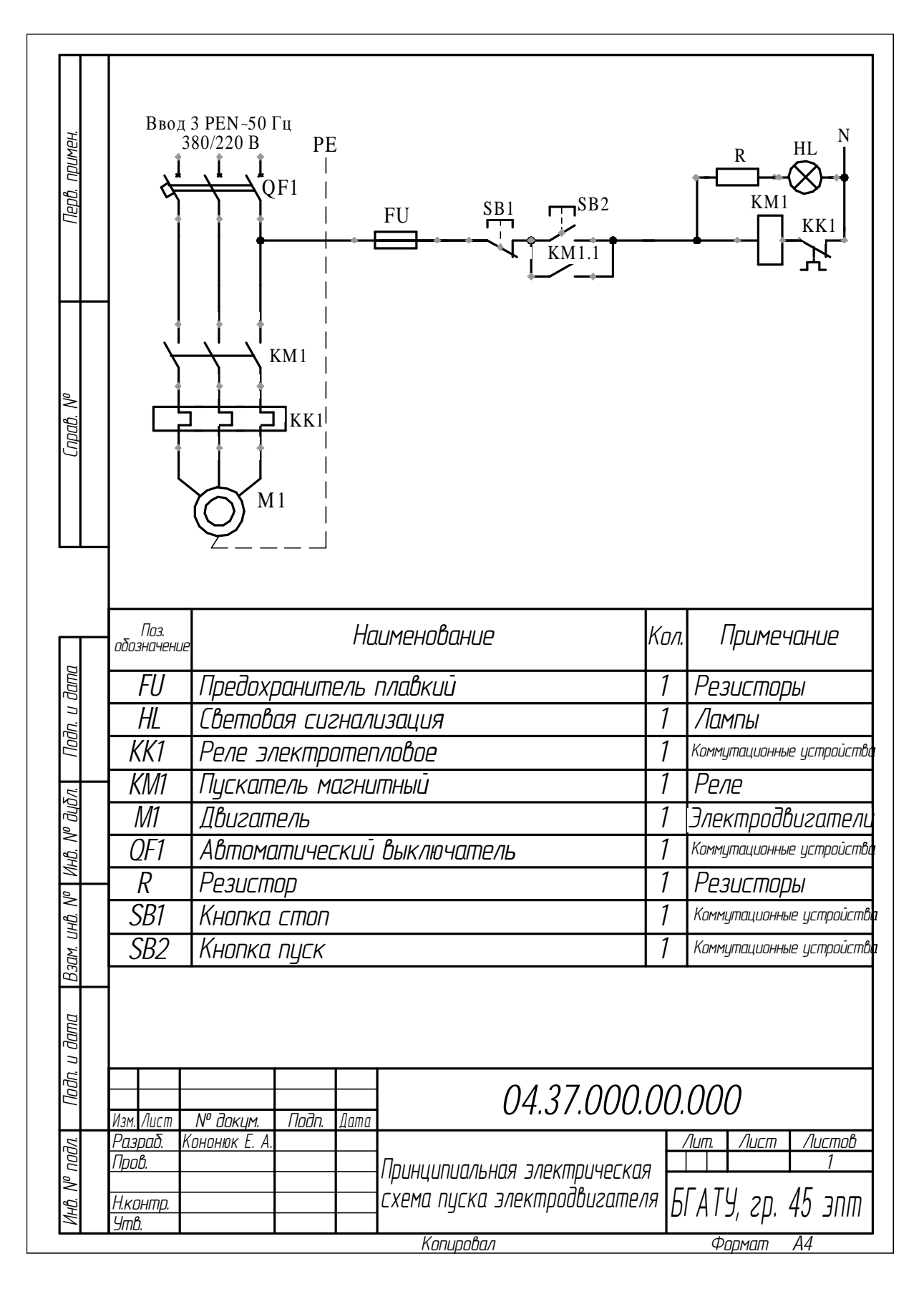

Рисунок 3.49 – Пример выполнения чертежа схемы принципиальной электрической пуска трехфазного электродвигателя

|                                                     | Буквенный      | Графическое   |
|-----------------------------------------------------|----------------|---------------|
| Название элемента                                   | код            | обозначение   |
| 1                                                   | $\overline{2}$ | элемента<br>3 |
|                                                     |                |               |
| 1. Электродвигатель трехфазного тока                | M              |               |
| 2. Выключатель трехполюсный                         | <b>SF</b>      |               |
| 3. Выключатель трехполюсный                         |                |               |
| с автоматическим возвратом                          | QF             |               |
| 4. Выключатель кнопочный с замыкающим<br>контактом  | <b>SB</b>      |               |
| 5. Выключатель кнопочный с размыкающим<br>контактом | SB             |               |
| 6. Контакт замыкающий                               | $\mathbf K$    |               |
| 7. Контакт размыкающий                              | $\mathbf K$    |               |
| 8. Контакт, размыкающий реле                        | $\mathbf K$    |               |
| 9. Контакт разъемного соединения                    | X              |               |
| 10. Контакт разъемного соединения                   | X              |               |
| 11. Предохранитель плавкий                          | $\mathbf F$    |               |
| 12. Источник питания электрический,                 | G              |               |
| термоэлектрический                                  |                |               |
| 13. Батарея аккумуляторная                          | <b>GB</b>      |               |
| 14. Лампа накаливания сигнальная                    | HL             |               |
| 15. Резистор не регулируемый                        | $\mathbf R$    |               |
| 16. Резистор, регулируемый с разрывом<br>цепи       | $\mathbf R$    |               |

Таблица 3.31 - Условные графические обозначения электрических схем

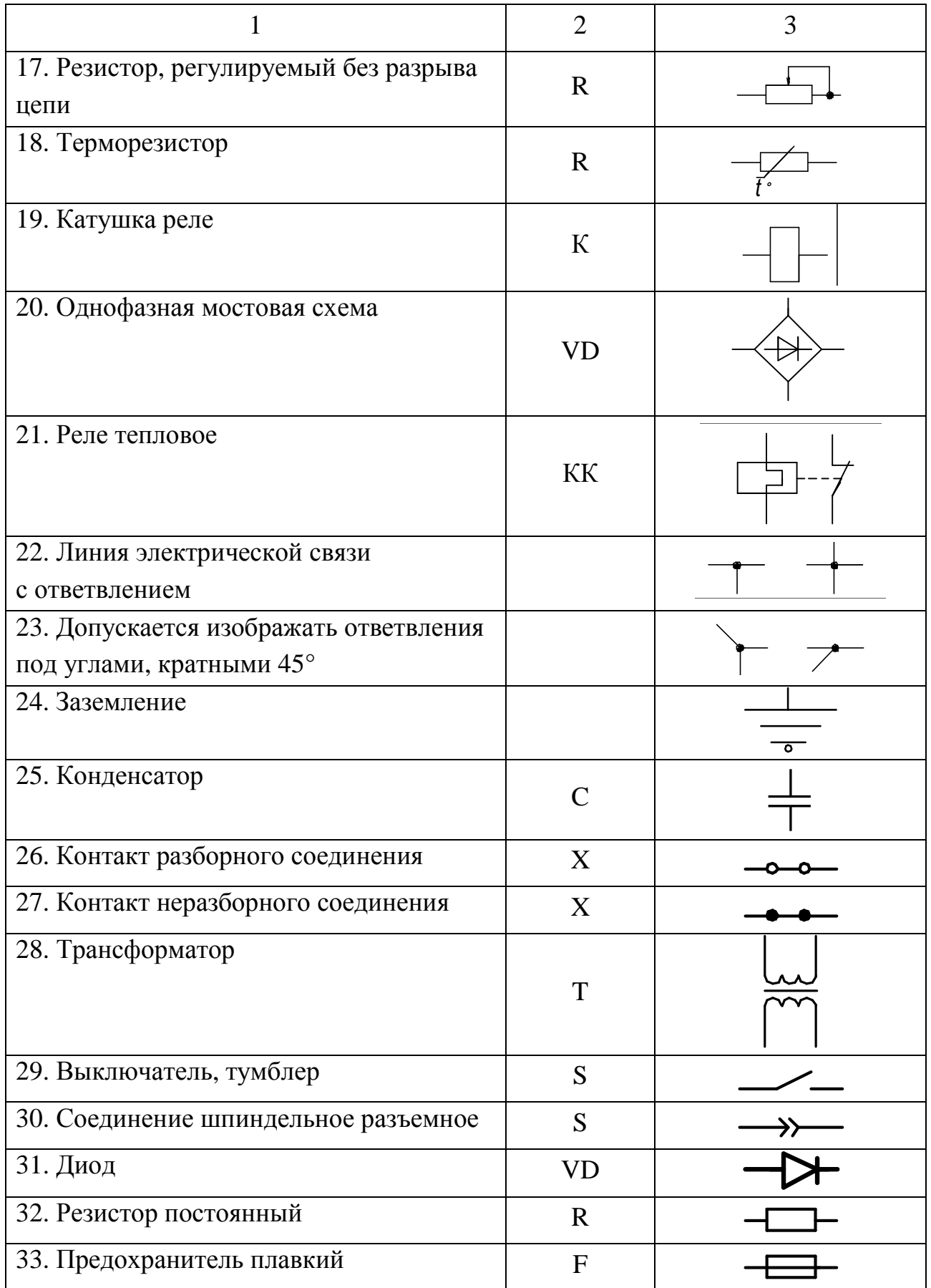

Окончание таблицы 3.31

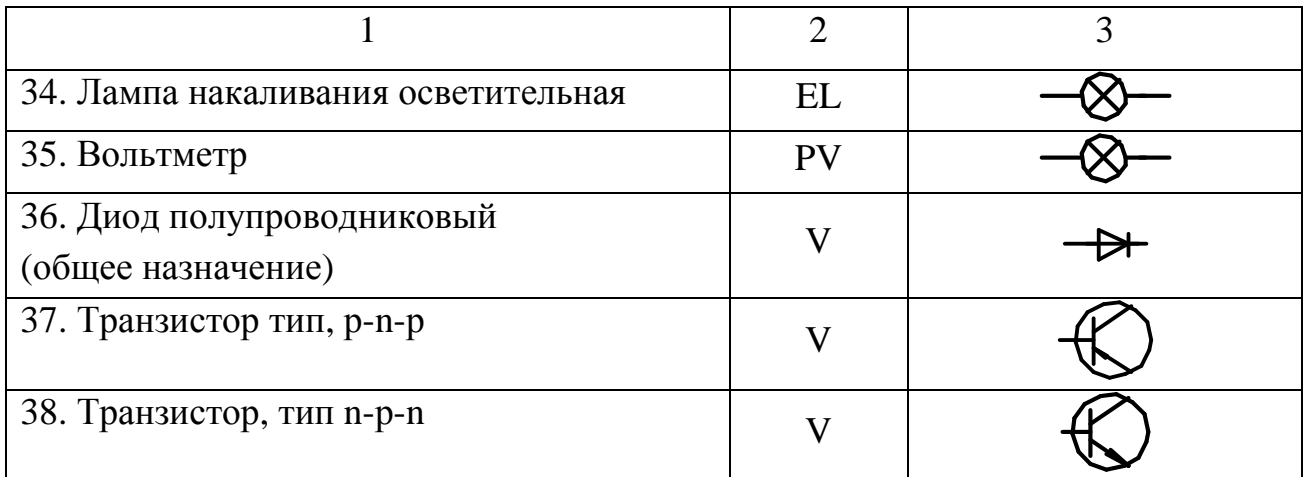

## Контрольные вопросы

1 Каково назначение принципиальных схем?

2 В чем заключаются особенности изображения принципиальных схем?

3 Как оформляются данные об элементах схем?

4 Что рекомендуется указывать на схемах?

5 Почему чертеж схем электрических принципиальных должен выполняться в масштабе?

6 Что такое база данных, для чего она предназначена и как она создается?

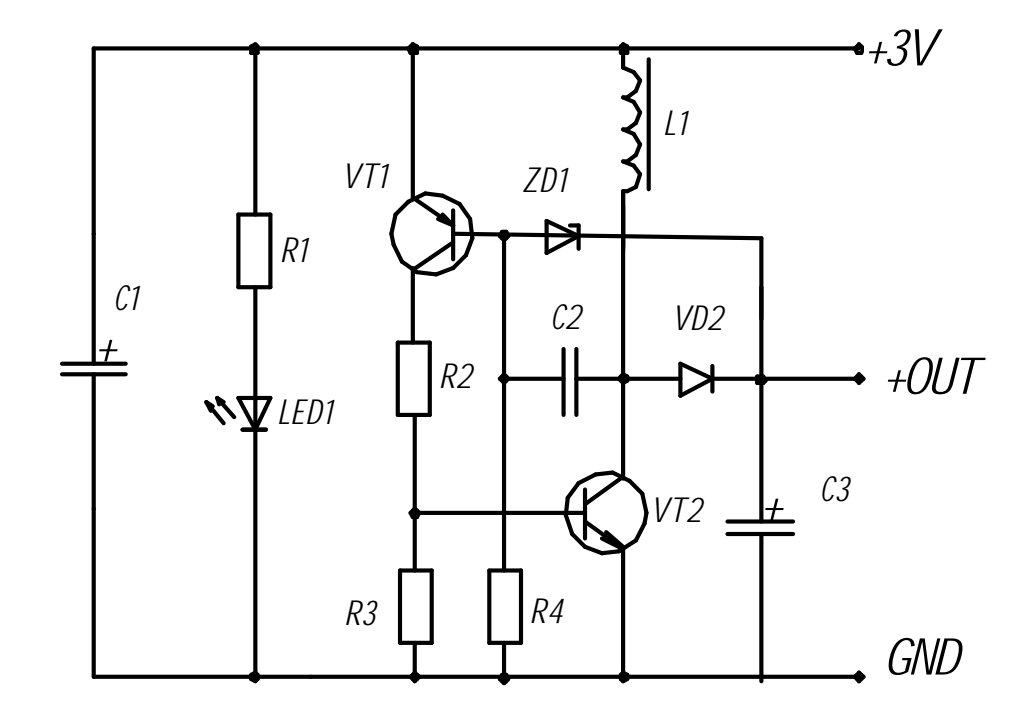

Рисунок 3.50 - Схема «полевого» зарядного устройства для мобильных телефонов

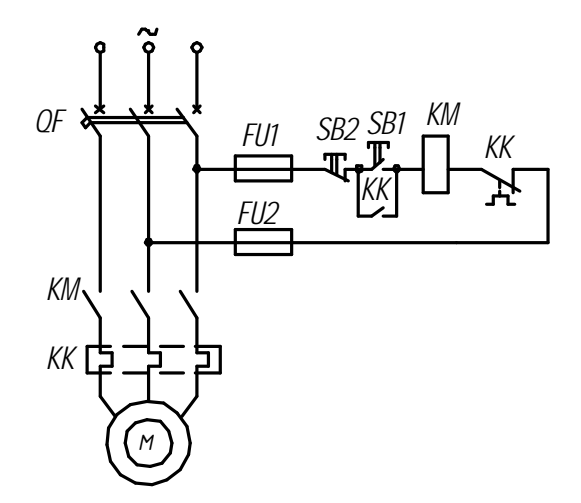

Рисунок 3.51 – Схема управления асинхронным двигателем

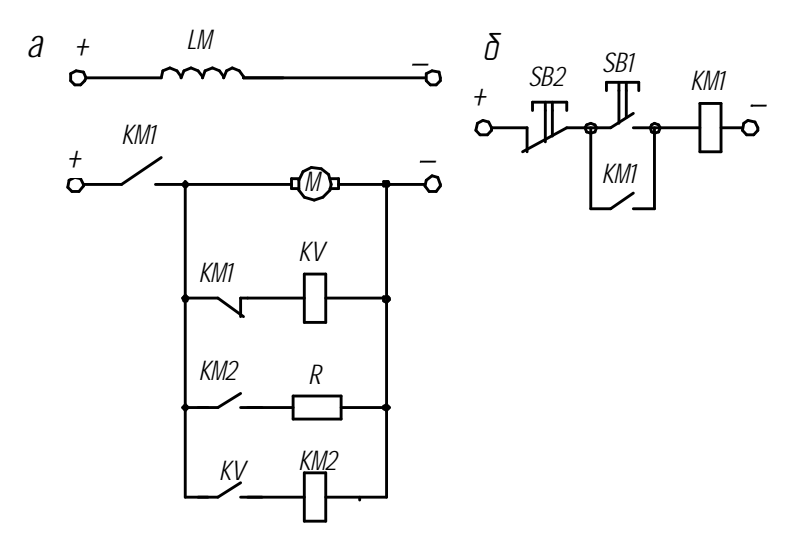

*а* – силовая; *б* – цепь управления

Рисунок 3.52 – Узел схемы автоматического управления торможением двигателя

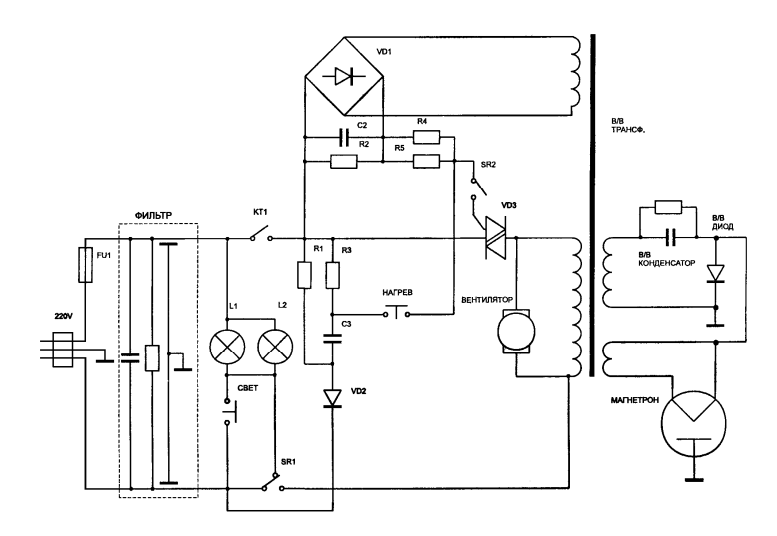

Рисунок 3.53 – Принципиальная электрическая схема микроволновой печи

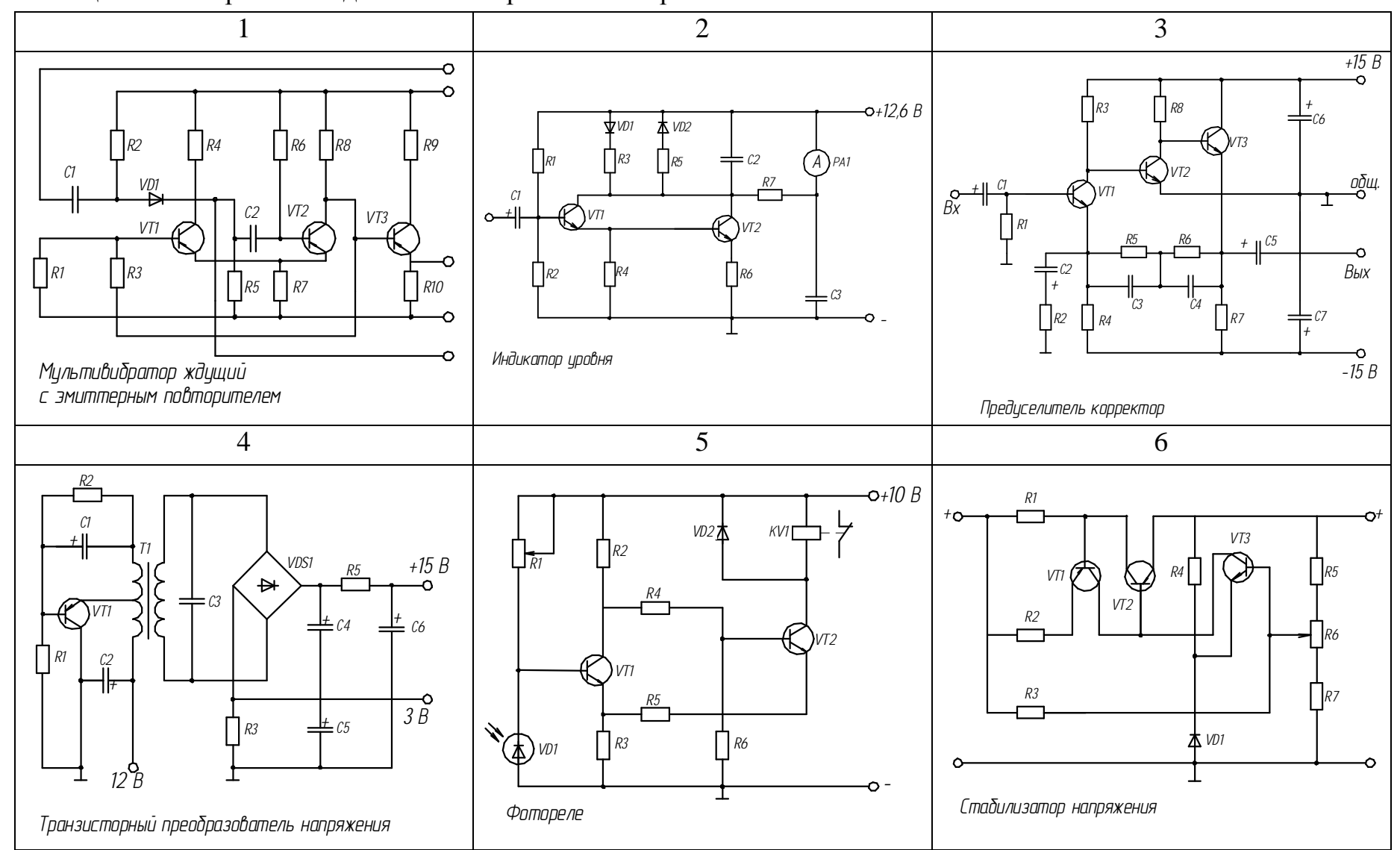

Таблица 3.32 – Варианты задания на построение электрической схемы

Окончание таблицы 3.32

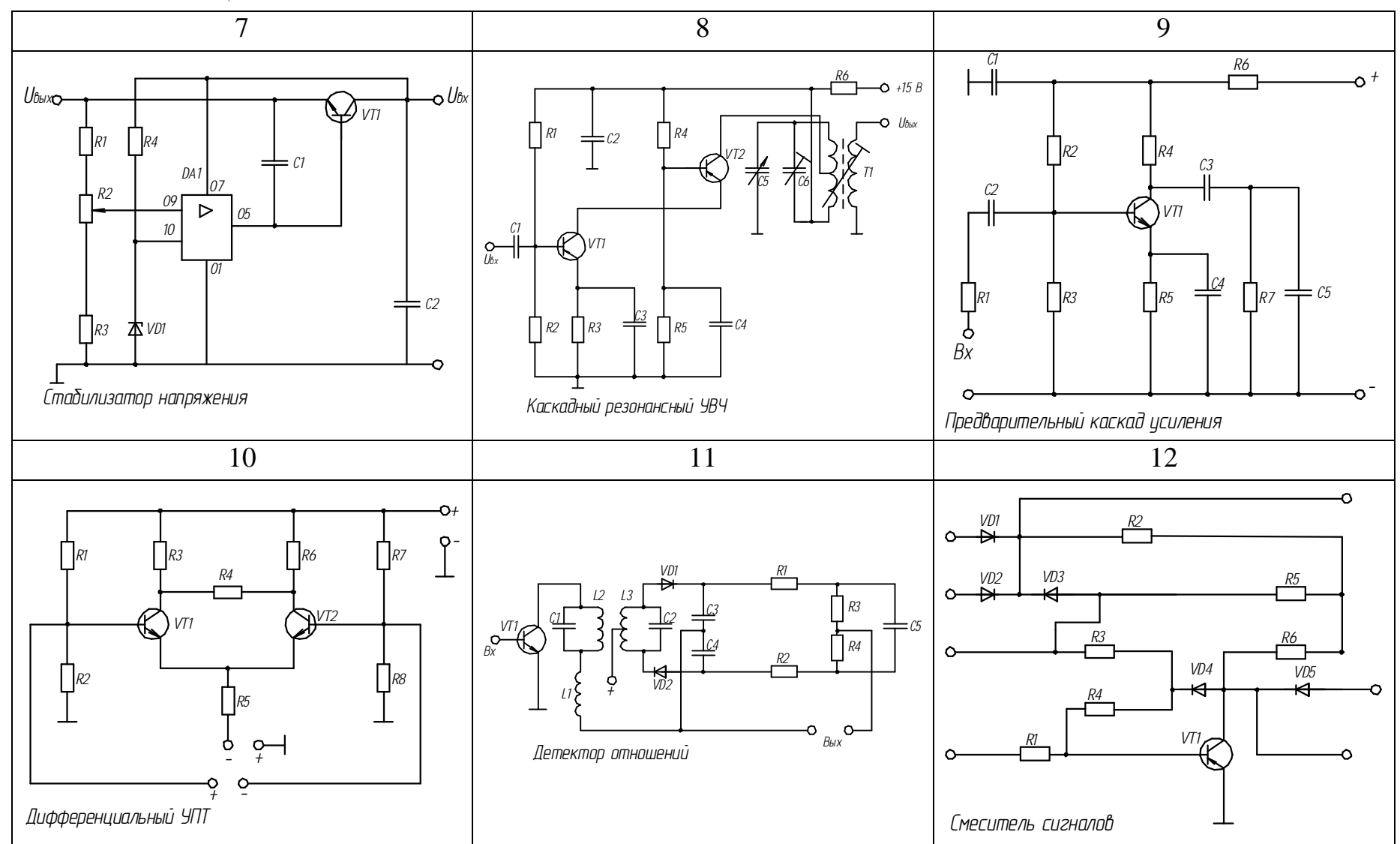

132

1 Боголюбов, С. К. Черчение : учебник / С. К. Боголюбов. – М. : Машиностроение, 1989. – 332 с.

2 Зеленый, П. В. Инженерная графика. Практикум по чертежам сборочных единиц : учебное пособие для студентов учреждений высшего образования по техническим специальностям / П. В. Зеленый, Е. И. Белякова, О. Н. Кучура ; под ред. П. В. Зеленого. – Минск : Новое знание, 2016 ; М. : ИНФРА–М,  $2016. - 128$  c.

3 Начертательная геометрия : учебно-методическое пособие / А. Г. Вабищевич [и др.]. – Минск : БГАТУ, 2018. – 108 с.

4 Инженерная графика : пособие / О. В. Ярошевич, Н. Ф. Кулащик, Н. В. Рутковская; под общ. ред. О. В. Ярошевич. – Минск : БГАТУ, 2011. – 148 с.

5 Чертежи деталей машин : учебно-методическое пособие / М. А. Игнатенко-Андреева [и др.]. – Минск : БГАТУ, 2017. – 116 с.

6 ГОСТ 2.104–2006. Единая система конструкторской документации. Основная надпись. – Взамен ГОСТ 2.104–68 ; введ. 01.09.2006. – М. : Стандартинформ, 2011. – 11 с.

7 ГОСТ 2.301–68. Единая система конструкторской документации. Форматы. – Взамен ГОСТ 3450–60 ; введ. 01.01.1971. – Минск : Госстандарт, 2010. – 8 с.

8 ГОСТ 2.302–68. Единая система конструкторской документации. Масштабы. – Взамен ГОСТ 3451–59 ; введ. 01.01.1971. – Минск : Госстандарт,  $2010. - 8$  c.

9 ГОСТ 2.303–68. Единая система конструкторской документации. Линии. – Взамен ГОСТ 3456–59 ; введ. 01.01.1971. – Минск : Госстандарт,  $2010. - 12$  c.

10 ГОСТ 2.304–81. Единая система конструкторской документации. Шрифты чертежные. – Взамен ГОСТ 2.304–68 ; введ. 01.01.1982. – Минск : Госстандарт, 2010. – 24 с.

11 ГОСТ 2.316–2008. Единая система конструкторской документации. Правила нанесения надписей, технических требований и таблиц на графических документах. Общие положения. – Взамен ГОСТ 2.316–68 ; введ. 01.07.2009. – М. : Стандартинформ, 2009. – 13 с.

12 ГОСТ 2.305–2008. Единая система конструкторской документации. Изображения – виды, разрезы, сечения. – Взамен ГОСТ 2.305–68 ; введ. – 01.01.2010. – Минск : Госстандарт, 2009.

13 ГОСТ 2.001–2013. Единая система конструкторской документации. Общие положения. – Взамен ГОСТ 2.001–93 ; введ. 09.01.2016. – Минск : Госстандарт, 2016. – 8 с.

14 ГОСТ 2.307–2011. Единая система конструкторской документации. Нанесение размеров и предельных отклонений. – Взамен ГОСТ 2.307–68 ; введ. 01.01.2012. – М. : Стандартинформ, 2012. – 34 с.

15 ГОСТ 2.317–2011. Единая система конструкторской документации. Аксонометрические проекции. – Взамен ГОСТ 2.317–69 ; введ. 01.01.2012. – Минск : Госстандарт, 2011. – 12 с.

16 ГОСТ 2.106–96. Единая система конструкторской документации. Текстовые документы. – Взамен ГОСТ 2.108–68 ; введ. 01.07.1997. – М. : Стандартинформ, 2012. – 14 с.

17 ГОСТ 2.109–73. Единая система конструкторской документации. Основные требования к чертежам. – Взамен ГОСТ 2.107–68 ; введ. 01.07.1974. – М. : Стандартинформ, 2011. – 15 с.

18 Единая система конструкторской документации. Общие правила выполнения чертежей : [сборник] : ГОСТ 2.301–68, ГОСТ 2.302–68, ГОСТ 2.303– 68, ГОСТ 2.304–81, ГОСТ 2.306–68, ГОСТ 2.307–68, ГОСТ 2.308–79, ГОСТ 2.309–73, ГОСТ 2.310–68, ГОСТ 2.311–68, ГОСТ 2.312–72, ГОСТ 2.313–82, ГОСТ 2.314–68, ГОСТ 2.315–68, ГОСТ 2.316–68, ГОСТ 2.317–69, ГОСТ 2.318– 81, ГОСТ 2.312–84. – М. : Издательство стандартов, 2001. – 240 с. – Содерж.: 18 док. – 2000 экз.

19 Начертательная геометрия и инженерная графика [Электронный ресурс] : электронный учебно-методический комплекс по учебной дисциплине «Начертательная геометрия и инженерная графика» для группы специальностей 74 06 «Агроинженерия» и направлений специальностей 1-53 01 01-09 «Автоматизация технологических процессов и производств (сельское хозяйство)», 1-54 01 01-06 «Метрология, стандартизация и сертификация (аграрно-промышленный комплекс)» / сост.: А. Г. Вабищевич [и др.]. – Электронные данные (78 487 457 байт). – Минск : БГАТУ, 2015.

20 Общие требования к организации проектирования и правила оформления дипломных и курсовых проектов (работ) : учебно-методическое пособие / Н. Н. Романюк [и др.]. – Минск : БГАТУ, 2015. – 136 с.

**Для заметок**

Учебное издание

**Вабищевич** Антон Григорьевич, **Авраменко** Павел Викторович, **Игнатенко-Андреева** Марьяна Анатольевна и др.

## НАЧЕРТАТЕЛЬНАЯ ГЕОМЕТРИЯ И ИНЖЕНЕРНАЯ ГРАФИКА. РАЗДЕЛ «ИНЖЕНЕРНАЯ ГРАФИКА»

Учебно-методическое пособие

Ответственный за выпуск *П. В. Авраменко* Редактор *Д. О. Бабакова* Корректор *Д. О. Бабакова* Компьютерная верстка *Д. О. Бабаковой* Дизайн обложки *Д. О. Бабаковой*

Подписано в печать 24.12.2020. Формат 60×84 $^1\prime_8$ . Бумага офсетная. Ризография. Усл. печ. л. 15,81. Уч.-изд. л. 6,18. Тираж 99 экз. Заказ 628.

Издатель и полиграфическое исполнение: Учреждение образования «Белорусский [государственный](http://www.bsatu.by/) аграрный технический университет». Свидетельство о государственной регистрации издателя, изготовителя, распространителя печатных изданий № 1/359 от 09.06.2014. № 2/151 от 11.06.2014. Пр-т Независимости, 99–2, 220023, Минск.